HARDWARE ..... SOFTWARE .... AT HOME .... IN BUSINESS

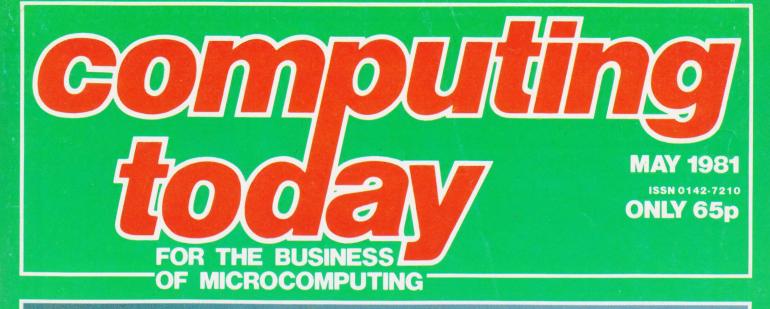

### CONQUERING EVERES Tactics, logistics and a head for heights are all you need for our superb mountaineering game

Colour graphics give a hint of magic to an upgraded Video Genie

**Unravel programming languages** with our major new series

> We survey the growing library of books available to support the ZX80

> > Make your micro work for you with our general purpose interface

# **ICTO**

Computer Systems Ltd

O Bring

designed with expansion in mind

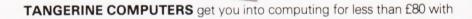

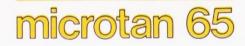

a one-board 6502-based microcomputer

#### But it doesn't stop there - Microtan is a SYSTEM

Start your expansion with TANEX - cassette interface, 16 I/O lines, two 16 bit counter timers, data bus buffering, memory mapping and a further 1K of RAM. Just plug in extra chips for 8K of RAM, 16 more I/O lines, two more counter timers and a serial I/O line with RS232/20 mA loop and full modern control. XBUG - a firmware package with cassette file handling rountines, a line-Computer Systems Ltd COREHIL by-line assembler/dis-assembler, 10K extended Microsoft BASIC (as used by Apple, Tandy and NASCOM). SEND NOW FOR THE LATEST INFORMATION SEND NOW FOR THE LATEST NEORMATIC DI FASE ENCLOSE A 125 STAN SENATIC TANRAM - up to 40K of extra memory. FOREHILL WORKS The system rack houses up to 12 boards. Extra serial and parallel I/O boards offer up to 128 I/O lines (16 eight bit FOREHILL, ELV. ports) and eight serial I/O ports. The full system will include high definition colour graphics, A to D and D to A boards, IEEE 488 interface, PROM programmer, disc controller and TANDOS, a 6502 CPM system.

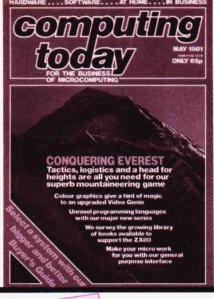

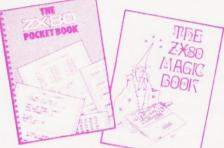

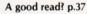

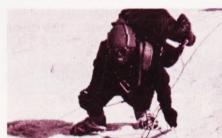

Climb every mountain... p.45

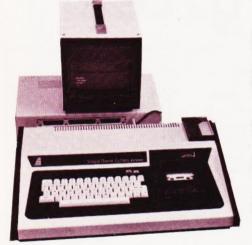

A hint of Eastern promise p.55

Computing Today is constantly on the lookout for well written articles and programs. If you think that your efforts meet our standards please feel free to submit your work to us for consideration.

All material should be typed, but neat handwritten copy may be considered. Any programs submitted must be listed, cassette tapes and discs will not be accepted, and should be accompanied by sufficient documentation to enable their implementation. Please enclose an SAE if you want your manuscript returned, all submissions will be acknowledged. Any published work will be paid for.

All work for consideration should be sent to the Acting Editor at our Charing Cross Road address.

# **CONTENTS** VOL 3 No 3 MAY 1981

#### EDITORIAL & ADVERTISEMENT OFFICE 145 Charing Cross Road, London WC2H 0EE. Telephone 01-437-1002-7. Telex 8811896.

Acting Editor : Henry Budgett Editorial Assistant : Tina Boylan Group Art Editor : Paul Wilson-Patterson B.A. Drawing Office Manager : Paul Edwards Advertisement Manager : Bill Delaney Sales Executive : Claire Fullerton Managing Editor : Ron Harris B.Sc. Managing Director : T J Connell

CT SOFTWARE SEMINAR .... 16 A day of lectures on programming techniques.

| PROGRAMM  | INC | G |     |         |        |
|-----------|-----|---|-----|---------|--------|
| LANGUAGES |     |   | ••• | <br>• • | <br>19 |

We start a major new series on high level languages. Our first example is COMAL, a new arrival.

**MULTIPURPOSE INTERFACE** . 27 Get much more out of your parallel port with this extremely flexible design.

books for this popular micro.

DRAWING BOARD .....43 ZX80 sketch pad.

**INTEREST CALCULATOR** ..... 43 Watch your savings grow.

#### CONQUERING EVEREST ..... 45

A strategic simulation on a NASCOM. Can you negotiate the slopes and scale the summit? COMPLEX ROOT SOLVER .... 51

Solve the problem of imaginary numbers.

**RECORD HANDLER MODS** .... 52 Add a new function to this CT favourite.

**COLOURING THE GENIE** . . . . . 55 What has the Video Genie got to offer compared to the TRS 80? Colour graphics are one feature, the rest are revealed inside.

**INSURANCE COMPARATOR**. 69 Do life policies pay better than regular savings?

**KEEPING TABS**.....**71** A special report on a British package that seems to offer remarkable value for money.

**6502 PROGRAMMING** .....**73** Some practical programs illustrate how to get the most from your machine code.

| BUYER'S GUIDE                                                                              |
|--------------------------------------------------------------------------------------------|
| Bigger and better than ever before with an introductory text for the first time purchaser. |
| Next Month                                                                                 |
| Special Binders Offer                                                                      |
| Back Issues                                                                                |
| Design Service                                                                             |
| Subscriptions                                                                              |
| CT Games Book                                                                              |
| Electronics Digest                                                                         |
| Books                                                                                      |

ABC Member of the Audit Bureau of Circulation

Computing Today is normally published on the second Friday in the month preceding cover date. Distributed by: Argus Press Sales & Distribution Ltd, 12-18 Paul Street, London EC2A 4JS. 01-247 8233. Printed by: Alabaster Passmore & Sons Ltd, Maidstone, Kent.

© MODMAGS LTD 1981: All material is subject to worldwide copyright protection. All reasonable care is taken in the preparation of the magazine's contents, but the publishers cannot be held legally responsible for errors. Where mistakes do occur, a correction will normally be published as soon as possible afterwards. All prices and data contained in advertisements are accepted by us in good faith as correct at time of going to press. Neither the advertisers nor the publishers can be held responsible, however, for any variations affecting price or availability which may occur after the publication has closed for press.

Subscription Rates : UK £10.50 including postage. Airmail and other rates upon application to CT Subscriptions, Computing Today, 145 Charing Cross Road, London WC2H 0EE.

# Computer shop presents

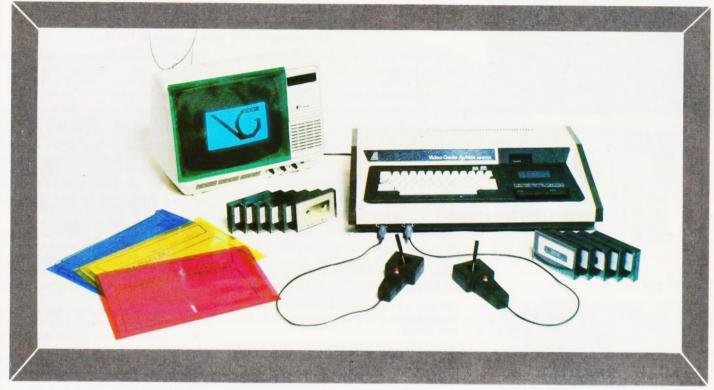

### THE ELEGANT, EXPANDABLE

# video genie system

Hobbyist Genie at £369 inc carriage VAT. Sound, joysticks, games, manuals, tapes, cover all included.

We are Genie specialists.

Ask for full list of add-ons and add-ins at competitive prices.

Available non-standard options include:-Extra RAM in case RS232 EPROM programmer Sound synthesiser Joysticks Keyboard upgrades Standard colour board Light pen

Not yet available (end Feb) Teletext tape colour board Hi-res graphics Standard CPM Analogue to digital converter Ticket printer

We supply a good range of quality selected software and books pertaining to the Genie & TRS-80.

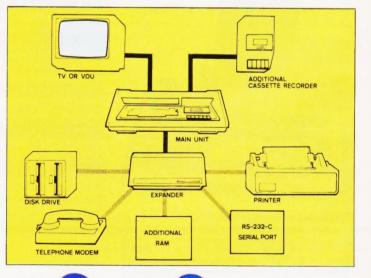

98 TAVISTOCK STREET, BEDFORD, BEDFORDSHIRE TELEPHONE (0234) 216749

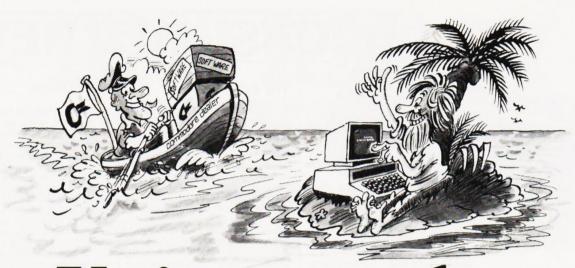

## You're never alone ith a Commodore P

If you buy just any make of microcomputer you could find yourself on your own. And that's serious. Because without first class software and support, all you're left with is a box of wires.

On the other hand, when you buy Europe's No.1 microcomputer, the Commodore PET, you have access to the largest and finest range of software in the UK today; the most experienced dealer network; 24 hour field maintenance service; plus our very own training courses and user's club - all to ensure that you get the best from your system.

### LONDON AREA Adda Computers Ltd, W13, 01-579 5845 Advanced Management Syster EC2, 01-638 9319 C.S.S. (Business Equipment) Ltd, E8, 01-254 9293 Centraley – Londron Ltd nt Systems, Centralex – London Ltd, SE13, 01-318 4213 Computer Sales & Software Centre Ltd, ILFORD, 01-554 3344 LEFORD, 01-554 3344 Cream Computer Shop, HARROW, 01-863 0833 Da Vinci Computer Shop, EDGWARE, 01-952 0526 Henderson Bennett, SE25, 01-654 5609 Home and Business Computers, E12, 01-472 5107 L & J Computers, NW9, 01-204 7525 Logic Box Ltd, SW1, 01-222 1122 Merchant Systems Ltd, Merchant Systems Ltd, EC4, 01-353 1464 Micro Computer Centre, SW14, 01-878 7044 SW14, 01-8787044 Micro-Facilities Ltd, HAMPTON HILL, 01-9794546 Sumlock Bondain Ltd, EC1, 01-2500505 Sumlock Bondain Ltd, EC4, 01-6260487

#### HOME COUNTIES

Allhouse Designs Ltd, ALTON, 84517 HE ION, BASIT BASINGSTOKE, 62444 MMS Ltd. BEDFORD, 40601 D.D. M. Direct Data Marketing Ltd. BRENTWOOD, 214168 Amplicon Micro Systems Ltd. BRIGHTON, 562163 T & V Johnson (Microcomputers Etc) Ltd. CAMBERLEY, 20446 Cambridge Computer Store. Cambridge Computer Store, CAMBRIDGE, 65334 Wego Computers Ltd, CATERHAM, 49235 COLCHESTER, 78811 Amplicon Micro Systems Ltd, CRAWLEY, 26493

S.M.G. Microcomputers, GRAVESEND, 55813 HASTINGS, 426844 Bromwall Data Services Ltd, HATFIELD, 60980 HARTFIELD, 60980 Alpha Business Systems, HERTFORD, 57425 Commonsense Business Systems Ltd, HIGH WYCOMBE, 40116 ingsley Computers Ltd, HIGH WYCOMBE, 27342 Angsiey Computers LD, HiGH WYCOMBE, 27342 Brent Computer Systems, KINGS LANGLEY, 65056 Computopia Ltd, LEIGHTON BUZZARD, 376600 South East Computers Ltd, MAIDSTONE, 681263 J.R. Ward Computers Ltd, MILTON KEYNES, 562850 Sumlock Bondain (East Anglia) Ltd, NORWICH, 26259 T & V Johnson (Microcomputers Etc) Ltd, OXFORD, 721461 C.S.E. (Computers), READING, 61492 Slough Microshop, SLOUGH, 72470 Business Electronics, SOUTHAMPTON, 738248 H.S.V. Ltd, Sector 2010 H.S.V. Ltd, SOUTHAMPTON, 22131 Super-Vision, SOUTHAMPTON, 774023 Symtec Systems Ltd, SOUTHAMPTON, 38868 Stuart R Dean Ltd, SOUTHEND-ON-SEA, 62707 The Computer Room, TUNBRIDGE WELLS, 41644 Orchard Computer Services, WALLINGFORD, 35529 Photo Acoustics Ltd. WATFORD, 40698 WATFORD, 40698 Microchips, WINCHESTER 68085 P.P.M. Ltd, WOKING, 80111 Petalect Electronic Services Ltd, WOKING, 69032 Oxford Computer Systems, WOODSTOCK, 812838 MIDLANDS &

#### S. HUMBERSIDE

BIRMINGHAM, 772 8181

Computer Services Midlands Ltd, BIRMINGHAM, 382 4171 Marchant Business Systems Ltd, BIRMINGHAM, 706 8232 Micro Associates, BIRMINGHAM, 328 4574 Peach Data Services Ltd. BURTON-ON-TRENT, 44968 Jondane Associates Ltd, COVENTRY, 664400 Davidson-Richards Ltd, DERBY, 366803 Allen Computers, GRIMSBY, 40568 Caddis Computer Systems Ltd, HINCKLEY, 613544 Machsize Ltd, LEAMINGTON SPA, 312542 Arden Data Processing, LEICESTER, 22255 Roger Clark Business Systems Ltd, LEICESTER, 20455 Lowe Electronics, MATLOCK, 2817 A.J.R. Office Equipment Services Ltd, NOTTINGHAM, 206647 Betos (Systems) Ltd, NOTTINGHAM, 48108 PEG Associates (Computer Systems Ltd), RUGBY, 65756 Walters Computer Systems Ltd, STOURBRIDGE, 70811 System Micros Ltd, TELFORD, 460214

#### YORK & N. HUMBERSIDE

N. HUMBERSIDE Ackroyd Typewriter & Adding Machine Co. Ltd, BRADFORD, 31835 Microprocessor Services, HULL, 23146 Holdene Ltd, LEEDS, 459459 South Midlands Communications Ltd, LEEDS, 782326 Yorkshire Electronics Services Ltd, MORLEY, 522181 Computer Centre (Sheffield) Ltd, SHEFFIELD, 53519 Hallam Computer Systems, SHEFFIELD, 663125 Holbrook Business Systems Ltd, Holbrook Business Systems Ltd, SHEFFIELD, 484466

But how can Commodore offer so much? Well, we've been in the high technology business for over 20 years, whereas many of our competitors have just started out. We even manufacture the silicon chips for other microcomputers. This enables us to keep our costs to you down, so you can buy a self-contained PET for £450, or a complete business system from as little as  $\pounds 2,000 (+ VAT)$ .

Of course, you could buy a box of wires for about the same price. But all you'll get from our dealers is sympathy. MANCHESTER AREA

NORTH EAST Currie & Maughan, GATESHEAD, 774540 Elfton Ltd, HARTLEPOOL, 61770 HARTLEPOOL, 61770 Dyson Instruments, HETTON, 260452 Fiddes Marketing Ltd. NEWCASTLE, 815157 Format Micro Centre, NEWCASTLE 21093 Intex Datalog Ltd. STOCKTON-ON-TEES, 781193

#### S. WALES & WEST COUNTRY

WEST COUNTRY Radan Computational Ltd, BATH, 318483 C.S.S. (Bristol) Ltd, BRISTOL, 779452 T&V Johnson (Microcomputers Etc) Ltd, BRISTOL, 422061 Sumlock Tabdown Ltd, BRISTOL, 276685 Sigma Systems Ltd Sigma Systems Ltd CARDIFF, 34869 Reeves Computers Ltd, CARMARTHEN, 32441 A.C. Systems, EXETER, 71718 Milequip Ltd, GLOUCESTER, 411010

Jeffrey Martin Computer Services Ltd, NEWQUAY, 2863 Devon Computers, PAIGNTON, 526303 A.C. Systems, PLYMOUTH, 260861 J.A.D. Integrated Services, PLYMOUTH, 62616 Business Electronics, SOUTHAMPTON, 738248 Computer Supplies (Swansea), SWANSEA, 290047

#### NORTH WEST &

N. WALES B & B (Computers) Ltd, BOLTON, 26644 Tharstern Ltd, BURNLEY, 38481 Megapaim Ltd, CARNFORTH, 3801 Catlands Information St Catlands Information Systems Ltd, CHESTER, 46327 Catlands Information Systems Ltd, WILMSLOW, 527166 LIVERPOOL

Aughton Microsystems Ltd, LIVERPOOL, 548 7788 Stack Computer Services Lt LIVERPOOL, 933 5511 ervices Ltd.

For further information about Commodore services

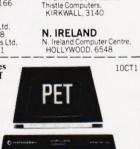

Byte Shop Computerland, MANCHESTER, 236 4737 Computastore Limited, MANCHESTER, 832 4761 Cytek (UK) Ltd, MANCHESTER, 872 4682

Executive Reprographic Ltd. MANCHESTER, 228 1637 Professional Computer Services Ltd, OLDHAM, 061-624 4065

SCUT LAND Gate Microsystems Ltd, DUNDEE, 28194 Holdene Microsystems Ltd, EDINBURGH, 668 2727 Gate Microsystems Ltd, GLASGOW, 221 9372 Robox Ltd, GLASGOW, 8413 Thistle Computers (Macmicro), INVERNESS, 712774 Avrshire Office Computers

Ayrshire Office Computers KILMARNOCK, 42972

SCOTLAND

and products, contact your local dealer, or send off this coupon to obtain our free literature pack. To: Commodore Information Centre, 360 Euston Road, London W1 3BL Telephone: 01-388 5702

Position Address

Name

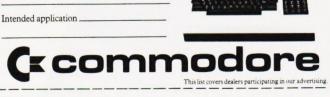

# **CONSUMER NEWS**

#### SINCLAIR'S BIRTHDAY BOY

ZX PRINTER

Almost a year to the day from the start of production of the Sinclair ZX80 comes the sad news that, for the UK market at least, the product has been scrapped. However, as we revealed briefly last month it has been replaced by the ZX81. Using a Z80A processor with two RAM chips giving 1K of storage and custom made (and hopefully unrip-offable) ROM device from Ferranti, a ULA for the technically minded, it must be the smallest chip-count machine ever. The human interface is still the touch keyboard as featured on the '80 but each key can now perform up to five different functions. The new unit is housed in a much more durable ABS case and features the 8K BASIC that was originally destined for the '80 which contains many new functions. As well as the previously mentioned (back in our November issue) features the BASIC also offers control of the simultaneously announced printer. The most impressive improvement to the BASIC is the option of FAST or SLOW mode operation. This feature allows the processor to drop the screen handling functions and process the program as fast as it can or, in SLOW mode, give a flicker free display by updating the screen during the 'blank'

0

Elncletr

ZX81

0.

TE BAM PACK

-----

113 286 388 618 517 618 723 818 918 91 

DE EL GE

N B V C

0

period. This allows you to create moving graphics displays, The screen is still not memory mapped, but uses software to re-load the serial print buffer during that fraction of time when the screen is blank. The printer is a diminutive electrostatic device produced especially for Sinclair which can copy a screenful of information, dot by dot, in approximately 12 seconds, it can also act as a straight listing device. Both the printer and the new ROM can be retrofitted to the '80 although you won't get the flicker-free display. The existing 16K RAM pack will fit onto the '81. Sinclair also launched a range of cassette software, each tape costing £3.95 and holding up to seven programs; games, household management etc. Production of the new machine will take place at the Timex factory in Dundee at 10.000 a month, the level at which the '80 is currently being produced although some 50% of those are now going overseas to the USA. The Munich and Paris offices are also starting to do brisk business. Sinclair is seriously looking towards doing a deal with a major High Street chain, or at least that is the inference one must draw from seeing a man from W H Smith wandering about at the launch, but Clive Sinclair refused to comment. What he did comment on, however, was the decision by the BBC to use the Acorn based machine rather than his. Despite Sinclair's new production capacity and his apparent willingness to completely re-design the machine to meet the exacting BBC specifications it must be said, in all fairness to both sides, that the task would have been one of Herculean proportions and, given the July deadline and the existence of Acorn's PROTON, the final choice must have been the wisest one. What is equally obvious is that neither he nor any of the other companies who were considered is going to let such a vast market op-

portunity slip by unchallenged. The price of the '81 is £69.95 built and £49.95 in kit form with the printer coming in during June at £49.95.

#### THE BOYS IN BLUE

Ian Trackman of Blue Chip Software has taken the first step on the long road to sorting out illegal copying and selling of computer software. After finding an unauthorised source marketing their Super Editor he has referred the details to the police for further investigation. He also firmly stated that it will be the continuing policy of Blue Chip to take similar action if other cases are discovered. Plagiarism may be the sincerest form of flattery but in the growing software market it is becoming a problem of almost nightmare proportions. Whilst on the topic of program piracy there is an excellent book on the market called Legal Protection of Computer Programs by Bryan Niblett. It's published by Oyez Publishing Ltd of Norwich House, 11/13 Norwich Street, London EC4A 1AB and costs £10 for its 155 pages. The ISBN is 0 85120 509 7 if you have any trouble finding it.

#### **AUTO UTILITIES**

One of the more useful Commodore disc utilities, the Universal Wedge, has now been incorporated into an autostart ROM package by Machsize. Available for 3032 and 8032 series PETs it replaces one of the existing ROMs and adds a second containing a repeat key function and a proven **RUN/STOP** disable routine. Price is £38 and full details can be obtained from Machsize at York House, Clarendon Avenue, Leamington Spa CV32 5PP.

#### **UK APPLE I/O**

lust a few days after the announcement that Apple are taking over their UK distributor, Microsense, news arrived of a range of British designed and produced interface cards for the machine. Flagship of the trip is a 16 channel ADC offering 12 bit resolution with a conversion time of 25 uS. Made for the professional market it provides link selectable input range selection to  $\pm 10$  V and is protected to ±30 V. The price reflects the quality, however, it's £425. At a

#### **ON COURSE**

Mills and Allen are holding a pair of two-day workshops on Com-puter Assisted Training at the Gloucester Hotel. These are being run in conjunction with the Manpower Services Commission and will take place on the 30th April/1st May and again on the 4th/5th of June. For full details contact Brigitte Burnett at Mills and Allen Communications, 1-4 Langley Court, Long Acre, London WC2E 9JY or ring on 01-240 1307. BIS Applied Systems are to hold a five-day, non-residential workshop on "Practical Project Management" for people who are likely to undertake the management of computer based projects. It will be held at the Kensington Close Hotel and runs from the 27th April at a cost of £425 plus VAT. Further information is available from Jackie Preuss at BIS Applied Systems, York House, 199 Westminster Bridge Road, London SE1 7UT or ring on 01-261 9237. A range of courses are being run by Agar Computer Services including an introductory course for recent purchasers of equipment, this is intended to relieve the load on retailers. A second course on **BASIC** programming is offered and runs every second weekend for two days over the weekend and costs £50 plus VAT. We've mentioned this one before but forgot to say that you can actually take your own machine along in order to discover its own quirks of programming. Details of both these courses and Agar's 'specials' can be obtained from Mr Agar-Hutton at 194 Kilburn High Road, London NW6 or ring on 01-328 9232.

slightly more affordable level for the personal market comes a 16 channel digital input module with opto-isolation for £70 and a companion 16 channel output module for £140. All the units have ribbon cable header sockets for connection to the outside world and will plug into any Apple I/O slot. For a data sheet on the units contact MC Computers at Park Street, Newbury, Berkshire RG13 1EA or ring on 0635-44967.

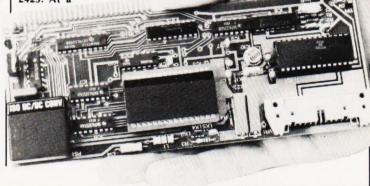

# HOW READY IS YOUR **READY-MADE** FACTORY?

Finding the right unit factory for YOU involves a lot more than square footage! What are you getting for your money? Will you have to pay for essential services? In Northampton we've been designing for Industry for over 10 years and know your needs better than most. Our unit factories are designed and built to a high finish and come complete with heating system, main services, offices & car parking.

All these features at rents around £2 per square foot make our 5000, 10 000 square feet and larger, Northa ready means unit factories, a shrewd choice if you need to move or expand—now!

And why Northampton? Find the M1's junction 15 on your motorway map for one very obvious reason. The town's traditional, no nonsense approach to doing business is another.

# Contact Donald McLean on 0604 34734

Indina

Northampton Development Corporation, 2-3 Market Square, Northampton NN1 2EN

# F

£799 + VAT and technical information can be obtained from Thandar at London Road, St Ives, Huntingdon, Cambs PE17 4HJ. As a further example of this trend in putting software into EPROM is the Davidson-Richards unit for the PET. Capable of handling 2 or 4K devices it plugs onto the user and cassette ports at the rear of the micro. Operating software is supplied on disc but a limited version is available on tape. Data can be read from disc or RAM/ROM and the information can be processed before committal. The display of the code can be as a straight Hex. dump or as a disassembled listing. For further details contact the company at 14 Duffield Road, Derby DE1 3BB.

### PROMS

devices seems to be a growing pastime judging by the increasing number of PROM programmers on the market. Thandar, the test equipment division of Sinclair Electronics, have announced the PKW-5000 intelligent programmer which is capable of blowing most popular types of EPROM. Using a Z80 to control features such as block verification and data input/modification it holds all the code in 16K of RAM prior to burning it in. An optional expansion interface allows interconnection with a terminal through an RS323 serial port or with a micro through a parallel port for downloading of software. Cost of the basic unit is

#### IN CONCERT Blowing one's own memory

SELF TAUGHT APL

#### Using computers for training pur-

poses is a growing area in the educational marketplace, systems such as the Control Data 'Plato' being often quoted examples, but there is a new, all British software package that looks set to carve out a niche for itself. Called Microspan it is an APL training programme which provides step-by-step tuition and testing on the user's pro-gress. Produced by MicroAPL it is available on the Macroprocessor range of microcomputers which are \$100/Z80 based systems capable of supporting 2Mb of discs running under CP/M. For details of both the training package and the computer contact MicroAPL at 19 Catherine Place, Victoria, London SW1E 6DX or ring on 01-834 2687.

#### **BOOKS ON THE MOVE**

John Wiley and Sons, publishers of technical books that we have reviewed from time to time, have just concluded an agreement to market material produced by Dr Graham Beech's Sigma Technical Press. This includes the current range of books including Dr Beech's "Successful Software for Small Computers" and Martin Banks's "Living With The Micro" and their range of software that goes with them. The distribution and marketing deal covers the UK, Europe and Africa. In future all orders for Sigma titles should be sent to John Wiley and Sons Ltd, Distribution Centre, Shripney Road, Bognor Regis, West Sussex rather than to Sigma.

#### **HIGH TEX**

Nice to see some information on an all-British product coming through the post, this particular parcel of data was from Tex Microsystems who are perhaps best known for their range of EPROM erasers. Among the new product for 1981 is a new version of their eraser which has been made more light-proof than the existing model and incorporates a cut-off switch for the UV tube when the door is opened. Cost of the new model is £45 and a separate timer unit is also available at £15. Tex also produce a series of VDUs based on their model VT64. This is a dumb (glass teletype) unit with a 12" screen supporting the full 96 character ASCII set displayed as 16 lines of 64 characters. The cursor is not directly addressable but they do provide a software solution. The unit is supplied without a keyboard but it has a parallel port provided, the normal system communication is handled by an RS232 serial port running between 50 and 19,200 baud. Price of the basic unit, many options are available, is £299 and the Tex keyboard is £99. For data sheets on these and other Tex products contact them at 126 New House Park, St Albans, Herts AL1 1UP or ring on St Albans 564077.

#### MODEMS ON LINE

Two additions to the world of acoustic couplers this month. The first offering comes from Anderson Jacobson and is a 1200 baud full duplex mode unit, the first of its type to gain the necessary PO approval. Designated the AJ1234 it is a development of their existing range and includes a new type of acoustic 'cup' to positively lock the telephone handset into place. This both cuts down the possibility of external interference and reduces the chance of accidental disconnection. Full details are available from Anderson Jacobson

at 752 Deal Avenue, Slough, Berkshire SL1 4SJ or ring them on Slough 25172. The second unit is a 300 baud device designed and manufactured in Sweden. Built into an extruded aluminium case it looks both neat and, from the test that I've put it through, certainly appears to perform well. Connection to your terminal, or micro, is via an RS232 serial port. The unit, together with its 'plugpack' power supply will set you back £195 plus £3 postage plus that inevitable 15%. Full technical information from Portable Microsystems, Forby House, 18 Market Place, Brackley, Northants NN13 5SF or ring on 0280-702017.

TING TODAY MAY 1981

# The cream for your

Within the space of a few short months, TABS has rapidly become established as the best accounting software on the market for APPLE II.

Our unique modular accounting system, developed for the APPLE II microcomputer, has been designed specifically to meet an increasing demand from the small business.

The fully integrated system enables modules to be used independently or together so that as business expands so does the system simply by adding a new module.

To ensure that our low cost accounting system\* is fully understood, TABS offer a full support service, through our national dealer network, that includes training courses, consultancy and free seminars.

Modules include: Purchase Ledger, Sales Ledger, Nominal Ledger, Payroll, Stock Control, Job Costing, Word Processing, Training, Support, Management Accounts, Invoice Compiler, Fast Data Entry, Sales Order Processing, Mail List. . .

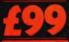

Each module costs an astonishingly low

Accounting

**Business Systems** 

\*The minimum system required to run the TABS modules is:

Apple 48K, Disk with controller, Disk without controller, Silentype printer, TABS Firmware card, total cost £2056

#### Expanding Dealer Network

LONDON Eurocaic Ltd 01-405 3223. Lion Computers 01-636 9613. Marchessa Ltd 01-726 4809. Micro Control Ltd 01-402 8842. Time & People Ltd 01-242 4706. AVON C & G Computer Group Ltd 0934 417724. Datalink Micro-Computer Systems Ltd 0272 213427. BERKS. Hexagon Services 0753 21998. BUCKS. Chiltern Computers 0296 32642. Chiltern Office Efficiency Ltd 02405 72777. CAMBS. To Mark Computers 0480 212563. CHESHIRE Systems Integration 061-928 5784. CORWWALL Diskwise Ltd 057-93 3780. ESSEX Compuskill 0708 751906. Meciec 03708 5047. GLOS. Casa Management Consultants Ltd 045383 4551. William John & Co 04536 70109. HANTS. Access Control Systems Ltd 0730 5274. Grist Business Services 0703 39061. Logan Electronics Ltd 0425 619761. HERTS. H G Services 0727 30129. Lux Computer Services 0923 29513. HUMBERSIDE Computer Facilities Ltd 0724 63137. KENT Microlen Computers Ltd 0732 845412. Microspot 0622 858753. LANCS. K C Business Systems 0254 676077. Lancaster Computer Services Ltd 0772 31030. LINCOLNSHIRE Estate Computer Systems 0529 305637. MANCHESTER Shannos Radio Ltd 061-748 2339. MERSEYSIDE Micro Digital Ltd 051-227 2535. Rockcliffe Micro Computer Division 051-521 5830. MIDDLESEX Microsolve Computer Services Ltd 01-951 0218/9/0. W. MIDLANDS Micro Business Centre Ltd 0909. 2725687. Westwood Computers Ltd 0433 5887. NORFOLK Anglia Computer Centre 0603 29652. Carlton Computers Ltd 0433 5887. NORFHAKS Co-Computer Ltd 0604 33767. OXFORDSHIRE Courtland Electrical 0865 779282. SALOP. Cressage Computer Services 0284 6405. Aerco-Co-Compute Ltd 0004 33/07. URFUNDSHINE Countrate Electrical 0665 //3/282. SALOY. Cressage Computer Services 0/43 69:009. STAFTS. Abel Computer Systems Ltd 0827 50604 SUFFOLK Blyht Computers Ltd 050-270 3/1. SURREY Ramm Computer Services 09323 45:330. SUSSEX llextord Ltd 0273 23020. Datex Micro 0903 39290. I.D.T. Computers 044-483 370. Oval Computer Systems 0903 501355. Supabeam Computer Services 0403 61647. STAFFS. Britannia Computers SLd 0804 23433. WORES. Capricom Computer Systems Ltd 0015 21541. Mike Dennis Associates Computer Systems 0386 48:240. S. YORKS. Hallam Computers 0742 663125. EIRE Teletone Ltd Dublin 715954. N. IRELAND Medical & Scientific Computer Services Ltd 08462 77533. SCOTLAND Scotbyte Computers Ltd 0031-343 1005. Gate Microsystems Ltd 0382 28194.

| <ul> <li>If you are interested in TABS low cost Accounting Business Systems, please tick box(es) and return this coupon to us.</li> <li>User enquiry</li> <li>Please send me an invitation to a free seminar.</li> <li>Please send me the TABS User Manual l enclose £5 (postage and packing included)</li> <li>Dealer enquiry</li> <li>Please send me details of your Dealer Plan</li> <li>NAME</li> </ul> |
|----------------------------------------------------------------------------------------------------|
| ADDRESS                                                                                                    |
| Accounting                                                                                                    |
| TABS Ltd, The Old Rectory, Blackford, Wincanton, Somerset.                                                                                                    |

# New! Sinclair ZX81 Personal Computer.

**Built:** 

complete

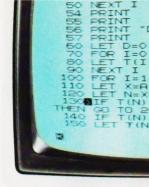

Kit: £49.<sup>95</sup> complete

### Reach advanced computer comprehension in a few absorbing hours

1980 saw a genuine breakthrough – the Sinclair ZX80, world's first complete personal computer for under  $\pounds$ 100. At  $\pounds$ 99.95, the ZX80 offered a specification unchallenged at the price.

Over 50,000 were sold, and the ZX80 won virtually universal praise from computer professionals.

Now the Sinclair lead is increased: for just £69.95, the new Sinclair ZX81 offers even more advanced computer facilities at an even lower price. And the ZX81 kit means an even bigger saving. At £49.95 it costs almost 40% less than the ZX80 kit!

**Lower price: higher capability** With the ZX81, it's just as simple to teach yourself computing, but the ZX81 packs even greater working capability than the ZX80.

It uses the same microprocessor, but incorporates a new, more powerful 8K BASIC ROM – the 'trained intelligence' of the computer. This chip works in decimals, handles logs and trig, allows you to plot graphs, and builds up animated displays.

And the ZX81 incorporates other operation refinements – the facility to load and save named programs on cassette, for example, or to select a program off a cassette through the keyboard.

### Higher specification, lower price – how's it done?

Quite simply, by design. The ZX80 reduced the chips in a working computer from 40 or so, to 21. The ZX81 reduces the 21 to 4!

The secret lies in a totally new master chip. Designed by Sinclair and custom-built in Britain, this unique chip replaces 18 chips from the ZX80! Kit or built –

## it's up to you!

The picture shows dramatically how easy the ZX81 kit is to build: just four chips to assemble (plus, of course the other discrete components) – a few hours' work with a fine-tipped soldering iron. And you may already have a suitable mains adaptor – 600 mA at 9 V DC nominal unregulated (supplied with built version).

Kit and built versions come complete with all leads to connect to your TV (colour or black and white) and cassette recorder.

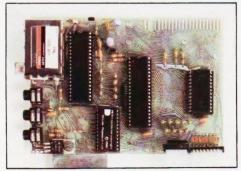

Proven micro-processor, new 8K BASIC ROM, RAM-and unique new master chip.

#### New BASIC manual

AND THE AND THE AND TH

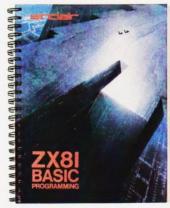

Every ZX81 comes with a comprehensive, specially-written manual – a complete course in BASIC programming, from first principles to complex programs.

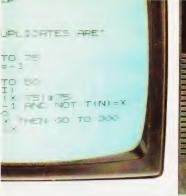

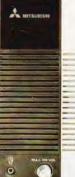

#### New, improved specification

•Z80 A micro-processor – new faster version of the famous Z80

chip, widely recognised as the best ever made. Unique one-touch' key word entry: the ZX81 eliminates a great deal of tiresome typing. Key words (RUN, LIST, PRINT, etc.) have their own single-key entry. Unique syntax-check and report codes identify programming errors immediately.

Full range of mathematical and scientific functions accurate to eight decimal places.
Graph-drawing and animateddisplay facilities.

 Multi-dimensional string and numerical arrays.

Up to 26 FOR/NEXT loops.
 Randomise function – useful for games as well as serious applications.

 Cassette LOAD and SAVE with named programs.

1K-byte RAM expandable to 16K bytes with Sinclair RAM pack.
Able to drive the new Sinclair printer (not available yet - but coming soon!)

•Advanced 4-chip design: microprocessor, ROM, RAM, plus master chip – unique, custom-built chip replacing 18 ZX80 chips.

# Sinclair Research Ltd,

6 Kings Parade, Cambridge, Cambs., CB2 1SN. Tel: 0276 66104. Reg. no: 214 4630 00.

## lf you own a Sinclair ZX80...

The new 8K BASIC ROM used in the Sinclair ZX81 is available to ZX80 owners as a drop-in replacement chip. (Complete with new keyboard template and operating manual.)

With the exception of animated graphics, all the advanced features of the ZX81 are now available on your ZX80 – including the ability to drive the Sinclair ZX Printer.

### Coming soonthe ZX Printer.

Designed exclusively for use with the ZX81 (and ZX80 with 8K BASIC ROM), the printer offers full alphanumerics across 32 columns, and highly sophisticated graphics. Special features include COPY, which prints out exactly what is on the whole TV screen without the need for further instructions. The ZX Printer will be available in Summer 1981, at around £50 – watch this space!

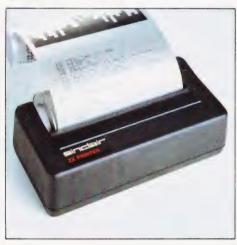

### 16K-BYTE RAM pack for massive add-on memory.

Designed as a complete module to fit your Sinclair ZX80 or ZX81, the RAM pack simply plugs into the existing expansion port at the rear of the computer to multiply your data/program storage by 16!

Use it for long and complex programs or as a personal database. Yet it costs as little as half the price of competitive additional memory.

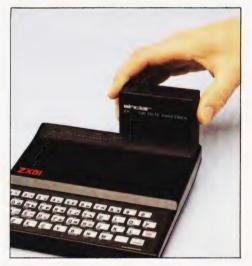

#### How to order your ZX81 BY PHONE – Access or Barclaycard holders can call 01-200 0200 for personal attention 24 hours a day, every day. BY FREEPOST – use the no-stamp-needed coupon below. You can pay by cheque, postal order, Access or Barclaycard. EITHER WAY – please allow up to 28 days for delivery. And there's a 14-day money-back option, of course. We want you to be satisfied beyond doubt – and we have no doubt that you will be.

| To: Si | nclair Research Ltd, FREEPOST 7, Cambridge, CB21YY.                                                                                             |           |                 | Order      |
|--------|----------------------------------------------------------------------------------------------------|-----------|-----------------|------------|
| Qty    | Item                                                                                                    | Code      | Item price<br>£ | Total<br>£ |
|        | Sinclair ZX81 Personal Computer kit(s). Price includes ZX81 BASIC manual, excludes mains adaptor                                                | 12        | 49.95           |            |
|        | Ready-assembled Sinclair ZX81 Personal Computer(s).<br>Price includes ZX81 BASIC manual and mains adaptor.                                      | 11        | 69.95           |            |
|        | Mains Adaptor(s) (600 mA at 9 V DC nominal unregulated).                                                                                        | 10        | 8.95            |            |
|        | 16K-BYTE RAM pack(s).                                                                                                    | 18        | 49.95           |            |
|        | 8K BASIC ROM to fit ZX80.                                                                                                    | 17        | 19.95           |            |
|        | Post and Packing.                                                                                                    |           |                 | 2.95       |
| *l end | se tick if you require a VAT receipt<br>close a cheque/postal order payable to Sinclair Resea<br>se charge to my Access/Barclaycard account no. | arch Ltd, | for £           |            |
| *Plea  | se delete/complete as applicable.                                                                                                    |           | Ple             | ase print. |
| Name   | e: Mr/Mrs/Miss                                                                                                    |           |                 | 1          |
| Addr   | ess                                                                                                    |           |                 | -          |
| FREE   | POST – no stamp needed.                                                                                                    |           |                 | COT05      |

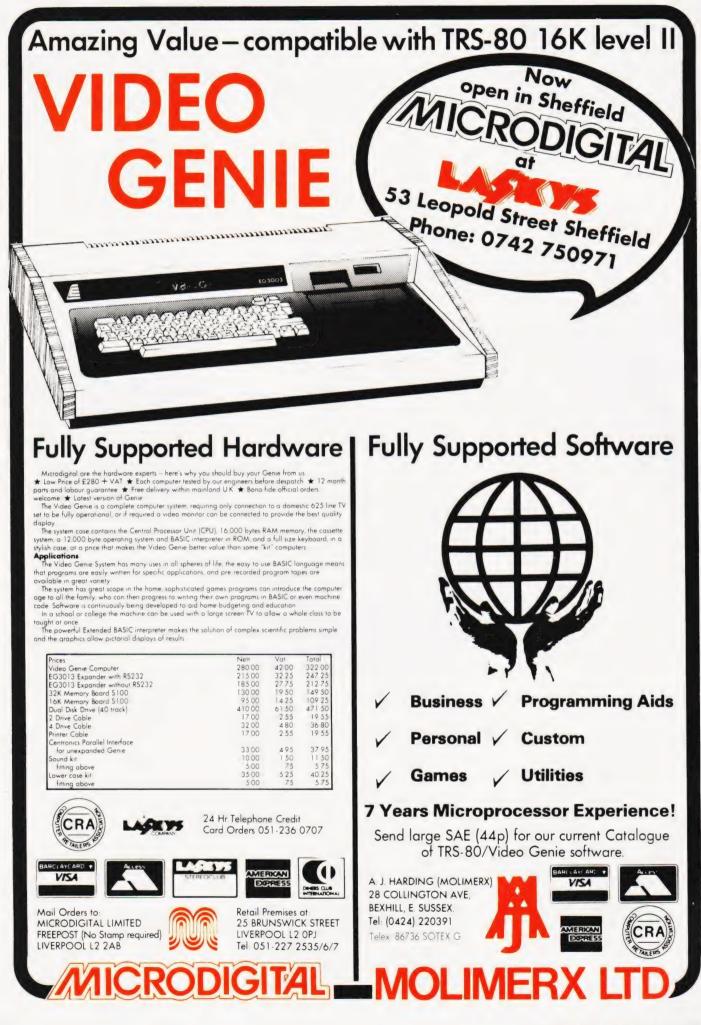

# **BUSINESS NEWS**

#### MAKING MICROS PAY

The new small business system from Triumph Adler, the Alphatronic, is rapidly acquiring software to run. Compuserve have just announced a payroll package called FLEXIPAY which is capable of handling monthly, weekly and hourly paid staff. One interesting feature is that all the computed payment figures are displayed for checking prior to printing out the payslips. The program can also print out forms on which the required data can be entered before keying it in to the system. A total of 18 separate reporting functions are available from P45 enquiry to analysis by individual or by department. The software is fully guaranteed for one year which includes all ammendments made necessary by changes in the tax laws or National Insurance regulations. This guarantee, effectively a software maintainance agreement, can be extended after the first year for a modest sum. For further information contact Compuserve at 13/14 Charterhouse Square, London EC1 or ring on 01-253 7256.

#### **CARTING IT ABOUT**

Busy DP departments with mounds of printout to shift around and store will be relieved to hear of a new, mobile 'Data Cart' from Eldon Office Products. The seven trays can hold up to 4000 sheets of continuous paper and this capacity can be expanded by clipping extra trays on top. The unit is desk high making it a convenient replacement for piles of files cluttering up the desk. A full colour catalogue featuring the entire Eldon range is available from them at Unit 3, Shefford, Bedfordshire SG17 5AB.

#### VISICALC LINKS UP

As we mentioned last month on these pages Compsoft have linked Wordpro and Wordcraft into their Data Management System. Well, they've done it again with VisiCalc. Information stored in the DMS files can be directly transferred to the VisiCalc DIF files for statistical analysis. DMS can even preprocess the information making it possible to look at items in more detail. An update package is available to existing users of DMS or you can buy it with the link built in for £200. Contact Compsoft at Great Tangley Manor Farm, Wonersh, Nr Guildford, Surrey or ring Heather Guildford 39665. Kearsley on

#### MEMOS TO WRITE

Almarc, the people who distribute Vector Graphic computers in the UK, have released a new wordprocessing package called MEMORITE III. I often wonder what I and II were like in cases such as this! Based on the CP/M operating system it is claimed that it will turn any Vector machine into a top-line wordprocessing system that can be added onto to suit the individual's needs. This also means that the user can help Vector produce a better version next time around. Further information can be obtained from David Swain at Almarc Data Systems, 906 Woodborough Road, Nottingham NG3 5QS or ring on 0602-625035.

#### MATRIX NOISE KILLER

Latest in the Hush-Top range from Power Equipment is a silencer for the popular Centronics 737 matrix printer. Claimed to muffle 80% of the noise that the matrix head makes as it screeches across the page producing its high quality print it is simple to fit. Consisting of a heavy gauge steel tray covered in acoustic foam on which the printer sits and an acrylic top whose sides are lined with the same material, it does not effect any of the paper handling mechanisms. The clear hinged top allows the operator to check what's going on and the whole thing only takes around five minutes to fix. Because acoustic foam is also a good heat insulator the case is fitted with a small fan as standard. Descriptive literature is available from The Power Equipment Co Ltd at Kingsbury Works, Kingsbury Road, London NW9 8UU.

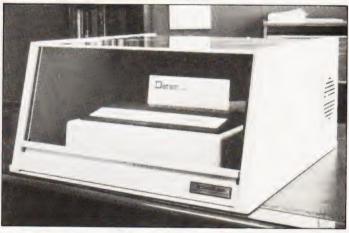

#### MEMORY UPDATE

If you've got about £5000 to spend on a small business micro, the upgraded version of the Memory System 7000 may be worth a look. Comprising a Z80 processor, 64K of RAM, half a megabyte of floppy disc store running under CP/M, a 12" VDU and a printer the system can be configured for wordprocessing as well as business use. The machine is now improved, both in the hardware (a faster disc controller) and the software and actually costs less than it did when first launched. Other improvements include the capability to create your own character sets and an in-built clock/calendar unit. The disc storage capacity can be expanded by adding an optional 8" floppy giving either 2 or 4Mb. BASIC is supplied as standard with Pascal, MicroCOBOL and FOR-TRAN also available. Software packages can be supplied at between £300 and £400 if required. For more information contact Memory Computers (UK) Ltd at Britannia House, 960 High Road, N Finchley, London N12 9RY or ring on 01-445 6614.

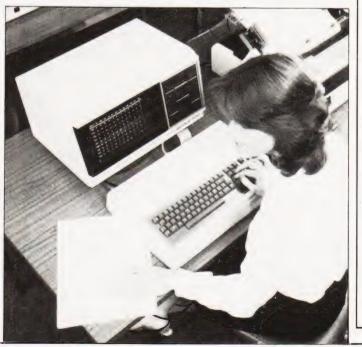

| TTLs by TEXAS           7400         11p           74501         12p           7401         12p           7403         14p           7404         12p           7405         14p           7405         14p           7405         16p           7406         14p           7405         16p           7406         17p           7406         17p           7406         17p           7407         36p           7408         17p           7409         19p           7411         20p           7411         20p           7412         20p           7413         30p           7414         40p           7425         30p           7425         30p           7425         30p           7425         30p           7425         30p           7425         30p           7425         30p           7438         35p           7438         35p           7443         112p           7443         112p <tr< th=""><th>74167         200p           74170         240p           74170         240p           74171         120p           74172         120p           74174         90p           74175         120p           74176         90p           74178         160p           74182         160p           74182         90p           74183         160p           74184         160p           74185         90p           74186         90p           74185         160p           74186         150p           74185         150p           74186         325p           74190         120p           74192         100p           74193         100p           74194         150p           74195         150p           74196         95p           74197         100p           74198         160p           74199         160p           74199         160p           74199         160p           74199         160p           74199         160p</th><th>74LS167         60p           74LS168         60p           74LS160         90p           74LS160         90p           74LS161         140p           74LS162         140p           74LS163         85p           74LS164         90p           74LS165         140p           74LS166         140p           74LS165         180p           74LS165         100p           74LS173         110p           74LS174         100p           74LS181         320p           74LS181         320p           74LS181         320p           74LS181         320p           74LS182         100p           74LS184         120p           74LS184         120p           74LS184         120p           74LS184         175p           74LS184         170p           74LS184         170p           74LS184         170p           74LS184         160p           74LS185         140p           74LS185         140p           74LS185         100p           74LS185         100p</th><th>CPUs         1200p           161         750p           161         750p           161         750p           161         750p           161         750p           161         800p           161         800p           161         800p           161         950p           162         950p           162         950p           163         1600p           170         900p           180         700p           280         700p           280         650p           157.4         1000p           RC3         650p           R03         700p           145</th><th>EXPANSION PCB: A low cost plated thru to<br/>12114 plus 4 sockets for 2708 2716 or 273<br/>and decoded layout ideal for UK101 and Sup-<br/>ter other computers<br/>E17.50 - VAT<br/>EPROMERASER UV140: Avail erase upto 1<br/>prox 20 mins Side in tray for safety<br/>E62.00 - VAT<br/>UK101: INTERFACING COMP<br/>Hardware:<br/>Decoding Module Kit - PCB<br/>Daries Board Kit - PCB<br/>Daries Board Kit - PCB<br/>Daries Dard Kit - PCB<br/>Daries Dard Kit - PCB<br/>Daries Dard Kit - PCB<br/>Daries Downers: AV 36910 Prog. Safind Ge<br/>priving timing and counting functions plus exit<br/>SOFTWARE:<br/>Dec CASSETTE TAPE containing all the nu<br/>The series<br/>FIRMWARE:<br/>New LOW PRICE MONTOR<br/>The St Monton explore for the UK 10<br/>mps stands &amp; Steen alter described<br/>S went bear Checkstim Load Thebasine<br/>FIRMWARE:<br/>New LOW PRICE MONTOR<br/>The St Monton explore for the UK 10<br/>mps stands &amp; Steen alter described<br/>S went bear Checkstim Load Thebasine<br/>FIRM Stands &amp; Steen alter described<br/>S went bear Checkstim Load Thebasine<br/>FIRM 200<br/>Entry 101 f15<br/>FOT 11 f25<br/>FOT 11 f25<br/>FOT 12 f25<br/>FOT 12 f25</th><th>Pully bufferred<br/>berboard. Suitable     EPROMs in ap     EVKIT     E27.50 · VAT     E3.50 · VAT     E47.00 · VAT     verter 8 Crysnel     nerator o522 VIA     ra 16 bit port     moered programs     £3.50 - VAT     VAT     Contains Nigel     in PE plus Rapid</th><th>INTERFACE ICs           AD561J         1400p           AD561J         1400p           AD7524         600p           DAC1408-8         200p           DM8131         375p           DP8304         450p           DS8836         150p           DS8836         150p           DS8836         250p           MC1488         75p           MC1488         75p           MC3460         850p           MC3487         300p           MM58174         €12           75107         160p           75112         150p           75154         175p           75155         150p           75154         175p           75365         200p           8197         160p           8197         160p           8197         160p           811, S96         140p           811, S97         120p           811, S96         140p           9601         110p           9602         220p           FERANTI         200p           S11, S97         120p           811, S96-8         <td< th=""><th>DIL SOCKETS           LOW PROFILE           8 pin           14 pin           16 pin           17           18 pin           20 pin           21 pin           24 pin           26 pin           21 pin           24 pin           26 pin           27 pin           28 pin           30 pin           30 pin           20 pin           20 pin           20 pin           20 pin           20 pin           30 pin           22 pin           30 pin           20 pin           20 pin           30 pin           31 A - 5V           52 pin           32 pin           34 - 5V           53 - 5V           54 - 5V           200KHz           32768K Hz           200KHz           3200KHz           3200KHz           3200KHz</th></td<></th></tr<> | 74167         200p           74170         240p           74170         240p           74171         120p           74172         120p           74174         90p           74175         120p           74176         90p           74178         160p           74182         160p           74182         90p           74183         160p           74184         160p           74185         90p           74186         90p           74185         160p           74186         150p           74185         150p           74186         325p           74190         120p           74192         100p           74193         100p           74194         150p           74195         150p           74196         95p           74197         100p           74198         160p           74199         160p           74199         160p           74199         160p           74199         160p           74199         160p                                                                                                    | 74LS167         60p           74LS168         60p           74LS160         90p           74LS160         90p           74LS161         140p           74LS162         140p           74LS163         85p           74LS164         90p           74LS165         140p           74LS166         140p           74LS165         180p           74LS165         100p           74LS173         110p           74LS174         100p           74LS181         320p           74LS181         320p           74LS181         320p           74LS181         320p           74LS182         100p           74LS184         120p           74LS184         120p           74LS184         120p           74LS184         175p           74LS184         170p           74LS184         170p           74LS184         170p           74LS184         160p           74LS185         140p           74LS185         140p           74LS185         100p           74LS185         100p                                                                                                    | CPUs         1200p           161         750p           161         750p           161         750p           161         750p           161         750p           161         800p           161         800p           161         800p           161         950p           162         950p           162         950p           163         1600p           170         900p           180         700p           280         700p           280         650p           157.4         1000p           RC3         650p           R03         700p           145                                                                                                    | EXPANSION PCB: A low cost plated thru to<br>12114 plus 4 sockets for 2708 2716 or 273<br>and decoded layout ideal for UK101 and Sup-<br>ter other computers<br>E17.50 - VAT<br>EPROMERASER UV140: Avail erase upto 1<br>prox 20 mins Side in tray for safety<br>E62.00 - VAT<br>UK101: INTERFACING COMP<br>Hardware:<br>Decoding Module Kit - PCB<br>Daries Board Kit - PCB<br>Daries Board Kit - PCB<br>Daries Dard Kit - PCB<br>Daries Dard Kit - PCB<br>Daries Dard Kit - PCB<br>Daries Downers: AV 36910 Prog. Safind Ge<br>priving timing and counting functions plus exit<br>SOFTWARE:<br>Dec CASSETTE TAPE containing all the nu<br>The series<br>FIRMWARE:<br>New LOW PRICE MONTOR<br>The St Monton explore for the UK 10<br>mps stands & Steen alter described<br>S went bear Checkstim Load Thebasine<br>FIRMWARE:<br>New LOW PRICE MONTOR<br>The St Monton explore for the UK 10<br>mps stands & Steen alter described<br>S went bear Checkstim Load Thebasine<br>FIRM Stands & Steen alter described<br>S went bear Checkstim Load Thebasine<br>FIRM 200<br>Entry 101 f15<br>FOT 11 f25<br>FOT 11 f25<br>FOT 12 f25<br>FOT 12 f25 | Pully bufferred<br>berboard. Suitable     EPROMs in ap     EVKIT     E27.50 · VAT     E3.50 · VAT     E47.00 · VAT     verter 8 Crysnel     nerator o522 VIA     ra 16 bit port     moered programs     £3.50 - VAT     VAT     Contains Nigel     in PE plus Rapid | INTERFACE ICs           AD561J         1400p           AD561J         1400p           AD7524         600p           DAC1408-8         200p           DM8131         375p           DP8304         450p           DS8836         150p           DS8836         150p           DS8836         250p           MC1488         75p           MC1488         75p           MC3460         850p           MC3487         300p           MM58174         €12           75107         160p           75112         150p           75154         175p           75155         150p           75154         175p           75365         200p           8197         160p           8197         160p           8197         160p           811, S96         140p           811, S97         120p           811, S96         140p           9601         110p           9602         220p           FERANTI         200p           S11, S97         120p           811, S96-8 <td< th=""><th>DIL SOCKETS           LOW PROFILE           8 pin           14 pin           16 pin           17           18 pin           20 pin           21 pin           24 pin           26 pin           21 pin           24 pin           26 pin           27 pin           28 pin           30 pin           30 pin           20 pin           20 pin           20 pin           20 pin           20 pin           30 pin           22 pin           30 pin           20 pin           20 pin           30 pin           31 A - 5V           52 pin           32 pin           34 - 5V           53 - 5V           54 - 5V           200KHz           32768K Hz           200KHz           3200KHz           3200KHz           3200KHz</th></td<> | DIL SOCKETS           LOW PROFILE           8 pin           14 pin           16 pin           17           18 pin           20 pin           21 pin           24 pin           26 pin           21 pin           24 pin           26 pin           27 pin           28 pin           30 pin           30 pin           20 pin           20 pin           20 pin           20 pin           20 pin           30 pin           22 pin           30 pin           20 pin           20 pin           30 pin           31 A - 5V           52 pin           32 pin           34 - 5V           53 - 5V           54 - 5V           200KHz           32768K Hz           200KHz           3200KHz           3200KHz           3200KHz                                                                                                    |
|----------------------------------------------------------------------------------------------------|----------------------------------------------------------------------------------------------------|----------------------------------------------------------------------------------------------------|----------------------------------------------------------------------------------------------------|----------------------------------------------------------------------------------------------------|----------------------------------------------------------------------------------------------------|----------------------------------------------------------------------------------------------------|----------------------------------------------------------------------------------------------------|
| 744/74         75p           7448         80p           7455         17p           7451         17p           7454         17p           7454         17p           7454         17p           7454         17p           7454         17p           7454         17p           7460         17p           7473         30p           7473         30p           7473         30p           7474         30p           7475         32p           7480         50p           7480         50p           7480         100p           7480         30p           7480         30p           7480         30p           7480         30p           7480         30p           7480         30p           7480         30p           7481         80p           7482         30p           7483         30p           7484         30p           7485         30p           7484         30p           7484         30p     <                                                                                                    | 14386         100p           14386         200p           14383         200p           14383         200p           14383         200p           74LS SERIES         14p           74LS SUI         16p           74LS03         18p           74LS03         18p           74LS03         16p           74LS03         16p           74LS03         20p           74LS04         20p           74LS05         20p           74LS13         30p           74LS14         40p           74LS13         30p           74LS14         40p           74LS13         30p           74LS14         40p           74LS15         20p           74LS14         50p           74LS15         20p           74LS14         50p           74LS15         20p           74LS16         30p           74LS17         40p           74LS18         20p           74LS17         40p           74LS18         20p           74LS17         30p           74LS18         20p                                                                                                    | AL_S299         375p           AL_S233         400p           AL_S234         200p           AL_S244         200p           AL_S365         48p           AL_S366         48p           AL_S366         48p           AL_S365         100p           AL_S373         150p           AL_S373         150p           AL_S373         150p           AL_S374         140p           AL_S375         120p           AL_S376         140p           AL_S376         140p           AL_S376         140p           AL_S376         140p           AL_S376         140p           AL_S376         140p           AL_S376         140p           AL_S376         140p           AL_S376         140p           AL_S641         450p           AL_S661         450p           AL_S661         450p           AL_S661         250p           AL_S666         100p           AL_S667         250p                                                                                                    | Barte         600p           B154         950p           B154         950p           B154         920p           B154         1100p           B154         200p           B154         200p           B154         200p           B154         200p           B154         200p           B154         225p           B154         525p           B154         525p           B154         900p           B159         900p           B159< | EDGE CONS         0.1         0.156           2.27 MAY         300p         135p           2.27 MAY         300p         135p           2.27 MAY         300p         135p           2.20 MAY         300p         135p           2.20 MAY         300p         135p           2.20 MAY         300p         135p           2.20 MAY         300p         135p           2.20 MAY         300p         135p           2.20 MAY         300p         135p           2.20 MAY         300p         135p           2.20 MAY         300p         140p           2.20 MAY         300p         156           2.20 MAY         300p         156           2.20 MAY         300p         160p           3.20 MAY         120p         20p           3.20 MAY         120p         120p           2.20 MAY         350p         300p           2.20 MAY         350p         300p           2.20 MAY         350p         30p           2.20 MAY         350p         30p           2.20 MAY         350p         30p           2.20 MAY         350p         30p                                                                                                    |                                                                                                    | elopment<br>De-bug,<br>program-<br>SOFTY to<br>OM, then<br>e EPROM<br>with SOF-<br>Built <b>£120</b><br>U <b>£20 (120</b><br>ersion card<br>me single<br>2716 on                                                                                                    | 2 000MHz 25<br>2 45760MHz 325<br>3 276MHz 300<br>3 579MHz 79<br>4 00MHz 290<br>4 194MHz 90,<br>4 43MHz 1290<br>4 43MHz 1290<br>6 0MHz 300<br>6 144MHz 300<br>7 168MHz 300<br>7 168MHz 300<br>7 0MHz 300<br>10 00MHz 300<br>8 00MHz 300<br>10 0MHz 300<br>10 7MHz 300<br>10 7MHz 3 |
| 7.496         65p           7.497         180p           7.497         130p           7.4100         130p           7.4100         55p           7.4116         200p           7.4116         200p           7.4116         210p           7.4114         210p           7.4121         34p           7.4123         60p           7.4125         75p           7.4126         75p           7.4126         75p           7.4126         75p           7.4126         75p           7.4126         75p           7.4136         50p           7.4136         50p           7.4136         50p           7.4136         50p           7.4136         50p           7.4136         50p           7.4136         50p           7.4148         150p           7.4148         150p           7.4148         150p           7.4148         150p           7.4148         150p                                                                                                    | ML         S.8c         38p           ML         S.4d         25p           ML         S.4d         70p           ML         S.5d         30p           ML         S.5d         30p           ML         S.5d         30p           ML         S.5d         30p           ML         S.7d         27p           ML         S.7d         36p           ML         S.7d         40p           ML         S.5d         80p           ML         S.5d         80p           ML         S.5d         80p           ML         S.5d         80p           ML         S.5d         80p           ML         S.5d         80p           ML         S.5d         80p           ML         S.5d         80p           ML         S.5d         80p           ML         ML         80p           ML         S.5d         80p           ML         ML         80p           ML         S.5d         80p           ML         S.5d         80p           ML         S.5d         80p <td>ASSM         60p           74504         60p           74504         60p           74504         60p           74505         75p           74506         75p           74507         60p           74520         60p           74531         90p           74532         90p           74534         90p           74534         90p           74534         90p           74534         90p           74534         90p           74554         90p           74554         90p           74554         90p           74554         300p           74514         120p           74514         300p           74514         120p           74514         300p           74514         20p           74514         300p           74514         250p           74514         250p           74514         250p           74514         250p           74514         300p           74514         300p</td> <td>MEMORIES         700p           UARTS         400p           Araticle         400p           Araticle         400p           MEMORIES         800p           RAMS         1004           1002         120p           1012         120p           1012         120p           1012         120p           1012         120p           1012         120p           1012         120p           1012         120p           1014         400p           1014         250p           4014         250p           4014         400p           4014         250p           4014         400p           4014         400p           4014         400p           4014         400p           4014         400p           4014         400p           4014         400p           4014         400p           4015         400p           4016         400p           4016         400p           4016         400p           4016         400p</td> <td>ACORN ATOM COMP<br/>(authorised Distributor<br/>BASIC ATOM 2K RAM + 1<br/>Kit £120 Built £150 (£5 p &amp;<br/>P.S.U. £10.20 (£1 p &amp; p) S<br/>connerctors, RAM cards, pi<br/>devices for expansion, gam<br/>available<br/>Continuous demonstration a<br/>Edgware Road shop<br/>NB: All ACRON orders/pay<br/>cheque/P.O. only (Except A</td> <td>rs)<br/>8K ROM<br/>p)<br/>uitable edge<br/>eripheral<br/>es tapes etc<br/>at our<br/>yment by</td> <td>BOOKS (NO VAT<br/>TTL Data Book iTe<br/>Linear Control Data<br/>Software Design for<br/>Microprocessors<br/>9900 Family System<br/>Design Manual<br/>Understanding Nol<br/>Electronics<br/>Understanding Dig<br/>Micros – Interfaci<br/>Programming the 2<br/>6502 Applications<br/>Cheap Video Cook<br/>Undor Scookbook<br/>Interfacing the 825<br/>Intro to Micros 10<br/>Vol 0 (Beginners E<br/>Vol 0 (Beginners E<br/>Vol 0 (Beginners E</td> <td>xxas         77.           a Book         £3.           y         £11.           ns         £8.           troptoless         5.5.           idal State         £3.           ital Electronics         £3.           idal State         £9.           idal Electronics         £3.           idal Electronics         £7.           Books         £7.           Books         £7.           boorne         £0.0()           Booki         £5.           pt5)         £7.</td> | ASSM         60p           74504         60p           74504         60p           74504         60p           74505         75p           74506         75p           74507         60p           74520         60p           74531         90p           74532         90p           74534         90p           74534         90p           74534         90p           74534         90p           74534         90p           74554         90p           74554         90p           74554         90p           74554         300p           74514         120p           74514         300p           74514         120p           74514         300p           74514         20p           74514         300p           74514         250p           74514         250p           74514         250p           74514         250p           74514         300p           74514         300p                                                                                                    | MEMORIES         700p           UARTS         400p           Araticle         400p           Araticle         400p           MEMORIES         800p           RAMS         1004           1002         120p           1012         120p           1012         120p           1012         120p           1012         120p           1012         120p           1012         120p           1012         120p           1014         400p           1014         250p           4014         250p           4014         400p           4014         250p           4014         400p           4014         400p           4014         400p           4014         400p           4014         400p           4014         400p           4014         400p           4014         400p           4015         400p           4016         400p           4016         400p           4016         400p           4016         400p  | ACORN ATOM COMP<br>(authorised Distributor<br>BASIC ATOM 2K RAM + 1<br>Kit £120 Built £150 (£5 p &<br>P.S.U. £10.20 (£1 p & p) S<br>connerctors, RAM cards, pi<br>devices for expansion, gam<br>available<br>Continuous demonstration a<br>Edgware Road shop<br>NB: All ACRON orders/pay<br>cheque/P.O. only (Except A                                                                                                    | rs)<br>8K ROM<br>p)<br>uitable edge<br>eripheral<br>es tapes etc<br>at our<br>yment by                                                                                                    | BOOKS (NO VAT<br>TTL Data Book iTe<br>Linear Control Data<br>Software Design for<br>Microprocessors<br>9900 Family System<br>Design Manual<br>Understanding Nol<br>Electronics<br>Understanding Dig<br>Micros – Interfaci<br>Programming the 2<br>6502 Applications<br>Cheap Video Cook<br>Undor Scookbook<br>Interfacing the 825<br>Intro to Micros 10<br>Vol 0 (Beginners E<br>Vol 0 (Beginners E<br>Vol 0 (Beginners E                                                                                                    | xxas         77.           a Book         £3.           y         £11.           ns         £8.           troptoless         5.5.           idal State         £3.           ital Electronics         £3.           idal State         £9.           idal Electronics         £3.           idal Electronics         £7.           Books         £7.           Books         £7.           boorne         £0.0()           Booki         £5.           pt5)         £7.                                                                                                    |
| 70p           7415.1         70p           7415.4         120p           7415.4         90p           7415.4         90p           7415.4         90p           7415.4         90p           7415.4         90p           7415.4         90p           7415.4         90p           7415.4         100p           7415.1         100p           7416.1         100p           7416.3         120p           7416.4         120p           7416.4         120p           7416.4         120p                                                                                                    | ALS 125         500           ALS 125         500           ALS 125         500           ALS 125         500           ALS 125         500           ALS 125         500           ALS 125         500           ALS 125         500           ALS 125         500           ALS 125         500           ALS 126         605           ALS 147         2200           ALS 151         800           ALS 151         800           ALS 151         800           ALS 151         800           ALS 151         800           ALS 151         800           ALS 151         800           ALS 151         800           ALS 151         800           ALS 151         800           ALS 154         2000                                                                                                    | 0         C451 83         350p           0         745241         450p           0         745241         450p           0         745241         450p           0         745273         500p           745374         500p           0         745374         500p           0         0         6           0         0         6           0         0         6           0         0         8           0         0         8           0         0         8           0         0         14           0         0         14           0         0         14           0         0         14           0         0         0           0         0         0           0         0         0           0         0         0           0         0         0           0         0         0           0         0         0           0         0         0           0         0         0           0 <td>R O M S           M45188         275p           M45188         275p           M45171         450p           M45281         350p           M45381         350p           M45171         900p           M45172         900p           M45172         900p           M45172         900p           M45172         900p           M45172         900p           M45172         900p           M45172         900p           M45172         900p           M45172         900p</td> <td>2114L (450ns) 1.60 1<br/>2716 (+5V) 4.00 4</td> <td>5-99 100 +<br/>1.50 1.40<br/>1.50 3.00<br/>1.50 1.40<br/>pcks)</td> <td>£140 + £1.20</td> <td>PY DISC<br/>RACKS 5¼″<br/>DP&amp;P + VAT</td> | R O M S           M45188         275p           M45188         275p           M45171         450p           M45281         350p           M45381         350p           M45171         900p           M45172         900p           M45172         900p           M45172         900p           M45172         900p           M45172         900p           M45172         900p           M45172         900p           M45172         900p           M45172         900p                                                                                                    | 2114L (450ns) 1.60 1<br>2716 (+5V) 4.00 4                                                                                                    | 5-99 100 +<br>1.50 1.40<br>1.50 3.00<br>1.50 1.40<br>pcks)                                                                                                    | £140 + £1.20                                                                                                    | PY DISC<br>RACKS 5¼″<br>DP&P + VAT                                                                                                    |
| TTLs, CMOS<br>AND OTHER<br>welcome ind<br>VAT: Please<br>P&P: Please                                                                                                    | add 15% to t                                                                                                    | RANSISTORS<br>OUCTORS and<br>ume quantities.<br>otal order value                                                                                                    | orde<br>Call<br>Wel                                                                                                    | t., Colleges, etc.<br>ers accepted.<br>ers MON-FRI 9.30-5.30<br>come SAT 10.30-4.30<br>W RETAIL SHOP<br>Edgware Road, W2                                                                                                    | 17 BUF<br>LOND(<br>(2 min. DOLLI<br>(Ample Street                                                                                                    | -1500/01-450-65                                                                                                    | <b>DAD</b> ,                                                                                                    |

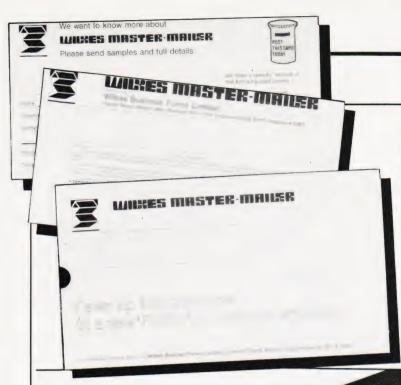

## BUSINESS NE

#### PREPACKED MAILING

If your company does a lot of mailing of standard documents; promotional material, invoices etc, you will have probably found that the main bottleneck in the operation is the postroom. Wilkes Businss Forms claims to have solved this problem in a rather clever way. Basically they supply you with a sealed envelope containing the required forms or documents and a master copy attached to the outside. These multipart forms are then fed into a printer, or you could even use an office typewriter, and the master is filled in. By now you may be wondering what happens to the bits inside that sealed envelope. Well, that's the clever bit. By using carbonless

copying compound in the envelope and other documents inside it the information on the master is transferred onto the correct sheets inside. The master can be stripped off the web and the envelope, ready addressed and pre-paid if required, is simply bunged in the post, neat eh? Because all the forms can be preprinted you can send confidential information without running the risk that Mr Jones will get Mr Smith's pay slip becuase of an error in the mailing room. Wilkes offer design assistance in the production of the product, called Master Mailer, and you can even have colour printing. For more information and samples contact Wilkes Master Mailer at Oxford Street, Bilston, W Midlands WV14 7DW

#### CHATTERING AWAY

Just after we published the news item on the IBM Selectric interface in last month's issue (Select a Selectric) FormScan sent us details of their Chatterbox unit. Consisting of two floppy disc based interfaces one unit gathers information from typewriters such as the Selectric and the second is connected to the RS232 port on your wordprocessor. Any number of the first unit can be used with one of the second. All controls have been kept to a minimum and an LED display shows the last character typed allowing a keyboard operator to correct mistakes before they are entered. Full literature is available from Form-Scan at Apex House, West End, Frome, Somerset BA11 3AS or ring on 0373-61446.

colour graphical output and generates summary reports on command, it also offers some realtime financial functions too. One, rather gimmicky in my opinion, feature is the provision of a handheld controller that allows you to store a series of charts and reports and then flick through them - a case of micro-showmanship perhaps? A brochure describing the product is available from ACT Microsoft at 5/6 Vicarage Road, Edgbaston, Birmingham B15 3ES or from your local stockist

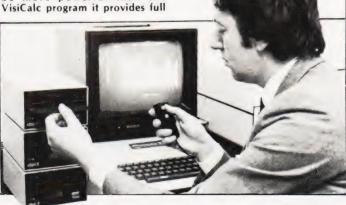

#### AYR GOES ON-LINE

After an injection of a massive £1M by eight City institutions Ayr Viewdata are going into production with their remote controlled Prestel adaptor unit. Post Office (British Telecom) approval was gained in January, several months after Tangerine got their TANTEL unit through, and the first deliveries are expected during April. Ayr's top man, "Tommy Thomas, is hoping to get the bulk of the units into high street television and rental shops where the market for a low-cost adaptor unit is running high. Full production will be achieved later in the year when an automated plant comes into operation. A further model, also remote controlled, which has added Teletext capability is scheduled for the latter part of the year. For more details contact Ayr Viewdata at 77A Victoria Road, Surbiton, Surrey KT6 4NA.

#### **REFORMAT IT**

If your company uses IBM or DEC equipment and you want to access the software for use on your micro then a new package called REFOR-MATTER may have the answer. Two programs are available, one to transfer betwwen CP/M format and IBM 3740 format and a second to operate between CP/M and DEC single density floppies. A special version is also available to work on TRS 80 Model II's running under TRSDOS, it only transfers to the IBM format. Hardware re-quirements are a multiple drive system which includes at least one soft sectored floppy. The package has been developed by MicroTech Exports of 467 Hamilton Avenue, Suite 2, Palo Alto, California 94301 who will be pleased to deal with your enquiries, Oscar A Rosenbloom is the man to contact. Please mention where you saw the news item as it helps both of us.

TANTEL

**GOES RENTAL** 

The old saying about not being

able to keep a good product down

certainly appears to apply to TANTEL, the £170 Prestel adaptor

produced by Tangerine. Back in

the news once again they have just

concluded an agreement with Granada, the TV rental people, who will now offer the units through their shops for £98 per annum. The product is shipping in large quantities both in the UK and abroad and we currently have one under test and hope to publish the results soon. This High Street rental agreement opens up a whole new area of business, perhaps we'll start to see personal computers for rent in the shops soon - video games are already well established and the technology is much the same. Tangerine were also ap-proached by the BBC in conjunction with the forthcoming series on micros but their committment to the existing MICRON and the Prestel unit did not allow them to meet the rigid deadlines imposed. However, there are strong indications that a new product may be in the pipeline for the latter quarter of the year - watch this space!

#### MODELLING ON A MICRO

EFFE

The runaway success of VisiCalc as a management tool has spawned a host of competitive products, the latest being Intelligence (UK) Ltd's Micromodeller. Distributed by ACT Microsoft it offers financial modelling facilities on a micro, the Apple, for around £2000 - the actual program costs £425 including documentation. The program allows you to try out new ideas on the finances of your company (the micro) and see what happens to various parts before you commit the ideas to practice. Claimed to be more powerful than the

# COMPUTING TODAX SEMINAR

Improve your programming techniques in the Edwardian splendour of the Waldorf!

The Edwardians didn't build a single computer! They *did* build the Waldorf Hotel, London — venue of Computing Today's seminar.

After the Computing Today seminar you'll write more efficient, crashproof programs that take less time to debug. The lectures cover

- crashproofing and elegant programming techniques
- data storage and retrieval
- the use of machine code in BASIC programs

PLUS....

 an open forum with the lecturers and some well known personalities from the computing world.

The registration fee of £38.95 includes refreshments in the morning and afternoon, a midday meal and a bound booklet of lecture notes and other essential computing information.

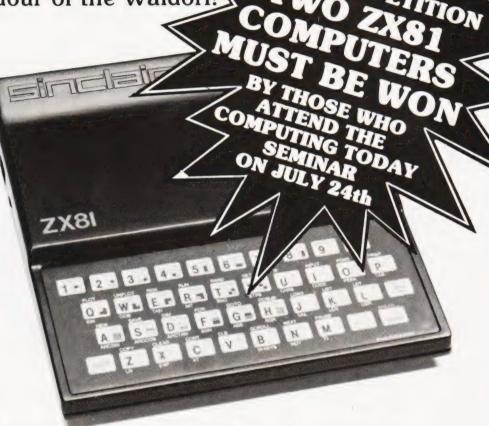

Apply now — we can only accept the first 200 applications — don't miss out on all that the Computing Today Seminar has to offer.

| To: CT Seminar<br>Modmags Ltd<br>145, Charing Cross Road<br>London WC2H 0EE | I WISH TO PAY<br>BY BARCLAYCARD<br>PLEASE CHARGE TO MY ACCOUNT      |
|-----------------------------------------------------------------------------|---------------------------------------------------------------------|
| MY BARCLAYCARD NUMBER IS:                                                   |                                                                     |
| I enclose my cheque / PO for $\pounds$ n                                    | ur seminar on FRIDAY 24th JULY 1981<br>nade payable to Modmags Ltd. |
| SIGNATURE                                                                   | • • • • • • • • • • • • • • • • • • • •                             |
| (BLOCK CAPITALS)                                                            |                                                                     |
|                                                                             |                                                                     |
| Please enclose an SAE in case we ha                                         |                                                                     |

#### Programme

| 1 rogrammi       | ~                    |
|------------------|----------------------|
| 9.30             | Seminar Registration |
| 10.00 - 11.00    | Lecture I*           |
| 11.00 - 11.30    | Break for Coffee     |
| 11.30 - 12.30    | Lecture II*          |
| 12.30 - 14.00    | Lunch                |
| 14.00 - 15.00    | Lecture III*         |
| 15.00 - 15.30    | Break for Tea        |
| 15.30 - 16.30    | Question and answer  |
|                  | forum                |
| 17.00            | Seminar closes       |
| * The order of l | ectures will be      |
| confirmed later. |                      |
| commence micr.   |                      |

# Affordable Expandable Available

# video genie system Features Guide Prices

16K RAM, expandable to 48K 12K Microsoft BASIC in ROM TRS-80 Level II software compatible Plugs directly into a 625 line TV Connects to second cassette recorder Video output for monitor Completely self-contained Easily portable Expandable to include 4 disk drives S100 bus available Now with VU meter Including 4 cursor control keys Wide range of accessories available.

#### Video Genie EG3003 £325.00 Expander Box (incl. RS232) £225.00 £195.00 Expander Box EG100 12" monitor £69.00 16K S100 RAM card £100.00 32K S100 RAM card £140.00 £85.00 9" B/W high quality monitor £95.00 9" Green phosphor monitor £225.00 Single disk drive **Dual disk drive** £440.00 **Technical Manual** £5.00 £5.00 **Programming Guide**

All prices exclude VAT (if applicable).

## **LOWE ELECTRONICS**

CHESTERFIELD ROAD, MATLOCK, DERBYSHIRE TEL 0629 2430/2817

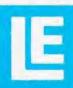

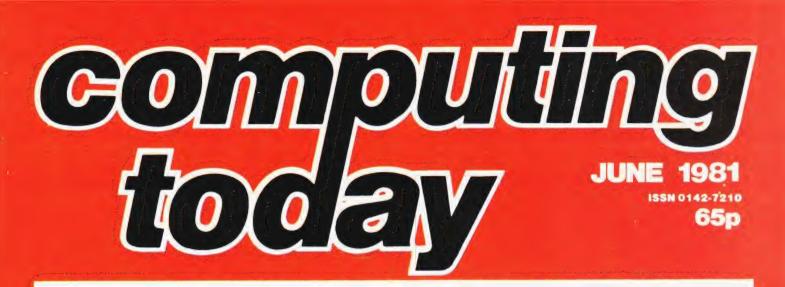

### FLEXIBLE STORAGE

Although floppy discs symbolize the top end of the personal computer storage stakes, they still represent a huge capital outlay for most users. What many people really need is a system which can handle data considerably faster and more convenient than a cassette but doesn't cost the proverbial arm and a leg. The "Stringy Floppy", in this case Aculab's Floppy Tape, seems to be a fast, convenient alternative to the traditional cassette and has been much acclaimed in the States. Our reviewer has had one under test for several months and describes its strengths and weaknesses. If you are considering an alternative mass storage unit to the floppy disc then this review is essential reading.

### BUBBLING UNDER

The great white hope of the semiconductor memory market is the "bubble". Much has been said concerning its low cost and its high speed compared to mass storage devices but little has been explained about its internal workings. In a major feature we take the lid off these intriguing devices and explain all about domains, major and minor loops and the rest of the weird and wonderful technology that makes them tick. It may not reduce their currently awesome price but at least you'll be able to dazzle your friends with your knowledge - unless they've read it too!

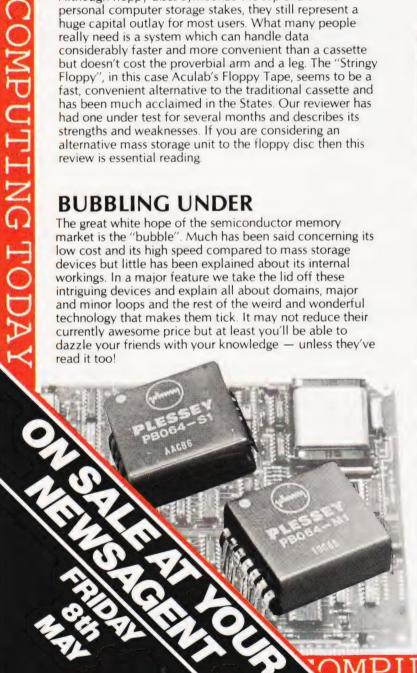

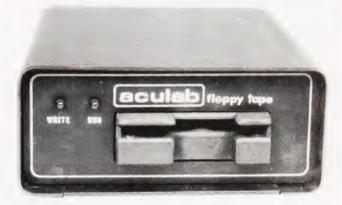

### FORTRAN, THE ORIGINAL LANGUAGE

Continuing our series on programming languages Dr Marshall takes a look at the original high level language. FORTRAN. Originally designed for scientific and engineering users it is still going strong and micro based versions abound. Indeed, many more modern languages use some of its facilities, BASIC is a prime example. Take a step back in history with next month's issue.

### ANALOGUE STRIKES AGAIN

One of the most useful and popular interface units for computers is an Analogue to Digital converter. Based on the ZN425 device this unit fits neatly onto a standard Eurocard and has been designed by the makers of the chip, Ferranti. It will connect directly to a 6522 VIA device so it is suitable for use with any 6502 based micro, simple changes will allow its operation on PIA/PIO based machines. If you are looking to connect your micro to the real world then this one's for you.

### MICRO MANIPULATIONS

You may remember the TI Programmer that we reviewed some months ago. Well, next month we present a full simulation of this machine on a Z80 based micro, the TRS 80. As well as being a useful program in its own right it also offers a whole host of versatile subroutines for use in other programs. Get the best of both worlds, an excellent program and a number of valuable subroutines - two for the price of one in next month's issue.

# **PROGRAMMING LANGUAGES**

#### Dr G J Marshall

### Dr G J Marshall, Principal Lecturer in Electronics at the Polytechnic of North London, starts the series off with a look at COMAL

The arguments between the supporters of BASIC and Pascal are currently raging in the pages of Computing Today and elsewhere. This argument is only one in a series of such disagreements, for instance, three or four years ago feelings were getting very heated between the devotees of ALGOL 68 and Pascal. While such comparisons and discussions are clearly healthy, they seem doomed to be unresolved.

I tend towards the view that any language is a good one as long as it lets you do what you want to. The fact that someone else can achieve a solution to your problem that is in some way superior to yours by using another language doesn't necessarily help you much. It is undoubtedly true that in certain applications some languages are better than others, but that a particular language is superior to others over a large range of applications seems to me very doubtful.

#### Natural Language

The purpose of any computer language is to provide a medium for describing solution methods, or procedures for achieving some objective, in a precise way. The difficulties in communicating with a computer in a natural language, such as English or French, stem largely from their inherent ambiguity and lack of precision. Of course, natural languages permit the expression of a tremendous variety of shades of meaning that simply cannot be attempted using a computer language. In an interesting analogy, it can be asserted that, for a specific purpose, some natural languages are 'better' than others. For example. Spanish is supposed to be the easiest of the European languages to learn because its pronunciation is natural and its grammatical rules are fairly rigid. Again, French is accepted as the international language of diplomacy, so that, in this sense, it is accepted as the best. Perhaps this is because of the precision of expression that can be achieved in the language, although the characteristic obstinacy of the French may have something to do with it, too. If arguments persist over the relative merits of natural languages, it isn't surprising that computer languages attract the same controversy.

The ambiguity of natural language is well illustrated by sentences such as:

Flying planes can be dangerous. I don't like eating apples. Time flies.

Whether the last example should be taken as an instruction to time insects or as a comment on how guickly time passes is not clear without more information being provided. A computer cannot understand and respond to an ambiguous communication if its meaning is not clear. It may be able to take one meaning of the communication, but there can be no guarantee that it is the intended one. People resolve the ambiguity of a communication in natural language by relating it to its context. Computers can be programmed to do the same, but the representation of information and the inclusion of all the knowledge that is likely to be required to provide a context for the received communication is a complex problem from the artificial intelligence area.

Another problem in understanding natural language stems from the richness of the grammatical rules for constructing correct sentences. This richness leads to sentences like the following pair:

> Time flies like an arrow. Fruit flies like a banana.

Both sentences are meaningful. Their deceptive similarity conceals different grammatical constructions. Determining the structure of a sentence (its syntax) is a necessary preliminary to finding its meaning, but being sure of the structure can be difficult. Besides this, in a natural language it is possible to invent properly structured sentences that are entirely meaningless, such as Chomsky's

### Colourless green ideas dream furiously.

Computer languages have been designed as artificial languages with comparatively simple grammatical rules to avoid all these problems. Thus, when a programmer communicates with a computer in a programming language, he can be sure of how the computer will respond in executing the instructions. There will be no ambiguity. The structure and meaning of each instruction will be surely discovered. There will be no 'nonsense' instructions. Every legally constructed instruction will have a precise interpretation, which is hopefully the one intended by the programmer.

#### Man Versus The Machine

Any processor only understands its own machine code, so that programs written in a high-level language must be translated to machine code before they are executed. The translator is known as an interpreter if translation and execution proceed one line at a time, and as a compiler if the entire program is translated prior to execution. Thus, interpreters are suitable for program development, since they proceed as far as the first faulty instruction, while compilers will run fully developed programs as quickly as possible.

It is doubtful if the most sophisticated hardware/software combination in existence can, in a general way, out-perform the human brain. Current computer languages (and hardware techniques) make it difficult to achieve comparable sophistication. However, developments such as concurrent processing and predicate logic ensure that the stage at which the machines can be superior is approaching.

So, while the ensuing series of articles on computer languages won't resolve the arguments of the BASIC versus Pascal kind, it will provide a basis of information upon which the arguments can draw. Incidentally, in the COMAL language an interesting BASIC - Pascal compromise has been achieved. In the series, we will try to provide an appreciation of a wide variety of languages. A large number of languages have been available on mainframe computers for many years, and a comparable number is now becoming available on micros. In addition to the widely available BASIC and Pascal, LISP is available, for example on PETs and Apples, and as CP/M becomes more widely used a whole range of languages, including ALGOL, COBOL, FORTRAN and C enters the scene. As implementations improve, languages like ALGOL 68 may become available.

For the languages mentioned

above, and some others, we shall try to give some indication of why they exist, what they are like to use, and what applications they are intended for. We will try to give the flavour of each language by describing its main features and displaying a few programs that show the language to advantage.

#### **Further Reading**

If you are not familiar with a computer language, this series might help you to decide which is the one that you should learn. If you do know a language, it might persuade you that other languages have some merits and that they may be worth further investigation.

A deeper treatment of some of the ideas presented in this introduction can be found in 'The Thinking Computer' by Bertram Raphael (W H Freeman) and 'Chomsky' by John Lyons (Fontana/ Collins). The latter provides a guide to Chomsky's work, including that on language structures.

### COMAL – A New Recruit

It is not possible to give such clear cut and simple reasons for the existence of most of the languages covered in this series as it is for COMAL (COMmon Algorithmic Language). COMAL exists because of the dissatisfaction of Borge Christensen with Microsoft BASIC and the whole family of similar BASICs.

Borge Christensen is a Danish educationalist. His experience of using BASIC on microcomputers to teach computing in schools convinced him of the general unsuitability of BASIC for teaching good programming practice. He was keen to keep the simplicity of BASIC, which makes it easy to learn, but felt the need for extra facilities with which well structured programs could be written. He developed his language by observing the difficulties and the needs of his students, and then introducing features that he thought would help them overcome their problems and thus fulfil their needs. He found that the point of his innovations was readily perceived by the students, and the new features were rapidly accepted. In the event, the new features reflect rather closely the algorithmic structures of Pascal, so that COMAL has come to contain the best features of both BASIC and Pascal. This hybrid will benefit not only students learning a language for the first time, but also teachers anxious to promote good programming practice and any programmer wanting to produce well structured programs. One of the major points here is that any sizeable program can be understood, modified and maintained far more easily if it has good structure than if it is a "spaghetti" program. Christensen estimates that programs using COMAL to advantage can be developed three times faster, and maintained ten times more easily than the corresponding BASIC programs.

In the educational environment the particular advantage of COMAL, as a hybrid of BASIC and Pascal, is that it is as easy to learn as BASIC, so that the student learning his first language can learn it rapidly and write his first program quickly. It also provides a bridge to Pascal which is the major lanuage used in most University and Polytechnic computing degree courses. It can be extremely discouraging for students to have to learn a variety of dissimilar computing languages throughout their student career.

#### **The Features Of COMAL**

The aim of this section is to provide a flavour of COMAL and to indicate what it is like to use. There is no attempt to give a complete description!

Variable names can be up to 16 characters long, starting with a letter. The assignment symbol is the same as in Pascal, so that typical simple assignments are:

RECORDNUMBER : = 17 POSITION\$ : = "LECTURER"

Such assignments can be used to make programs readable. The assignment symbol removes the apparent ambiguity of BASIC statements such as:

IFC = 10 THENC = 0.9 C

This could be written in COMAL as

IF COST = 10 THEN COST : = 0.9\* COST

making it clear that the instruction contains a test for equality and an assignment.

The constants TRUE and FALSE are predefined in COMAL (they are equivalent to 1 and 0, respectively), and they permit suggestive assignments such as:

COMPLETE : = FALSE

The algorithmic structures include the conditional IF — THEN — ELSE, the selector CASE OF, and, for repetition WHILE and REPEAT — UNTIL. There is a "pretty printing" feature in the language so that when programs are listed these structures are automatically indented. This also enhances program readability, but, more importantly, it provides a tremendously useful debugging aid, since incorrectly written structures can be found at once by examining the indentation arrangement.

The following example shows how the pretty printing feature displays a conditional statement.

```
IF RESPONSE$ = "NO" THEN
PRINT "PROGRAM TERMINATES"
FINISHED : = TRUE
ELSE
PRINT "WHICH JOB IS TO BE DONE
NEXT?"
INPUT JOB
FNDIF
```

The characteristic ENDIF to terminate an IF statement resurrects an idea from ALGOL 68, where, typically, the terminator for IF is FI.

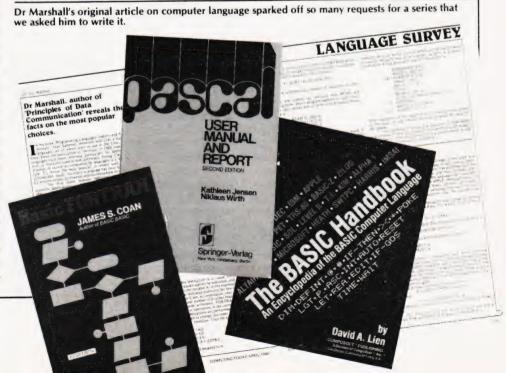

# GRAMMING LANG

Procedures are supported by COM-AL, rather than the subroutines of BASIC. A procedure call INITIALISE is declared by

| PROC INITIALISE |  |
|-----------------|--|
| IOTAL:=0        |  |
| PRODUCT := 1    |  |
| LINE: = 1       |  |
| ENDPROC         |  |

#### It is executed by the statement

EXEC INITIALISE

Recursion is supported, so that a procedure may call itself.

The array is the primary data structure available. A wide range of commands is available, which includes all those such as RUN, LIST and SAVE from BASIC, but adds automatic line number generation, line renumbering and others.

#### **A COMAL Program**

The following listing gives a fairly typical small COMAL program.

| 010 | FINISHED : = FALSE |  |
|-----|--------------------|--|
| 000 | DEDELT             |  |

| 020 | REPEA |
|-----|-------|
| 000 |       |

- FOR I: = 1 TO 5 DO PRINT 030
- PRINT " 1 = ADDITION" 040
- 050 PRINT "2 = SUBTRACTION" 060 PRINT " 3 = MULTIPLICATION" PRINT " 4 = DIVISION" 070 PRINT " 5 = STOP" 080 090 PRINT 100 INPUT " ENTER TYPE OF SUM REQUIRED " : TYPE 110 CASE TYPE OF 120 WHEN EXEC ADD 130 140 EXEC RECORD 150 WHEN 2 EXEC SUB 160 170 EXEC RECORD 240 WHEN 5 250 FINISHED : = TRUE 260 OTHERWISE PRINT "NO SUCH COMMAND" 280 ENDCASE 290 UNTIL FINISHED 300 PROC ADD 310 N1 := RND (40,50); N2 := RND(1.10) RESULT := N1 + N2SIGN\$ : = " + " 330 340 ENDPROC ADD

This skeleton program should, I think, be sufficiently readable to convey that it is a maths drill program, with a menu and

selector, to provide various arithmetic problems. The procedures for generating subtraction sums and the rest will be similar to ADD. The missing RECORD procedure would display the sum, accept the answer and keep a record of the student's performance. It might also analyse the student's record to determine strength and weaknesses.

#### **Implementation And** Availability

Commodore have an implementation of COMAL for the PET which they are releasing free, as public domain software, to educational users (see the April issue of Computing Today for further details). Borge Christensen has played a major part in developing COMAL for the PET, and the only shortcoming of the implementation that is worth mentioning is that it requires 26K of store, which leaves none too much space for the programmer

There seems to be hardly any material on COMAL available in English (there is plenty in Danish!), but Commodore should be issuing fairly comprehensive documentation in conjunction with their COMAL.

| 021-55                                                                                                    | CTRONICS                                                                                                    | STRUTT<br>ELECTRONIC CO                                                                           |                                      |
|----------------------------------------------------------------------------------------------------|----------------------------------------------------------------------------------------------------|---------------------------------------------------------------------------------------------------|--------------------------------------|
| apple compute                                                                                                    | r                                                                                                    | DISTRIBU                                                                                          |                                      |
| SALES AND SERVICE                                                                                                    | VIDEO GENIE                                                                                                    | Memories                                                                                          | Price                                |
| From<br>£695                                                                                                    |                                                                                                    | 2114-300ns<br>4116-200ns<br>2708-450ns                                                            | £2.10<br>£1.89<br>£3.15              |
|                                                                                                    | From<br>£280                                                                                                    | 2716-450ns                                                                                        | £4.99                                |
| e powerful and versatile Apple II for                                                                                                    | This popular low cost ready to go                                                                                                    | 74LS series                                                                                       |                                      |
| Business, Education and Leisure<br>Excellent handbooks cover all aspects of<br>he system<br>Expansion capability allows system to<br>grow to meet your needs<br>IV compatible with UHF Modulator.                                                                                                    | computer is stocked together with its<br>range of accessories.<br>Expansion capability allows easy<br>interfacing of a printer.<br>Expansion box and Discs available.<br>We also stock all Lowe Electronics<br>range of equipment for the Computing,<br>Electronics and Amateur Radio | 74LS240<br>74LS243<br>74LS244<br>74LS245                                                          | £1.54<br>£1.54<br>£1.54<br>£1.70     |
| 2 Cassettes 55p<br>d LEDs Panel Mounting chrome 25p                                                                                                    | enthusiast. This includes the range of<br>TRIO Oscilloscopes and Amateur Radio                                                                                                    | Bridge Rectifie                                                                                   |                                      |
| Imputer Books       3.95         sic Corokbook       3.95         sic Coroputer Games       5.50         sic Basic       6.75         siness Information Processing       9.15         roduction to T Bug       6.25         mmon Basic Progs PET       8.95         inds on Basic with a PET       10.95 | Equipment<br>CP/M Handbook 8.96<br>Programming the Z80 9.75<br>30 Progs Sinclair ZX80 6.95<br>Video Genie Handbooks 5.00<br>Many other books in stock for callers.                                                                                                    | 25Amp 50volt<br>25Amp 100volt<br>25Amp 200volt<br>25Amp 400volt<br>25Amp 600volt<br>25Amp 800volt | £1.26<br>£1.68                       |
| PLEASE ADD VAT TO PRICE                                                                                                    | ARD ELECTRONICS                                                                                                    | Please add 50 penc<br>All prices EXCLUDI                                                          | e for carriage.                      |
| A4040 RING ROAD                                                                                                    | First Floor                                                                                                    | Please send S.A.E.                                                                                |                                      |
| TO CITY BOULTON A41                                                                                                    | Soho House,<br>362-364, Soho Road,<br>Handsworth,<br>Birmingham B21 9QL.<br>Tel. 021-554-0708.                                                                                                    | 3c, BARLEY MAKET<br>TAVISTOCK, DE<br>ENGLAND, PLI3<br>Tel: Tavistock (0822)<br>Telex: 4526        | STREET,<br>VON,<br>0JF.<br>5439/5548 |

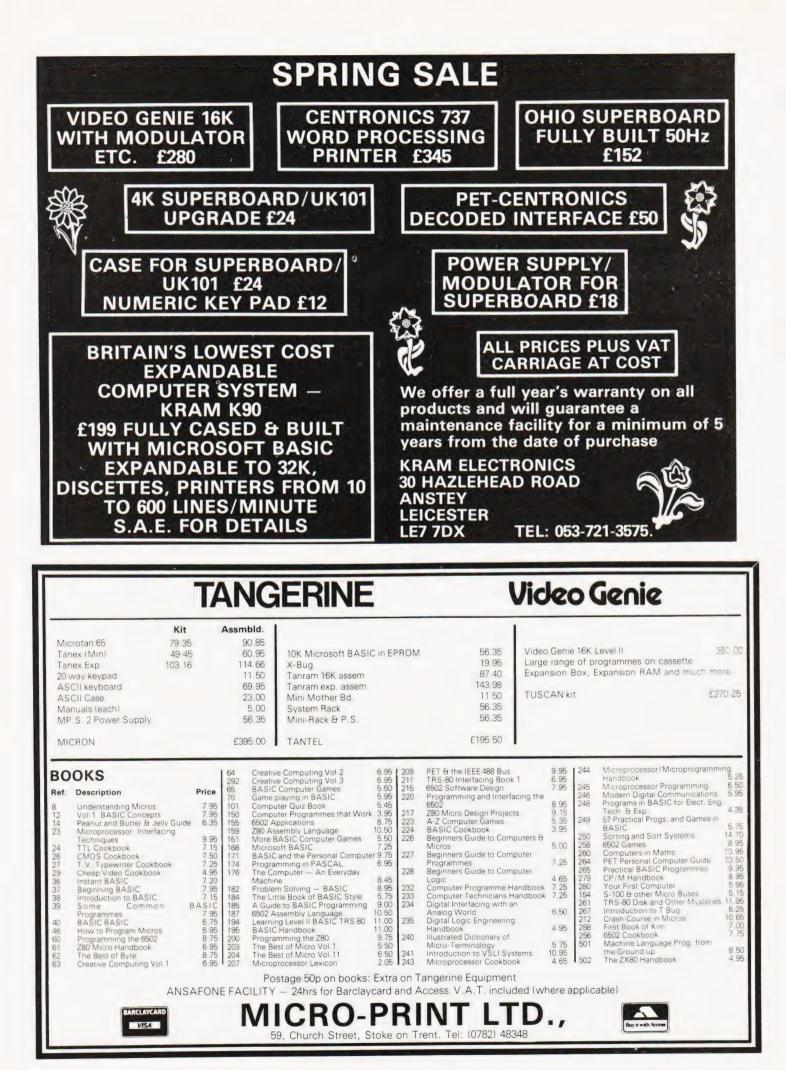

| Hanny                                                                                                  |                                                                                                    | ochip                                                                                                    | s at micro pr                                                                                                    | ices!                                                                                                    |
|----------------------------------------------------------------------------------------------------|----------------------------------------------------------------------------------------------------|----------------------------------------------------------------------------------------------------|----------------------------------------------------------------------------------------------------|----------------------------------------------------------------------------------------------------|
|                                                                                                    | INTERFACE<br>Linear<br>MC1488 90p                                                                                                    | SUPPORT<br>DEVICES<br>6520 325p                                                                                                    | NEW LOW, LOW, PRICES ON<br>Compare our prices terms and the eventual of the                                                                                                    | an over a love to to                                                                                                    |
| Happy<br>Memories                                                                                      | MC1489 90p<br>DM8123 125p<br>75150 125p<br>75154 125p<br>75182 195p<br>75322 250p<br>75324 325p<br>75325 325p                                                                                                    | 6522         625p           6532         825p           6551         825p           6810         350p           6820         425p           6821         425p           6850         425p           6850         425p                                                                                                    | Tu spec, and Ling gatemeter<br>AL prode code PEP and vAT Preserve to Ordeniv<br>DON TDELXY - BUYTODAY SUCH COX PRCES<br>STATIC RAMS 1-24 25 99 100 + DYNAM<br>21141 2016 NS<br>Lower Power 1.75 1160 '45 4116 150<br>1716 588                                                                                                    | IC RAMS 1-24 25-99                                                                                                    |
|                                                                                                    | E2.95<br>E4.95<br>E4.95<br>E4.95<br>E4.95<br>E4.95<br>E4.95<br>E4.95<br>E4.95<br>E4.95<br>E4.95<br>E4.95<br>E4.95<br>E4.95<br>E4.95<br>E4.95<br>E726<br>E726<br>E726<br>E726<br>E726<br>E726<br>E726<br>E726                                                                                                    | 8212 395p<br>8214 450p<br>8216 395p<br>8224 395p<br>8228 395p<br>8251 495p<br>8253 €11.25<br>8255 495p                                                                                                    |                                                                                                    | 5 1.24 25.99                                                                                                    |
| MEMOREX SOFT-SECTORED MINI-DISCS for<br>TRS-80, etc. Supplied in Free Library Case £19.95 p            |                                                                                                    | 8257 £10.50<br>8259 £13.25<br>MC14412VL 797p<br>Z80P10 595p<br>Z80CTC 595p                                                                                                    | and the second second s          | a Ministeria e                                                                                                    |
| Low profile I.C. Sockets by Texas<br>Pins                                                              | 2840 GENERATOR<br>R0:32513UC 450p<br>DEVELOPMENT<br>MODULE                                                                                                    | Z80A P10         695p           Z80A CTC         895p           Z80DMA         £19.95           Z80ADMA         £24.95           Z80AS100         £29.95           Z80AS101         £24.95           Z80S101         £29.95           Z80AS101         £24.95           Z80AS101         £24.95                                                                                                    | SENSATIONAL LOV<br>64K DYNAMIC RAN                                                                                                    |                                                                                                    |
| Memory Upgrade Kits for Apple, 2020, TRS-80,<br>from £18.00 please p                                   | FND500 80p<br>FND510 80p<br>FND567 1225p<br>hone DL704 85p<br>DL707 85p                                                                                                    | Z80S102 £29.95<br>Z80AS102 £34.95<br>UARTS<br>AY-5-1013A 325p                                                                                                    | ONLY £9.                                                                                                    |                                                                                                    |
| Quantity prices available on request. Government<br>Educational Orders welcome. Trade accounts opened. | and 6502 625p<br>6504 795p<br>6505 795p                                                                                                    | AY-3-1015D 398p<br>IM6402IPL 325p<br>BIPOLAR RAMS<br>27LS00 995p                                                                                                    | <pre>committee committee commi<br/>committee committee committee committee committee committee committee committee committee committee committee committee committee committee committee committee committee committee committee committee committee committee committee comm</pre> | · · · · · · · · · · ·                                                                                                    |
| ALL PRICES INCLUDE V.A.T. POSTAGE FREE<br>ORDERS OVER £15, OTHERWISE ADD 30p.                          | 6800 695p<br>6802 995p<br>6809 519<br>8008A 525p<br>8008A 525p<br>280A 795p<br>280A 995p<br>28001 5125                                                                                                    | 934190C 1125p<br>MEMORIES<br>2114L 200 NS 175p<br>4116 150 NS 250p<br>4116 140 NS 150p<br>1059142 As 1 K x41                                                                                                    | COMPUTER SOUND<br>CHIP<br>The amazing AY-3-8910 is a<br>fantastically powerful sound and<br>music generator, perfect for use with<br>"Perhap                                                                                                    | A converters plus much<br>pin DIP Super easy to<br>e to the S 100 or other B<br>8.50 + VAT, including F<br>I BYTE 79 article! Also,<br>r 60 page data manual<br>s the next famous comp<br>direct a 150 piece orche                                                                                                    |
| Access and Barclaycard Welcome<br>HAPPY MEMORIES.                                                      | X8002 195                                                                                                    | or equivalent 450 NS 395p                                                                                                    | 3 tone channels, noise generator, 3 but rathe                                                                                                    | er a trio of microcomputing a bank of AY-3-8910s                                                                                                    |
| Dept. CT                                                                                               | FD1771 B-01 S/D Inverted B<br>FD1791 B-01 D/D Inverted B                                                                                                    | us £32.95 £50 add                                                                                                    | 50p p&p. Add 15% VAT to weeks deliv                                                                                                    | erly. Please allow 4/6<br>ery on books.                                                                                                    |
| Gladestry, Kington,<br>Herefordshire HR5 3NY<br>Telephone (054422) 618                                 | F01771 8-01500 Inverted B<br>F01771 8-01500 Inverted B<br>Z708450 NS<br>2502274 450 NS<br>2552274 450 NS<br>2552274 450 NS<br>2556 44X (BX 8)<br>450 NS 28:pin NEW <sup>1</sup>                                                                                                    | US £32.95<br>50 add<br>total (no<br>are bran<br>350p<br>\$75p<br>\$475p<br>\$475p<br>\$475p<br>\$14.95<br>\$0 add<br>total (no<br>are bran<br>availabil<br>\$114.95<br>\$0 add<br>\$10 are bran<br>\$10 are bran<br>\$10                                                              | 50 p påp. Add 15% VAT to weeks deliv<br>VAT on books). All devices<br>d new, factory prime and fuil Microby<br>d subject to prior sales and                                                                                                    | very on books.<br>yte, Dept. CT8 Unit 1<br>1st Floor, E Block,<br>36 Mount Pleasani<br>London WC1X OAR                                                                                                    |
| Gladestry, Kington,<br>Herefordshire HR5 3NY<br>Telephone (054422) 618                                 | PD7918-010/Dinverted B<br>PROM-<br>PROM-<br>Z706450 NS<br>Z71650 V450 NS<br>Z532 X450 NS<br>Z532 X450 NS<br>Z532 V450 NS<br>Z532 V450 NS<br>Z546 V450 NS<br>Z546 V                                                                                                    | us c32.05<br>330p<br>475p<br>514.95<br>c14.95<br>c14.95 | Sopapa. Add 15% VAT to<br>VAT on books. All devices<br>draw, factory prime and full<br>drug, frices subject to change<br>notice. Minimum Hisphone<br>ing ACCESS is to 0.11<br>by post with ACCESS.                                                                                                    | very on books.<br>yte, Dept. CT8 Unit &<br>1st Floor, E Block,<br>38 Mount Pleasant<br>London WC1X OAP<br>Telephone: 01-278                                                                                                    |
| Gladestry, Kington,<br>Herefordshire HR5 3NY<br>Telephone (054422) 618                                 | PD77818-01 00 Univerted B<br>PROM<br>PROM<br>PRO | us c32.05<br>330p<br>475p<br>514.95<br>c14.95<br>c14.95 | Sopapa. Add 15% VAT to<br>VAT on books. All devices<br>draw, factory prime and full<br>drug, frices subject to change<br>notice. Minimum Hisphone<br>ing ACCESS is to 0.11<br>by post with ACCESS.                                                                                                    | very on books.<br>Ver, Dept. CT6 Unit<br>1st Floor, E Block,<br>20 B Mount Pleasan<br>London WC1X 0AI<br>Telephone: 01:27<br>Telex: 895 3064                                                                                                    |
| Gladestry, Kington,<br>Herefordshire HR5 3NY<br>Telephone (054422) 618                                 | PD7918-01 DUDINVERED B<br>PD000<br>PT00450 NS<br>27165V450NS<br>2732 Intel-type 450 NS<br>2732 Intel-type 450 NS<br>2745 NS<br>2755 NS<br>2755 NS<br>2755 NS<br>2755 NS<br>2755 NS<br>2755 NS<br>2755 NS<br>2755 NS<br>2755 NS<br>2755 NS<br>2755 NS<br>2755 NS<br>2755 NS<br>2755 NS<br>2755 NS<br>2755 NS<br>2755 NS<br>2755 NS<br>2755 NS<br>2755 NS<br>2                                                                                                    | s top and<br>state of the second decision of the second decision of th                                                                                                    | Sopapa. Add 15% VAT to<br>VAT on books, all devices<br>draw, factory prime and full<br>drug, frices subject to change<br>notice. Minimum Hisphone<br>ing ACCESS is to 0.11<br>by post with ACCESS.                                                                                                    | very on books.<br>Ver, Dept. CT6 Unit<br>1st Floor, E Block,<br>20 B Mount Pleasan<br>London WC1X 0AI<br>Telephone: 01:27<br>Telex: 895 3064                                                                                                    |
| Gladestry, Kington,<br>Herefordshire HR5 3NY<br>Telephone (054422) 618                                 | PD791 B-01 DD Inverted B<br>PROM<br>PROM | total in<br>total in<br>total in                                                                                                    | Sopapa. Add 15% VAT to<br>VAT on books, all devices<br>draw, factory prime and full<br>draw, frices subject to change<br>notice. Minimum telephone<br>ing ACCESS is 210. If to<br>by post with ACCESS is<br>and binders<br>April 1981.<br>CASELEC<br>Uxbridge St, London,<br>For                                                                                                    | Ary on books.<br>The, Dept. CTS Unite<br>1st Floor, Block,<br>20 Brown Pleasan<br>London WCTX OAL<br>Telephone: 01-27<br>Teles: BBS 3084<br>Telephone: 01-27<br>Teles: CBS 3084<br>Telephone: 01-27<br>Teles: CBS 3084<br>Telephone: 01-27<br>Teles: CBS 3084<br>Teles: CBS 3084<br>Teles: CBS 3084<br>Teles: CBS 3084<br>Teles: CBS 3084 |
| Bladestry, Kington,<br>Herefordshire HR5 3NY<br>Telephone (054422) 618                                 | PD77818-01 DUDINVERTed B<br>PROM<br>PROM | total in<br>total in<br>total in                                                                                                    | Sopapa. Add 15% VAT to<br>VAT on books, all devices<br>draw, factory prime and full<br>draw, frices subject to change<br>notice. Minimum telephone<br>ing ACCESS is 210. If to<br>by post with ACCESS is<br>and binders<br>April 1981.<br>CASELEC<br>Uxbridge St, London,<br>For                                                                                                    | Ary on books.<br>The, Dept. CTS Unite<br>1st Floor, Block,<br>20 Brown Pleasan<br>London WCTX OAL<br>Telephone: 01-27<br>Teles: BBS 3084<br>Telephone: 01-27<br>Teles: CBS 3084<br>Telephone: 01-27<br>Teles: CBS 3084<br>Telephone: 01-27<br>Teles: CBS 3084<br>Teles: CBS 3084<br>Teles: CBS 3084<br>Teles: CBS 3084<br>Teles: CBS 3084 |

Registration No. 307469.

e

## **PROBLEM SOLVER**

J N Rolinson

# Solving the problem of Solitaire with a Vector Graphic

hen the subject of home computers crops up, the one question that I hear most from the non-computing fraternity is... "but what can it do?" Financial reward from central heating control is somewhat of a fallacy and playing 'Star Trek' is, for many, a bit trivial. The ability of your dreamed of micro to solve actual problems may well be all that's needed for your wife, husband, mother etc. to view computing in the home in a new light.

For Christmas I received a puzzle that consists of fifteen marbles laid out as an equilateral triangle, a version of solitaire. Firstly, one marble is removed and the rest are jumped one over another into a vacant space beyond. The marble that has been jumped over is removed and the object is to leave just one marble remaining. I was unsuccessful for several days and my frustration was increased by knowing that my mother and fatherin-law had both achieved it on Christmas day! I decided to write a program to find a solution (there is more than one possible solution). I was writing for a Vector Graphic MZ with Microsoft BASIC-80. The program listed uses a standard enough BASIC for it to be transferable to many micros. As it turned out I came across one solution the day before I ran the program but I carried on debugging it as it seemed a good exercise in problem solving programming.

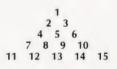

Fig.1 Lay out of the 15 numbered positions.

#### Positions

The fifteen positions of the marbles are defined as P(1-15) as shown, see Fig.1. In lines 40-50 — each position is made initially equal to 1 (ie presence of a marble). A position equal to 0 means no marble is present. Lines 70-80 remove one marble at random. Line 180 picks a further position and if a marble is present and has not yet been unsuccessfully looked at, then the various legal moves from that position are determined in lines 210-350. For a move to be successful, the position that the marble will move to must be vacant (line 370) and the position that it jumps over must contain a marble (line 380). If a successful move has been made, the position the marble moves to is termed AM(J) and the marble that has been jumped over is HOP(J). The state of

those positions are redefined in line 400. Unsuccessful attempts to move a marble return the program to determining a new R(J) (ie a new position) and the unsuccessful position is labelled as "2" and is not bothered with until after the next successful move. After each move. the number of marbles left is determined as NL in line 110. If only one is remaining then the program branches to print statements. LPRINT causes hard copy print out but the solution could be displayed on a VDU as only seventeen lines are required. If the program finds that more than one marble is remaining but cannot proceed further then the random number seed is incremented by one and a new game is played. Z serves both as the seed and as a counter for the number of games played. CHR\$(4) clears the screen allowing the game counter to be printed successively in the same position on the screen.

I found by chance that if the random number generator is seeded with seven then a solution is found on game number 30 (ie after 23 games). However, if the seed is input as one then it runs beyond 30 without a solution. The program ran slower than I had hoped, taking just under five minutes to find a solution. Can any reader come up with a quicker program to solve this puzzle?

### **Program** Listing

| 10 | INPUT "RANDOM NUMBER SEED";Z                 |
|----|----------------------------------------------|
| 20 | DINA DUTEL DINA NA/EL DINA LI/AL DINA ANA/11 |

| 20  | DIM P(15):DIM M(5):DIM H(4):DIM AM(13):DIM HOP(13):DIM |
|-----|--------------------------------------------------------|
|     | R(13)                                                  |
| 30  | RANDOMIZE Z                                            |
| 40  | FOR X = 1 TO 15                                        |
| 50  | P(X) = 1:NEXT                                          |
| 60  | PRINT CHR\$(4):PRINT "GAME NO. " Z:J = 1               |
| 70  | $IR = INT((RND^*15) + .5)$                             |
| 80  | P(IR) = 0                                              |
| 90  | NL = 0                                                 |
| 100 | FOR X = 1 TO 15                                        |
| 110 | IF $P(X) = 1$ OR $P(X) = 2$ THEN $NL = NL + 1$         |
| 120 | NEXT                                                   |
| 130 | IF NL = 1 THEN 500                                     |
| 140 | FOR X = 1 TO 15                                        |

```
150 IF P(X) = 1 THEN 180
```

```
160 NEXT
```

```
170 Z = Z + 1: GOTO 30
```

```
180 R(J) = INT((RND^{*}15) + .5)
```

190 IF P(R(J)) = 0 OR P(R(J)) = 2 THEN 180

200 M(3) = 0: M(4) = 0

```
210 IF R(J) = 1 THEN M(1) = 4:M(2) = 6:H(1) = 2:H(2) = 3:GOTO 360
220 IF R(J) = 2 THEN M(1) = 7:M(2) = 9:H(1) = 4:H(2) = 5:GOTO 360
```

```
230 IF R(J) = 3 THEN M(1) = 8:M(2) = 10:H(1) = 5:H(2) = 6:GOTO 360
```

```
240 IF R(J) = 4 THEN M(1) = 1:M(2) = 11:M(3) = 6:M(4) = 13:
```

```
H(1) = 2:H(2) = 7:H(3) = 5:H(4) = 8:GOTO 360
```

```
250 IF R(J) = 5 THEN M(1) = 12:M(2) = 14:H(1) = 8:H(2) = 9:
GOTO 360
```

```
260 IF R(J) = 6 THEN M(1) = 1:M(2) = 13:M(3) = 15:M(4) = 4:
H(1) = 3:H(2) = 9:H(3) = 10:H(4) = 5:GOTO 360
```

```
270 IF R(J) = 7 THEN M(1) = 2:M(2) = 9:H(1) = 4:H(2) = 9:GOTO 360
```

```
280 IF R(J) = 8 THEN M(1) = 3:M(2) = 10:H(1) = 5:H(2) = 9:GOTO 360
```

```
290 IF R(J) = 9 THEN M(1) = 2:M(2) = 7:H(1) = 5:H(2) = 8:GOTO 360
```

```
300 IF R(J) = 10 THEN M(1) = 3: M(2) = 8: H(1) = 6: H(2) = 9:
GOTO 360
```

```
310 IF R(J) = 11 THEN M(1) = 4:M(2) = 13:H(1) = 7:H(2) = 12:
GOTO 360
```

```
320 IF R(J) = 12 THEN M(1) = 14:M(2) = 15:H(1) = 13:H(2) = 8:
GOTO 360
```

```
330 IF R(J) = 13 THEN M(1) = 6:M(2) = 11:M(3) = 15:M(4) = 4:
H(1) = 9:H(2) = 12:H(3) = 14:H(4) = 8:GOTO 360
```

```
340 IF R(J) = 14 THEN M(1) = 5:M(2) = 12:H(1) = 9:H(2) = 13:
GOTO 360
```

#### 480 GET A\$ 490 ON VAL(A\$)/2 GOSUB 700,710,720,730

- 95 PRINT
- PRINT "THE COMPUTER WILL BE TRYING TO DO"
- PRINT "THE SAME THING TO YOU."
- PRINT "THERE WILL BE A COUNT DOWN AT THE START" 130 PRINT "OF THE GAME." 140 150 PRINT
- PRINT "YOUR CONTROL KEYS ARE 8-UP, 2-DOWN," 160 PRINT "6-LEFT, 4-RIGHT."
- 180 PRINT

20

30

350

360

370

380 390

400

410

420

430

440

450

| = 1

J = J + 1

NEXT

Andrew Thomas

GOTO 90

FOR X = 1 TO 15

- 190 PRINT "HIT ANY KEY WHEN READY TO CONTINUE."
- GET A\$: IF A\$ = "" THEN 200
- 200 PRINT 210
- INPUT "YOUR SKILL RATING (1-9)";S 220
- 230 IF D<1 OR S>9 THEN PRINT "I SAID":: GOTO 220 240  $S = S^{*}10$ 300
- A(1) = 1310 A(2) = -1A(3) = 40
- 330 A(4) = -40340 X1 = 34359350  $Y1 = A(RND(1)^*4 + 1)$
- 360 Y = 1X = 34301 370

- 40 PRINT "THE COMPUTER'S PLAYER IE TO STOP THE" 50 PRINT "COMPUTER FROM MOVING. 60 65 PRINT
- 70

- PRINT "YOU MUST MOVE ONTO A DOT EVERY MOVE." PRINT
- 75 80 PRINT "ONCE A DOT HAS BEEN COVERED YOU CANNOT"
- PRINT "BACK TRACK ON TO IT."
- 90

- 120 PRINT
- 100 110

- PRINT TAB(15)" PRINT PRINT "THE OBJECT OF THIS GAME IS TO SURROUND"
- PRINT" [CLS] PRINT TAB(15)"SURROUND" 10
- Program Listing

his Surround program has been

written for the PET and requires

under 4K of memory. The game

itself is based on the arcade game and, in

this case, one of the players has been

M(1) = 6:M(2) = 13:H(1) = 10:H(2) = 14

IF P(M(I)) < >0 THEN 460 IF P(H(I)) = 0 THEN 460

AM(J) = M(I):HOP(J) = H(I)

IF P(X) = 2 THEN P(X) = 1

P(R(J)) = 0: P(M(I)) = 1: P(H(I)) = 0

SURROUND

taken over by the computer. The object of the game is to stop your opponent from moving by surrounding him. On

The classic arcade game on PET

every move you must move onto a dot. trying to leave the screen will cause you to lose the game. At the beginning of the game there is a countdown shown by a shrinking rod on the bottom of the screen. The skill factor will alter the speed at which the program runs.

To alter the logic of the computer

380

390

400

410

412

414

416

420

430

440

450

460

470

500

510

520

530

540

550

560

570

580

590

600

610

620

640

650

670

680

690

700

710

720

730

999

FOR I = 1 TO 23

PRINT "

NEXT I

NEXTI

X = X + Y

POKE X,160

X1 = X1 - Y1

**GOTO 999** 

Y = 40:RETURN

Y = 1:RETURN

Y = -1:RETURN

Y = -40:RETURNPRINT" [CLS ]":END

Y1 = A(R):GOTO 560

PRINT "

POKE X,160

POKE X1,102

FOR I = 0 TO 10

POKE 34791-1\*40,118

FOR I = 1 TO S:NEXT I

POKE 34791-40\*1,32:NEXT I

IF PEEK(X) < >46 THEN 650

IF PEEK(X1 + (3\*Y1)) < >46 THEN 580

IF RND(1) < .1 THEN Y1 = A(RND(1)\*4+1)

 $R = RND(1)^{*}4 + 1:IF PEEK(X1 + A(R)) = 46 THEN$ 

IF PEEK(X1 + 1) = 46 THEN Y1 = 1:GOTO 560

IF PEEK(X1-1) = 46 THEN Y1 = -1:GOTO 560

IF PEEK(X1 + 40) = 46 THEN Y1 = 40:GOTO 560

PRINT "YOU WIN !!!!!!!!!";:GOTO 670

PRINT "YOU LOSE !!!!!!!!!!

INPUT "ANOTHER GAME";Q\$

IF PEEK(X1-40) = 46 THEN Y1 = -40:GOTO 560

IF LEFT(Q, 1) = "Y"THEN S = S - 5:GOTO 340

play the following notes should help.

- X is the position of your player.
- X1 is the position of the computer player.
- is the direction of your move.
- Y1 is the direction of the computer's move

The A array stores the 4 directions in which it is possible to move and the 'dot' is character 46.

The remainder of the program is fairly straighforward and thus does not merit explanation.

PRINT" [CLS] [1 & ] - COMPUTER SURROUND [12]-YOU"

FOR I = 10 TO 0 STEP - 1: FOR J = 1 TO 200: NEXT J

IF VAL(A\$) < >0 AND RND(1) > .5 THEN Y1 = - Y

X1 = X1 + Y1: IF PEEK(X1) = 46 THEN POKE X1, 102: GOTO 470

# SOFTSPO

| 460 | 1=1+1                                              |
|-----|----------------------------------------------------|
| 470 | IF M(I) = 0 THEN 490                               |
| 480 | GOTO 370                                           |
| 490 | P(R(J)) = 2: GOTO 90                               |
| 500 | LPRINT "GAME NO." Z                                |
| 510 | LPRINT: LPRINT "FIRST REMOVE" IR: LPRINT           |
| 520 | FOR $X = 1$ TO $(J - 1)$                           |
| 530 | LPRINT "MOVE FROM "R(X)" TO "AM(X)" REMOVE "HOP(X) |
| 540 | NEXT                                               |
| 550 | END                                                |

# SOFTWARE on cassette

ALL PRICES INCLUSIVE

FRENCH VOCAB This program requires 16K and contains 200 French B This program requires for and modes in both direc-translations. Reference & testing modes in both direc-f8.50

tions (F-E & E-F) **E8.50 MULTIPLE CHOICE** Allows you to enter any set of up to 25 multiple choice questions and performs testing, marketing and correcting. By SAVEing the complete program, a large number of tests may be derived from this program — very easy to use. **I6K £7.50 JUNIOR MATHS** 6-12 yrs. Tables, division, addition & subtraction, or a mixture may be tested in this self-contained, easy to use program. Variety of question types, age-dependent timing, scoring etc. **6K £7.50** 

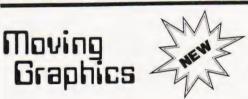

Amazing, but true — moving graphics with absolutely **no flicker**. No hardware modifications required. The following are available at present

DIGITAL CLOCK Once you have set the time, this program gives you a CONTINUOUSLY CHANGING READOUT of the time, in hours, minutes, seconds and tenths of seconds — yes, you can actually see the tenths of seconds changing without doing any inputting; just set the time and watch it tick away. **REQUIRES ONLY IK MEMORY PRICE [4.50** ILLICK away. HEQUIRES ONLY 1K MEMORY PRICE £4.50 SUPER BREAKOUT This is an amazing achievement on the ZX80. The popular pub game with fast-moving ball and bat. Break through the advan-cing walls, scoring as many points as you can before running out of balls. See if you can win a free ball, or beat the high score. Hours of entertain ment for all the family. REQUIRES 4K MEMORY PRICE £6.00

BUMPAPAH-25 25 programs for the unexpanded ZX80 on 3 cassettes. These are

20 programs for the unexpanded ZX80 on 3 cassettes. These are made up from the best of our cassettes 1-8, and include biorhythms, moon-landing, hangman, ZX80 art, stopwatch, treasure hunt, battleships and many others complete with instruc-tions. Purchased together in this way, they represent incredible value, and an enormous saving.

# Only El2

### Programming COULSE £8.95 Second edition

The course consists of a book and a cassette of programs, and has been designed to supplement the Sinclair manual. It is assumed that this has already been studied, and that the reader is capable of constructing very elementary programs. In our book, the ZX80's BASIC is explained in more detail, with special attention being given to those aspects likely to cause difficulty, for example, the use of PEEK and POKE and the USR function. An introduction to machine code is given removing some of the mystery which surrounds this subject, and there is also a section explaining the workings of the Z80 microprocessor. The accompanying casette contains ready to run programs, which are dealt with in the text, which also includes many other useful programming examples. The emphasis is on understanding, and the course should give you the confidence to construct your own involved programs, thereby getting the most out of your ZX80.

251 HENLEY ROAD

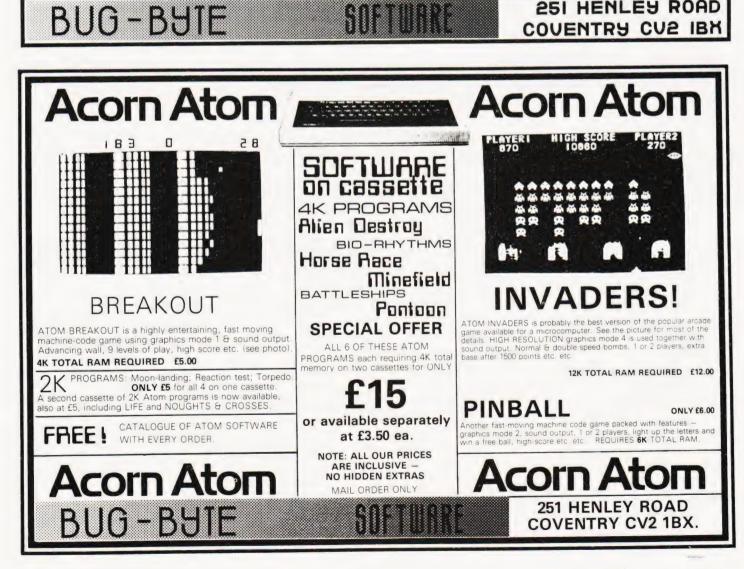

ZXED

WITH EVERY ORDER FOR ZX80 SOFTWARE YOU WILL RECEIVE

AFF

FREE!

FREE

Complete 12 page catalogue of ZX80 software

Voucher giving you 5% off your next

NOUGHTS & CROSSES program

listing (1K)

order

# **MULTI PURPOSE INTERFACE**

#### P A Forrester

# Make more of your micro's control capabilities with this simple but effective unit.

any eight-bit microcomputers such as the PET, NASCOM 2, AIM-65, Acorn ATOM and others, are fitted with a Programmable Input/Output chip (PIO) which controls two output ports. In some machines this chip is called a Peripheral or Versatile Interface Adaptor (PIA or VIA), but both perform basically the same function, and in the following all such chips will be referred to generically as PIOs. With the two ports used in the output mode, up to 16 individual circuits, such as LEDs, relays, lights or motors, can be controlled by sending the appropriate bit patterns to the ports. What do you do if you wish to control more than 16 circuits? One solution is to add additional PIOs to the system, but this may not be too easy, particularly on a single board computer, and at best would probably involve the use of an extra board connected to the system via the bus. However, using some TTL latches built on a separate board and connected only to the output ports and the source of power, the control capability of the microcomputer can be considerably extended. This article describes how this can be achieved.

#### **Time Multiplexed Latching**

The additional circuitry is built around the 74LS75 four-bit latch. The TTL latch is chosen because it is very inexpensive at about 30p to 40p per package if you shop around. There are eight-bit latches available which are designed specifically for microcomputer use, such as the Intel 8212, these are significantly more expensive, at between £2 to £3 each. However, other types of latch could be used following the

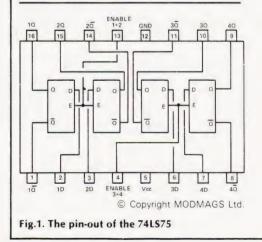

scheme described below if you have a ready supply available. Figure 1 gives the pin layout of the 74LS75. With a positive voltage of greater than 2 V on the chip enable pins (4 and 13), the outputs Q1 to Q4, follow the inputs D1 to D4, and their inverse appears at Q1 to Q4. At the instant that the enable voltage is removed, the outputs cease to follow the input and stay locked to the value they had immediately prior to being disabled. Two such devices can be used to remember the state of an eight-bit output port on

any desired time simply by pulsing the enable pin with a suitable positive voltage for a time in excess of 20 nS. The use of only two latches does not give any additional capability since the outputs of the PIO are latched internally anyway. but suppose we now take 16 74LS75 latches and parallel feed them in pairs from a single eight-bit port. We can then feed different bit patterns into each pair of latches by enabling them at different times. Each pair can be enabled by supplying it with a voltage derived from one of the bits of the second PIO port. The only slight penalty which is paid for this extra capability is that additional instructions have to be sent to latch each byte but this loss of speed is hardly likely to be significant for most applications. Figure 2 shows how the circuit is set up, to avoid

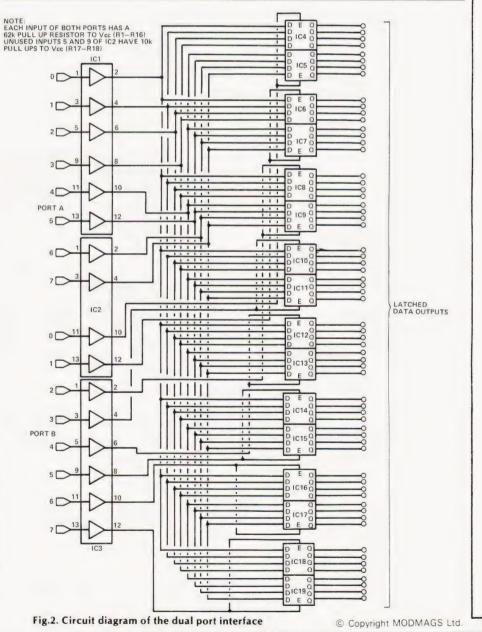

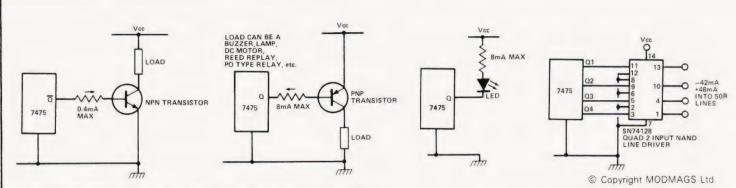

Fig.3. Some suggested ways to drive loads from the outputs of the interface

overloading the port drivers the inputs to the 74LS75s are fed through 74LS04 inverting buffer amplifiers. The outputs are shown schematically and can be taken from either the Q or  $\overline{Q}$  outputs as appropriate. In the high state, TTL logic is only capable of sourcing about 0.4 mA but this is sufficient to drive a small transistor to switch, for example, a relay. When the Q output is high, the corresponding  $\overline{Q}$  output is low and can be used to sink up to 8 mA from the +5 V line through, for example, and LED. Some suggested ways of coupling to the Q and  $\overline{Q}$  outputs to activate a load when a positive voltage from the port has been latched are shown in Fig. 3. Note that because of the inversion produced by the buffers it is the  $\overline{Q}$  output which follows the data input.

#### **Constructing The Interface**

It would be convenient to lay out the board in a similar way to that shown in the circuit diagram so that there were two rows of 64 pins each for the Q and  $\overline{Q}$ outputs. However, unless you have facilities for etching your own circuit boards, this is not easy to achieve, and I chose to construct my interface on a

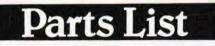

Semiconductors IC1-3 SN74LS04 Hex Inverting Buffers IC4-19 SN74LS75 4-Bit Latches

Resistors ¼W, 5% R1-16 62k R17,R18 10k

Capacitors C1-5 47nF 12 V Ceramic

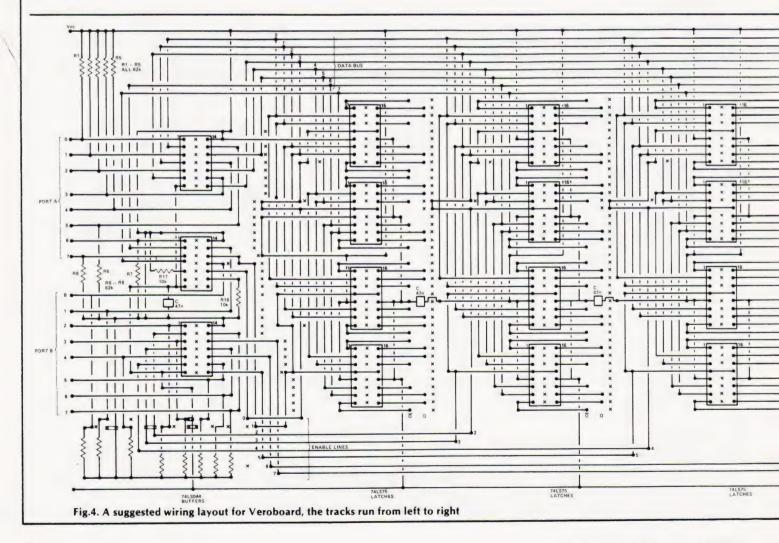

large piece of Veroboard. The latches were laid out in four blocks of four, with the output pins adjacent to each block; the Q and  $\overline{Q}$  pins were staggered slightly to avoid confusion. Fig. 4 gives a wiring layout.

Note the pull-up resistors connected to the inputs of all the buffer amplifiers. When the computer is first switched on before the PIO has been set to the output mode, the ports are in the high impedance state. Without the pull-up reistors, the logic values of the inputs to the interface would be indeterminate and it would be possible for all the output lines to be activated unintentionally. By pulling the inputs of the buffers to logic one, we ensure that the enable lines are deactivated and the data input to the latches is low upon switching on.

Note also that the two unused inputs to the centre 'LSO4 have been tied to V<sub>cc</sub> through 10k resistors. 47 nF capacitors have been added to each block of ICs to prevent accidental latching by supply induced transients.

have suggested that LS versions should be used because they have a relatively small current consumption, but it would be possible to use the other

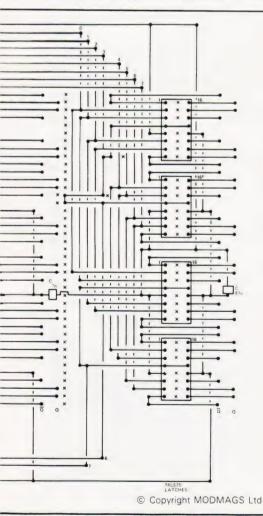

versions if you prefer. The 7475 outputs are capable of sinking up to 16 mA, but on average these chips consume between four to five times as much current as the LS versions, Also, according to the maker's specification, the enable lines could require more drive current than the buffers are capable of supplying. Thus, to drive 7475 latches with absolute confidence you should either buffer each latch separately rather than in pairs. or use a buffer, such as the 7428 or 7438. with a larger drive capability. Note, however, that these ICs are not pincompatible with the 7404. With the LS version, the maximum current required from the board would be 212 mA; you then have to add whatever current is needed to drive your loads - do not forget that 64 LEDs taking only 8 mA each will require over half an amp if switched on simultaneously! The prototype took 162 mA using LS versions and 580 mA using straight TTL (excluding loads). You should make sure that your computer power supply is capable of providing the additional current; otherwise use a separate power source.

#### Software Control

So how do we program our new interface to control all these output lines? This can be done either by a program written either in BASIC or machine code. and examples of both are given below. At the machine code level, there are small differences between a PIO and a PIA or VIA; the PIO is used with 8080 and Z80 microprocessors and is addressed by a special OUT instruction, whereas the PIA/VIA, which is used, for example, with 6502 based systems, is treated as just another set of addresses in memory. In the discussion below, we shall use the PIO as our example — translation to the use of the PIA/VIA is straightforward. The first step is to send a byte to the control registers of the PIO to set Ports A and

B into the output mode. You have to know the addresses of the registers, and the correct byte for your particular PIO: you then send an OUT instruction. Table 1 gives the addresses used by several different microcomputers for these control registers, and also the addresses of the A and B Ports. The PET is somewhat different in that it has one eight-bit port available from the Parallel User Port (12), and a second from the IEEE-488 Port (11); note, however, that the protocol for using the IEEE Port must be observed and that it uses inverted logic. Nick Hampshire's book "The PET Revealed" gives some excellent guidance upon the uses of these ports.

Let us take the NASCOM 2 as an example. We see that the control register addresses are 06H and 07H, and, using the Mostek MK3881 PIO, the required bit pattern is 0 0 0 0 1 1 1 1 (OFH), so the first instruction is LD A, OFH:OUT(06), A; OUT(07), A in assembly language, or OUT 6,15;OUT 7,15 in BASIC. In mode 0 of the MK3881 PIO, bits sent to the output ports are latched there until they are changed by a subsequent OUT instruction. These two control bytes only need to be sent once at the beginning of the program to initialise the ports. We are then ready to use our output board. Suppose that we wish to set the low nibble of the third latch to 0 0 0 0 1 0 1 0 (0A Hex). Continuing with the NASCOM 2 as our example, we see that the address of Port A is 04H, and that of Port B is 05H. We set up Port A to 0AH by the instructions LD A,0AH; OUT(04), A in assembly language (or 3E 0A D3 04 in Z80 object code). In BASIC the corresponding instruction is OUT 4,10. To activate the third latch, we need to set bit 2 (that is the third bit when counting the first bit as zero) of Port B to a logic 1, and then immediately reset it to 0. We do this by the instructions LD A,FBH;OUT(5),A;LD A,FFH;OUT(5), A in assembly code which generates 3E FB

| COMPUTER                                                         | PORT A<br>ADDRESS |                | PORT B<br>ADDRESS |                | CONTROL<br>REGISTER<br>ADDRESS<br>FOR<br>PORT A |                                           |                                                                                |                | TO SET                 | TE<br>PORTS<br>DUTPUT<br>DDE | COMMENTS                                                                                                    |
|------------------------------------------------------------------|-------------------|----------------|-------------------|----------------|-------------------------------------------------|-------------------------------------------|--------------------------------------------------------------------------------|----------------|------------------------|------------------------------|----------------------------------------------------------------------------------------------------|
|                                                                  | HEX               | DEC            | HEX               | DEC            | HEX                                             | DEC                                       | HEX                                                                            | DEC            | HEX                    | DEC                          | REMOVE PRINTER                                                                                                    |
| ACORN                                                            | B801              | 47105          | B800              | 47104          | B803                                            | B803 47107 B802 47106 FF 255 TURN OFF HAM | DRIVE ROUTINE BY<br>1#208 = 1#208 + 3<br>TURN OFF HANDSHAKE<br>WITH ?#B80C = 0 |                |                        |                              |                                                                                                    |
| ROCKWELL<br>AIM-65                                               | A00F              | 40975          | A000              | 40960          | A003                                            | 40963                                     | A002                                                                           | 40962          | FF                     | 255                          |                                                                                                    |
| NASCOM-2                                                         | 04                | 4              | 05                | 5              | 06                                              | 6                                         | 07                                                                             | 7              | OF                     | 15                           |                                                                                                    |
| COMMODORE<br>PET                                                 | E84F              | 59471          | E822              | 59426          | E843                                            | 59459                                     | IEEE-4<br>SEE T                                                                | 88 PORT<br>EXT | FF<br>for<br>PORT<br>A | 255                          | PORT A IS FROM THE<br>VIA AND IS STRAIGHT-<br>FORWARD TO USE.<br>PORT B IS FROM NO.2<br>PIA AND IS SET UP AS THE<br>IEEE-488 PORT |
| TANGERINE<br>MICRON &<br>MICROTAN -65<br>WITH TANEX<br>EXPANSION | BFC1<br>BFE1      | 49089<br>49121 | BFC0<br>BFE0      | 49088<br>49120 | BFC3<br>BFE3                                    | 49091<br>49123                            | BFC2<br>BFE2                                                                   | 49090<br>49122 | FF<br>FF               |                              | THESE MACHINES HAVE<br>TWO VIAS, AND THUS 32<br>OUTPUT LINES. WITH TWO<br>INTERFACE BOARDS THIS<br>COULD BE INCREASED<br>TO 128!  |

Table 1. The output port addresses of some popular microcomputers

D3 05 3E FF D3 05 as the object code, or OUT5,251:OUT5,255 in BASIC. Note that, because the buffers invert the data from both ports, the program has to reinvert the bit pattern for the enable lines, but the data can be taken with the correct polarity from the Q output.

As a more complicated example, imagine that we wish to use the eight latched outputs to control an eight by eight array of LEDs, with the top row controlled by the first latch (enabled by bit 0 of Port B) and so on to the bottom row (enabled by bit 7). If we wished to write a letter F on the array we could set the eight bytes to the values shown in Fig. 5, and this is achieved by the BASIC listing given below which winks the display on and off at approximately once a second.

|   |               |   |   |   | BINARY   | HEX | DECI | MAL        |   |
|---|---------------|---|---|---|----------|-----|------|------------|---|
|   |               |   |   |   | 00000000 | 00  | 0    |            |   |
|   |               |   |   | 0 | 01111110 | 7E  | 126  |            |   |
| c | 0             |   | 0 | 0 | 01000000 | 40  | 64   |            |   |
|   |               | ٠ |   | 0 | 01111000 | 78  | 120  |            |   |
|   | $\dot{c}_{i}$ | O | 0 | 0 | 01000000 | 40  | 64   |            |   |
|   |               | 0 |   | 0 | 01000000 | 40  | 64   |            |   |
| C | 0             |   |   |   | 01000000 | 40  | 64   |            |   |
|   |               |   |   |   | 00000000 | 00  | 0    | $\bigcirc$ | ( |

By using the more extended data statement starting at line 180, which can be accessed by setting B to 1 on entry, an alternative message can be displayed. Can you work out what it is?

For those who prefer to program in Z80 assembly language the other listing, which does not use any monitor subroutines, displays the longer message sequence given in the BASIC program.

#### An Alternative Latching Technique

Some machines have only one output port available for external use and reserve the second port generated by the PIO for other operations, such as cassette tape interfacing and control or for creating a pseudo-serial port. However, by using only a few additional

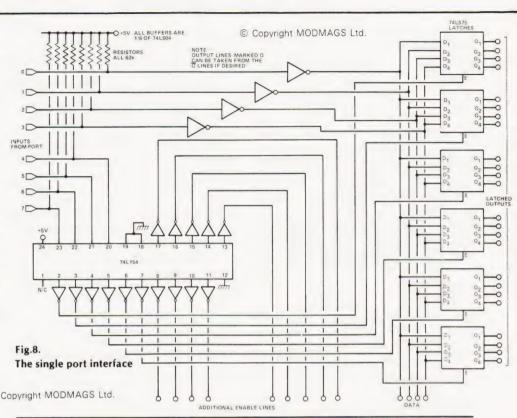

TTL chips it is possible to obtain almost as large an output addressing capability as with the scheme described above from only a single port. The idea is to use the low nibble of the output port to feed data into the latches, and to use the upper nibble with a decoder to obtain the enable lines. The main additional chip reguired to achieve this is a 74L154 (a 4 line to 16 line decoder) and the pin layout is shown in Fig.6. The circuit of Fig.7 shows how the scheme is implemented. The upper four bits of the port are fed into the decoder which activates one output line for each combination of the four inputs 0000 activating line 0, 0001 activating line 1, and so on, up to 1111 activating line 15. Input line A corresponds to bit 4 and line D to bit 7. Note that the 74L154 gives an active low, so that all output lines from the decoder are normally in the high state, except the active one, and the lines must be inverted by 74LS04 buffers before application to the 74LS75 enable pins. Line 0 should be left unused so that when it is activated, all the latches are disabled. As before, the data lines, which are connected to the lower four bits of the port, are buffered by 74LS04s, but the inputs to the 74L154 do not need to be buffered.

The method of driving the interface with a software routine is similar to that described above, except that now the data and the enable decode inputs have all to be packed into a single byte.

Since there are 15 usable lines available from the decoder, up to 60 output lines can be controlled by this method from a single port, at the expense of a little bit more complexity in the hardware and software.

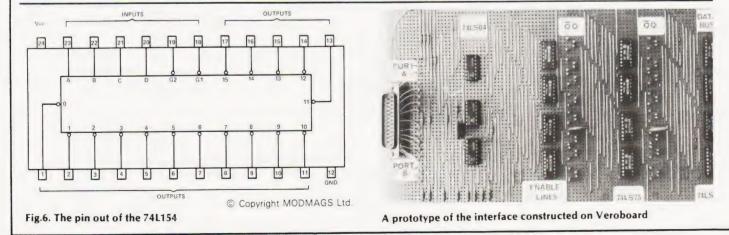

# MULTI PURPOSE INTERFACE

## **Program Listing**

| 00<br>00<br>00<br>00<br>00<br>00                                                                                                    | 010       Z-80 Assembly Language         020       Program to Demonstrate         030       Program to Demonstrate         040       the use of the         050       Programmable Interface         060       ;         070       ;Set these bytes for         080       ;your particular PIO         090       ORG 2000H                                                                                                    |
|----------------------------------------------------------------------------------------------------|----------------------------------------------------------------------------------------------------|
| 2000         00         06         01           2000         00         07         01           2000         00         04         01           2000         00         05         01           2000         00         05         01           2000         00         0F         01           2000         00         08         01           2000         00         80         01           01         01         01                                                                                                    | 100CONPAEQU 6110CONPBEQU 7120PORTAEQU 4130PORTBEQU 5140CBYTEEQU 0FH150COUNTEQU 8160NOBYSEQU 128 : length of170;data table                                                                                                    |
| 2000         3E         0F         01           2002         D3         06         02           2004         D3         07         02           2006         DD         21         3D         02           200A         16         00         02           200C         1E         00         02                                                                                                    | 180;SET UP PORTS TO OUTPUT MODE190LD A,CBYTE200OUT (CONPA),A210OUT (CONPB),A220START230LD IX,TABLE230LD D,0:Initialise240LD E,0:counters                                                                                                    |
| 2010       14       02         2011       DD 66       00       02         2014       3E       80       02         2016       BB       02         2017       28       ED       03         2019       1C       03         2019       1C       03         2017       28       ED       03         2019       1C       03         2018       EE       FF       03         201D       D3<04                                                                                                    | XOR OFFH880XOR OFFH890RLCA ; increase enable900LD L,A; by 2, then910LD A,OFFH ; put back920OUT (PORTB),A ; in L930INC IX940LD A,COUNT950SUB D960JR NZ,REPEAT; skip if970LD L,1 ; eight byte980LD D,0 ; move to next990CALL DELAY ; data byte900JR REPEAT910HALT                                                                                                    |
| 023D       00       1C       22       40       05:         2041       40       40       22       1C       05:         2045       00       1C       22       41       05:         2049       41       41       22       1C       05:         204D       00       82       C6       AA       05:         2051       92       82       82       82       05:         2055       00       3C       20       20       055         2050       03       20       20       055       005         2051       02       42       42       42       060         2050       00       42       42       42       060         2061       42       42       24       18       06:         2065       00       7F       08       08       06:         2069       08       08       08       06:       06:         2061       00       08       08       08:       06:         2062       00       08       08       08:       06:         2061       00       08       08 <td>30         DEFB         40H         40H         22H         1CH           40         DEFB         00         1CH         22H         41H           50         DEFB         41H         41H         22H         1CH           60         DEFB         00         82H         C6H         AAH           70         DEFB         92H         82H         82H         82H           80         DEFB         00         3CH         22H         22H           90         DEFB         3CH         20H         20H         20H           90         DEFB         3CH         20H         20H         20H           90         DEFB         3CH         20H         20H         20H           90         DEFB         3CH         20H         20H         20H           90         DEFB         00         42H         42H         42H           10         DEFB         00         7FH         08H         08H           20         DEFB         00         7FH         08H         08H           30         DEFB         00         08H         08H         08H</td> | 30         DEFB         40H         40H         22H         1CH           40         DEFB         00         1CH         22H         41H           50         DEFB         41H         41H         22H         1CH           60         DEFB         00         82H         C6H         AAH           70         DEFB         92H         82H         82H         82H           80         DEFB         00         3CH         22H         22H           90         DEFB         3CH         20H         20H         20H           90         DEFB         3CH         20H         20H         20H           90         DEFB         3CH         20H         20H         20H           90         DEFB         3CH         20H         20H         20H           90         DEFB         00         42H         42H         42H           10         DEFB         00         7FH         08H         08H           20         DEFB         00         7FH         08H         08H           30         DEFB         00         08H         08H         08H |

| 2085 00 00 00 00                                                                                                    |                                                                                                    |                                                                                                    | DEFB 0 0 0 0 0 0 0 0                                                                                             |
|----------------------------------------------------------------------------------------------------|----------------------------------------------------------------------------------------------------|----------------------------------------------------------------------------------------------------|----------------------------------------------------------------------------------------------------|
| 00 00 00 00                                                                                                    |                                                                                                    |                                                                                                    | DEED 00 7514 0014 0014                                                                                           |
| 208D 00 7F 08 08                                                                                                    |                                                                                                    |                                                                                                    | DEFB 00 7FH 08H 08H                                                                                              |
| 2091 08 08 08 08                                                                                                    |                                                                                                    |                                                                                                    | DEFB 08H 08H 08H 08H                                                                                             |
| 2095 00 1C 22 41                                                                                                    | 0730                                                                                                    |                                                                                                    | DEFB 00 1CH 22H 41H                                                                                              |
| 2099 41 41 22 10                                                                                                    |                                                                                                    |                                                                                                    | DEFB 41H 41H 22H 1CH                                                                                             |
| 209D 00 78 44 42                                                                                                    |                                                                                                    |                                                                                                    | DEFB 00 78H 44H 42H                                                                                              |
| 20A1 42 42 44 78                                                                                                    |                                                                                                    |                                                                                                    | DEFB 42H 42H 44H 78H                                                                                             |
| 20A5 00 18 24 42                                                                                                    |                                                                                                    |                                                                                                    | DEFB 00 18H 24H 42H                                                                                              |
| 20A9 7E 42 42 42                                                                                                    |                                                                                                    |                                                                                                    | DEFB 7EH 42H 42H 42H                                                                                             |
| 20AD 00 82 44 28                                                                                                    |                                                                                                    |                                                                                                    | DEFB 00 82H 44H 28H                                                                                              |
| 20B1 10 10 10 10                                                                                                    |                                                                                                    |                                                                                                    | DEFB 10H 10H 10H 10H                                                                                             |
| 2085 00 00 00 00                                                                                                    |                                                                                                    |                                                                                                    | DEFB 0 0 0 0 0 0 0 0                                                                                             |
| 00 00 00 00                                                                                                    |                                                                                                    | .0                                                                                                    | and Delay Reviting                                                                                               |
| 20BD C5                                                                                                    | 0820<br>0830                                                                                                    | DELAY                                                                                                    | cond Delay Routine<br>PUSH BC                                                                                    |
| 20BE 06 03                                                                                                    | 0840                                                                                                    | DLLAI                                                                                                    | LD B,3H                                                                                                    |
| 2000 3E FF                                                                                                    | 0850                                                                                                    | DLY3                                                                                                    | LD A,OFFH                                                                                                    |
| 20C0 SE FF                                                                                                    | 0860                                                                                                    | DLY2                                                                                                    | LD C,OFFH                                                                                                    |
| 20C2 0E FF                                                                                                    | 0870                                                                                                    | DLY1                                                                                                    | DEC C                                                                                                    |
| 20C4 0D<br>20C5 20 FD                                                                                                    | 0880                                                                                                    | ULII                                                                                                    | JR NZ, DLY1                                                                                                    |
| 20C3 20 PD<br>20C7 3D                                                                                                    | 0890                                                                                                    |                                                                                                    | DEC A                                                                                                    |
| 20C8 20 F8                                                                                                    | 0900                                                                                                    |                                                                                                    | JR NZ, DLY2                                                                                                    |
| 20CA 05                                                                                                    | 0910                                                                                                    |                                                                                                    | DEC B                                                                                                    |
| 20CB 20 F3                                                                                                    | 0920                                                                                                    |                                                                                                    | JR NZ, DLY3                                                                                                    |
| 20CD C1                                                                                                    | 0930                                                                                                    |                                                                                                    | POP BC                                                                                                    |
| 20CE C9                                                                                                    | 0940                                                                                                    |                                                                                                    | RET                                                                                                    |
|                                                                                                    |                                                                                                    | n that driv                                                                                                    | es an eight by eight LED matrix                                                                                  |
| display                                                                                                    | or a mascor                                                                                                    | in that this                                                                                                    | es an eight by eight LED matrix                                                                                  |
| 50 REM ** B sho                                                                                                    | uld be set                                                                                                    | to 0 on er                                                                                                    | atry for the                                                                                                    |
| 60 REM **short                                                                                                    |                                                                                                    |                                                                                                    |                                                                                                    |
| 70 REM **longe                                                                                                    |                                                                                                    |                                                                                                    |                                                                                                    |
| 80 INPUT "B =                                                                                                    |                                                                                                    |                                                                                                    | 80                                                                                                    |
|                                                                                                    |                                                                                                    |                                                                                                    | Ports to Output                                                                                                  |
|                                                                                                    |                                                                                                    |                                                                                                    | i or to to output                                                                                                |
| 100 A = 0; C = 0; 0                                                                                                    | ON B GOT                                                                                                    | 0 220                                                                                                    |                                                                                                    |
| 100 A = 0: C = 0: 0<br>110 REM **A cou                                                                                                    |                                                                                                    |                                                                                                    | TA in line 150                                                                                                   |
| 110 REM ** A cou                                                                                                    | ints when                                                                                                    | all the DA                                                                                                    | TA in line 150<br>unts the number                                                                                |
| 110 REM **A cou<br>120 REM **has b                                                                                                    | een used,                                                                                                    | all the DA<br>and C cou                                                                                                    | unts the number                                                                                                  |
| 110 REM **A cou<br>120 REM **has b<br>130 REM **of cha                                                                                                    | ints when<br>een used,<br>aracters ge                                                                                                    | all the DA<br>and C cou<br>merated b                                                                                                    | unts the number                                                                                                  |
| 110 REM **A cou<br>120 REM **has b<br>130 REM **of cha<br>140 REM **startin                                                                                                    | ints when<br>een used,<br>aracters ge<br>ng at line 2                                                                                                    | all the DA<br>and C cou<br>merated b<br>70                                                                                                    | unts the number<br>by the data                                                                                   |
| 110 REM **A cou<br>120 REM **has b<br>130 REM **of cha<br>140 REM **startin                                                                                                    | ints when<br>een used,<br>aracters ge<br>ng at line 2<br>64,120,64,                                                                                                    | all the DA<br>and C cou<br>merated b<br>70                                                                                                    | unts the number<br>by the data                                                                                   |
| 110 REM ** A cou<br>120 REM ** has b<br>130 REM ** of cha<br>140 REM ** startin<br>150 DATA 0, 126,<br>160 FOR I = 1 TO                                                                                                    | ints when<br>een used,<br>aracters ge<br>ng at line 2<br>64,120,64,<br>8                                                                                                    | all the DA<br>and C cou<br>nerated b<br>70<br>64,64,0,0,                                                                                                    | unts the number<br>by the data                                                                                   |
| 110 REM ** A cou<br>120 REM ** has b<br>130 REM ** of cha<br>140 REM ** startin<br>150 DATA 0,126,<br>160 FOR I = 1 TO<br>170 READ J: J = 3                                                                                                    | ints when<br>een used,<br>aracters ge<br>ng at line 2<br>64,120,64,<br>8<br>256 + NOT                                                                                                    | all the DA<br>and C cou<br>enerated b<br>70<br>64,64,0,0,<br>J: REM**                                                                                                    | unts the number<br>by the data<br>,0,0,0,0,0,0,0                                                                 |
| 110 REM ** A cou<br>120 REM ** has b<br>130 REM ** of cha<br>140 REM ** startin<br>150 DATA 0,126,<br>160 FOR I = 1 TO<br>170 READ J: J = 3                                                                                                    | ints when<br>een used,<br>aracters ge<br>ng at line 2<br>64,120,64,<br>8<br>256 + NOT                                                                                                    | all the DA<br>and C cou<br>enerated b<br>70<br>64,64,0,0,<br>J: REM**                                                                                                    | unts the number<br>by the data<br>,0,0,0,0,0,0,0<br>Invert DATA Bits                                             |
| 110 REM ** A cou<br>120 REM ** has b<br>130 REM ** of cha<br>140 REM ** startin<br>150 DATA 0, 126,<br>160 FOR I = 1 TO<br>170 READ J: J = 3<br>180 OUT 4, J:OU                                                                                                    | ants when<br>een used,<br>aracters ge<br>ng at line 2<br>64,120,64,<br>8<br>256 + NOT<br>5,256 + N                                                                                                    | all the DA<br>and C cou<br>nerated b<br>70<br>64,64,0,0,0<br>J: REM**<br>IOT (2 † (I                                                                                                    | unts the number<br>by the data<br>,0,0,0,0,0,0,0<br>Invert DATA Bits<br>– 1)):OUT5,255                           |
| 110 REM ** A cou<br>120 REM ** has b<br>130 REM ** of cha<br>140 REM ** startii<br>150 DATA 0,126,<br>160 FOR I = 1 TO<br>170 READ J: J =:<br>180 OUT 4,J:OUT<br>190 NEXT I<br>200 FOR K = 1 TC<br>210 C = C + 1                                                                                                    | ants when<br>een used,<br>aracters ge<br>ag at line 2<br>64,120,64,<br>8<br>256 + NOT<br>5,256 + N<br>500: NEX                                                                                                    | all the DA<br>and C cou<br>nerated b<br>70<br>64,64,0,0,0<br>J: REM**<br>IOT (2 † (I                                                                                                    | unts the number<br>by the data<br>,0,0,0,0,0,0,0<br>Invert DATA Bits<br>– 1)):OUT5,255                           |
| 110 REM ** A cou<br>120 REM ** has b<br>130 REM ** of cha<br>140 REM ** startin<br>150 DATA 0,126,<br>160 FOR I = 1 TO<br>170 READ J: J = 3<br>180 OUT 4, J:OUT<br>190 NEXT I<br>200 FOR K = 1 TO                                                                                                    | ants when<br>een used,<br>aracters ge<br>ag at line 2<br>64,120,64,<br>8<br>256 + NOT<br>5,256 + N<br>500: NEX                                                                                                    | all the DA<br>and C cou<br>nerated b<br>70<br>64,64,0,0,0<br>J: REM**<br>IOT (2 † (I                                                                                                    | unts the number<br>by the data<br>,0,0,0,0,0,0,0<br>Invert DATA Bits<br>– 1)):OUT5,255                           |
| 110 REM ** A cou<br>120 REM ** has b<br>130 REM ** of cha<br>140 REM ** startin<br>150 DATA 0, 126,<br>160 FOR I = 1 TO<br>170 READ J: J = 3<br>180 OUT 4, J:OUT<br>190 NEXT I<br>200 FOR K = 1 TC<br>210 C = C + 1<br>220 ON B GOTO<br>230 A = A + 1                                                                                                    | ants when<br>een used,<br>aracters ge<br>ng at line 2<br>64,120,64,<br>8<br>256 + NOT<br>F 5,256 + N<br>0 500: NEX<br>280                                                                                                    | all the DA<br>and C cou<br>nerated b<br>70<br>64,64,0,0,0<br>J: REM**<br>IOT (2 † (I                                                                                                    | unts the number<br>by the data<br>,0,0,0,0,0,0,0<br>Invert DATA Bits<br>– 1)):OUT5,255                           |
| 110 REM ** A cou<br>120 REM ** has b<br>130 REM ** of cha<br>140 REM ** startin<br>150 DATA 0, 126,<br>160 FOR I = 1 TO<br>170 READ J: J = J<br>180 OUT 4, J:OUT<br>190 NEXT I<br>200 FOR K = 1 TC<br>210 C = C + 1<br>220 ON B GOTO<br>230 A = A + 1<br>240 IF A < 2 GOT                                                                                                    | ants when<br>een used,<br>aracters ge<br>ng at line 2<br>64,120,64,<br>8<br>256 + NOT<br>F 5,256 + N<br>0 500: NEX<br>280                                                                                                    | all the DA<br>and C cou<br>nerated b<br>70<br>64,64,0,0,0<br>J: REM**<br>IOT (2 † (I                                                                                                    | unts the number<br>by the data<br>,0,0,0,0,0,0,0<br>Invert DATA Bits<br>– 1)):OUT5,255                           |
| 110 REM ** A cou<br>120 REM ** has b<br>130 REM ** of cha<br>140 REM ** startin<br>150 DATA 0, 126,<br>160 FOR I = 1 TO<br>170 READ J: J = J<br>180 OUT 4, J:OUT<br>190 NEXT I<br>200 FOR K = 1 TC<br>210 C = C + 1<br>220 ON B GOTO<br>230 A = A + 1<br>240 IF A < 2 GOT<br>250 RESTORE 90                                                                                                    | ants when<br>een used,<br>aracters ge<br>ng at line 2<br>64,120,64,<br>8<br>256 + NOT<br>F 5,256 + N<br>0 500: NEX<br>280                                                                                                    | all the DA<br>and C cou<br>nerated b<br>70<br>64,64,0,0,0<br>J: REM**<br>IOT (2 † (I                                                                                                    | unts the number<br>by the data<br>,0,0,0,0,0,0,0<br>Invert DATA Bits<br>– 1)):OUT5,255                           |
| 110 REM ** A cou<br>120 REM ** has b<br>130 REM ** of cha<br>140 REM ** startin<br>150 DATA 0, 126,<br>160 FOR I = 1 TO<br>170 READ J: J = J<br>180 OUT 4, J:OUT<br>190 NEXT I<br>200 FOR K = 1 TC<br>210 C = C + 1<br>220 ON B GOTO<br>230 A = A + 1<br>240 IF A < 2 GOT<br>250 RESTORE 90<br>260 GOTO 100                                                                                                    | ants when<br>een used,<br>aracters ge<br>ang at line 2<br>64,120,64,<br>8<br>256 + NOT<br>F 5,256 + N<br>0 500: NEX<br>280<br>D 150                                                                                                    | all the DA<br>and C cou<br>Prerated b<br>70<br>64,64,0,0,0<br>J: REM <sup>**</sup><br>IOT (2 <b>↑</b> (I<br>T K: REM                                                                                                  | unts the number<br>by the data<br>,0,0,0,0,0,0,0<br>Invert DATA Bits<br>– 1)):OUT5,255                           |
| 110 REM ** A cou<br>120 REM ** has b<br>130 REM ** of cha<br>140 REM ** startin<br>150 DATA 0, 126,<br>160 FOR I = 1 TO<br>170 READ J: J =<br>180 OUT 4, J:OUT<br>190 NEXT I<br>200 FOR K = 1 TC<br>210 C = C + 1<br>220 ON B GOTO<br>230 A = A + 1<br>240 IF A < 2 GOTO<br>250 RESTORE 90<br>260 GOTO 100<br>270 DATA 0, 28,3                                                                                                    | ants when<br>een used,<br>aracters ge<br>ang at line 2<br>64,120,64,<br>8<br>256 + NOT<br>F 5,256 + N<br>0 500: NEX<br>280<br>D 150<br>4,64,64,64,64                                                                                                    | all the DA<br>and C cou<br>enerated b<br>70<br>64,64,0,0,0<br>J: REM**<br>IOT (2 <b>†</b> (I<br>T K: REM                                                                                                    | unts the number<br>by the data<br>,0,0,0,0,0,0,0<br>Invert DATA Bits<br>– 1)):OUT5,255                           |
| 110 REM ** A cou<br>120 REM ** has b<br>130 REM ** of cha<br>140 REM ** startin<br>150 DATA 0, 126,<br>160 FOR I = 1 TO<br>170 READ J: J =<br>180 OUT 4, J:OUT<br>190 NEXT I<br>200 FOR K = 1 TC<br>210 C = C + 1<br>220 ON B GOTO<br>230 A = A + 1<br>240 IF A < 2 GOTA<br>250 RESTORE 90<br>260 GOTO 100<br>270 DATA 0, 28,3<br>280 DATA 0, 28,3<br>280 DATA 0, 28,3                                                                                                    | ants when<br>een used,<br>aracters ge<br>ang at line 2<br>64,120,64,<br>8<br>256 + NOT<br>F 5,256 + N<br>0 500: NEX<br>280<br>D 150<br>4,64,64,64,64                                                                                                    | all the DA<br>and C cou<br>enerated b<br>70<br>64,64,0,0,0<br>J: REM**<br>IOT (2 <b>†</b> (I<br>T K: REM<br>,34,28<br>,34,28                                                                                          | unts the number<br>ny the data<br>,0,0,0,0,0,0,0<br>Invert DATA Bits<br>– 1)):OUT5,255                           |
| 110 REM ** A cou<br>120 REM ** has b<br>130 REM ** of cha<br>140 REM ** startin<br>150 DATA 0, 126,<br>160 FOR I = 1 TO<br>170 READ J: J =<br>180 OUT 4, J:OUT<br>190 NEXT I<br>200 FOR K = 1 TC<br>210 C = C + 1<br>220 ON B GOTO<br>230 A = A + 1<br>240 IF A < 2 GOTI<br>250 RESTORE 90<br>260 GOTO 100<br>270 DATA 0, 28,3<br>280 DATA 0, 28,3<br>290 DATA 0, 130,                                                                                                    | ants when<br>een used,<br>aracters ge<br>ng at line 2<br>64,120,64,<br>8<br>256 + NOT<br>F 5,256 + N<br>0 500: NEX<br>280<br>D 150<br>4,64,64,64,64<br>4,65,65,65<br>198,170,14                                                                                                    | all the DA<br>and C cou<br>enerated b<br>70<br>64,64,0,0,0<br>J: REM**<br>IOT (2 <b>†</b> (I<br>T K: REM<br>,34,28<br>,34,28<br>6,130,130                                                                             | unts the number<br>ny the data<br>,0,0,0,0,0,0,0<br>Invert DATA Bits<br>– 1)):OUT5,255                           |
| 110 REM ** A cou<br>120 REM ** has b<br>130 REM ** of cha<br>140 REM ** startii<br>150 DATA 0,126,<br>160 FOR I = 1 TO<br>170 READ J: J =:<br>180 OUT 4, J:OUT<br>190 NEXT I<br>200 FOR K = 1 TC<br>210 C = C + 1<br>220 ON B GOTO<br>230 A = A + 1<br>240 IF A < 2 GOTI<br>250 RESTORE 90<br>260 GOTO 100<br>270 DATA 0,28,3<br>280 DATA 0,28,3<br>290 DATA 0,130,<br>300 DATA 0,60,3                                                                                                    | Ints when<br>een used,<br>aracters ge<br>ng at line 2<br>64,120,64,<br>8<br>256 + NOT<br>F 5,256 + NO<br>5 500: NEX<br>280<br>D 150<br>4,64,64,64<br>4,65,65,65<br>198,170,14<br>4,34,60,32                                                                                                    | all the DA<br>and C cou<br>merated b<br>70<br>64,64,0,0,0<br>J: REM**<br>IOT (2 ↑ (I<br>T K: REM<br>,34,28<br>,34,28<br>,34,28<br>46,130,130<br>,32,32                                                                | unts the number<br>ny the data<br>,0,0,0,0,0,0,0<br>Invert DATA Bits<br>– 1)):OUT5,255                           |
| 110 REM ** A cou<br>120 REM ** has b<br>130 REM ** of cha<br>140 REM ** startii<br>150 DATA 0,126,<br>160 FOR I = 1 TO<br>170 READ J: J =:<br>180 OUT 4,J:OUT<br>190 NEXT I<br>200 FOR K = 1 TC<br>210 C = C + 1<br>220 ON B GOTO<br>230 A = A + 1<br>240 IF A < 2 GOTI<br>250 RESTORE 90<br>260 GOTO 100<br>270 DATA 0,28,3<br>280 DATA 0,28,3<br>290 DATA 0,130,<br>300 DATA 0,66,6                                                                                                    | Ints when<br>een used,<br>aracters ge<br>ng at line 2<br>64,120,64,<br>8<br>256 + NOT<br>F 5,256 + N<br>0 500: NEX<br>280<br>D 150<br>4,64,64,64<br>4,65,65,65<br>198,170,14<br>4,34,60,32<br>6,66,66,66                                                                                                    | all the DA<br>and C cou<br>prerated b<br>70<br>64,64,0,0,0<br>J: REM**<br>IOT (2 ↑ (I<br>T K: REM<br>,34,28<br>,34,28<br>,6,130,130<br>,32,32<br>,36,24                                                               | unts the number<br>ny the data<br>,0,0,0,0,0,0,0<br>Invert DATA Bits<br>– 1)):OUT5,255                           |
| 110 REM ** A cou<br>120 REM ** has b<br>130 REM ** of cha<br>140 REM ** of cha<br>140 REM ** startin<br>150 DATA 0,126,<br>160 FOR I = 1 TO<br>170 READ J: J =:<br>180 OUT 4,J:OUT<br>190 NEXT I<br>200 FOR K = 1 TC<br>210 C = C + 1<br>220 ON B GOTO<br>230 A = A + 1<br>240 IF A < 2 GOTI<br>250 RESTORE 90<br>260 GOTO 100<br>270 DATA 0,28,3<br>280 DATA 0,28,3<br>300 DATA 0,60,3<br>310 DATA 0,66,6<br>320 DATA 0,127,3                                                                                                    | Ints when<br>een used,<br>aracters ge<br>ng at line 2<br>64,120,64,<br>8<br>256 + NOT<br>F 5,256 + NOT<br>500: NEX<br>280<br>D 150<br>4,64,64,64,64<br>4,65,65,65<br>198,170,14<br>4,34,60,32<br>6,66,66,66<br>3,8,8,8,8,8,8                                                                                                    | all the DA<br>and C cou<br>prerated b<br>70<br>64,64,0,0,0<br>J: REM**<br>IOT (2 ↑ (I<br>T K: REM<br>,34,28<br>,34,28<br>,6,130,130<br>,32,32<br>,36,24                                                               | unts the number<br>ny the data<br>,0,0,0,0,0,0,0<br>Invert DATA Bits<br>– 1)):OUT5,255                           |
| 110 REM ** A cou<br>120 REM ** has b<br>130 REM ** of cha<br>140 REM ** startin<br>150 DATA 0,126,<br>160 FOR I = 1 TO<br>170 READ J: J = :<br>180 OUT 4, J:OUT<br>190 NEXT I<br>200 FOR K = 1 TC<br>210 C = C + 1<br>220 ON B GOTO<br>230 A = A + 1<br>240 IF A < 2 GOTI<br>250 RESTORE 90<br>260 GOTO 100<br>270 DATA 0,28,3<br>280 DATA 0,28,3<br>290 DATA 0,60,3<br>310 DATA 0,66,6<br>320 DATA 0,88,8                                                                                                    | Ints when<br>een used,<br>aracters ge<br>ng at line 2<br>64,120,64,<br>8<br>256 + NOT<br>F 5,256 + NOT<br>500: NEX<br>280<br>D 150<br>4,64,64,64,64<br>4,65,65,65<br>198,170,14<br>4,34,60,32<br>6,66,66,66<br>3,8,8,8,8,8                                                                                                    | all the DA<br>and C cou<br>enerated b<br>70<br>64,64,0,0,0<br>J: REM**<br>IOT (2 ↑ (I<br>T K: REM<br>,34,28<br>,34,28<br>,34,28<br>,6,130,130<br>,32,32<br>,36,24                                                     | unts the number<br>ny the data<br>,0,0,0,0,0,0,0<br>Invert DATA Bits<br>– 1)):OUT5,255                           |
| 110 REM ** A cou<br>120 REM ** has b<br>130 REM ** of cha<br>140 REM ** startin<br>150 DATA 0, 126,<br>160 FOR I = 1 TO<br>170 READ J: J = .<br>180 OUT 4, J:OUT<br>190 NEXT I<br>200 FOR K = 1 TC<br>210 C = C + 1<br>220 ON B GOTO<br>230 A = A + 1<br>240 IF A < 2 GOTO<br>250 RESTORE 90<br>260 GOTO 100<br>270 DATA 0, 28,3<br>280 DATA 0, 130,<br>300 DATA 0, 66,6<br>320 DATA 0, 66,6<br>320 DATA 0, 88,8<br>340 DATA 0, 65,9                                                                                                    | Ints when<br>een used,<br>aracters ge<br>ng at line 2<br>64,120,64,<br>8<br>256 + NOT<br>F 5,256 + NOT<br>F 5,256 + NOT<br>0 500: NEX<br>280<br>0 150<br>4,64,64,64,64<br>4,65,65,65<br>198,170,14<br>4,34,60,32<br>6,66,66,66<br>3,8,8,8,8,8<br>3,8,8,8,8<br>7,81,73,69                                                                                                    | all the DA<br>and C cou<br>rerated b<br>70<br>64,64,0,0,0<br>J: REM<br>IOT (2 ↑ (I)<br>T K: REM<br>,34,28<br>,64,130,130<br>,32,32<br>,36,24<br>3<br>,67,65                                                           | unts the number<br>ny the data<br>,0,0,0,0,0,0,0<br>Invert DATA Bits<br>– 1)):OUT5,255                           |
| 110 REM ** A cou<br>120 REM ** has b<br>130 REM ** of cha<br>140 REM ** startin<br>150 DATA 0, 126,<br>160 FOR I = 1 TO<br>170 READ J: J =,<br>180 OUT 4, J:OUT<br>190 NEXT I<br>200 FOR K = 1 TC<br>210 C = C + 1<br>220 ON B GOTO<br>230 A = A + 1<br>240 IF A < 2 GOTO<br>250 RESTORE 90<br>260 GOTO 100<br>270 DATA 0, 28,3<br>280 DATA 0, 28,3<br>310 DATA 0,66,6<br>320 DATA 0, 88,6<br>340 DATA 0, 65,9<br>350 DATA 0, 28,3                                                                                                    | Ints when<br>een used,<br>aracters ge<br>ng at line 2<br>64,120,64,<br>8<br>256 + NOT<br>F 5,256 + N<br>0 500: NEX<br>280<br>0 150<br>4,64,64,64,64<br>4,65,65,65<br>198,170,14<br>4,34,60,32<br>6,66,66,66<br>8,8,8,8,8,8<br>8,8,8,8,8<br>7,81,73,69<br>4,64,70,66                                                                                                    | all the DA<br>and C cou<br>rerated b<br>70<br>64,64,0,0,0<br>J: REM<br>IOT (2 ↑ (I)<br>T K: REM<br>,34,28<br>,64,130,130<br>,32,32<br>,36,24<br>3<br>,67,65                                                           | unts the number<br>ny the data<br>,0,0,0,0,0,0,0<br>Invert DATA Bits<br>– 1)):OUT5,255                           |
| 110         REM ** A coul           120         REM ** has b           130         REM ** of cha           140         REM ** of cha           140         REM ** of cha           150         DATA 0, 126,           160         FOR I = 1 TO           170         READ J: J =.           180         OUT 4, J:OUT           190         NEXT I           200         FOR K = 1 TC           210         C = C + 1           220         ON B GOTO           230         A = A + 1           240         IF A < 2 GOTO           250         RESTORE 90           260         GOTO 100           270         DATA 0,28,3           290         DATA 0,28,3           290         DATA 0,28,3           200         DATA 0,66,6           320         DATA 0,66,6           320         DATA 0,65,9           350         DATA 0,28,3           360         DATA 0,0,0,0                                                                                                    | Ints when<br>een used,<br>aracters ge<br>ng at line 2<br>64,120,64,<br>8<br>256 + NOT<br>F 5,256 + N<br>0 500: NEX<br>280<br>0 150<br>4,64,64,64,64<br>4,65,65,65<br>198,170,14<br>4,34,60,32<br>6,66,66,66<br>8,8,8,8,8,8,8<br>8,8,8,8,8,8<br>7,81,73,69<br>4,64,70,66<br>0,0,0,0,0                                                                                                    | all the DA<br>and C cou<br>enerated b<br>70<br>64,64,0,0,0<br>J: REM**<br>IOT (2 <b>†</b> (I)<br>T K: REM<br>,34,28<br>,34,28<br>,61,30,130<br>,32,32<br>,36,24<br>}<br>,67,65<br>,34,28                              | unts the number<br>ny the data<br>,0,0,0,0,0,0,0<br>Invert DATA Bits<br>– 1)):OUT5,255                           |
| 110 REM ** A cou<br>120 REM ** has b<br>130 REM ** of cha<br>140 REM ** startin<br>150 DATA 0, 126,<br>160 FOR I = 1 TO<br>170 READ J: J =.<br>180 OUT 4, J:OUT<br>190 NEXT I<br>200 FOR K = 1 TC<br>210 C = C + 1<br>220 ON B GOTO<br>230 A = A + 1<br>240 IF A < 2 GOTO<br>230 A = A + 1<br>240 IF A < 2 GOTO<br>250 RESTORE 90<br>260 GOTO 100<br>270 DATA 0, 28,3<br>290 DATA 0, 28,3<br>300 DATA 0, 66,6<br>320 DATA 0, 66,9<br>350 DATA 0, 65,9<br>350 DATA 0, 0,0,0<br>370 DATA 0, 0,127,3<br>360 DATA 0, 0,0,0                                                                                                    | Ints when<br>een used,<br>aracters ge<br>ng at line 2<br>64,120,64,<br>8<br>256 + NOT<br>F 5,256 + N<br>0 500: NEX<br>280<br>0 150<br>4,64,64,64,64<br>4,65,65,65<br>6,66,66,66<br>6,66,66,66<br>3,8,8,8,8,8<br>3,8,8,8,8,8<br>7,81,73,69<br>4,64,70,66<br>0,0,0,0<br>3,8,8,8,8,8,8                                                                                                    | all the DA<br>and C cou<br>rerated b<br>70<br>64,64,0,0,0<br>J: REM <sup>••</sup><br>IOT (2 ↑ (I<br>T K: REM<br>,34,28<br>,34,28<br>,34,28<br>,6,130,130<br>,32,32<br>,36,24<br>}<br>,67,65<br>,34,28                 | unts the number<br>ny the data<br>,0,0,0,0,0,0,0<br>Invert DATA Bits<br>– 1)):OUT5,255                           |
| 110         REM ** A coul           120         REM ** has b           130         REM ** of cha           140         REM ** of cha           140         REM ** of cha           150         DATA 0, 126,           160         FOR I = 1 TO           170         READ J: J =.           180         OUT 4, J:OUT           190         NEXT I           200         FOR K = 1 TO           210         C = C + 1           220         ON B GOTO           230         A = A + 1           240         IF A < 2 GOTO           250         RESTORE 90           260         GOTO 100           270         DATA 0,28,3           290         DATA 0,28,3           290         DATA 0,28,3           200         DATA 0,28,3           310         DATA 0,66,6           320         DATA 0,66,6           320         DATA 0,66,8           340         DATA 0,28,3           360         DATA 0,28,3           360         DATA 0,28,3           360         DATA 0,28,3           360         DATA 0,28,3           360                                                                                                    | Ints when<br>een used,<br>aracters ge<br>ng at line 2<br>64,120,64,<br>8<br>256 + NOT<br>F 5,256 + N<br>0 500: NEX<br>280<br>0 150<br>4,64,64,64,64<br>4,34,60,32<br>6,66,66,66<br>8,8,8,8,8,8<br>7,81,73,69<br>4,64,70,66<br>0,0,0,0<br>3,8,8,8,8,8,8                                                                                                    | all the DA<br>and C cou<br>enerated b<br>70<br>64,64,0,0,0<br>J: REM <sup>••</sup><br>IOT (2 ↑ (I<br>T K: REM<br>,34,28<br>,34,28<br>,34,28<br>,6,130,130<br>,32,32<br>,36,24<br>}<br>,67,65<br>,34,28<br>}<br>,34,28 | unts the number<br>ny the data<br>,0,0,0,0,0,0,0<br>Invert DATA Bits<br>– 1)):OUT5,255                           |
| 110         REM ** A coul           120         REM ** has b           130         REM ** of cha           140         REM ** of cha           140         REM ** of cha           140         REM ** of cha           140         REM ** of cha           140         REM ** of cha           140         REM ** of cha           150         DATA 0,126,           160         FOR I = 1 TO           170         READ J: J =:           180         OUT 4, J: OUT           190         NEXT I           200         FOR K = 1 TO           210         C = C + 1           220         ON B GOTO           230         A = A + 1           240         IF A < 2 GOTO           250         RESTORE 90           260         GOTO 100           270         DATA 0,28,3           280         DATA 0,28,3           290         DATA 0,28,3           290         DATA 0,08,8,8           340         DATA 0,28,3           360         DATA 0,28,3           360         DATA 0,22,3           360         DATA 0,22,3           360                                                                                                    | Ints when<br>een used,<br>aracters ge<br>ng at line 2<br>64,120,64,<br>8<br>256 + NOT<br>F 5,256 + N<br>0 500: NEX<br>280<br>0 150<br>4,64,64,64,64<br>4,65,65,65<br>198,170,14<br>4,34,60,32<br>6,66,66,66<br>8,8,8,8,8,8<br>7,81,73,69<br>4,64,70,66<br>9,0,0,0,0<br>8,8,8,8,8,8,8                                                                                                    | all the DA<br>and C cou<br>rerated b<br>70<br>64,64,0,0,0<br>J: REM**<br>IOT (2 <b>†</b> (I<br>T K: REM<br>,34,28<br>,6130,130<br>,32,32<br>,36,24<br>,67,65<br>,34,28<br>6,68,120                                    | unts the number<br>ny the data<br>,0,0,0,0,0,0,0<br>Invert DATA Bits<br>– 1)):OUT5,255                           |
| 110         REM ** A coul           120         REM ** has b           130         REM ** of cha           140         REM ** of cha           140         REM ** of cha           140         REM ** startii           150         DATA 0, 126,           160         FOR I = 1 TO           170         READ J: J =:           180         OUT 4, J:OUT           190         NEXT I           200         FOR K = 1 TC           210         C = C + 1           220         ON B GOTO           230         A = A + 1           240         IF A < 2 GOTO           250         RESTORE 90           260         GOTO 100           270         DATA 0,28,3           280         DATA 0,28,3           290         DATA 0,130,           300         DATA 0,66,6           320         DATA 0,66,6           320         DATA 0,28,3           340         DATA 0,28,3           360         DATA 0,28,3           360         DATA 0,22,3           360         DATA 0,22,3           360         DATA 0,22,3           390         <                                                                                                    | Ints when<br>een used,<br>aracters ge<br>ng at line 2<br>64,120,64,<br>8<br>256 + NOT<br>F 5,256 + N<br>5500: NEX<br>280<br>D 150<br>4,64,64,64<br>4,65,65,65<br>198,170,14<br>4,34,60,32<br>6,66,66,66<br>8,8,8,8,8,8<br>8,8,8,8,8<br>8,8,8,8,                                                                                                    | all the DA<br>and C cou<br>rerated b<br>70<br>64,64,0,0,0<br>J: REM**<br>IOT (2 <b>†</b> (I<br>T K: REM<br>,34,28<br>,6130,130<br>,32,32<br>,36,24<br>,67,65<br>,34,28<br>6,68,120<br>6,66,66                         | unts the number<br>ny the data<br>,0,0,0,0,0,0,0<br>Invert DATA Bits<br>– 1)):OUT5,255                           |
| 110 REM ** A cou<br>120 REM ** has b<br>130 REM ** of cha<br>140 REM ** startii<br>150 DATA 0,126,<br>160 FOR I = 1 TO<br>170 READ J: J =:<br>180 OUT 4,J:OUT<br>190 NEXT I<br>200 FOR K = 1 TC<br>210 C = C + 1<br>220 ON B GOTO<br>230 A = A + 1<br>240 IF A < 2 GOTI<br>250 RESTORE 90<br>260 GOTO 100<br>270 DATA 0,28,3<br>280 DATA 0,28,3<br>290 DATA 0,28,3<br>300 DATA 0,66,6<br>320 DATA 0,66,8<br>340 DATA 0,66,8<br>350 DATA 0,28,3<br>360 DATA 0,28,3<br>360 DATA 0,28,3<br>360 DATA 0,28,3<br>360 DATA 0,28,3<br>360 DATA 0,28,3<br>360 DATA 0,28,3<br>360 DATA 0,28,3<br>360 DATA 0,28,3<br>360 DATA 0,22,3<br>390 DATA 0,22,3<br>390 DATA 0,22,3<br>410 DATA 0,130,1                                                                                                    | Ints when<br>een used,<br>aracters ge<br>ng at line 2<br>64,120,64,<br>8<br>256 + NOT<br>5,256 + NOT<br>5,256 + NO | all the DA<br>and C cou<br>rerated b<br>70<br>64,64,0,0,0<br>J: REM**<br>IOT (2 <b>†</b> (I<br>T K: REM<br>,34,28<br>,6130,130<br>,32,32<br>,36,24<br>,67,65<br>,34,28<br>6,68,120<br>6,66,66                         | unts the number<br>ny the data<br>,0,0,0,0,0,0,0<br>Invert DATA Bits<br>– 1)):OUT5,255                           |
| 110         REM **A coul           120         REM **has b           130         REM **of cha           140         REM **of cha           140         REM **of cha           140         REM **startin           150         DATA 0,126,           160         FOR I = 1 TO           170         READ J: J =:           180         OUT 4,J:OUT           190         NEXT I           200         FOR K = 1 TC           210         C = C + 1           220         ON B GOTO           230         A = A + 1           240         IF A < 2 GOTI           250         RESTORE 90           260         GOTO 100           270         DATA 0,28,3           280         DATA 0,28,3           290         DATA 0,60,3           310         DATA 0,66,6           320         DATA 0,62,3           360         DATA 0,28,3           360         DATA 0,28,3           360         DATA 0,28,3           360         DATA 0,28,3           370         DATA 0,28,3           380         DATA 0,28,3           390         DATA                                                                                                    | Ints when<br>een used,<br>aracters ge<br>ng at line 2<br>64,120,64,<br>8<br>256 + NOT<br>F 5,256 + N<br>0 500: NEX<br>280<br>D 150<br>4,64,64,64,64<br>4,65,65,65<br>198,170,14<br>4,34,60,32<br>6,66,66,66<br>8,8,8,8,8,8<br>8,8,8,8,8,8<br>7,81,73,69<br>4,64,70,66<br>0,0,0,0,0<br>3,8,8,8,8,8,8<br>4,65,65,65<br>58,66,66,66<br>6,66,126,66<br>58,40,16,11<br>0,0,0,0,0                                                                                                    | all the DA<br>and C cou<br>enerated b<br>70<br>64,64,0,0,0<br>J: REM**<br>IOT (2 <b>†</b> (I<br>T K: REM<br>,34,28<br>,6130,130<br>,32,32<br>,36,24<br>,67,65<br>,34,28<br>6,68,120<br>6,66,66<br>6,16,16             | unts the number<br>ny the data<br>,0,0,0,0,0,0,0<br>Invert DATA Bits<br>– 1)):OUT5,255                           |
| 110         REM ** A coul           120         REM ** has b           130         REM ** of cha           140         REM ** of cha           140         REM ** of cha           140         REM ** of cha           150         DATA 0,126,           160         FOR I = 1 TO           170         READ J: J =:           180         OUT 4, J: OUT           190         NEXT I           200         FOR K = 1 TC           210         C = C + 1           220         ON B GOTO           230         A = A + 1           240         IF A < 2 GOTO           250         RESTORE 90           260         GOTO 100           270         DATA 0,28,3           280         DATA 0,28,3           290         DATA 0,60,3           310         DATA 0,66,6           320         DATA 0,62,3           360         DATA 0,28,3           360         DATA 0,28,3           360         DATA 0,28,3           360         DATA 0,22,3           360         DATA 0,22,3           370         DATA 0,22,3           380 <t< th=""><td>Ints when<br/>een used,<br/>aracters ge<br/>ng at line 2<br/>64,120,64,<br/>8<br/>256 + NOT<br/>F 5,256 + NOT<br/>F 5,256 + NOT<br/>500: NEX<br/>280<br/>D 150<br/>4,64,64,64,64<br/>4,65,65,65<br/>198,170,14<br/>4,34,60,32<br/>6,66,66,66<br/>8,8,8,8,8,8<br/>8,8,8,8,8,8<br/>7,81,73,69<br/>4,64,70,66<br/>5,8,66,66,66<br/>5,8,40,16,11<br/>0,0,0,0<br/>N RESTOR</td><td>all the DA<br/>and C cou<br/>enerated b<br/>70<br/>64,64,0,0,0<br/>J: REM**<br/>IOT (2 <b>†</b> (I<br/>T K: REM<br/>,34,28<br/>,6130,130<br/>,32,32<br/>,36,24<br/>,67,65<br/>,34,28<br/>6,68,120<br/>6,66,66<br/>6,16,16</td><td>unts the number<br/>ny the data<br/>,0,0,0,0,0,0,0<br/>Invert DATA Bits<br/>– 1)):OUT5,255</td></t<> | Ints when<br>een used,<br>aracters ge<br>ng at line 2<br>64,120,64,<br>8<br>256 + NOT<br>F 5,256 + NOT<br>F 5,256 + NOT<br>500: NEX<br>280<br>D 150<br>4,64,64,64,64<br>4,65,65,65<br>198,170,14<br>4,34,60,32<br>6,66,66,66<br>8,8,8,8,8,8<br>8,8,8,8,8,8<br>7,81,73,69<br>4,64,70,66<br>5,8,66,66,66<br>5,8,40,16,11<br>0,0,0,0<br>N RESTOR                                                                                                    | all the DA<br>and C cou<br>enerated b<br>70<br>64,64,0,0,0<br>J: REM**<br>IOT (2 <b>†</b> (I<br>T K: REM<br>,34,28<br>,6130,130<br>,32,32<br>,36,24<br>,67,65<br>,34,28<br>6,68,120<br>6,66,66<br>6,16,16             | unts the number<br>ny the data<br>,0,0,0,0,0,0,0<br>Invert DATA Bits<br>– 1)):OUT5,255                           |
| 110       REM ** A coul         120       REM ** has b         130       REM ** of cha         140       REM ** of cha         140       REM ** of cha         140       REM ** startin         150       DATA 0, 126,         160       FOR I = 1 TO         170       READ J: J =:         180       OUT 4, J: OUT         190       NEXT I         200       FOR K = 1 TC         210       C = C + 1         220       ON B GOTO         230       A = A + 1         240       IF A < 2 GOTO         250       RESTORE 90         260       GOTO 100         270       DATA 0,28,3         280       DATA 0,28,3         290       DATA 0,60,3         310       DATA 0,60,3         310       DATA 0,66,6         320       DATA 0,28,3         360       DATA 0,28,3         360       DATA 0,28,3         360       DATA 0,28,3         390       DATA 0,22,3         390       DATA 0,22,3         390       DATA 0,22,3         390       DATA 0,24,3                                                                                                    | Ints when<br>een used,<br>aracters ge<br>ng at line 2<br>64,120,64,<br>8<br>256 + NOT<br>F 5,256 + NOT<br>F 5,256 + NOT<br>500: NEX<br>280<br>D 150<br>4,64,64,64,64<br>4,65,65,65<br>108,170,14<br>4,34,60,32<br>6,66,66,66<br>8,8,8,8,8,8,8,8,8,8,8,8,8,8,                                                                                                    | all the DA<br>and C cou<br>enerated b<br>70<br>64,64,0,0,0<br>J: REM**<br>IOT (2 <b>†</b> (I<br>T K: REM<br>,34,28<br>,6130,130<br>,32,32<br>,36,24<br>,67,65<br>,34,28<br>6,68,120<br>6,66,66<br>6,16,16             | unts the number<br>ny the data<br>,0,0,0,0,0,0,0<br>Invert DATA Bits<br>– 1)):OUT5,255                           |
| 110       REM **A coul         120       REM **has b         130       REM **of cha         140       REM **of cha         140       REM **startin         150       DATA 0, 126,         160       FOR I = 1 TO         170       READ J: J =.         180       OUT 4, J:OUT         190       NEXT I         200       FOR K = 1 TC         210       C = C + 1         220       ON B GOTO         230       A = A + 1         240       IF A < 2 GOTO         250       RESTORE 90         260       GOTO 100         270       DATA 0,28,3         280       DATA 0,28,3         290       DATA 0,66,6         320       DATA 0,66,6         320       DATA 0,62,3         360       DATA 0,28,3         360       DATA 0,28,3         360       DATA 0,28,3         370       DATA 0,28,3         380       DATA 0,22,3         390       DATA 0,22,3         390       DATA 0,22,3         390       DATA 0,24,33         410       DATA 0,24,33                                                                                                    | Ints when<br>een used,<br>aracters ge<br>ng at line 2<br>64,120,64,<br>8<br>256 + NOT<br>F 5,256 + NOT<br>F 5,256 + NOT<br>500: NEX<br>280<br>D 150<br>4,64,64,64,64<br>4,65,65,65<br>108,170,14<br>4,34,60,32<br>6,66,66,66<br>8,8,8,8,8,8,8,8,8,8,8,8,8,8,                                                                                                    | all the DA<br>and C cou<br>enerated b<br>70<br>64,64,0,0,0<br>J: REM**<br>IOT (2 <b>†</b> (I<br>T K: REM<br>,34,28<br>,6130,130<br>,32,32<br>,36,24<br>,67,65<br>,34,28<br>6,68,120<br>6,66,66<br>6,16,16             | unts the number<br>ny the data<br>,0,0,0,0,0,0,0<br>Invert DATA Bits<br>– 1)):OUT5,255                           |
| 110       REM ** A coul         120       REM ** has b         130       REM ** of cha         140       REM ** of cha         140       REM ** of cha         140       REM ** startin         150       DATA 0, 126,         160       FOR I = 1 TO         170       READ J: J =:         180       OUT 4, J: OUT         190       NEXT I         200       FOR K = 1 TC         210       C = C + 1         220       ON B GOTO         230       A = A + 1         240       IF A < 2 GOTO         250       RESTORE 90         260       GOTO 100         270       DATA 0,28,3         280       DATA 0,28,3         290       DATA 0,60,3         310       DATA 0,60,3         310       DATA 0,66,6         320       DATA 0,28,3         360       DATA 0,28,3         360       DATA 0,28,3         360       DATA 0,28,3         390       DATA 0,22,3         390       DATA 0,22,3         390       DATA 0,22,3         390       DATA 0,24,3                                                                                                    | Ints when<br>een used,<br>aracters ge<br>ng at line 2<br>64,120,64,<br>8<br>256 + NOT<br>F 5,256 + NOT<br>F 5,256 + NOT<br>500: NEX<br>280<br>D 150<br>4,64,64,64,64<br>4,65,65,65<br>108,170,14<br>4,34,60,32<br>6,66,66,66<br>8,8,8,8,8,8,8,8,8,8,8,8,8,8,                                                                                                    | all the DA<br>and C cou<br>enerated b<br>70<br>64,64,0,0,0<br>J: REM**<br>IOT (2 <b>†</b> (I<br>T K: REM<br>,34,28<br>,6130,130<br>,32,32<br>,36,24<br>,67,65<br>,34,28<br>6,68,120<br>6,66,66<br>6,16,16             | unts the number<br>ny the data<br>,0,0,0,0,0,0,0<br>Invert DATA Bits<br>– 1)):OUT5,255                           |
| 110       REM **A coul         120       REM **has b         130       REM **of cha         140       REM **of cha         140       REM **startin         150       DATA 0, 126,         160       FOR I = 1 TO         170       READ J: J =,         180       OUT 4, J:OUT         190       NEXT I         200       FOR K = 1 TC         210       C = C + 1         220       ON B GOTO         230       A = A + 1         240       IF A < 2 GOTO         250       RESTORE 90         260       GOTO 100         270       DATA 0,28,3         280       DATA 0,28,3         290       DATA 0,130,         300       DATA 0,60,3         310       DATA 0,66,6         320       DATA 0,28,3         360       DATA 0,28,3         360       DATA 0,28,3         360       DATA 0,28,3         390       DATA 0,28,3         390       DATA 0,28,3         390       DATA 0,28,3         390       DATA 0,28,3         390       DATA 0,28,3         39                                                                                                    | Ints when<br>een used,<br>aracters ge<br>ng at line 2<br>64,120,64,<br>8<br>256 + NOT<br>F 5,256 + N<br>0 500: NEX<br>280<br>D 150<br>4,64,64,64,64<br>4,65,65,65<br>198,170,14<br>4,34,60,32<br>6,66,66,66<br>8,8,8,8,8,8<br>8,8,8,8,8,8<br>7,81,73,69<br>4,64,70,66<br>0,0,0,0,0<br>3,8,8,8,8,8,8<br>4,65,65,65<br>538,66,66,66<br>6,66,126,66<br>538,40,16,10<br>0,0,0,0<br>N RESTOR<br>O 160<br>420                                                                                                    | all the DA<br>and C cou<br>enerated b<br>70<br>64,64,0,0,0<br>J: REM**<br>IOT (2 <b>†</b> (I)<br>T K: REM<br>,34,28<br>,64,130,130<br>,32,32<br>,36,24<br>,67,65<br>,34,28<br>6,68,120<br>6,66,66<br>6,16,16<br>E 270 | unts the number<br>ny the data<br>,0,0,0,0,0,0<br>Invert DATA Bits<br>– 1)):OUT5,255<br>I**Wait a while<br>0,130 |

# GUROMASONIG electronics

48 JUNCTION ROAD, ARCHWAY, LONDON N19 5RD — 100 yards from Archway Station & 9 Bus Routes TELEPHONE: 01-263-9493 / 01-263-9495

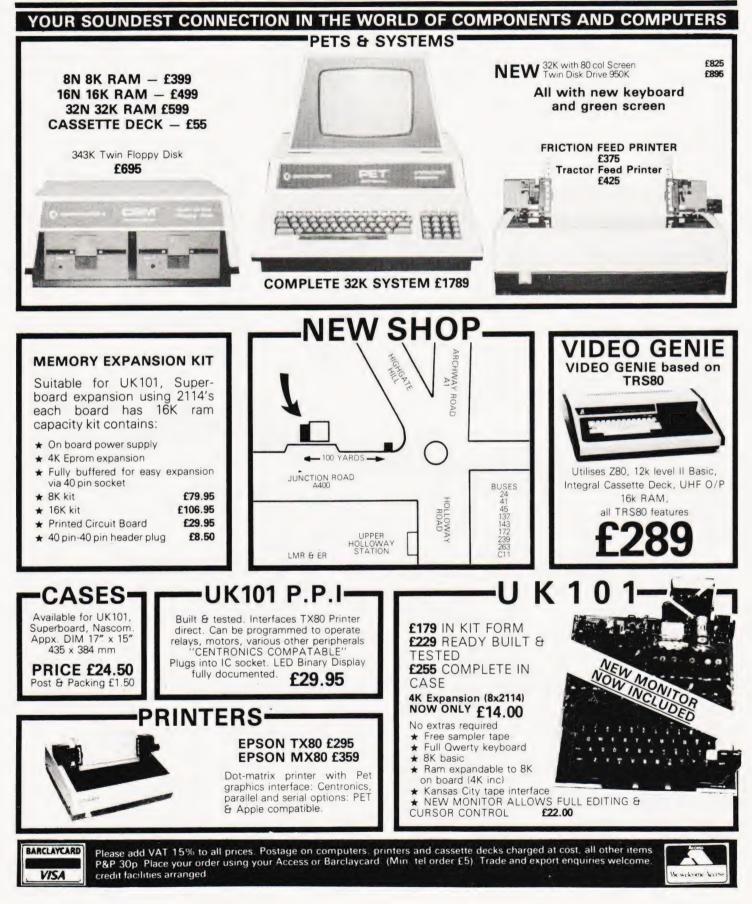

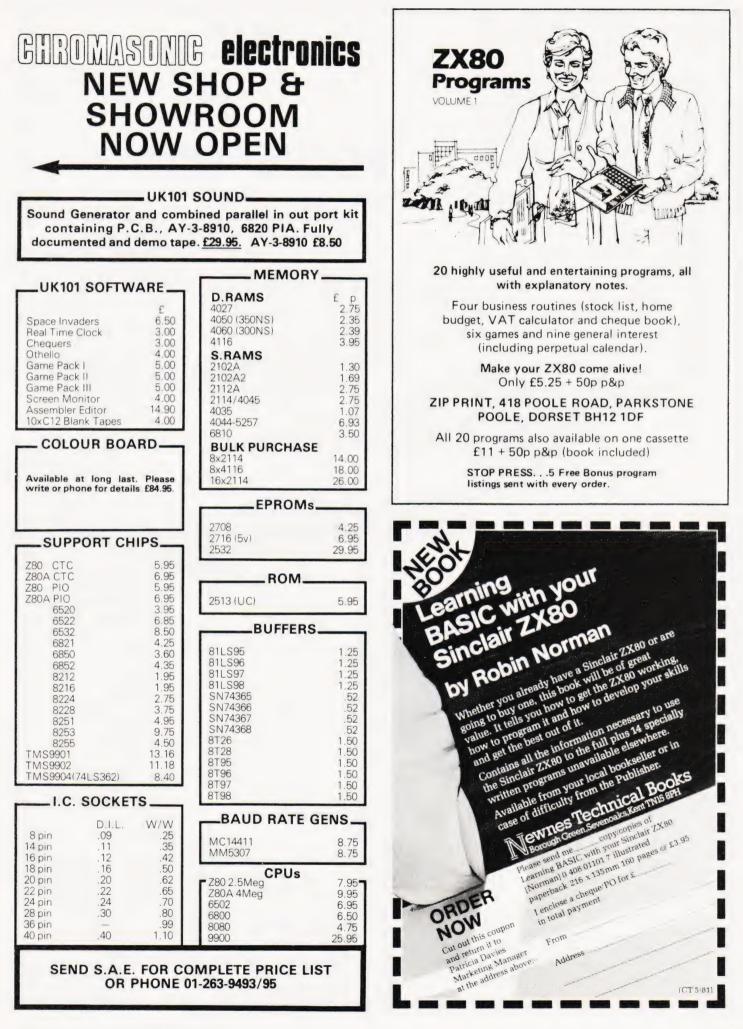

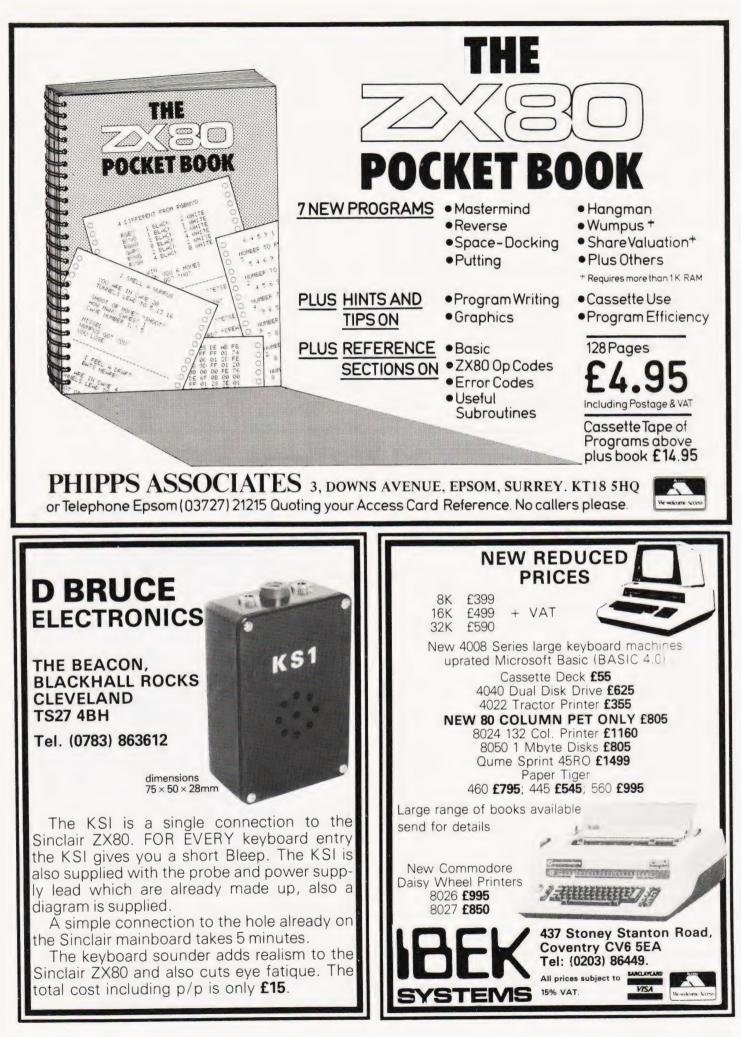

# SOFTSPOT

## **DAMBUSTER!**

S Draper

### Be a bouncing bomber

This program displays a reservoir (on the left-hand side of the screen). The object of the game is to successully bomb the dam. To do this the player is provided with three aircraft, each with one 'bouncing bomb'. The first aircraft moves steadily across the screen and may be controlled by the following keys:

U — This causes the aircraft to go up.

- D This causes the aircraft to go down.
   L This causes the aircraft to level
- out.
- B This causes the bomb to be dropped.

Once the bomb has dropped it will fall in a parabolic arc towards the water; it will continue to bounce along the surface of the water until the maximum height of the bounce drops below a certain point. In order to destroy the dam the bomb must strike it at an angle of  $\pm$  45 degrees.

When the first aircraft has either crashed (by going too low or flying off the end of the screen) or destroyed the dam, a new target will be displayed and the second aircraft will appear.

When all three aircraft have been used the player's score will be displayed. (Graphics are for the PET).

| Program | Listing |
|---------|---------|
|         |         |

| 000 DIM X(2),H(2),P(2)                       |
|----------------------------------------------|
| 005 PRINT" [CLS]"                            |
| 010 $W = 0:G = 0:T = 0$                      |
| 015 PRINT" [HOM ]"                           |
| 020 IF G = 3 THEN 455                        |
| 025 $D = 0: C = 0: S = 0: Y = 0$             |
| 030 FOR A = 1 TO 40                          |
| 035 POKE 33727 + A,96                        |
| 040 NEXT A                                   |
| 045 FOR A = 1 TO 3                           |
| 050  FOR B = 1  TO  7                        |
|                                              |
| 055 POKE 33437 + A + 40*B,96                 |
| 060 NEXT B                                   |
| 065 NEXT A                                   |
| 070 FOR A = 1 TO 30                          |
| 075 POKE 33527 + A,99                        |
| 080 NEXT A                                   |
| 085 IF $C = 1$ THEN 100                      |
| 090 $C = 1:H(1) = INT(RND(1)*16)$            |
| $095 \times (1) = 0$                         |
| 100 IF Y = 1 THEN 215                        |
| 105 IF H(1) < 2 THEN PRINT"DANGER-TOO LOW":  |
| PRINT" [HOM]"                                |
| 110 IF H(1) < 0 THEN 410                     |
| 115 $X(1) = X(1) + 1$                        |
| 120 IF X(1) > 39 THEN 425                    |
| $125 P(1) = 32768 + X + 40^{*}(16 - H(1))$   |
| 130 POKE P(1),96                             |
| 135 POKE P(1) + 1,96                         |
| 140 IF D = 1 THEN POKE P(1) + 2,99:GOTO 150  |
| 145 POKE P(1) + 2,96                         |
| 150 POKE $P(1) + 3.96$                       |
| 155 POKE P(1) + 4,100:POKE P(1)-40,96        |
| 160 IF $D = 1$ THEN 215                      |
| 165 GET A\$                                  |
| 170 FOR B = 1 TO 30:NEXT B                   |
| 175  IF  A\$ = 110  so. NEXT B               |
|                                              |
| 180 IF A\$ = "D" THEN H(1) = H(1)-1:GOTO 105 |
| 185 IF A\$ = "B" THEN 210                    |
| 190 IF H(1) > 15 THEN A\$ = "L"              |
| 195 IF A\$ = "L" THEN 105                    |
| 200 IF A\$ = "U" THEN H(1) = H(1):GOTO 105   |
| 205 GOTO 105                                 |
| 210 $F = H(1): D = 1: X(2) = X(1)$           |
| 215 IF F < 2 THEN 380                        |
| 220 $S = S + 1$                              |
| 225 $H(2) = INT(F-S*S*0.5)$                  |
|                                              |

230 X(2) = X(2) + 1235 IF X(2) > 30 THEN 275 240 P(2) = 32768 + X(2) + 40\*(16-H(2)) 245 POKE P(2),96 250 IF H(2) <-1 THEN 260 255 GOTO 100 260 F = INT(3\*F/4 + 0.5)265 S = -INT(SQR((F+2)\*2)+0.5)270 GOTO 100 275 G = G + 1280 POKE P(2),32 285 FOR A = 1 TO 4290 POKE P(1) - 1 + A,32 295 NEXT A 300 POKE P(1) - 40.32 305 IF H(2) >0 THEN 15 310 IF (S<-1)OR(S>1) THEN 15 315 FOR A = 1 TO 3 320 FOR B = 1 TO 3 325 POKE 33437 + 40° B + A,32 330 NEXT B 335 NEXT A 340 POKE 33599,32 345 POKE 33600.32 350 POKE 33639.32 355 FOR A = 1 TO 40 360 POKE 33527 + A,99 365 NEXT A 370 T = T + 1 375 GOTO 15 380 FOR A = 1 TO 5 385 POKE P(2) + 40\*A,96 390 FOR B = 1 TO 15:NEXT:B 395 NEXT A 400 POKE P(2) + 200,32 405 GOTO 15 410 PRINT"TOO LATE-YOU HAVE CRASHED!" 415 W = W + 1420 FOR A = 1 TO 4 425 POKE P(1) - 1 + A,32 430 NEXT A 435 POKE P(1) - 40.32 440 IF D = 0 THEN G = G + 1:GOTO 15 445 Y = 1450 GOTO 215 455 PRINT"YOU HAVE LOST "W" AIRCRAFT." 460 PRINT"YOU HAVE DESTROYED "T" DAMS." 465 PRINT"THEREFORE YOUR SCORE IS "T-W 470 INPUT"DO YOU WANT ANOTHER GAME?"B\$ IF B\$ = "YES" THEN 5 475 480 STOP

COMPUTING TODAY MAY 1981

# THE PETMASTER SUPERCHIP

It doesn't matter how long you've had your PET or CBM microcomputer, there's something that the SUPERCHIP can do for you. Quite a few things in fact, like the auto-repeat facility (which you can adjust to your requirements), or the single key entry of 26 Basic words. You can manipulate the screen in much the same way as on the new 8032 Superpets - at a fraction of the cost - or perhaps use the built-in SHRINK routine to save valuable memory. Over 500 users in the U.K. have installed SUPERCHIP, and this British product has been sold to owners in nearly twenty countries! £45 plus VAT for 2001/3000/4000 models. A 28-page extract from the manual is available free on request.

### FREE CATALOGUE

Our new 1981 Catalogue has dozens of programs which will LOAD (we don't bulk duplicate our cassettes and disks) and RUN. Some of the new programs in the catalogue are CATACOMBS, MASTER DIRECTORY, SPEEDSORT, DISK MERGE, P.E.P., PAPERMATE (low-priced word processor), WORDPRO, VISICALC, and ANIMATION. We also offer an extensive range of supplies and accessories - VERBATIM disks are £18 for 10, CBM printer ribbons £1.80 each - and our other prices are equally competitive. We've got PRESTO DIGITIZERs at £18 (down from £42) and DUST COVERS at just £2.75 each! We sell music boards, sound chips, EPROMS, memory chips, cassette and IEEE connectors, 2-metre IEEE cables - there isn't room to mention everything here! Write for your free catalogue today.

**OFFICIAL ORDERS** FROM SCHOOLS AND COLLEGES WELCOMED!

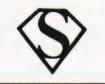

### SUPERSOFT

28 Burwood Avenue, Eastcote, Pinner, Middlesex. Phone 01-866 3326 anytime

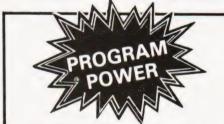

LUNAR LANDER SUPREME(16K/B/G) classic m & long-LUMAR LANDER SUPHEME(16K/8/G) – classic spacecraft landing simulation. Short, medium & long-range scans show planet surface in varying detail Continuously updated STATUS REPORT gives vertical, horizontal & relative velocity, altitude, fuel level, G factor & surface scan for suitable landing site. 8 skill selections. Brilliant graphics £13.95

STARTREK II 32K G B - enthrailing, real time ver from our Invasion Earth author, using M/C code sub-routines to great effect. Special features include larger galaxy, shielded homing warheads (fired by Klingons), time slots & non stop action. £13.95

INVASION EARTH(MC/G) – New improved version! 4 complexity ratings. 10 overall speeds. Variable shot speeds & alien descent rate. 4 invader types. Intelligent homing, exploding, angled, direct, multiple warhead & radio-jamming missiles. £10.95

INVASION EARTH( /MC) — as above with SOUND EFFECTS using AY-3-8910 CHIP £12.95

NASCOUNT" -PERSONAL FINANCE(16K/MC) - Make ilfe simpler with this finance planner. Budget income/expenses month by month and highlight likely surpluses E deficits. Can be used to check bank accoun & record past income/expenses. 50 entries each period. Five digit codes with analysis by code & sub-code. Calculate comulative cash flow to specified month end. Output to cassette & printer. £12 £12 95

CONSTELLATION(16K/8) — Turn your screen into a telescope & view the stars from any point in the Northern Hemisphere at any time & date. Display stars by magnitude, identifying number or constellation. The telescope can be raised & lowered, zoomed in & out. Also output of star map to printer.

\*\*NASCOM 1 - Cottis Blandford Cassette Interface for N2 format, reliability & fast load. £14.50 or £11.50 with B = Nascom BASIC (State Tape RASIC MC = Machine Cotto

program order. B = Nascom BASIC (State Tape BASIC if required). MC = Machine Code. G = Nascom Graphics. 8K RAM required unless otherwise stated. Ask for NAS-SYS or T4 versions. ALL PROGRAMS SUPPLIED ON CASSETTE IN CUTS/KANSAS CITY FORMAT

# NASCOM

Special offer for one month. Deduct 25% from all program prices except Wordease.

WORDEASE-WORD PROCESSOR(MC) – Professionally written 4K word processor: -14 line wir.dow on text buffer & extensive on-screen editing facilities. Insert & delete characters, lines & paragraphs. Text manipulation – copy from one section of text to another, or read in additional material from tape to any point in the text. FIND & REPLACE facility. Text buffer size according to available memory.

text. FIND & RELACE facility Text buffer size according Exceptional formatting capability:- commands embedded in text allow complete flexibility e.g. variable tab bostion, indent, line length & page length. Use of up to 10 "MACROS" permits automatic inclusion of headings, footings & other 'text repeats', & also automatic page

Outpact of the text repeats, of also autoinanc page Output to printer — can vary character delay, inhibit line feeds & force upper case if required. An extensive manual is supplied litself prepared on Wordeasel. (MANUAL ONLY — £1/refundable against program order) 
225,00

DRAUGHTS(B/G) — By a County Player & member of English & American Associations, this program plays the standard E, D.A. rules & employs advanced end game tactics, 6 levels & large clear graphics mean real value for beginners & experts. Hints/instructions included. State if games graphics ROM version required E9.95 £9.95

 $\begin{array}{l} \textbf{BACKGAMMON}(16K/B) = 5 \mbox{ levels of play are offered in this game, played to the standard rules. Program includes instructions. Available to run on its sown or excellently presented using our special games graphics ROM. <math display="block">\begin{array}{l} \underline{e}9.95 \\ \underline{e}9.95 \end{array}$ 

Super Startrek (16K/B) Alien Labyrinth (16K/B/G) Super LIFE (MC/G) Super LIFE (MC/G) Cliff Invasion (B/G) Space Fighter (B/G) Cowboy Shoot-out (MC/G) Musical Break-out (MC/G) Driver (B/G) Labyrinth (B/G) Death Bus (B/C) Death Run (B/G)

MUSIC BOX

Now you can make music with NASCOM, program allows you to key in old favourite NASCOM, Easy to composing your own tunes. 7 octave range with staccat option. 9 tempos. Set note duration or tap in rhythm as

option. 9 tempos: Set note district and anotes required Comprehensive editing. Delete, insert or amend notes Single-step forward & backwards through tune. Add new, lines within declared array size. The program includes tape generating & play-back routines & is supplied with 2 demonstration mecoles & instructions for connecting your Nascom to an amp far speaker such as our unit below Min. 16K required – please state T4 or Nas-sys 2 or 4 On £13 95

#### AUDIO INTERFACE BOARD/SPEAKER

Compact & ready assembled, suitable for use with "MUSIC BOX" & other 'sound effects' programs connections. Complete with instructions on program £9 75 for sounds.

#### AY-3-8910 SOUND CHIP

Program up to three independent channels with music & sound effects! Supplied with detailed write-up £8.50 Sound effects supplied with detailed whency to both SOUND CHIP INTERFACE BOARD — Using the PIO, program up to four sound chips at once i.e. 12 separate programmable sounds. Each board contains an interface allowing a further board to be attached. Only simple link changes required. Connect to amplifier speaker such as our unit above. — E13 50

SOUND CHIP DEMO PROGRAM - First mode gives direct entry to chip registers, making experimentation simple & thus rapid appreciation of chip's potential Second mode turns keyboard into 7 octave "piano", displaying state of registers & notes (up to 3) being nawed 66 Q6

### GAMES GRAPHICS ROM

Contains graphics characters for NAS-CHESS, DRAUGHTS, BACKGAMMON, DICE & a number of other useful characters. Uses NAS-GRA ROM socket. £15.00 GAMES ROM ADAPTOR – allows switching between NAS-GRA ROM & GAMES GRAPHICS ROM £5.90 COMBINED ROM & ADAPTOR £18.90

£9.95

£8.95 £8.95 £8.95 £7.95 £6.95 £6.95 £6.95

£6.95 £6.95

Please add 55p/order P & P - V.A.T. @ 15% Sae for FULL CATALOGUE (Now over 50 items PROGRAM POWER 5, Wensley Road, Leeds LS7 2LX Telephone (0532) 683186

#### Peter Freebrey

# **ZX80 BOOK SURVEY**

### Despite last month's release of the ZX81 the books on Sinclair's ZX80 just keep on coming. We take a look at what's available and see whether they live up to the claims they make.

The ZX80 has now been on the scene for sufficient time to have encouraged the development of its own group of users, not only as individuals but also active groups/clubs. It has at least two regular monthly magazines/newsletters that are aimed primarily at the ZX80 user. As one would expect in this age of technology,

with highly developed communications systems, books about the ZX80 have rapidly appeared in the shops. This article will briefly try to give you an idea of what some of them contain and hopefully help you in your choice.

The books fall into two main categories. those that are primarily books of programs for use on the ZX80

and those that additionally set out to teach the reader more about the operation of the ZX80.

The ZX80 by virtue of its low cost has attracted a very large number of purchasers. These range from those with little or no prior knowledge of computers to those who have a clear understanding of the internal workings of computers. The requirements of these various levels of user are quite different and although it is an admirable concept on the part of the author to coach the former to the level of the latter, I feel that this approach must be taken with extreme care in consideration for the reader's capabilities. The ZX80, more than any other micro on the market at the present, is being used by newcomers to this field. They are hungry for information, let us hope they do not get indigestion!

#### The ZX80 Manual

One presumes that the potential readers of these books already have a ZX80 or are seriously considering getting one. This means that they have or will shortly have the Operating Manual that is supplied with the machine. This is 128 pages long and starts with Chapter One instructing the reader to read Chapter Two first! Chapter One (half a page) explains the somewhat novel approach that the author, Hugo Davenport, has used for this manual. The less experienced reader is given the option of reading even numbered chapter headings to achieve a rapid 'hands on' introduction to using his ZX80. The manual recognises that many of the users will have little previous knowledge and attempts to introduce the various operations in a simple manner. Like many other operating manuals it tends to fall into the trap of oversimplification on the one hand and the introduction of terms the newcomer will find difficult to understand on the other. In fairness to Sinclair, the operating manual is better than some 1 have seen and does enable the user with a little knowledge to start using his ZX80 fairly sensibly.

The question it raises is 'how much should an operating manual tell the

Learning BASIC With Your Sinclair ZX80 (Newnes Technical Books) by Robin Norman, Published by Newnes Technical Books ISBN 408 011017, 160 pages £3.95

In the preface Mr Norman says 'In

reader'? Is it to be instruction on the use of the machine or is it to teach you what you can do with the machine? With such a wide range of possible uses that a computer can be put to, it would be unfair to expect detailed information on more than a limited number of uses/programs. This leaves the user to develop his own solutions for his particular requirements: be they games, teaching routines or solutions to lengthy mathematical problems. In my opinion the layout of the operating manual would be clearer to all if it had a more conventional approach: 1) What to do when initially unpacking/switching on, 2) Brief explanation of keyboard commands etc., 3) Novice

'hands on' operating chapters, 4) Expansion of these chapters in same sequence as 3), 5) Advanced user information, 6) Appendices, tables, error codes etc.

The user of the ZX80 having worked his way through the manual will then want to expand his knowlege, be he novice or expert, by 1) learning/writing further programs and 2) consolidating his existing understanding of what the ZX80 can achieve. This is where we came in! The books now available for the ZX80 user give him not only the opportunity to expand his program library but also cater for several levels of user expertise.

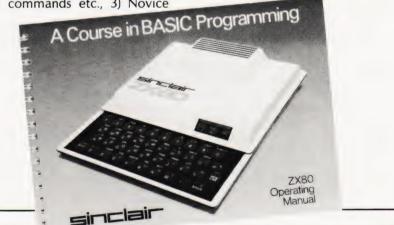

writing this book I have made three assumptions...

1) He (the reader) is a new comer to computer programming...

2) He has one particular microcomputer, the Sinclair ZX80, switched on, in front of him.

3) He wants to learn all the instructions available in ZX80 BASIC, using a structured course with a steadily increasing tempo...

A clear statement of intent, that is

followed by twenty-five chapters and five appendices that completely live up to, and validate, the original assumptions.

In the first two chapters Mr Norman very briefly outlines what a computer is and how we 'talk to' computers. From Chapter 3 to Chapter 25 the reader is led carefully and sytematically through all the BASIC commands and statements available to the ZX80. Mr Norman's style is easy to read and the entire learning process is based on a 'hands on' approach. The examples given are easy to understand and a number of problem exercises are set throughout the book, the answers being supplied in Appendix 4.

Appendix 1 lists all the ZX80 BASIC commands and statements for the 4K ROM, together with a very brief explanation of each. Appendix 2 gives a

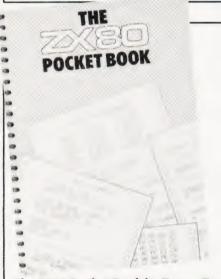

The ZX80 Pocket Book by Trevor Toms, Published by Phipps Associates ISBN 0 950 730203, 124 pages £4.95

In chapter 1 — ABOUT THIS BOOK the reader is told that 'this is not a book for the complete beginner; it is intended for the student, who wishes to develop his or her programming skill, and for the experienced programmers who want a concise summary of the unique characteristics of this machine. If you are a beginner, make sure that you have read in detail the Sinclair BASIC Manual before you start.

The book has seven chapters and

The ZX80 Companion (Second Edition)

By Bob Mauder, Terry Trotter and Ian

Published by Linsac, ISBN 0 907211003,

The preface informs the reader that

useful 'Glossary of Terms' explaining the meaning of a number of computer terms that often baffle the newcomer. Appendix 3 consists of fourteen specially written program listings together with notes on each. These range from a number of interesting games to graph plotting and a training aid for elementary multiplication and division. Appendix 4 as mentioned above contains sample answers to the problems set throughout the book. The reader's attention is drawn to the fact that answers involving the writing of programs may vary from that written by the reader as there is often more than one way in which a solution may be obtained. The acid test must be: does it work? In conclusion Appendix 5 comments briefly upon the 16K add-on RAM that is now available for the ZX80.

five appendices. Chapter 1 is brief: two pages, apart from stating that the book is not intended for the beginner, briefly reviews the history of the ZX80 and very briefly tells the reader what he will find in the following pages.

Chapter 2 — REVIEW OF ZX80 BASIC — seven pages. Is mainly concerned with the importance of writing efficient programs with respect to memory size. It stresses the fact that the ZX80 in its basic form must have programs written for it that are designed for its limited memory but that one must 'never sacrifice clarity and flexibility for size'.

Chapter 3 – PROGRAMMING THE ZX80, nine pages. Opens by stating 'that this book is not intended to teach anyone BASIC. The main function is to show how the statements and commands can be used to their full potential...' Mr Toms then proceeds to give the reader an eleven-step procedure for writing a working program. All very clear and concise - I wonder how often many of us jump a step and spend a great deal of time finding out what went wrong! The rest of the chapter has a number of useful hints under such headings as REM, GOSUB, Data Validity, Graphics etc.

Chapter 4 -

PROGRAM

"The ZX80 Companion... is intended to be a manual for the broad spectrum of ZX80 owners, for the electronics specialist wishing to learn about microcomputers, to the computer professional buying his own system for the

first time, and most particularly to the person wanting to use a computer in his own home."

The Introduction goes further "The Manual is arranged so that an intending user of the ZX80 *entering computing for* 

STORAGE AND RETRIEVAL, three pages. There is little here you do not already know if you have read the Operating Manual. For all that, it makes three pages of common sense that are worth repeating.

Newnes Microcomputer Books

Learning

Robin Norman

sinclair

BASIC with your

10

Original

Togram

Carl Sol S

Chapter 5 — DATA FILE STORAGE AND RETRIEVAL, three pages. As for Chapter 4... read and inwardly digest!

Chapter 6 — PROGRAM LISTINGS, 43 pages. Twelve programs, mainly games, but also one for Machine Code conversion, another for share evaluation and a section on useful subroutines. The machine code conversion program is backed up by thirteen pages in the appendices containing the Hex and decimal values for the ZX80 instruction set.

Chapter 7 — BASIC COMMAND SET, 37 pages. Gives a very comprehensive review of all the Sinclair ZX80 commands, what they do, examples of their use, together with some useful 'tricks' associated with the individual commands.

The book concludes with appendices, listing in a clear and concise manner the character set, graphic symbols, error codes, a summary of the ZX80 commands in addition to the Hex and decimal values for the ZX80 as mentioned above.

Logan

128 pages £7.95

# ZX80 BOOK SURVEY

the first time (my italics) may start using the system quickly and then gradually gain a better appreciation of the machine and its facilities".

There is no doubt in my mind whatsoever that this book contains a mine of useful information - but for whom? Certainly it is not a book intended for the user entering computing for the first time. It is a book for those that have a good knowledge of computing technigues, an even better book for those who already have a fundamental understanding of how a microprocessor works and wish to use this knowledge to manipulate the operation of the ZX80. In my opinion the outcome of the above is that this book could stand a little rethinking on its layout as there are a few anomalies introduced in an attempt to broaden the contents to suit a larger readership.

If one assumes the alteration of direction ie. a book for the confirmed enthusiast, then one sees a different picture.

Chapter One — OPERATING THE ZX80, most of this chapter is already in the Sinclair Operating Manual, but it is clearly explained, and a second opinion does no harm.

Chapter Two - THEORY OF COM-

PUTERS, is a short chapter (four pages) and is probably redundant to the computer enthusiast.

Chapter Three - ZX80 BASIC. explains ZX80 BASIC clearly, sensibly giving two streams of information 1) for readers already familiar with another dialect of BASIC and 2) for those to whom BASIC is a new language. Chapter Three ends with an introduction to Machine Code programming on the ZX80. Chapter Four - The ZX80 MONITOR - gives the reader thirty pages of useful routines containing "a series of programes that can be used to examine all parts of the monitor". A knowledge of ZX80 machine language is required for a few of the programs but the listings are explained in detail making this chapter a useful focus for later reference.

Chapter Five — CONSTRUCTION AND HARDWARE, is intended as a compliment to Sinclair's assembly instructions for the ZX80 kit and as such gives a prospective builder a few hints and tips together with the welcome reassurance that "someone walked this way before — and got out alive".

Chapter Six – ZX80 PROGRAMS, consists of seven program listings each with a description, instructions and

what to expect when RUNning the program. Games pre-dominate with a Graph Plotter thrown in for good measure.

Appendix 1 is a comparison of ZX80 Instruction codes and ZX80 Character Set. Apendix 2 briefly describes that shy little fellow 'The 8K ROM' launched last September, this item is causing excitement amongst ZX80 enthusiasts not least because very few have, as yet, been sighted!

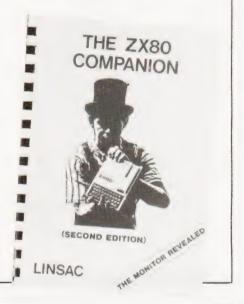

#### Hints and Tips for the ZX80 by A D Hewson and J S Hewson Published by Hewson Consultants 48 pages £3.50

This book clearly explains to the intelligent ZX80 user how to improve his or her programming potential. The preface states that the book is for "the novice and the expert". Although the absolute novice might only gain a little on the first reading, continued reference to its pages (especially to the TIPS scattered throughout) can only benefit the reader.

#### Section one deals with LOAD and SAVE problems, how to most conveniently and efficiently use the LIST key, how to estimate the amount of memory still available for use and how best to understand and use the logical functions provided by the ZX80. Section two suggests a number of clever ways in which the user may write programs with great emphasis on the most economical use of memory space.

Section three explains to the reader the importance of understanding the display file and thereby manipulate it to advantage.

Section four introduces the concept of Machine Code Subroutines, examples of which are included in Section five.

Section five lists 12 programs that include useful routines such as Line Renumber, Scroll, Print Stack Numbers and a program to demonstrate a moving display. The routines provide a further understanding of the ZX80 but would be of greater benefit to the less experienced if they were accompanied by clear notes on their operation.

#### ZX80 Programs Vol 1 by Chris Denning, Published by Sipprint, 82 pages £5.00

The Introduction states that "This book contains 20 programs for the basic 1K Sinclair ZX80 . . . The programs were written for the newer user in mind . . . whilst being very practical and useful, there are no routines that will be beyond the understanding of any ZX80 owner."

Each program listing is written clearly and is supported by program notes that should make the intention

COMPUTING TODAY MAY 1981

and working of the program clear to the reader. The programs are fairly evenly divided between games and fairly useful routines that include Wavelength/Frequency Conversion, Perpetual Calender, Stock List and a simple Number Solving Routine.

Chris Denning has achieved what he set out to do in an easy-to-read and understand little volume that offers a selection of programs that should

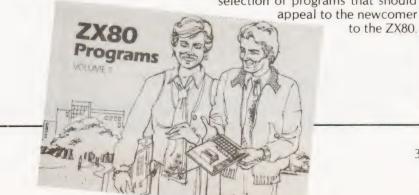

# ZX80 BOOK SURVEY

#### The ZX80 Magic Book Published by TimeData Ltd. 40 Pages £4.75

The first 28 pages consist of a variety of program listings (18 in all and one variant) ranging from the quite ambitious Othello and Hexpawn on the games side to Hex Peeker (which displays the values of 64 memory locations in Hex) and a simple Graph Plotter

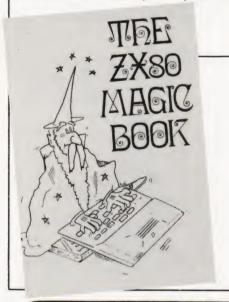

for the more academic.

The rest of the book has a selection of observations on topics such as Debugging, Creating a Program, Improving the Picture, a representation of the ZX80 memory map and concluding with a 'do-it-yourself' approach to adding an extra 4K of RAM.

An interesting little booklet but one is left with the impression that the observations were added to the programs to 'make weight'. The programs seem to work and I have no criticisms of the assorted observations.

#### Making The Most Of Your ZX80 by Tim Hartnell, Published by Computer Publications ISBN 0 907442 005, 108 Pages £6.95

This book was reviewed in last month's CT and is aimed at newcomers to computing. It gives the reader a book of programs to key in and use. These are planned in such a manner that the user steadily learns more and more about the operation of the ZX80 as he 'programs' his way through the book.

#### Summary

From the above it should be fairly clear which book is your choice. For the newcomer to computing 1) **Learning BASIC with your Sinclair ZX80** and 2) **Making the Most of your ZX80** should be looked at first.

Having enjoyed 1) and/or 2) then The ZX80 Pocket Book with its excellent chapter on the BASIC command set is well worth adding to your collection, also look at Hints and Tips for your ZX80. For the more advanced user, The ZX80 Companion will give you a great deal to think about as will The ZX80 Monitor Listing published by Linsac at £5.95. This is a 30 page booklet by Ian Logan which clearly presents a fully disassembled listing of the 4K BASIC/Monitor, divided into the specific routines. A useful reference but not for the novice!

The **ZX80 Magic Book** and **ZX80 Programs Vol 1** both offer a good selection of programs. The latter is probably a slightly better buy for the newcomer with the basic 1K machine but your own preferences in programs will decide your choice.

With Kansas, the Video Genie is not the 'poor relation' of the TRS-80, and here's two programs created especially for the Video Genie

### **VIDEO GENIE PROGRAM**

This is an information program which not only explains the many things not covered by the manuals but shatters those many 'trade secrets', showing how to use the Genie to its full potential.

The program includes the following sections: Speeding up programs. Machine language. Abbreviations. Memory size. Inkey\$. Compatibility. Loading. Second cassette. Getting sound. Converting television. Screen adjustment. Gain adjustment. Azimuth adjustment. Modifications. Peripherals. Dismantling. Adjustment program.

This program really does explain everything about the Genie, but please note, it's written with the beginner in mind. It's from Kansas and only from Kansas – – £9.50

GENIE OWNERS - LOAD AND EVEN COPY SYSTEM TAPES ONTO YOUR SECOND CASSETTE WITH THE

### SYSTEM LOADER

Though it is possible to both load and save Basic programs onto the Genie's internal and external cassette systems, the inerent fault is that machine language programs can only be loaded via the internal cassette, which sometimes is not so reliable.

Programmer Mike Chalk has altered all that! For with his System Loader not only can you actually load machine language program through the second cassette port, but can even copy them as well!

Yes, you can actually make copies of system tapes, and have the choice of either the second or internal cassette to do it. It's all made very easy too, just by pressing a simple key, with no need for a file name. Still more goodies in the program, for Mike has devised it so that it prints out the name, the entry, start and end addresses in the bargain.

And there's a facility to jump to any address during the procedure.

It's a Basic program which can therefore be loaded from any source and it creates a machine

language program to do the work. It's even useful for the TRS-80 ! It's from Kansas and only from Kansas --- £8.50

Kansas City Systems, Unit 3, Sutton Springs Wood, Chesterfield, Derbys. Tel 0246 850357

### COMPUTER USER AIDS INCORPORATING THE UK101 USER GROUP

#### \*HARDWARE

PROGRAMMABLE GRAPHICS: This clever hardware addition changes the UK101 from being a machine with limited graphics capability to one with an almost limitless potential. 128 of your own user defined graphics that will allow you to design and shape or form that can be described by the 8x8 matrix. 3D diagrams, Hi res pictures, foreign alphabets and many hundreds of other applications. Available in kit form this device simply connects to the 101 without cutting any of the existing circuit.

MEMBERS PRICE ::: £59.00 (£67.85 inc VAT)

SOUND BOARD: An easy to program Sound Board sold as a totally complete kit, no other components are required to make a working board. The kit includes, all chips, sockets, jumper cable, amp, speaker etc. No User Ram is used. Fantastic sounds from any 101 ranging from hisses, bangs to tunes, chords and music. Completely software controlled in all respects, amplitude, frequency, noise etc. Based on the AY 3 8912, with 16 output ports. MEMBERS PRICE ::: £39.95 (£40.20 inc VAT)

\*SOFTWARE

Quality software at low prices tried and tested for UK101 Users 3D MAZE : Displays 2D map then allows you to 'walk' around this in 3D. Help command shows your position when lost. Show off the speed of your 101, 8K only.

MEMBERS PRICE ::: £4.50 (£5.17 inc VAT)

Send now for our list of available programs etc. Many programs include Sound.

#### **\*USER GROUP**

The ever expanding User Group has a massive store of information about almost every subject concerning the 101. Our 3 Monthly newsletter contains many hardware and software tips and extras as well as reviews on the latest additions to the machine. Common problems and their cures, expansion ram, boards etc.

MEMBERSHIP ONLY: £4.60 inc. VAT per 6 months MAIL ORDER ONLY 9 MOSS LANE, ROMFORD, ESSEX. RM1 2QB. ROMFORD 64954 BITS PC5

### COMPUTER PRODUCTS LTD

4 Westgate, Wetherby, West Yorks, LS22 4LL Telephone (0937) 63744

#### THE NORTH'S LEADING NASOM SPECIALIST

| PROGRAMMABLE CHARACTER GENERATOR for NASCOM 2                                                                                                    |                  |
|----------------------------------------------------------------------------------------------------|------------------|
| Gives soft ware selection between standard graphics and high<br>resolution graphics 8192 programmable dots                                           | £60.00           |
|                                                                                                    |                  |
| NEW PRODUCTS FOR NASCOM:                                                                                                    |                  |
| DISCS:<br>Single drive                                                                                                    | £380.00          |
| Double drive with CPM & EBASIC                                                                                                    | £640 00          |
| Ask for details<br>Professionally designed for your NASCOM                                                                                           |                  |
| KENILWORTH CASE                                                                                                    |                  |
| A high quality case made from stelvetite coated steel and solid mahogany                                                                             | £49.50           |
| Mounting Kit for two cards                                                                                                    | £3.50<br>£19.00  |
| Mounting Kit for five cards                                                                                                    | £19.00           |
| SARGON CHESS PACK This pack includes the book and a tape with Sargon prepared to run under                                                           |                  |
| NAS-SYS. Also included is a special graphics rom and a PCB giving your NASCOM                                                                        | ł                |
| the ability to switch between two graphics ROMs, your original and the chess ROM<br>All the above for only                                           | £35.00           |
| EPROM PROGRAMMER                                                                                                    | 200.00           |
| This unit allows the NASCOM user to program both 2708 and 2716 EPROMs and                                                                            |                  |
| complete with operating software only                                                                                                    | £25.95           |
| INTERFACE EPROM BOARD                                                                                                    |                  |
| Provides sockets for both 2708 and 2716 EPROMs (up to 16 EPROMs) and also<br>provides a fully decoded socket for the NASCOM 8K BASIC ROM. This board |                  |
| is produced to full NASBUS specification and can be used in "page mode"                                                                              |                  |
| together with the new NASCOM RAM B. Wait states may be generated on board to<br>allow a NASCOM 1 to run at 4MHz in BASIC. The complete Kit at only   | £55.00           |
|                                                                                                    | 100.00           |
| CASTLE INTERFACE<br>Gives the following features: - Auto tape drive * Auto cassette muting * Auto serial                                             |                  |
| printer muting * 2400/1200_300 BAUD cassette. This interface built and tested                                                                        |                  |
| complete with documentation at only                                                                                                    | £17.50           |
| ASTEC 10" B/W MONITOR<br>A Professional Cased 10 inch Monitor giving superb resolution, only                                                         | £80.00           |
| ANALOGUE TO DIGITAL CONVERTER                                                                                                    | 100.00           |
| This unit gives 4 Channels with an Input Range of 0 to 120mV up to 0 to 24V                                                                          |                  |
| Conversion time (average) 0.5 mSec. Supplied built and tested at only                                                                                | £49.50           |
| DUAL MONITOR                                                                                                    |                  |
| This Kit allows switching between two monitors on a NASCOM 1<br>e.g. T4 and NAS-SYS                                                                  | £6.50            |
| PORT PROBE                                                                                                    |                  |
| A very useful device for testing and evaluating ports and peripheral software                                                                        |                  |
| with improved documentation                                                                                                    | £17.50           |
| HEX AND CONTROL KEY PADS<br>Our popular range of add on key boards for the NASCOM micros                                                             |                  |
| HEX for NASCOM 2                                                                                                    | £34.00           |
| HEX & CONTROL KEYS for NASCOM 1                                                                                                    | £40.50           |
| PROGRAMMERS AID                                                                                                    |                  |
| in 2 2708 EPROM gives the NASCOM ROM BASIC many extra commands: AUTO, RENU, DELE, DUMP, FIND HEX, APND, HELP etc.                                    | £28.00           |
|                                                                                                    |                  |
| BITS & P.C.s GAMES TAPE 1<br>Good value - ten excellent games                                                                                        | £8.00            |
| PRINTERS                                                                                                    |                  |
| We have a good range of printers all of which will work on the NASCOM,<br>RICHO, EPSON, IMP, QUME, ANADEX                                            |                  |
|                                                                                                    |                  |
| SHARP<br>//280K 48K                                                                                                    | 2460.00          |
| P.C. 12.11 pocket computer                                                                                                    | £82.00           |
| P.C. 12.11 Cassette Interface<br>P.C. 12.11 Printer                                                                                                  | £13.00<br>£85.00 |
|                                                                                                    | 200.00           |
| BOOKS<br>Full range including INMC mags                                                                                                    |                  |
| PRINTERS                                                                                                    |                  |
| Epson MX80                                                                                                    | 6360.00          |
| Seikosha GP80 f                                                                                                    | 250.00           |
| Softare and interfacing details supplied for Nascom users.                                                                                           |                  |
|                                                                                                    |                  |

BUILT SYSTEMS REPAIRS MAIL ORDER and ADVICE are our SPECIALTY FULL RANGE OF NASCOM PRODUCTS BITS & P.C.S COMPUTER PRODUCTS LTD 4 WESTGATE, WETHERBY, WEST YORKSHIRE. TEL: 0937 63744 SAE FOR DETAILS. PRICES EXCLUDE VAT AND POSTAGE/PACKAGE

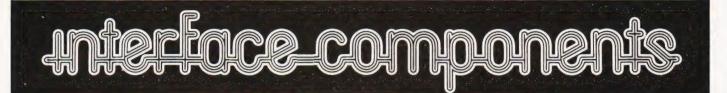

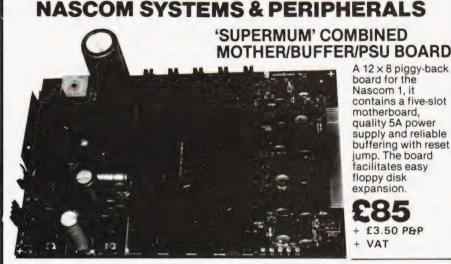

FLOPPY DISC SYSTEM

Built and tested stand alone unit with 1/2 drives for both Nascom 1 & 2. **£450** + £4 P&P + VAT **£640** + £4 P&P + VAT **£395** + £4 P&P + VAT Single drive CP/M (160K)..... Double drive CP/M (320K)..... Doubledrive CP/M (320N) ... £395 + £4 P&P + VAI Single drive D-DOS system ... £395 + £4 P&P + VAI (enables existing NAS-Sys software to be used) £205 + £2 P&P + VAT

Verbatim Diskettes £3.75 + VAT each 10 for £32 + VAT

Nascom 1 owners: Add £10 + VAT to CP/M prices above for Reset Jump Kit

NASCOM 1 kit £125 + £1.50 P&P + VAT NASCOM 1 built £140 + £1.50 P&P + VAT

SPECIAL INTERFACE OFFER NASCOM 2 WITH 16K RAM BOARD BUILT £345.KIT £295 (+ £2 P&P + VAT)

NASCOM IMP PLAIN PAPER PRINTER £325 + £2.75 P&P + VAT

**RAM BOARDS—SPECIAL PRICES** 16K RAM £110 + £1 P&P + VAT 32K RAM £130 + £1 P&P + VAT 48K RAM £150 + £1 P&P + VAT 64K RAM £170 + £1 P&P + VAT

#### SOFTWARE ON TAPE

BASIC Programmers Aid £13 + VAT 8K BASIC £15 + VAT ZEAP 2 £3 ZEAP 2 £30 + VAT

SHARP MZ-80K + Peripherals Bi-Directional Serial Board £99.50 + VAT

CP/M 2.2 £200 + VAT Stock Control, Sales/Purchase Ledger and

SPECIAL INTERFACE OFFER

MZ80P3 Printer £425 + £5 P&P + VAT MZ80 I/O Interface £99 + £2 P&P + VAT

other business software and games in stock. Full list available on request.

48K MZ-80K System

+ £10 carriage + VAT

MZ80FD (twin floppies 208K) £675 + £5 P&P + VAT

#### **ENCLOSURES**

Microtype M3 Case £24.50 + £2 P&P + VAT Kenilworth Case £49.50 + £5 P&P + VAT 2-card support kit £7.50 + VAT 5-card support kit £9.50 + VAT

£3.50 P&P

#### PERIPHERALS

3 Amp PSU £32.50 + £1.50 + P&P + VAT Motherboard £6.50 + VAT Mini Motherboard£2.90 + VAT VERO DIP Board £12.50 + VAT I/O Board £45 + £1 P&P + VAT Buffer Board £32.50 + VAT EPROM Board kit £55, built £70 + £1 P&P + VAT A-D Converter £49.50 + VAT Dual Monitor Board £6.50 + VAT EPROM Programmer £25.95 + VAT Castle Interface £17.50 + VAT Port Probe £17.50 + VAT

#### FIRMWARE IN EPROM IMP-PRINT £30 + VAT

NASPEN £30 + VAT ZEAP 2 £50 + VAT NAS-SYS 1 £25 + VAT NAS-DIS £37.50 + VAT NAS-DEBUG £15 + VAT NAS-SYS 3 £25 + VAT Programmers Aid £28 + VAT

SHARP

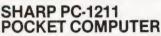

The PC-1211 uses BASIC and has up to 1424 program steps. 80 character input line with full editing facilities, 18 user definable keys, 24 character alpha-numeric LCD display. Optional cassette interface is available. PC-1211 is battery-operated, has auto power off function and maintains all programs and data in its memory even after the power has been turned off.

Cassette interface £13 + VAT

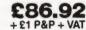

#### CENTRONICS MICRO PRINTERS

High performance - Low cost 737-£425 + £3 P&P + VAT 737 Dot Matrix Printer runs at 80cps (proportional) or 50cps (monospaced) giving text processing quality print. This new printer is capable of printing subscripts and superscripts.

730-£375 + £3 P&P + VAT

730 Dot Matrix Printer can print 10cpl or 16.5cpl at 100cps and 165cps respectively.

Both printers have 3-way paper handling and parallel interface as standard. RS 232/V24 serial interface is optional.

Fanfold paper (2000 sheets) £18 + £2.50 P&P + VAT

#### MICRO MAR

1A + 5V LM309K ... 3A + 5V LM323K ...

CENTRONICS

| MICRO                                                                                                    | ICs<br>EPROMS 2708. £4.50 + VAT<br>EPROMS 2716. £7.50 + VAT<br>Memories<br>21L02                             |
|----------------------------------------------------------------------------------------------------|----------------------------------------------------------------------------------------------------|
| Voltage Regulators<br>T0220 1 amp<br>+ 5, + 12, + 15, + 24V . 80p + VAT<br>- 5, - 12, - 15, - 24V . 65p + VAT | 4027 £0.70 + VAT<br>4116 £2.50 + VAT<br>4118 £7.50 + VAT<br>2114 £3.00 + VAT<br><b>280 Devices (4MHz 'A'</b> |
| T03                                                                                                    | version)                                                                                                    |

 1A + 5V LM309K
 50p + VAT
 MK3880
 £8.00 + VAT

 3A + 5V LM323K
 £3.50 + VAT
 MK3881(PIO)
 £5.00 + VAT

 5A ± 5V 78H05
 £5.50 + VAT
 MK3882(CTC)
 £5.00 + VAT

Also extensive range of standard and LS TTL, CMOS and linear ICs, plus other semiconductors, in stock. Send for list.

Unless stated otherwise add 50p P&P to all orders.

Prices correct at time of going to press. \*New Interface catalogue now available on request. Access and Barclaycard accepted.

INTERFACE COMPONENTS LTD. OAKFIELD CORNER, SYCAMORE ROAD, AMERSHAM, BUCKS HP6 6SU TELEPHONE: 02403 22307. TELEX 837788

# SOFTSPOT

# DRAWING BOARD

Mark R Harrison

### Painting by numbers with a ZX80

This simple little program, quite apart from enabling one to draw pretty pictures on the screen of one's ZX80, shows how you can control on-screen movement. You can change the symbol in use and the direction in which you are moving at any time during the program execution.

#### Instructions And Variables

When the program is RUN an asterisk (star) is displayed on the screen. To alter the symbol in use press '5' then 'NEWLINE' followed by the code of the required symbol and 'NEWLINE'. Changes in the direction of movement can be made by keying the desired direction code, see Fig. 1., and the inevitable 'NEWLINE'.

The program uses the following variables;

- D Position on screen of current symbol.
- C Code of displayed symbol.
- A Direction code.
   I Dummy variable.

#### Sample Program

Try the following data string, the '/' represents the NEWLINE. 5/128/8/4/2/2/4/4/2/2/2/2/6/6/2/6/8/6/6/6/6/6/ 6/2/6/8/6/6/8/4/8/8/8/8/8/8/6/8/4/4/4/2/2/2/4/4/ 4/4/4/8/8/5/8/9/9/9/9.

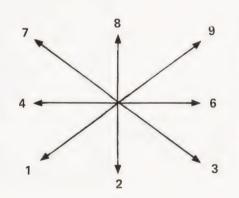

### **Program Listing**

10 LET D = 310 LET C = 2030 FOR I = 1 TO 640 40 PRINT" 50 NEXTI 60 POKE PEEK(16396) + 256\* PEEK(16397) + D,C 70 INPUT A 80 IF A = 1 THEN LET D = D + 32 90 IF A = 2 THEN LET D = D + 33 100 IF A = 3 THEN LET D = D + 34 110 IF A = 4 THEN LET D = D - 1 120 IF A = 6 THEN LET D = D + 1 130 IF A = 7 THEN LET D = D - 34 140 IF A = 8 THEN LET D = D - 33 150 IF A = 9 THEN LET D = D - 32 160 IF A = 5 THEN INPUT C 170 GOTO 60

Fig.1. Direction movement and their associated keys

# INTEREST CALCULATOR

Harold Meerza

### Watch your savings grow

his program for the PC1211 computes the interest which is added to your National Savings Bank account at the end of each year. To start the program use SHIFT 'S' in the DEF mode once it is entered.

#### **Program Operation**

The balance at the start of the year is input followed by the rate of interest for your account, 5% for ordinary accounts and 15% for investment accounts. For

### Program Listing

- 400 "S":INPUT" BALANCE AT START = ";A
- 405 INPUT" INTEREST% = ";H:V = 0
- 410 FOR B = 1 TO 13:A(26 + B) = A:NEXT B
- 420 INPUT" MONTH OF FIRST ENTRY = ";N:GOTO 440

each of the transactions in the account book give the month number, 1 for January etc., or if no transactions were made enter 0. Withdrawals should obviously be preceded by a minus sign.

#### How It Does It

Line 410 stores the initial balance in the memories A(27) to A(38), one corresponding to each month, and the final balance is kept in A(39). The function SGN in line 460 ensures that a deposit is added only to memories containing later months because interest is not gained in the month of deposit. Similarly withdrawals are debited from the actual month because interest is lost for the whole of that month.

The function INT in line 480 ensures that only whole pounds are totalled for interest, fractions are ignored. The INT in line 490 rounds off the interest to the nearest penny. The program has been checked against a number of accounts and all results agreed with the NSB payments.

430 INPUT" MONTH OF NEXT ENTRY = ";N
440 IF N = 0 GOTO 480
450 INPUT" AMOUNT + OR - = ";P
460 FOR B = (N + (SGN(P) + 1)/2) TO 13:A(26 + B) = A(26 + B) + P
470 NEXT B:GOTO 430
480 IF N = 0 THEN FOR B = 1 TO 12:V = V + INT(A(26 + B)):NEXT B
490 I = (H/EXP2)\*V/12:I = INT(I\*EXP2 + .5)/EXP2:Z = A(39) + I
500 BEEP 2:PRINT" INT = ";I;" TTL = ";Z

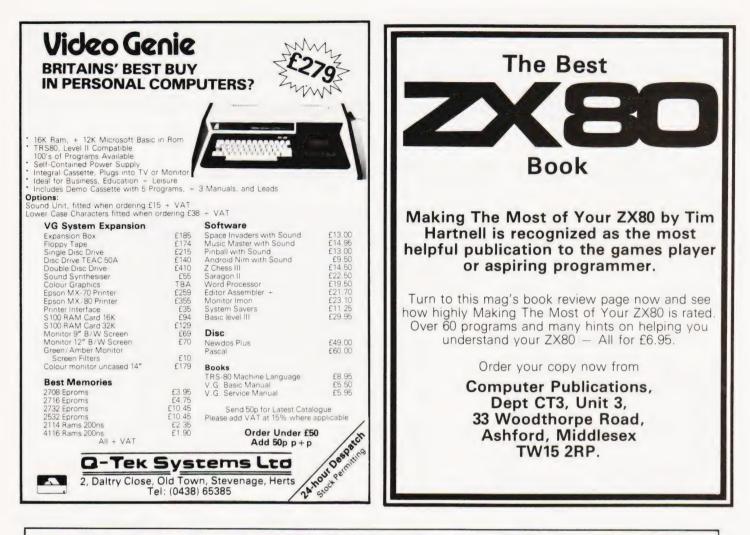

#### **TRS-80 OWNERS!**

| LEVEL II |
|----------|
| CASSETTE |
| 044450   |

BARCLAYCARD

VISA

| GAMES                                                                                                    |
|----------------------------------------------------------------------------------------------------|
| Adventures                                                                                                    |
| Adventures:-<br>Special Sampler*                                                                                                    |
| Adventureland* £9.50                                                                                                    |
| Pirates Adventure* £9.50                                                                                                    |
| Mission Impossible* £9.50                                                                                                    |
|                                                                                                    |
| The Count* £9.50                                                                                                    |
| The Count* £9.50<br>Strange Odyssey* £9.50<br>Mystery Fun House* £9.50<br>Pyramid of Doom* £9.50<br>Ghost Town* £9.50<br>Savage Island* £9.50<br>Savage Island* £9.50 |
| Mystery Fun House* 69.50                                                                                                    |
| Pursmid of Doom*                                                                                                    |
| Chast Town*                                                                                                    |
| Gnost Town" 19.50                                                                                                    |
| Savage Island" 19.50                                                                                                    |
| Air Raid* £8.50<br>Air Traffic Control* £7.50                                                                                                    |
| Air Traffic Control* £7.50                                                                                                    |
| Amazin' Mazes £5.50                                                                                                    |
| Android NIM £9.50                                                                                                    |
| Backgammon £6.50                                                                                                    |
| Balloon Race £6.50                                                                                                    |
| Barricade* £8.50                                                                                                    |
| Baseball£6.50                                                                                                    |
| Barricade* £8.50<br>Baseball £6.50<br>Battleship £7.50                                                                                                    |
| Bee Wary£9.50                                                                                                    |
| Bingo£4.50                                                                                                    |
| Bingo                                                                                                    |
| Breakaway                                                                                                    |
| Breakaway                                                                                                    |
| Cribbage E6.50<br>Death Dreadnaught E9.50<br>Dogstar E6.50<br>End Zone II E6.50<br>Fastgammon £12.00<br>Galactic Blockade £12.00<br>Galactic Blockade £0.50           |
| Death Dreadnaught* £9.50                                                                                                    |
| Dogstar f6.50                                                                                                    |
| End Zone II 66 50                                                                                                    |
| Eastcommon* £12.00                                                                                                    |
| Galactic Blockado                                                                                                    |
| Galactic Empire                                                                                                    |
| Galactic Empire                                                                                                    |
| Galactic Revolution £9.50<br>Galactic Trader £9.50<br>Galaxy Invasion* £9.50                                                                                          |
| Galactic Trader £9.50                                                                                                    |
| Galaxy Invasion* £9.50                                                                                                    |
| Game of Life*£6.50<br>Gammon Challenger*£9.50                                                                                                    |
| Gammon Challenger* £9.50                                                                                                    |
| Gangster£5.50                                                                                                    |
| Hangman£4.50                                                                                                    |
| I Ching E6.50<br>Interlude* £10.50<br>Invasion Orion* £12.00<br>Invaders from Space* £9.50<br>Kamikaze £6.55                                                          |
| Interlude*£10.50                                                                                                    |
| Invasion Orion*£12.00                                                                                                    |
| Invaders from Space* £9.50                                                                                                    |
| Kamikaze                                                                                                    |
| Kreigspiel II                                                                                                    |
| Life Two £9.50                                                                                                    |
| Lost Dutchman's Gold f9 50                                                                                                    |
| Life Two £9.50<br>Lost Dutchman's Gold £9.50<br>Lost Ship Adventure* £9.50                                                                                            |
| Lost only Adventure                                                                                                    |
|                                                                                                    |

#### MODEL I-Mastermind II\* ..... £5.50

| Wastermind II" £5.50                                                                                                    | Finance Pack £7.50                                                                                                    | V D-ft                                                                                                    |
|----------------------------------------------------------------------------------------------------|----------------------------------------------------------------------------------------------------|----------------------------------------------------------------------------------------------------|
| Mean Checkers*£11.00<br>Morloc's Tower*£9.50                                                                                                    | Flight Simulator*£15.00                                                                                                    | X-Ref*£9.5                                                                                                    |
| Morloc's lower* £9.50                                                                                                    | Forth* (incl. Primer)£37.50                                                                                                    | Y-Bar£9.5                                                                                                    |
| Noughts & Crosses £4.50                                                                                                    | GSF*£17.50                                                                                                    | 76 Basic Programs £23.0                                                                                                    |
| Othello III £6.50                                                                                                    | General Accounting£8.50                                                                                                    | Manual for Above£7.0                                                                                                    |
| Pentominoes£6.50                                                                                                    | Ham Radio£6.50                                                                                                    | Library 100£40.0                                                                                                    |
| Pinball*£9.50                                                                                                    | Histograph/Scattergram £7.50                                                                                                    | DISK                                                                                                    |
| Pork Barrel                                                                                                    | Home Finance                                                                                                    | DISK                                                                                                    |
| PR Dogfight£6.50                                                                                                    | Infinite Basic*£31.00                                                                                                    | Accounts Receivable II £40.0                                                                                                    |
| Pre School Games £6.50                                                                                                    | Infinite Business*£18.50                                                                                                    | Advanced Personal                                                                                                    |
| Robots£4.50                                                                                                    | Instant Calculator                                                                                                    | Advanced Personal<br>Finance£15.5                                                                                                    |
| Round The Horn                                                                                                    | Inventory Control                                                                                                    | Amateur Radio System £15.5                                                                                                    |
| Safari                                                                                                    | Inventory 'S' £16.00                                                                                                    | APL 80£30.0                                                                                                    |
| Santa Paravia£6.50                                                                                                    | IRV*£16.50                                                                                                    | Auto Disk Directory                                                                                                    |
| Sargon II*£18.50                                                                                                    | Keyboard 80*£7.50                                                                                                    | Basic Compiler                                                                                                    |
| Ship Air Battles£5.00                                                                                                    | KVP*£9.50                                                                                                    | CCA Data Management £52.5                                                                                                    |
| Slalom£5.00                                                                                                    | NVFL9.50                                                                                                    |                                                                                                    |
| Snake Eggs                                                                                                    | Level III Basic*£30.00                                                                                                    | Comproc£13.5                                                                                                    |
| Shake Eggs 19.50                                                                                                    | Linear Programming £7.50                                                                                                    | Data Base II£30.0                                                                                                    |
| Space Battles                                                                                                    | Magic Paper Calculator £9.50                                                                                                    | DCV-1£8.5                                                                                                    |
| Starfleet Orion* £12.00                                                                                                    | Mathdrill£5.00                                                                                                    | Dosort£25.0                                                                                                    |
| Startrek III.5 £9.50                                                                                                    | Maths Library I £8.50                                                                                                    | Dynamic Data Base £22.5                                                                                                    |
| Super Nova* £9.50                                                                                                    | Maths Library II £8.50                                                                                                    | Electric Pencil£75.0                                                                                                    |
| Taipan                                                                                                    | Memdump*£8.50                                                                                                    | File Manager 80 £30.0                                                                                                    |
| Time Trek*£12.00                                                                                                    | Microtext Editor £6.50                                                                                                    | Floppy Disk Diagnostic £13.5                                                                                                    |
| Trek 80£6.50                                                                                                    | Mortgage Calculator £5.00                                                                                                    | Forth (inc. Primer) £45.0                                                                                                    |
| Trolls Gold£4.50                                                                                                    | Pascal* £26.00                                                                                                    | Inventory 2.3                                                                                                    |
| Up Periscope£9.50                                                                                                    | Periodical X-REF £9.50                                                                                                    | Inventory II£50.0                                                                                                    |
| Warfare                                                                                                    | Personal Finance                                                                                                    | Inventory 'S' £40.0                                                                                                    |
| X-Wing Fighter II £6.50                                                                                                    | Pilot 2.2*                                                                                                    | KVP Extender                                                                                                    |
| EDUCATIONAL                                                                                                    | Pre-Flight £9.50                                                                                                    | Mailist IV                                                                                                    |
| EDUCATIONAL C10.00                                                                                                    | Remodel & Proload*£23.00                                                                                                    | Newdos 80                                                                                                    |
| Spelling Builder£12.00                                                                                                    | Renumber*                                                                                                    | Newdos +                                                                                                    |
| All other PDI Pgms £9.50                                                                                                    | RPN Calculator                                                                                                    | Newdos £30.0                                                                                                    |
| <b>BUSINESS &amp; UTILITIES</b>                                                                                                    | RSM 2 Monitor* £16.00                                                                                                    | Pencil PAL£12.0                                                                                                    |
| Accounts Receivable II £13.50                                                                                                    | SCRIPSIT*£39.95                                                                                                    | Roots£14.5                                                                                                    |
| Amateur Astronomer £9.50                                                                                                    | Screen Hold*£6.00                                                                                                    | SCRIPSIT*£65.0                                                                                                    |
| APL-80*                                                                                                    | Statistics                                                                                                    | Simplify It£15.0                                                                                                    |
| Racio 1P* £11.50                                                                                                    |                                                                                                    |                                                                                                    |
|                                                                                                    |                                                                                                    |                                                                                                    |
| Basic Toolkit* f11 50                                                                                                    | S.T.A.D.*                                                                                                    | ST80D*                                                                                                    |
| Basic Toolkit*£11.50                                                                                                    | ST-80* £30.00                                                                                                    | ST80D III*£85.0                                                                                                    |
| Basic Toolkit*£11.50<br>Biorythms£4.50                                                                                                    | ST-80* £30.00                                                                                                    | ST80D III*                                                                                                    |
| Basic Toolkit*                                                                                                    | ST-80* £30.00                                                                                                    | ST80D III*£85.0<br>SUPERSCRIPT*£17.5<br>Visicalc*£65.0                                                                                                    |
| Basic Toolkit*                                                                                                    | ST-80*                                                                                                    | ST80D III* £85.0<br>SUPERSCRIPT* £17.5<br>Visicalc* £65.0<br>Taranto & Associates Conversio                                                                                                    |
| Basic Toolkit*                                                                                                    | ST-80*                                                                                                    | ST80D III* £85.0<br>SUPERSCRIPT* £17.5<br>Visicalc* £65.0<br>Taranto & Associates Conversio<br>of Osbourne & Associates Busines                                                                                                    |
| Basic Toolkit*         £11.50           Biorythms         £4.50           Calendar Functions         £7.50           Cash Register         £6.50           Copys*         £9.50           Data Base II         £17.50                                                                                                    | ST-80*                                                                                                    | ST80D III* £85.0<br>SUPERSCRIPT* £17.5<br>Visicalc* £65.0<br>Taranto & Associates Conversio<br>of Osbourne & Associates Busines<br>Programmes                                                                                                    |
| Basic Toolkit*         £11.50           Biorythms         £4.50           Calendar Functions         £7.50           Cash Register         £6.50           Copys*         £9.50           Data Base II         £17.50           Debug*         £12.50                                                                                                    | ST-80*         £30.00           Super Simon         £6.50           Super T-Legs*         £6.50           T-Step*         £7.50           System Copy*         £8.50           T-Short*         £6.20                                                                                                    | ST80D III*                                                                                                    |
| Basic Toolkit*         £11.50           Biorythms         £4.50           Calendar Functions         £7.50           Cash Register         £6.50           Copys*         £9.50           Data Base II         £17.50           Debug*         £12.50           Dedtug*         £18.50                                                                                                    | ST-80*         £30.00           Super Simon         £6.50           Super T-Legs*         £6.50           T-Step*         £7.50           System Copy*         £8.50           T-Short*         £6.50           Tarot Cards         £6.50                                                                                                    | ST80D III* E85.0<br>SUPERSCRIPT* E17.5<br>Visicalc* E65.0<br>Taranto & Associates Conversio<br>of Osbourne & Associates Busines<br>Programmes<br>Accounts Payable £90.0<br>Cash Journal (for G/L) E40.0                                                                         |
| Basic Toolkit*         £11.50           Biorythms         £4.50           Calendar Functions         £7.50           Cash Register         £6.50           Copys*         £9.50           Data Base II         £17.50           Debug*         £12.50           Editor Assembler Plus*         £18.50           Electric Pencil*         £50.00                                                                                                    | ST-80*         £30.00           Super Simon         £6.50           Super T-Legs*         £6.50           T-Step*         £7.50           System Copy*         £8.50           T-Short*         £12.50           Tarot Cards         £6.50           Teachers Assistant1         £9.50                                                                                                    | ST80D III*                                                                                                    |
| Basic Toolkit*         £11.50           Biorythms         £4.50           Calendar Functions         £7.50           Cash Register         £6.50           Dobug*         £9.50           Data Base II         £17.50           Debug*         £12.50           Editor Assembler Plus*         £18.50           Electroic Sassistant         £6.50                                                                                                    | ST-80*         £30.00           Super Simon         £6.50           Super T-Legs*         £6.50           T-Step*         £7.50           System Copy*         £8.50           T-Short*         £12.50           Tarot Cards         £6.50           Teachers Assistant I         £9.50                                                                                                   | ST80D III* E85.0<br>SUPERSCRIPT* E17.5<br>Visicalc* E65.0<br>Taranto & Associates Conversio<br>of Osbourne & Associates Busines<br>Programmes<br>Accounts Rayable E90.0<br>Cash Journal (for G/L) E40.0<br>Invoicing E90.0<br>Accounts Receivable E90.0                         |
| Basic Toolkit*         £ 11.50           Biorythms         £ 4.50           Calendar Functions         £ 7.50           Cash Register         £ 6.50           Copys*         £ 9.50           Data Base II         £ 17.50           Debug*         £ 12.50           Editor Assembler Plus*         £ 18.50           Electric Pencil*         £ 50.00           Electronics Assistant         £ 650.2*                                                         | ST-80*         £30.00           Super Simon         £6.50           Super T-Legs*         £6.50           T-Step*         £7.50           System Copy*         £8.50           T-Short*         £12.50           Tarot Cards         £6.50           Teachers Assistant I         £9.50           Timser*         £9.50                                                                   | ST80D III* £85.0<br>SUPERSCRIPT* £17.5<br>Visicalc* £65.0<br>Taranto & Associates Conversio<br>of Osbourne & Associates Busines<br>Programmes<br>Accounts Payable £90.0<br>Cash Journal (for G/L) £40.0<br>Invoicing £90.0<br>Accounts Receivable £90.0<br>General Ledger £90.0 |
| Basic Toolkit*         £11.50           Biorythms         £4.50           Calendar Functions         £7.50           Cash Register         £6.50           Copys*         £9.50           Data Base II         £17.50           Debug*         £12.50           Editor Assembler Plus*         £18.50           Electric Pencil*         £50.00           Electroics Assistant         £6.50           EM 6502*         £16.50           ESP Tester         £4.50 | ST-80*         £30.00           Super Simon         £6.50           Super T-Legs*         £6.50           T-Step*         £7.50           T-Short*         £6.50           T-Short**         £12.50           Tarot Cards         £6.50           Teachers Assistant I         £9.50           Tianser*         £9.50           Timp Comp         £12.50                                  | ST80D III* E85.0<br>SUPERSCRIPT* E17.5<br>Visicalc* E65.0<br>Taranto & Associates Conversio<br>of Osbourne & Associates Busines<br>Programmes<br>Accounts Payable E90.0<br>Cash Journal (for G/L) E40.0<br>Invoicing E90.0<br>General Ledger E90.0<br>General Ledger E90.0      |
| Basic Toolkit*         £ 11.50           Biorythms         £ 4.50           Calendar Functions         £ 7.50           Cash Register         £ 6.50           Copys*         £ 9.50           Data Base II         £ 17.50           Debug*         £ 12.50           Editor Assembler Plus*         £ 18.50           Electric Pencil*         £ 50.00           Electronics Assistant         £ 650.2*                                                         | ST-80*         £30.00           Super Simon         £6.50           Super T-Legs*         £6.50           T-Step*         £7.50           System Copy*         £8.50           T-Short*         £12.50           Tarot Cards         £6.50           Teachers Assistant I         £9.50           Timser*         £9.50                                                                   | ST80D III* £85.0<br>SUPERSCRIPT* £17.5<br>Visicalc* £65.0<br>Taranto & Associates Conversio<br>of Osbourne & Associates Busines<br>Programmes<br>Accounts Payable £90.0<br>Cash Journal (for G/L) £40.0<br>Invoicing £90.0<br>Accounts Receivable £90.0<br>General Ledger £90.0 |
| Basic Toolkit*         £11.50           Biorythms         £4.50           Calendar Functions         £7.50           Cash Register         £6.50           Data Base II         £17.50           Debug*         £12.50           Editor Assembler Plus*         £18.50           Electronics Assistant         £6.50           EM 6502*         £16.50           ESP Tester         £4.50           File Handling         £7.50                                   | ST-80*         £30.00           Super Simon         £6.50           Super T-Legs*         £6.50           T-Step*         £7.50           T-Short*         £12.50           Tarot Cards         £6.50           Teachers Assistant I         £9.50           Timser*         £12.50           Timser*         £9.50           Timser*         £9.50           Tims80 Opera*         £6.50 | ST80D III*                                                                                                    |
| Basic Toolkit*         £11.50           Biorythms         £4.50           Calendar Functions         £7.50           Cash Register         £6.50           Data Base II         £17.50           Debug*         £12.50           Editor Assembler Plus*         £18.50           Electronics Assistant         £6.50           EM 6502*         £16.50           ESP Tester         £4.50           File Handling         £7.50                                   | ST-80*         £30.00           Super Simon         £6.50           Super T-Legs*         £6.50           T-Step*         £7.50           T-Short*         £6.50           T-Short**         £12.50           Tarot Cards         £6.50           Teachers Assistant I         £9.50           Tianser*         £9.50           Timp Comp         £12.50                                  | ST80D III*                                                                                                    |

| Finance Pack<br>Flight Simulator*<br>Forth* (incl. Primer)<br>GSF*<br>General Accounting                                                                            | £7.50   |
|----------------------------------------------------------------------------------------------------|---------|
| Flight Simulator*                                                                                                    | £15.00  |
| Forth* (incl. Primer)                                                                                                    | £37.50  |
| GSE*                                                                                                    | £17.50  |
| General Accounting                                                                                                    | £8.50   |
| Ham Badio                                                                                                    | f6 50   |
| Ham Radio<br>Histograph/Scattergram .                                                                                                    | £7.50   |
| Home Einance                                                                                                    | £6.50   |
| Infinite Basic*<br>Infinite Business*<br>Instant Calculator                                                                                                    | £31.00  |
| Infinite Business*                                                                                                    | £18.50  |
| Instant Calculator                                                                                                    | £7.50   |
| Inventory Control                                                                                                    | £11.00  |
| Instant Calculator<br>Inventory Control<br>Inventory 'S'                                                                                                    | £16.00  |
| IDV/*                                                                                                    | £16.00  |
| IRV*<br>Keyboard 80*                                                                                                    | C7 E0   |
| Keyboard ou                                                                                                    | CO EC   |
| KVP*<br>Level III Basic*<br>Linear Programming                                                                                                    | £20.00  |
| Lippor Programming                                                                                                    | £7.50   |
| Magia Papar Calculator                                                                                                    | . L/.30 |
| Linear Programming<br>Magic Paper Calculator<br>Mathodrill<br>Maths Library I<br>Maths Library I<br>Merndump*<br>Microtext Editor<br>Mortgage Calculator<br>Paeral* | . L9.50 |
| Mathelibrary                                                                                                    | LD.UL   |
| Matha Library II                                                                                                    | LO.3U   |
| Mondump*                                                                                                    | . LO.30 |
| Microtout Editor                                                                                                    | . L8.30 |
| Mortango Coloulator                                                                                                    | . LO.30 |
| Popolit                                                                                                    | C26.00  |
| Pascal*<br>Periodical X-REF                                                                                                    | L20.00  |
| Periodical A-REF                                                                                                    | . 19.50 |
| Personal Finance                                                                                                    | . LO.DU |
| Pro Elipht                                                                                                    | . 19.50 |
| Pre-Flight                                                                                                    | . £9.50 |
| Remodel & Proload                                                                                                    | £23.00  |
| Renumber*                                                                                                    | . 10.50 |
| RPN Calculator                                                                                                    | . £6.50 |
| Priot 2.2*<br>Pre-Flight<br>Remumber*<br>Renumber*<br>RPN Calculator<br>RSM 2 Monitor*<br>SCRIPS IT*                                                                | L16.00  |
| Schipsil'                                                                                                    | L39.95  |
| Screen Hold                                                                                                    | . 16.00 |
| CTAD*                                                                                                    | . 10.50 |
| S.I.A.U                                                                                                    | £ 16.00 |
| 51-80                                                                                                    | £30.00  |
| HSWI 2 Monitor*<br>Screen Hold*<br>Statistics<br>S.T.A.D.*<br>ST-80*<br>Super Simon<br>Super T-Legs*<br>T-Sten*                                                     | . 10.50 |
| Super I-Legs*                                                                                                    | . £6.50 |
| Super Filegs<br>System Copy*<br>T-Short*<br>T-Short*                                                                                                    | . £7.50 |
| System Copy*                                                                                                    | . 18.50 |
| T-Short                                                                                                    | . 10.50 |
| I-Snort**                                                                                                    | £12.50  |
| Tarot Cards<br>Teachers Assistant I                                                                                                    | .£6.50  |
| Teachers Assistant I                                                                                                    | .£9.50  |
| Teachers Assistant II                                                                                                    | .£9.50  |
| Timser*<br>Tiny Comp<br>TRS80 Opera*                                                                                                    | .£9.50  |
| Tiny Comp                                                                                                    | £12.50  |
| IKS80 Opera*                                                                                                    | .£6.50  |
| ND SOFTWARE AVA                                                                                                    |         |
|                                                                                                    |         |

| Buy it        | with | 40   | 00.00 | J |     |      |    |
|---------------|------|------|-------|---|-----|------|----|
|               | _    |      |       |   |     |      | _  |
| ng Tutor      |      |      |       |   | . £ | 11.  | 50 |
| a Mon*        |      |      |       |   | . £ | 15.  | 00 |
| ef*           |      |      |       |   |     |      |    |
| ar            |      |      |       |   |     |      |    |
| asic Program: | s    |      |       |   | . £ | 23.  | 00 |
| ual for Above |      |      |       |   |     |      |    |
| ary 100       |      |      |       |   | . £ | :40. | 00 |
| DIS           | 51   | <    |       |   |     |      |    |
| ounts Receiva | ble  | e li | ١.    |   | . £ | 40.  | 00 |
| anced Persona | al   |      |       |   |     |      |    |
| ance          |      |      |       |   | . f | 15.  | 50 |

Typi Ultra X-Re Y-Ba 76 B Man

| DISK                                                                                                    |
|----------------------------------------------------------------------------------------------------|
| Accounts Receivable II £40.00                                                                                                    |
| Advanced Personal<br>Finance                                                                                                    |
| Finance£15.50                                                                                                    |
| Amateur Radio System £15.50                                                                                                    |
| APL 80                                                                                                    |
| Auto Disk Directory                                                                                                    |
| Basic Compiler£110.00                                                                                                    |
| Basic Compiler                                                                                                    |
| Comproc£13.50<br>Data Base II£30.00                                                                                                    |
| Data Base II£30.00                                                                                                    |
| DCV-1£8.50                                                                                                    |
| Dosort£25.00                                                                                                    |
| Dynamic Data Base                                                                                                    |
| Electric Pencil£75.00                                                                                                    |
| File Manager 80                                                                                                    |
| Floppy Disk Diagnostic £13.50                                                                                                    |
| Forth (inc. Primer) £45.00                                                                                                    |
| Inventory 2.3 £40.00                                                                                                    |
| Inventory II £50.00                                                                                                    |
| Inventory II                                                                                                    |
| KVP Extender£16.00                                                                                                    |
| Mailist IV£45.00                                                                                                    |
| Newdos 80 £87.50                                                                                                    |
| Newdos +£47.50                                                                                                    |
| Newdos £30.00<br>Pencil PAL £12.00                                                                                                    |
| Pencil PAL£12.00                                                                                                    |
| Roots                                                                                                    |
| SCRIPSI1*                                                                                                    |
| Simplify It£15.00                                                                                                    |
| ST80D                                                                                                    |
| S180D III*                                                                                                    |
| SUPERSCRIPT                                                                                                    |
| SINDITY         E15.00           ST80D*         £45.00           ST80D III*         £85.00           SUPERSCRIPT*         £17.50           Visicalc*         £65.00           Taranto & Associates Conversion |
| of Osbourne & Associates Conversion                                                                                                    |
| Programmes                                                                                                    |
| Accounts Rayable 600.00                                                                                                    |
| Accounts Payable                                                                                                    |
| cash Journal (for G/L/ 140.00                                                                                                    |
| Invoicing£90.00<br>Accounts Receivable£90.00                                                                                                    |
| General Ledger 690.00                                                                                                    |
| Complete Co.ordinated System                                                                                                    |
| General Ledger                                                                                                    |
| with Wandais                                                                                                    |

#### MODEL II

11 RIVERSIDE COURT, CAVERSHAM READING RG4 8AL, ENGLAND. TEL: (0734) 470425

# **CONQUERING EVEREST**

### Scaling the summit requires careful planning, luck and a good head for heights.

must remember that there are two rope lengths above Camp 6 which must be laid before the summit attempt is made. All the climbers in Camp 6 are assumed to take part, but there *must* be at least two. The success of the attempt is dependent on the weather (as are CARRY and MOVE), so you should be prepared to wait at Camp 6 for good weather.

Typing RUN produces the heading DAY 1', gives a weather report for the day ahead and asks for a movement input. Since, at this stage, the only way to go is up, ROUTE should be entered. The program then branches to the 'ROUTE' subroutine, where you will be asked to enter the camp you are climbing from and the number of people in the group. The number of rope lengths laid is printed out, and the program branches back to the main body, where you are asked if you want to make another movement that day. Entering NO signals the end of that day, and a series of printouts are produced.

First the day's movements are printed out, those not achieved (the success of a carry depends on the weather, although "carries" made by climbers are always successful) being indicated by '!NC!'. The next is a supply check, which gives a clear indication if any camp is not sufficiently stocked with tents or consumables (in extreme cases the occupants will retreat to the camp underneath them). Finally a comprehensive picture of the situation on the mountain is given, as the contents and occupants of each camp are displayed.

The program then starts a new day, and the process begins again. The number of possible movements increases very rapidly as you progress up the mountain, and to give some idea of how to tackle movements later in the program, I have included a section on tactics.

#### Tactics

As I have mentioned already, at the beginning of the program there is only one way to go and so there is no need initially to worry about tactics. But as soon as Camp 1 is reached a problem arises how much should you build it up before moving on? The score you get on reaching the summit depends on the number of days it takes you, so a fast ascent is desirable. On the other hand, if you move up too quickly the top climbers will soon run out of supplies. Another factor is the distance Sherpas and Porters can move in one day, ie two

This is a computer simulation of an expedition trying to climb Mount Everest, written in Microsoft BASIC for a NASCOM 2. The program is often alarmingly accurate, as climbers in high camps are pinned down by the weather, unable to receive supplies from below.

Basically the idea is a simple one; ropes are laid up the mountain, successively higher camps are occupied and stocked and finally an attempt on the summit is made. The skill lies in the way supplies are moved around and how the Sherpas and Porters are used to the greatest effect.

The expedition consists of 18 climbers, 35 Sherpas (who are used to carrying loads anywhere on the mountain) and 25 porters (who cannot move above Camp 2). There are a total of seven camps on the climb, each of which must be established before moving to the next one. Camp 0 (Base Camp) is the lowest, and at the start of the climb it contains all the people as well as the supplies.

altered to make the climb easy or difficult. Occasionally part of the route may be destroyed by an avalanche and have to be repaired, so it is wise to leave some equipment at Camp 0! 4) SUMMIT — This is a self-

**Running The Program** 

Moving supplies and people about

while on the mountain is achieved

by defining four types of movement:

1) CARRY — This is where people

carry supplies up to another camp.

leave their loads there and return

provides a way of moving loads

the type of movement Sherpas and

2) MOVE — This is a similar type of

3) ROUTE — This is the movement

movement to CARRY, but here the car-

rier remains at the camp he carries to.

This is used when establishing a new

camp, or for moving people around

used when you are trying to force a route

up the mountain. Entering this causes a

branch to a separate subroutine, where

details of the movement are requested.

Between each camp are a number of

sections (each one rope-length long),

each of which requires one unit of equip-

ment to complete. The number of rope

lengths completed is random, but the

more people on the route (up to a max-

imum of four), the more lengths will be

laid. The number of sections between

each camp is contained in the DATA

statement at line 10500, and can be

Porters are usually used for.

lower down on the mountain.

without moving people and is

to their original camps. This

4) SUMMIT — This is a selfexplanatory movement, used when you have reached Camp 6, although you

and are lucky with the weather then you can expect to reach the top in just over a month. It is a very

good idea (unless you have

a photographic memory) to keep a pencil and paper handy when running the program. You can then use this to note down your planned movements for the next day when all the supplies are printed out at the end of each day.

#### Modifying The Program

The program loads into just over 8K, but requires about 9K to run in. It can be fitted into an 8K system by removing spaces and REMs.

The BASIC used is a fairly standard Microsoft type (the program was written on a NASCOM 2) which should be easily adapted to other systems. The only command which might cause trouble is 'CLS' (eg line 1000). This simply clears the screen, and a similar command exists in most BASICs (often as a CHR\$ function). The subroutine starting at line 2000 POKEs a string onto the top line of the NASCOM VDU, which is unscrolled under NAS-SYS. This is only necessary because of the relatively small size of the NASCOM screen. A simple PRINT statement should be adequate on other machines. The CLEAR 1000 command at line 100 reserves 1000 bytes for use in string manipulation, and can usually be left out. Apart from these few notes the program should run without any other modifications on most systems

Once you have got used to the program and reached the summit a few times, there are several ways to make a the climb much harder. To reduce the number of successful carries, increase the second numbers in lines 3680-3700. To increase the distance between camps, increase the values in line 10500. the quantity of supplies on the mountain can be altered at line 10030, and the number of people can be changed at line 10040. By doing this you will ensure that the program is always a challenge. Of course, to make the program easier, all you have to do is reverse all the instructions above!

#### **Game Rules**

1) At the start of the game all people and supplies are at Camp 0.

2) A maximum of ten movements are allowed per day.

3) At the end of each day all the day's movements are printed out, and those which were not actually carried are marked by "!NC!".

4) Tents hold two people usually, but can hold up to three.

5) One unit of food lasts four mandays.

6) One unit of oxygen lasts one manday at Camp 6 and two at Camps 4 and 5.

7) The success of a carry depends on the height and the weather, although when the weather is 'perfect conditions' all carries are completed.

8) Before any new camp site is established fixed ropes must be laid to it from the camp below.

9) Only climbers can force the route up the mountain.

10) A maximum of four climbers are allowed to force the route at any one time.

11) Only one attempt per day is allowed on the route above any one camp.

12) All' occupied camps must have sufficient supplies for the people in them at all times.

13) Nobody can move more than two camps up or down in any one day.

14) Climbers need oxygen at Camp 4 and above.

15) Sherpas need oxygen at Camp 5 and above.

16) Porters are not able to move above Camp 2.

#### Porters are being used most efficiently when they carry loads up two camps, and so it is sensible to build up alternate camps on the climb. By this argument Camp 1 should not be heavily stocked. although it is a good idea to provide sufficient tents and food for an unexpected descent. After reaching Camp 2 it is a good idea to pause for a day or two to stock up this base before moving on. All the time climbers are above Camp 2 there should be a daily flow of supplies from Camp 0 to Camp 2. Camp 3 is another relatively unimportant camp, although it does become important later on, since Sherpas can carry loads from Camp 3 directly to Camp 5. Camp 4, and those above it, pose a new problem since oxygen is needed. Oxygen can be used up very guickly and it is vital to keep a good supply at Camp 4 for carrying up to higher camps.

camps. Obviously the Sherpas and

At this stage there is a great danger from the 'snowball' effect. This is not a weather feature, but occurs when supplies at a high camp are insufficient, and the climbers have to retreat. They move down to the next camp, and if this camp doesn't have enough supplies the occupants of this camp are forced to retreat as well, and so on right down the mountain. Often this occurs just as two people are ready to make a summit attempt, and they are left stranded while everybody else has been forced down to Camp 2!

If you managed to avoid this trap

### **Program Listing**

| 100  | CLEAR 1000                            |
|------|---------------------------------------|
| 200  | GOSUB 10000                           |
| 999  | REM ** INPUT                          |
| 1000 | CLS:DD = DD + 1                       |
| 1005 | TL\$ = " DAY " + STR\$(DD):GOSUB 2000 |
| 1010 | NM = 0:RF = -1                        |
| 1015 | GOSUB 2200: GOSUB 2300: GOSUB 6000    |
| 1020 | IFW = -1 THEN 1240                    |
| 1025 | NM = NM + 1                           |
| 1030 | IF NM < = 10 THEN 1040                |
| 1035 | PRINT"No more carries":GOTO 1240      |
| 1040 | PRINT:PRINT"Movement";NM;":":PRINT    |

PRINT"Input type of movement" 1045 PRINT"1) Carry","2) Move" PRINT"3) Route","4) Summit" 1050 1060 1065 INPUT IN\$ 1075 M1 = VAL(IN\$)IF M1<1 OR M1>4 THEN 1065 1080 IF M1 = 3 THEN GOSUB 4000: GOTO 1210 1085 IF M1 = 4 THEN GOSUB 5000: GOTO 1210 1090 PRINT"Input type of load" 1100 PRINT"1) Equipment","2) Tents", PRINT"3) Food" 1115 PRINT"4) Oxygen","5) No Load" 1120 INPUT INS: M2 = VAL(INS) 1130 IF M2<1 OR M2>5 THEN 1130 1135 PRINT"Input carrier",,,"1) Climber" 1140 PRINT"2) Sherpa","3) Porter" 1150

# CONQUERING EVEREST

| 1100 |                                                  |
|------|--------------------------------------------------|
| 1160 | INPUT IN\$:M3 = VAL(IN\$)                        |
| 1165 | IF M3<1 OR M3>3 THEN 1160                        |
| 1170 | INPUT"Camp of origin";IN\$:M4 = VAL(IN\$)        |
| 1175 | IF M4<0 OR M4>6 THEN 1170                        |
|      |                                                  |
| 1178 | IF M4=0 AND IN\$ < >"0" THEN 1170                |
| 1180 | INPUT"Destination camp";IN\$:M5 = VAL(IN\$)      |
| 1185 | IF M5<0 OR M5>6 THEN 1180                        |
|      |                                                  |
| 1188 | IF M5=0 AND IN\$ < >"0" THEN 1180                |
| 1190 | INPUT"Number of loads"; IN\$: M6 = VAL(IN\$)     |
| 1195 | IF M6<0 THEN 1190                                |
| 1198 | IF M6=0 AND IN\$ < >"0" THEN 1190                |
|      |                                                  |
| 1200 | GOSUB 3000                                       |
| 1210 | INPUT"Another movement(YES/NO)";RM\$             |
| 1220 | IF RM\$ = "YES" THEN CLS:GOSUB 2000:GOTO 1030    |
| 1230 | IF RM\$ < >"NO" THEN 1210                        |
|      |                                                  |
| 1240 | GOSUB 7000:GOSUB 9000:GOSUB 8000                 |
| 1250 | GOSUB 2500: GOTO 1000                            |
| 1998 | REM** UTILITY                                    |
| 1999 | REM** Top Line                                   |
|      |                                                  |
| 2000 | FOR $D = 1$ TO LEN(TL\$)                         |
| 2010 | POKE $3019 + D$ , ASC(MID\$(TL\$, D, 1))         |
| 2020 | NEXT:RETURN                                      |
| 2099 | REM** High Point                                 |
|      |                                                  |
| 2100 | D = 7                                            |
| 2110 | D = D - 1:IF TN(D) < >0 THEN HP = D:RETURN       |
| 2120 | IF D < = 0 THEN RETURN                           |
|      | GOTO 2110                                        |
| 2130 |                                                  |
| 2199 | REM** Array resets                               |
| 2200 | FOR $D = 0$ TO 6                                 |
| 2210 | DC(D) = CL(D):DS(D) = SH(D):NEXT                 |
|      | FOR $D = 0$ TO 2:DP(D) = PT(D):NEXT              |
| 2220 |                                                  |
| 2230 | FOR D = 0 TO 10:M\$(D) = "":NEXT                 |
| 2250 | RETURN                                           |
| 2299 | REM** WEATHER                                    |
|      |                                                  |
| 2300 | PRINT"WEATHER :";                                |
| 2310 | $W = INT(RND(1)^*3 + 1.4)$                       |
| 2320 | ON W GOTO 2340,2380,2400,2420                    |
| 2340 | IF RND(1) > .85 THEN 2360                        |
|      | PRINT"Very bad - snow & wind forecast"           |
| 2350 |                                                  |
| 2355 | RETURN                                           |
| 2360 | PRINT"! STORM ! - No movement today"             |
| 2370 | INPUT"Press ENTER to continue";Z\$               |
|      | W = -1:RETURN                                    |
| 2375 |                                                  |
| 2380 | PRINT"Poor - strong winds forecast"              |
| 2390 | RETURN                                           |
| 2400 | PRINT"Good — only light snow predicted"          |
| 2410 | RETURN                                           |
|      |                                                  |
| 2420 | PRINT"Perfect conditions"                        |
| 2430 | RETURN                                           |
| 2499 | REM** DISPLAY                                    |
| 2500 | CLS:GOSUB 2000                                   |
|      |                                                  |
| 2510 | FOR $D = 0$ TO 6:PRINT TAB(13 + 5*D);D;:NEXT     |
| 2520 | PRINT:PRINT:PRINT"Equipment";                    |
| 2530 | FOR $D = 0$ TO 6:PRINT TAB(13 + 5*D);EQ(D);:NEXT |
| 2540 | PRINT:PRINT"Tents";                              |
|      |                                                  |
| 2550 | FOR $D = 0$ TO 6:PRINT TAB(13 + 5*D);TN(D);:NEXT |
| 2560 | PRINT:PRINT"Food";                               |
| 2570 | FOR $D = 0$ TO 6:PRINT TAB(13 + 5*D);FD(D);:NEXT |
| 2580 | PRINT:PRINT"Oxygen";                             |
|      | FOR $D = 0$ TO 6:PRINT TAB(13 + 5*D);OX(D);:NEXT |
| 2590 |                                                  |
| 2600 | PRINT:PRINT:PRINT"Climbers";                     |
| 2610 | FOR $D = 0$ TO 6:PRINT TAB(13 + 5*D);CL(D);:NEXT |
| 2620 | PRINT:PRINT"Sherpas";                            |
| 2630 | FOR $D = 0$ TO 6:PRINT TAB(13+5*D);SH(D);:NEXT   |
|      |                                                  |
| 2640 | PRINT:PRINT"Porters";                            |
| 2650 | FOR $D = 0$ TO 2:PRINT TAB(13 + 5*D);PT(D);:NEXT |
| 2700 | PRINT:PRINT                                      |
| 2710 | PRINT"Now plan your movements for day";          |
|      |                                                  |
| 2720 | PRINT DD + 1:PRINT                               |
| 2730 | INPUT"ENTER when you are ready";Z\$              |
| 2740 | RETURN                                           |
| 2999 | REM** MOVE, CARRY                                |
|      | M\$(NM) = STR\$(M1) + STR\$(M2)                  |
| 3000 |                                                  |
| 3005 | M\$(NM) = M\$(NM) + STR\$(M3) + STR\$(M4)        |
|      |                                                  |

M\$(NM) = M\$(NM) + STR\$(M5) + STR\$(M6)3010 3050 ME = 0: GOSUB 3500: IF ME = 2 THEN RETURN IF ME = 1 THEN NM = NM - 1:RETURN 3055 ON M2 GOTO 3070,3080,3090,3100,3120 3060 3070 EQ(M4) = EQ(M4) - M6:EQ(M5) = EQ(M5) + M63075 GOTO 3120 TN(M4) = TN(M4) - M6:TN(M5) + M63080 3085 GOTO 3120 3090 FD(M4) = FD(M4) - M6:FD(M5) = FD(M5) + M6GOTO 3120 3095 3100 OX(M4) = OX(M4) - M6:OX(M5) = OX(M5) + M6IF M1 = 1 THEN RETURN 3120 ON M3 GOTO 3150,3160,3170 3140 3150 CL(M4) = CL(M4) - M6:CL(M5) = CL(M5) + M63155 RETURN SH(M4) = SH(M4) - M6:SH(M5) = SH(M5) + M63160 3165 RETURN PT(M4) = PT(M4) - M6:PT(M5) = PT(M5) + M63170 RETURN 3175 3499 REM\*\* CHECK 1 IF M3 < >3 OR M5 < = 2 THEN 3510 3500 PRINT"Porters too high":ME = 1 3505 3510 ON M2 GOTO 3515,3520,3530,3540,3560 3515 IF EQ(M4) - M6> = 0 THEN 3560 3518 GOTO 3550 3520 IF TN(M4) - M6 > = 0 THEN 35603523 GOTO 3550 |F FD(M4) - M6 > = 0 THEN 35603530 3533 GOTO 3550 3540 IFOX(M4) - M6 > = 0 THEN 3560 3550 PRINT"Too few supplies for carry":ME = 1 3560 ON M3 GOTO 3570,3580,3590 3570 IF DC(M4) - M6<0 THEN 3600 DC(M4) = DC(M4) - M6:GOTO 36103575 3580 IF DS(M4) - M6<0 THEN 3600 3585 DS(M4) = DS(M4) - M6:GOTO 3610IF DP(M4) - M6<0 THEN 3600 3590 3595 DP(M4) = DP(M4) - M6:GOTO 3610PRINT"Too few carriers for carry":ME = 1 3600 3610 IF M5 - M4 < = 2 then 3620 PRINT"Too much height gain":ME = 1 3615 IF M5-M4<>2 THEN 3630 3620 3625 IF RF(M4 + 1,1) < > RF(M4,0) THEN 3640 IF RF(M4,0) = RF(M4,1) OR M4 > M5 THEN 3650 3630 PRINT"Route not established":ME = 1 3640 3650 IF ME = 1 THEN RETURN IF W = 4 THEN RETURN 3655 3660 IF M3 = 1 THEN RETURN  $WF = RND(1)^*(W + RND(1))$ 3670 3680 IF M5 < = 2 AND WF > .8 THEN RETURN IF M5< = 4 AND WF>1 THEN RETURN 3690 3700 IF M5< = 6 AND WF>1.25 THEN RETURN M\$(NM) = M\$(NM) + "NC"3720 3730 ME = 1:RETURN REM\*\* ROUTE 3999 CLS:GOSUB 2000 4000 4005 M\$(NM) = "3"PRINT:PRINT"ROUTE FORCING":PRINT 4010 4015 PRINT"Route forcing from which camp"; INPUT IN\$:M4 = VAL(IN\$) 4020 4025 IF M4>6 OR M4<0 THEN 4020 4030 IF M4 = 0 AND IN\$ < >"0" THEN 4020 IF RF <> M4 THEN 4045 4035 PRINT"One try per day":RETURN 4040 IF EQ(M4) >0 THEN 4060 4045 PRINT"No equipment available":RETURN 4050 4060 IF RF(M4,0) <> RF(M4,1) THEN 4080 PRINT"Route already completed":RETURN 4070 4080 PRINT:RF = M4 4090 IF RF(M4,1) < >0 THEN 4110 4100 PRINT" You are on a fresh route" GOTO 4120 4105 4110 PRINT RF(M4,0) - RF(M4,1);"rope";

PRINT" lengths to go to finish route"

4115

# CONQUERING EVEREST

| 4120         | PRINT                                                                          |
|--------------|--------------------------------------------------------------------------------|
| 4130         | INPUT"No. of climbers on route";IN\$                                           |
| 4135         | M6 = VAL(IN\$):IF M6 < = 0 THEN 4130                                           |
| 4140         | IF CL(M4) < >0 THEN 4160                                                       |
| 4150<br>4160 | PRINT"No climbers available":RETURN<br>IF $CL(M4) - M6 > = 0$ THEN 4180        |
| 4170         | PRINT"Only"; CL(M4); "climbers available"                                      |
| 4175         | GOTO 4130                                                                      |
| 4180         | IF M6< = 4 THEN 4190                                                           |
| 4185         | PRINT "Group too large":GOTO 4130                                              |
| 4190         | PRINT                                                                          |
| 4200         | RT = INT(RND(1)*M6 + 1)                                                        |
| 4210         | IF $RT > EQ(M4)$ THEN $RT = EQ(M4)$                                            |
| 4220         | EQ(M4) = EQ(M4) - RT                                                           |
| 4230         | RF(M4,1) = RF(M4,1) + RT                                                       |
| 4240<br>4250 | IF RF(M4,1) > = RF(M4,0) THEN 4280<br>PRINT RT;"rope lengths laid. Still";     |
| 4260         | PRINT RF(M4,0) – RF(M4,1); "lengths to go"                                     |
| 4270         | PRINT"Try again tomorrow":RETURN                                               |
| 4280         | RF(M4,1) = RF(M4,0)                                                            |
| 4290         | PRINT" Congratulations"                                                        |
| 4300         | PRINT"You have completed this section"                                         |
| 4310         | RETURN                                                                         |
| 4999         | REM** SUMMIT                                                                   |
| 5000         | CLS:GOSUB 2000                                                                 |
| 5005         | M\$(NM) = " 4"<br>PRINT" SUMMIT BID":PRINT                                     |
| 5010<br>5020 | IF $RF(6,1) = 2$ THEN 5040                                                     |
| 5030         | PRINT"Top rope sections not laid":RETURN                                       |
| 5040         | IF $CL(6) > = 2$ THEN 5100                                                     |
| 5050         | PRINT"Too few climbers for bid":RETURN                                         |
| 5100         | IF RND(1)*W>2.5 THEN 5130                                                      |
| 5110         | PRINT"Bid unsuccessful - ";                                                    |
| 5120         | PRINT"Try again tomorrow":RETURN                                               |
| 5130         | PRINT:SR = SR + CL(6)                                                          |
| 5140<br>5150 | PRINT" !!! SUMMIT REACHED !!!"<br>PRINT:PRINT"Congratulations":PRINT           |
| 5160         | PRINT"Do you want to make another";                                            |
| 5170         | PRINT"attempt";                                                                |
| 5180         | INPUT"(YES/NO)";D\$                                                            |
| 5190         | IF D\$ = "YES" THEN RETURN                                                     |
| 5200<br>5210 | IF D\$ < > "NO" THEN 5180                                                      |
| 5200         | S = (SR*1000)/DD:PRINT<br>PRINT"Your score is";S                               |
| 5230         | END                                                                            |
| 5999         | REM** ACCIDENT                                                                 |
| 6000         | IF RND(1) < .9 THEN RETURN                                                     |
| 6010         | ON INT(RND(1)*1.4+1) GOTO 6100,6200                                            |
| 6099         | REM** ICE FALL                                                                 |
| 6100         | GOSUB 2100:IF HP <1 THEN RETURN                                                |
| 6105<br>6110 | RF(0,1) = RF(0,1) - INT(RND(1)*2 + 1.5)<br>PRINT"An avalanche has swept away"; |
| 6120         | PRINT"part of the route", "between";                                           |
| 6130         | PRINT" camps 0 & 1."                                                           |
| 6140         | PRINT"";INT(RND(0)*2+1.5);"lengths";                                           |
| 6150         | PRINT" of rope have been lost."                                                |
| 6160         | PRINT" This must be repaired before";                                          |
| 6170         | PRINT"any loads can","be moved from";                                          |
| 6180         | PRINT" Camp 0."                                                                |
| 6190         | RETURN                                                                         |
| 6199<br>6200 | REM** AVALANCHE<br>GOSUB 2100:AC = INT(RND(1)*HP)                              |
| 6220         | PRINT"Camp"; AC; "has been hit by an";                                         |
| 6230         | PRINT"avalanche !"                                                             |
| 6240         | PRINT"";INT(RND(1)*2+1.6);                                                     |
| 6250         | PRINT" tents have been lost."                                                  |
| 6260         | $TN(AC) = TN(AC) - INT(RND(0)^{*}2 + 1.6)$                                     |
| 6270         | RETURN                                                                         |
| 6999         | REM** CONSUMABLES                                                              |
| 7000<br>7005 | FOR $D = 0$ TO 6<br>TP = CL(D) + SH(D)                                         |
| 7010         | IF D < = 2 THEN TP = TP + PT(D)                                                |
| 7020         | IF TP = 0 THEN NEXT: RETURN                                                    |
| 7025         | IF $D = 4$ THEN $OX(D) = OX(D) - CL(D)/2$                                      |
|              |                                                                                |

| 7030  | IF D = 5 THEN $OX(D) = OX(D) - TP/2$                     |
|-------|----------------------------------------------------------|
| 7040  | IF D = 6 THEN OX(D) = OX(D) - TP                         |
| 7050  | FD(D) = FD(D) - INT(TP/4 + .5)                           |
| 7060  | F OX(D)  < 0  THEN  OX(D) = 0                            |
|       |                                                          |
| 7070  | F FD(D) < 0 THEN FD(D) = 0                               |
| 7080  | NEXT                                                     |
| 7090  | RETURN                                                   |
| 7999  | REM** CHECK 2                                            |
| 8000  | CLS:GOSUB 2000:PRINT                                     |
| 8010  | PRINT"Supply Check": PRINT                               |
| 8015  | FOR $D = 0$ TO 6: EV = 0                                 |
| 8020  | TP = CL(D) + SH(D)                                       |
| 8030  | IFD < = 2 THEN TP = TP + PT(D)                           |
| 8040  | IF TP = 0 THEN NEXT: INPUT D\$: RETURN                   |
| 8050  | IF TP $< = 2^{+}$ TN(D) THEN 8080                        |
|       |                                                          |
| 8060  | PRINT"Too few tents at camp";D                           |
| 8070  | $IFTP > 4^{TN}(D)$ THEN $EV = 1$                         |
| 8080  | IF TP $< 4^{\circ}$ FD(D) THEN 8110                      |
| 8090  | PRINT"Food is running out at camp";D                     |
| 8100  | IF TP > 6 $FD(D)$ THEN EV = 1                            |
| 8110  | IF D < 4THEN 8150                                        |
| 8120  | IF TP < 2* OX(D) THEN 8150                               |
| 8130  | PRINT"Oxygen is running out at camp":D                   |
| 8140  | IF TP > $3^{\circ}OX(D)$ THEN EV = 1                     |
| 8150  | IF EV = 1 THEN GOSUB 8500: GOTO 8170                     |
| 8160  | PRINT"Everything OK at camp";D                           |
| 8170  | NEXT                                                     |
|       |                                                          |
| 8180  | INPUT D\$:RETURN                                         |
| 8499  | REM** RETREAT                                            |
| 8500  | PRINT:PRINT"!!! The climbers at camp";D;                 |
| 8505  | PRINT" are retreating !!! ": PRINT                       |
| 8510  | CL(D-1) = CL(D-1) + CL(D):CL(D) = 0                      |
| 8520  | SH(D-1) = SH(D-1) + SH(D):SH(D) = 0                      |
| 8530  | IF D < = 2 THEN PT(D - 1) = PT(D - 1) + PT(D); PT(D) = 0 |
| 8550  | RETURN                                                   |
| 8999  | REM** PRINT CARRY                                        |
| 9000  | CLS:GOSUB 2000                                           |
| 9010  | PRINT"The days movements :-":PRINT                       |
| 9020  | FOR D = 1 TO NM                                          |
|       |                                                          |
| 9030  | PRINT D;":";                                             |
| 9040  | ON FNM(2) GOTO 9050,9055,9060,9065                       |
| 9045  | GOTO 9150                                                |
| 9050  | PRINT"Carry,";:GOTO 9070                                 |
| 9055  | PRINT"Move,";:GOTO 9070                                  |
| 9060  | PRINT"Route": GOTO 9150                                  |
| 9065  | PRINT"Summit":GOTO 9150                                  |
| 9070  | ON FNM(4) GOTO 9075,9080,9085,9090,9095                  |
| 9075  | PRINT"Equipment,";:GOTO 9100                             |
| 9080  | PRINT"Tents,";:GOTO 9100                                 |
| 9085  | PRINT"Food,";:GOTO 9100                                  |
| 9090  | PRINT"Oxygen,";:GOTO 9100                                |
| 9095  | PRINT"No load,";                                         |
| 9100  | ON FNM(6) GOTO 9105,9110,9115                            |
| 9105  | PRINT"Climber,"::GOTO 9120                               |
|       |                                                          |
| 9110  | PRINT"Sherpa,";:GOTO 9120                                |
| 9115  | PRINT"Porter,";                                          |
| 9120  | PRINT FNM(8);" ->";FNM(10);",";FNM(12);                  |
| 9130  | IF RIGHT\$(M\$(D),2) = "NC" THEN 9140                    |
| 9135  | PRINT: GOTO 9150                                         |
| 9140  | PRINT"! NC !"                                            |
| 9150  | NEXT                                                     |
| 9155  | PRINT:PRINT"Press ENTER to continue";                    |
| 9160  | INPUT Z\$:RETURN                                         |
| 9999  | REM** INITIAL                                            |
| 10000 | DIM EQ(6), TN(6), FD(6), OX(6)                           |
| 10010 | DIM CL(6), SH(6), PT(6)                                  |
| 10015 | DIM DC(6),DS(6),DP(6)                                    |
|       |                                                          |
| 10020 | DIM RF(6,1), M\$(10)                                     |
| 10030 | EQ(0) = 100:TN(0) = 75:FD(0) = 900:OX(0) = 80            |
| 10040 | CL(0) = 18:SH(0) = 34:PT(0) = 25                         |
| 10050 | FOR D = 0 TO 6:READ RF(D,0):NEXT                         |
| 10060 | DEFFNM(KD) = VAL(MID\$(M\$(D),KD,2))                     |
| 10200 | RETURN                                                   |
| 10500 | DATA 6,5,4,3,4,3,2                                       |
|       |                                                          |

# CASTLE ELECTRONICS MICRO COMPUTER CENTRE

Telephone Hastings (0424) 437875

| and the second second | an an an an an an an an an an an an an a                                                                                                    |  |  |  |  |
|----------------------------------------------------------------------------------------------------|----------------------------------------------------------------------------------------------------|--|--|--|--|
| TANGERINE microta                                                                                                    | An 65 Address Microtan 65 is the most advanced, most powerful,<br>most expandable microcomputer available<br>—it also happens to be the most cost effective.                                                                                                    |  |  |  |  |
| TANEX—É43<br>IK 16 parallel 1/0 lines. Casse<br>RAM total—32 parallel 1/0 lines. Casse<br>RAM total—32 parallel 1/0 lines.<br>Into MICROSOFT BASIC—£49<br>System Rack—£49 in black/tanu<br>Full Ascii Keyboard with numeric p<br>Chunky Graphics Pack—£6.52. Tanram F<br>Cassette with counter—£21.70.                                                                                                    |                                                                                                    |  |  |  |  |
| COMMODORE PET         Britain's number one selling microcomputer.         A full range of accessories and software,         (both games and business), is held in stock.         8K Inbuilt Cassette—£399,         8K Large Keyboard—£425         16K Large Keyboard—£499         External Cassette—£55         Dual Disc Drive—£695         Tractor Printer—£395         CASSETTE SOFTWARE: Strathclyde Basic Course, Basic         Basic Course, Invaders, Treasure Trove of Games 1 to 10 (10 selections of games), Basic Maths, Algebra, Statistical Packs and lots more!                                                                                                    | 6599       Casette with counter – £21.70         with built-in sound and high resolution graphics, which make it ideal for scientific and games applications.         16K – £599       Casette with counter – £21.70         32K – £649       Disc drive without controller – £299         48K – £659       Disc drive without controller – £299         Epsom Printer – £349       16K add-on – £69         CARDS: Prototype/hobby card – £15, parallel printer interface card – £104, communications card – £130, high speed serial interface card – £113, Pascal language system – £299. |  |  |  |  |
| MZ80 20K         £449           36K         £475           48K         £495           Printer         £475           Dual disc drive         £715                                                                                                    | VIDEO GENIE SYSTEM<br>Easy-to-use BASIC language means that programmes are easily written for<br>specific applications. Many pre-recorded programme tapes are available.<br>TRS80 software compatible. Great scope for the home, introducing the<br>whole family to the computer age.                                                                                                    |  |  |  |  |
| BUSINESS SOFTWARE SALE         PETACT Purchase Ledger (Disc.)       £75.00         PETACT Sales Ledger (Disc.)       £75.00         Commodore Word Processor III (Disc)       £75.00         Commodore Stock Control (Disc)       £75.00         Commodore Steck Control (Disc)       £75.00         Commodore Steck Control (Disc)       £75.00         Commodore Steck Step (Purchase / Nominal Ledger       £500         Further details of business software available on request                                                                                                    | <b>BOOKS</b> (No V.A.T.)<br>Basic Computer Game—£5.50, Instant Basic—£7.20, Pet Revealed—£10.00,<br>Library of Pet Subroutines—£10.00, Your First Computer—£5.95, Guide to<br>Basic Programming—£8.85. Basic Basic—£6.50. Advanced Basic—£6.00.<br>Basic Programming Z80—£8.95, 6520 Applications Book—£7.95 and lots<br>more. Send for full list of microcomputer and electronic books.                                                                                                    |  |  |  |  |
| PET SCIENTIFIC & INDUSTRIAL<br>APPLICATIONS<br>16-channel A/D converter                                                                                                    | NASCOM           NASCOM 1         £125 (Kit form)           NASCQM 1         £140 (Ready-built)           NASCOM 2         £225           IMP PRINTER         £325                                                                                                    |  |  |  |  |
| SINCLAIR ZX80 TAKEN IN PART-EXCHANGE FOR                                                                                                    | ALL MICROS ATARI Computer due in May                                                                                                    |  |  |  |  |
| ALL PRICES-ADD 15% VAT. DELIVERY: POSTAGE/PACKING WILL BE NOTIFIED BARCLAYCARD AND ACCESS ORDERS TAKEN BY PHONE                                                                                                    |                                                                                                    |  |  |  |  |
| CASTLE ST., HASTINGS, EAST SUSSEX T                                                                                                    | N34 3DY Telephone: Hastings (0424) 437875                                                                                                    |  |  |  |  |
| Shop hours 09.00 to 17.30 Mondays to S                                                                                                    | aturdays Personal callers welcome                                                                                                    |  |  |  |  |

# Backnumbers

Does your collection of Computing Today look less well ordered than it did last time you saw it? Has the other half in your life been using your precious back copies for swatting flies? Have you lent a copy to one of your friends and never had it back? If the answer to any of these questions is 'yes' then you need our backnumbers service. We have stocks of the following issues available at £1 each, inclusive of postage. JAN. '80, MAY '80, JULY '80, AUG. '80, SEPT. '80, OCT. '80, JAN. '81, FEB. '81.

Owing to the heavy demand no other issues are available. We provide a photocopying service for all the issues that we have printed, the cost for each article is  $\pounds$ 1 inclusive and your order must state specifically which article is required. We publish an annual index listing all published articles and this last appeared in the December '80 issue.

To order your backnumbers or photocopies write, enclosing a cheque or postal order for the appropriate amount, to:-

Backnumbers Department, Computing Today, 145 Charing Cross Road, LONDON WC2H 0EE.

### FLOWCHARTS/CIRCUIT DIAGRAMS/

### **OVERLAYS!**

Do you require professionally drawn Flowcharts, Circuit diagrams, Overlays etc., drawn to your own designs? MM Design and Print offer a quick, accurate and cheap Technical Illustration and lettering service to readers of Computing Today. We illustrate anything from a small flowchart to a full home computer design, with finished artwork supplied to your specification. For further details please ring Paul Edwards, on 01-437 1002/7 extension 29, or write to the address below.

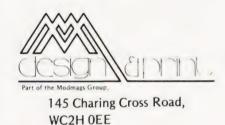

| SUBSCRIPTIC                                                                                                    | Gomonth C Conuin                                                                                                    |
|----------------------------------------------------------------------------------------------------|----------------------------------------------------------------------------------------------------|
| Taking out a year's subscription to Computing Today relieves<br>those anxious moments each month when you scan the<br>shelves of your local shop and find that, once again they've<br>sold out. The cost of our annual insurance is a mere <b>£10.50</b> , a<br>miserably small price to pay for peace of mind! | today Perutine                                                                                                    |
| I enclose a cheque/postal order for £<br>to cover one year's subscription to Computing Today.<br>NAME<br>ADDRESS                                                                                                    | Send your cheque or postal order for £10.50 to:                                                                                                    |
| SIGNATURE<br>BARCLAYCARD<br>V/SA NO. 4929 CT3                                                                                                    | Computing Today,<br>Subscriptions Department,<br>145 Charing Cross Road,<br>London WC2H 0EE<br>Barclaycard holders may pay direct by filling in their<br>card number and signing the form, DO NOT send<br>your card. |

# SOFTSPOT

# **COMPLEX ROOT SOLVER**

D V Mercy

### Asking your computer for the root of-1 can cause a hiccup. This gets over the problem

he program described here calculates and lists the roots of polynomials, provided the coefficients are real. The polynomial can be of any order and both real and complex roots are derived.

The program is listed in Microsoft BASIC, as used by the NASCOM 2, but should run under most BASICs with little or no modification. A number of minor changes, which may be necessary for other machines, are discussed later.

#### **Iterative Solutions**

An iteration procedure, based on the methods of Lin and Bairstow, is used to extract guadratic factors from the polynominal of interest. This procedure has good convergence characteristics and is nearly always successful, even when the initial trial factor is wildly wrong. In the case of an odd order polynominal there is at least one real root and this is determined last of all.

For readers with a mathematical bent, the background theory of the Lin-Bairstow iteration can be found in the references at the end of the article. Generally speaking, the procedure is to start with a trial quadratic factor and to divide it into the polynomial under investigation. If, by good luck or insight, the quadratic is an exact factor of the polynominal then no remainder is left after the division has been carried through. As is more likely, a remainder does result and the Lin-Bairstow iteration

is used repeatedly to optimise the coefficients of the quadratic factor. After each trial division the magnitudes of the remainder are tested and if sufficiently small that cycle of the iteration procedure is terminated. Well known methods are available to obtain the two roots from the quadratic factor so obtained.

If the initial polynominal was of order n. then after the quadratic factor has been extracted, the polynominal that remains is, of course, of order (n-2). The process is repeated to find another factor, and so on, until the final polynominal that is left is simply first order or a guadratic, which is easily solved.

The program gives the user the opportunity to enter trial values of his own before the iteration is started. This may reduce the execution time of the program. Failing this, each new iteration starts with a trial quadratic factor  $x^2 + 0x + 0$ .

Although, in principle, polynominals of any order can be solved, rounding errors will become important on machines with limited numerical accuracy especially with high order polynominals. Typically, results accurate to five figures will be obtained on a machine with 6/7 figure capability for a polynominal of order ten (and the program will take about 25 seconds).

In common with most other iterative procedures, reduced accuracy is obtained in the final results when two or more roots are identical (multiple roots). For example, on a machine with 6/7 figure accuracy, the answers for a double root may be accurate to only three significant figures.

#### **Program Notes**

Finally, some comments about the program listing.

1. CLS is the "clear screen" instruction. Insert your own routine if different. All such lines can be deleted if preferred.

2. If your BASIC does not support variables in DIM statements then insert a numerical value in line 80 that exceeds by two the highest order polynomial you are likely to investigate. Of course, if your BASIC has no restrictions on the number of subscripted variables then line 80 can be deleted.

3. If your BASIC does not use ASCII codes and the CHR\$ function for screen editing then use your own routines. (19 is move cursor up; 27 is delete line and put cursor to start. In Hex these are 13H and 1BH respectively.) If necessary all such lines can be deleted, as can 530. If this is done remember to increase by one the addresses given in lines 190, 430, 470 and 640.

4. With a BASIC that has more than 6/7 figure accuracy you can reduce the test value, K, in line 420, as appropriate, to give more accurate answers but with increased execution times.

5. Multiple statements are used with the IF-THEN routine in several places. If your interpreter does not like these it is not difficult to re-write them.

#### References

1. HAMMING W. "Numerical Methods", Mc Graw Hill 1962 2. MUELLER J.L. "Arithmetic Techniques", Electronic Design, Sept. 12, 1968 3. LEE, BEECH & LEE "Computer Pro-grams", Sigma Press, 1978.

### **Program** Listing

| and the second | Program Listing                                                                                            | 150<br>160<br>170 | IF LEFT\$(K\$,1) = "Y" THEN 240<br>IF LEFT\$(K\$,1) < > "N" THEN 130<br>INPUT "ENTER ORDER OF INCORRECT COEFF."; L |
|----------------|----------------------------------------------------------------------------------------------------|-------------------|----------------------------------------------------------------------------------------------------|
| 10             | REMITEROTS OF ROLYNOMINALS                                                                                 | 180               | IF L > N THEN 200                                                                                                  |
| 10<br>20       | REM**ROOTS OF POLYNOMINALS<br>REM**ROOTS OF $A(N)$ , $X \uparrow N + A(N-1)$ , $X \uparrow (N-1) + + A(0)$ | 190<br>200        | IF ABS(INT(L)) = L THEN 210<br>PRINT "INVALID ENTRY": GOTO 170                                                     |
| 30             | CLS                                                                                                    | 210               | PRINT INVALIDENTRY GOTO 170<br>PRINT CHR\$(19); CHR\$(27);                                                         |
| 40             | REM**INPUT DATA                                                                                            | 220               | PRINT "ENTER NEW VALUE OF A("L")";                                                                                 |
| 50             | INPUT "ENTER ORDER OF POLYNOMIAL";N                                                                        | 230               | INPUT A(L): GOTO 130                                                                                               |
| 60             | IFABS(INT(N)) = N THEN 80                                                                                  | 240               | IF N = 0 THEN PRINT "TRIVIAL PROBLEM": GOTO 990                                                                    |
| 70             | PRINT "INVALID ENTRY": GOTO 50                                                                             | 250               | IF A(N) = 0 THEN N = (N - 1): GOTO 240                                                                             |
| 80             | DIM A(N+2), B(N+2), C(N+2)                                                                                 | 260               | FOR $M = (N - 1)$ TO 0 STEP - 1                                                                                    |
| 90             | FOR $M = N TO 0 STEP - 1$                                                                                  | 270               | A(M) = A(M) / A(N): NEXT M: $A(N) = 1$ : H = 0                                                                     |
| 100            | PRINT "ENTER A("M")";                                                                                      | 280               | CLS                                                                                                    |
| 110            | INPUT A(M)                                                                                                 | 290               | PRINT "A LIST OF THE ROOTS WILL FOLLOW"                                                                            |
| 120            | NEXT M                                                                                                    | 300               | FOR W = 1 TO 1000: NEXT W                                                                                          |
| 130            | INPUT "ARE ALL ENTRIES CORRECT"; K\$                                                                       | 310               | CLS                                                                                                    |
| 140            | PRINT CHR\$(19); CHR\$(27);                                                                                | 320               | REM**TEST FOR ROOTS AT THE ORIGIN                                                                                  |

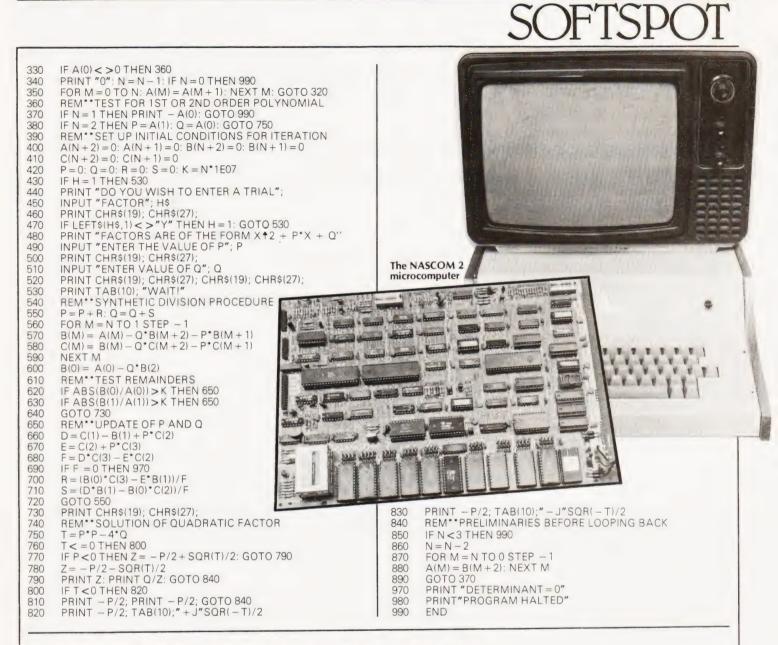

# **RECORD HANDLER MODS**

David A Cameron

# Improvements to our general purpose records program

The following alterations will provide an additional facility within the General Purpose Records program by A P Stephenson that was published in August '80. The facility is to allow the addition of information to a file rather than the simple modification of it. These changes were developed on an 8K PET, the length of the program was reduced by over 500 bytes by removing

### **Program Listing**

- 105 A = 1 274 PRINT "[+ %][38 SPC][+']"
- 275 PRINT " [ + % ] ADD TO A FILE [21 SPC ]9 [ + ']"
- 320 IF VAL(K\$) <1 OR VAL(K\$) >9 THEN PRINT
- E\$:PRINT:PRINT:PRINT:GOTO 290

ogram was 4000 is included on all the previous y removing lines.

RETURN

330 ON VAL(K\$) GOTO 340,680,980,1780,1830,2180,

subroutine;

- 1250,1500,3000
- 560 FOR R = A TO Y665 A = 1
- 3000 PRINT "HOW MANY EXTRA RECORDS";TAB (25);:GOSUB 2380
- 3005 QQ = VAL(A\$(R,C)): IF QQ = 0 THEN 110
- 3010 Y = Y + QQ:IF Y > [maximum number of records ] THEN
  - Y = Y QQ: PRINT " [REV ] TOO MANY": GOTO 3000
- 3020 A = Y + 1:GOTO 560

all the REMs and using the following

which replaces lines 140,160,180,200, 220,240,260 and 274 provided a GOSUB

4000 PRINT " [+ %] [33 SPC] [+ ']":

#### Comart Approved

#### Belfast O & M Systems

Dublin Road Tel: 0232 49440 Birmingham

Byteshop Computerland Ltd 94/96 Hurst St. B5 4TD Tel: 021 622 7149

Cambridge Cambridge Computer Stores 1 Emmanuel St. CB1 1NE Tel: 0223 68155

Cornwall Benchmark Computer Systems Ltd Tremena Manor Tremena Road St Austell. PL25 5GG Tel: 0726 610000

Dublin Lendac Data Systems Ltd 8 Dawson St Tel: 0001 372052

Glasgow Byteshop Computerland Ltd Magnet House 61 Waterloo St. G2 7BP Tel: 041 221 7409

Leeds Holdene Ltd Manchester Unity House 11/12 Rampart Road Woodhouse St Tel: 0532 459459

London Byteshop Computerland Ltd 48 Tottenham Court Road. W 185 4TC

Tel: 01 636 0647 Digitus 9 Macklin Street Covent Garden WC2 Tel: 01 405 6761

Jarrogate 67 Tulsemere Road. West Norwood. London SE17 Tel: 01-670 3674

Manchester Byteshop Computerland Ltd 11 Gateway House Piccadilly Station Approach Tel: 061 236 4737

NSC Computers 29 Hanging Ditch Tel: 061 832 2269 Newbury Newbear Computing Store 40 Bartholomew St Tel: 0635 30505

Nottingham Byteshop Computerland Ltd 92A Upper Parliament St. NG16LF Tel: 0602 40576

Sheffield

Hallam Computer Systems 451 Eccleshall Road, S11 9PN Tel: 0742 663125 Southampton

Xitan Systems 23 Cumberland Place. SO12BB Tel: 0703 38740

Sudbury Holbrook Hall Little Waldingford Tel: 0206 262319

Warwicks Business & Leisure Microcomputers 16 The Square Kenilworth Tel: 0926 512127

Watford

Wattord Lux Computer Services 108 The Parade High Street Watford WD11 2AW Tel: 0923 29513

Comart Microcomputer dealers are located strategically throughout the country to give support, guidance and assistance. In the event of difficulty contact Comart direct.

# comart communicator

# The clean simplicity outside...

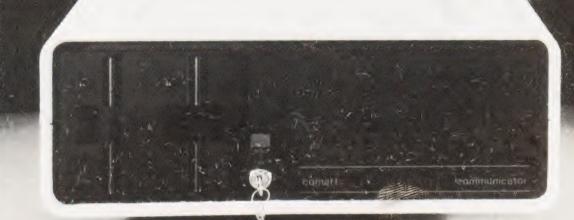

### conceals the pedigrae insid

Comart'sCP100 Communicator is the new British designed, British made Microcomputer from Comart. It is the result of a carefully conceived development programme. It exploits Comart's first hand experience of the British computer market, and their growing strength as a manufacturer.

CP100 is the first of a new generation of flexible, expandable micros specifically developed to suit British operating conditions and communication requirements.

> The U.K. Leaders in Microcomputer Development, Application and Support.

The clean lines outside, conceal the power within; its S-100 bus means wide ranging peripheral support, and simple after sales care. And, that's not all. Communicator is built to keep your future options open. It's ready for Prestel, asynchronous, and synchronous operation. It has expandable memory capability and yet it's price competitive as a stand-alone system with its CP/MTM operating system, and support software.

Find out more about Communicator today.

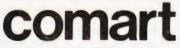

St Neots HUNTINGDON Cambs PE19 2AF Tel (0480) 215005 Telex: 32514 Comart G.

### The PIC-CHIP.... a powerful easy to use graphics facility for all New Rom PETs.

The PicChip is a ROM module which simply plugs into your PET making available immediately over forty new BASIC commands. These commands use BASIC variables as parameters (no PEEKing or POKEing) and enable the graphic possibilities of the PET to be fully exploited - even by beginners! Using an X, Y coordinate system based on an origin specified by program, lines, graphs and drawings of all kinds can be generated on the screen by simple programming. Other commands enable defined areas, or the whole of the screen, to be rolled or shifted up, down, left and right. Images can be stored to and retrieved from any RAM address.

Originally designed for scientific and technical applications, the PicChip is also being used in educational projects, games and design work of all kinds. The combination of fast plotting and area manipulation makes the PicChip ideal for the continuous display of real-time data in graphical form.

Just see how easy it is to use PicChip commands: the following examples were all photographed directly from a PET screen.

Picture 1 shows two curves, one drawn in fine-density and one in bar form, produced by two program lines: 10 FOR X=0 TO 39:Y = X 1.5:!WF: NEXT

20 Y0=25:FOR X=0T079 STEP 3: Y=SIN(X/12) 24:!WY:NEXT

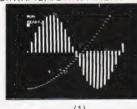

Picture 2 adds a third program line to plot a function as adjacent bars:

30 FOR X = 0 TO 79:Y=SIN(X/12)¥ X/2:!WY:NEXT

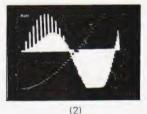

IWX:NEXT

If we just take the second program line and

change !WY to !WX, the bars are plotted

20 FOR X = 0 TO 79:Y=SIN(X/12) 24:

horizontally:

(1) (2) (3) All the other pictures reproduced here were generated by the DEMONSTRATION PROGRAM included in the 20-page Handbook. What we can't show here are the amazing effects produced by shifting or rolling or otherwise manipulating different areas of the screen. There is even a repeat-key function, and commands for reading and setting the cursor position in X,Y coordinates.

#### PicChip Functions

| PicChip Fu                                           | nutions.                                                                                                    |              |                                                                      |
|------------------------------------------------------|----------------------------------------------------------------------------------------------------|--------------|----------------------------------------------------------------------|
| Command<br>SYS 45056<br>IRE<br>ICO<br>IRP<br>IRO     | Function<br>PicChip On<br>Restore screen<br>PicChip off<br>Repeat-Key on<br>Repeat-Key off                                              |              |                                                                      |
| ICW<br>ICR                                           | Cursor-position Write<br>Cursor-position Read                                                                                           |              |                                                                      |
| IAF<br>IAR<br>IAN<br>IAI<br>IAS<br>IAU<br>IAC        | Area Fill<br>Area Reverse<br>Area Normal<br>Area Invert<br>Area in Shift case<br>Area in Unshift case<br>Area Case invert               |              |                                                                      |
| IAF<br>ISR<br>ISN<br>ISI<br>ISS<br>ISU<br>ISC        | Screen Fill<br>Screen Reverse<br>Screen Normal<br>Screen Invert<br>Screen in Shift case<br>Screen in Unshift case<br>Screen Case invert |              | The sta<br>UD4 of<br>either of<br>therefore<br>packages<br>describer |
| IUS<br>IDS<br>ILS<br>IRS<br>IDR<br>IDR<br>ILR<br>IRR | Up Shift<br>Down Shift<br>Left Shift<br>Right Shift<br>Up Roll<br>Down Roll<br>Left Roll<br>Right Roll                                  |              | The PicC<br>handboo<br>offset ag<br>State re<br><b>discoun</b> t     |
| IWP<br>IEP<br>IWL<br>IEL<br>IWC<br>IEC               | Write Point<br>Erase Point<br>Write Line<br>Erase Line<br>Write Continuous line<br>Erase Continuous line                                | (All Manuser | Basic<br>availab                                                     |
|                                                      | Write bar in X axis<br>Erase bar in X axis<br>Write bar in Y axis<br>Erase bar in Y axis                                                |              | Mail Ord                                                             |
| IWF<br>IEF<br>IFW<br>IFE                             | Write fine Y<br>Erase fine Y<br>Write fine X<br>Erase fine X                                                                            |              | 7 Brams<br>Dartmo<br>London                                          |
| ICS<br>IPC                                           | Copy Screen<br>Poke Character                                                                                                    |              |                                                                      |

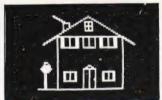

The standard PicChip plugs into socket UD4 of the PET, but is also available to fit either of the other two sockets. PicChip is therefore **compatible with other PET ROM packages.** Installation and use are fully described in the handbook.

The PicChip costs  $\pounds45 + VAT$ . To buy the handbook separately costs  $\pounds5$  but this may be offset against an eventual purchase of the chip. State required socket when ordering. **10%** discount to educational institutions.

Basic IV and 8000 Series version available.

Mail Order to:-

Insel Computer Ltd., 7 Bramshill Mansions, Dartmouth Park Hill, London N.W.5.

# **COLOURING THE GENIE**

John Wellsman

### Oriental competition is building up in the small systems market, this latest version of the Video Genie is offering colour graphics. How much of a threat is it? Read on and find out.

t the beginning of last year Video Genies arrived in this country and, although very similar in general function to the TRS-80, they did have some small but significant differences which prevented complete compatibility. These differences were mainly the absence of a 'Right Arrow' and a CLEAR key. The manual supplied with the Genie claimed that these were unimportant and not very often used but apparently it was to prove otherwise.

The Video Genie is now available in a form which makes it almost completely parallel in all functions to the TRS-80 Model I. The version which I tested, the Video Genie EG 3003 now has the CLEAR key and the 'Right Arrow', which were not available on the first model; the two keys occupy the position of the right "SHIFT" key, which is now eliminated. Apart from at least one problem, which I will refer to later, this now means that any program written for the TRS-80 Model I will now run on the Genie.

As the Genie has so entirely modelled itself on the TRS-80, it is almost impossible to avoid comparison with the latter and I do not intend to avoid the temptation to do so! Many who now own a Genie or will buy a Genie in the future don't know Tandy and I appreciate that such comparisons will have little significance but, to others who know both systems, I think the comparison will at least be interesting, if not useful.

#### **The Basic Boxes**

The Genie Keyboard/CPU has a cream coloured metal housing with black facings around the keyboard and with imitation wood trimming at each end. Even allowing for the fact that it incorporates a tape recorder, it is appreciably wider than the TRS-80 keyboard. It measures 14.5 inches by 21.5 inches across compared with the TRS-80's eight inches by 16.5 inches across and about 4.75 inches high compared with about 3.75 inches. The keys are almost identical to Tandy's: tough, white with black characters; in action they have rather a metallic (all right, tinny) sound.

To match up completely, the Genie

now has an Expander, containing a disc controller for the usual four disc drives, a Centronics compatible edge connector and a female connector for an RS232. though I believe that the actual circuitry is an optional extra. As with the TRS-80, the Keyboard/CPU holds 16K of memory and the Expander can hold up to 32K. The Keyboard and Expander (to the Tandyman an Expansion Interface) are linked by a ribbon connector but for some reason (lack of planning?) the edge connectors are not opposite each other so, when connected, the Expander is offset three or four inches to one side. Apart from taking up more room and making the designers look a little unprofessional, it does not really matter.

A VDU with either a grey or a green nine inch screen is also available which can be placed on the Expander. Its trim is obviously made to match the Genie, though I believe that it is quite a separate item and sold apart from the Genie. There is a good clear image though the lines were a trifle concave at the top and the characters seemed rather small after using my 12 inch screen. One very good point, the vertical and horizontal hold controls were at the *front*. How often have you tried to adjust the controls at the back while trying to judge the effect at the front? (Try using a mirror! Ed.)

As with the earlier model a tape recorder is integrated into the keyboard, a manual control with a calibrated display is now included. There is no calibration on the control knob itself which, to me, shows a surprising absence of knowledge in the use of tape recorders for computers. To be fair, Tandy's tape recorder is only marginally better for their control, also in black plastic, bears numerals in low relief which are almost invisible. When recording or playing back computer programs pre-set levels are vital - one cannot adjust during play. It is impossible to check whether the control has been accidentally moved and one may attempt to LOAD or SAVE without realising this. Therefore, the volume control wheel must be calibrated for computer work. Like most sufferers of this ommission, I have roughly calibrated the control wheel of my Tandy recorder myself but this should not be necessary. In so many cases, and this is one, I am certain that although technical men designed the microprocessor, the PCBs and other marvels, they then left it to a job lot of second hand mechanics to finish off.

ILANAL |

The volume level display is calibrated but at least in the case of the Genie, this is not all that necessary. Having found the correct playing level, I tried several tapes, some made for Genie and some for Tandy. The deflection of the needle on the dial varied quite considerably but all LOADed first time. However, the display dial is useful in indicating when transfers are taking place; by keeping records of the level at which individual tapes operate, it would also be possible to detect a bad LOAD without wasting too much time. In fact, I did not have a single bad LOAD and only one bad SAVE, which may have been my fault.

#### **Snags With The System**

But to modify this praise. I found a quite serious flaw in the tape system. Having made a LOAD, the computer stops the recorder with the "PLAY" key still depressed. To release this, the "STOP" button is pressed and this nearly always caused the whole system to hang up. The first, obvious, solution was to carry on with the program and leave the recorder as the computer left it but if it was necessary to record data from the program, then the "STOP" button had to be pressed so that the program tape could be removed and a data tape inserted. I found, however, that by very gently and delicately pressing the "STOP" button and preventing it from snapping back, "PLAY" could be released without crashing the program. This may, of course, have been a flaw on the review machine. The movement of tape under the "PLAY" and "RECORD" functions are under the control of the computer but to operate the fast forward and rewind functions, one has to press a little button above the keyboard, marked for some reason (a job lot?) "F1". At the rear of the keyboard, there is a socket for linking a second recorder into the system, thus enabling data to be read in from one unit, processed and written out to the other; a procedure used, I should imagine, only by the extremely keen - and patient - but financially limited amateur. Just by way of an aside, what is the use of a "PAUSE" button on a computer tape recorder?

#### **BASIC Revelations**

The BASIC used by the Genie is almost identical to that used by Tandy. There are a few minor differences, and one of the few which might make a difference, though not an incompatibility, is the use of double size characters. These can only be accessed in the Genie

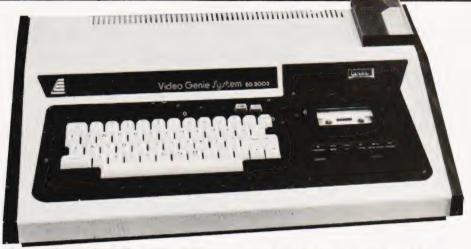

The Genie keyboard unit. The PAGE and F1 buttons referred to in the text are located top right.

by a hardware switch situated behind the keyboard and marked "VIDEO CUT". If this is pressed when the display is in the normal mode, the display is bisected vertically with one half disappearing and the other half remaining visible with double size characters. Above the keyboard, to the left of the button marked "F1", is another button marked "PAGE" and pressing this button will show the right half of the normal display, releasing shows the left half. This can be a bit disconcerting if one leaves the system so that only the right half if visible. When one switches on again, the screen is blank whatever one does (the READY cue, of course, only appears on the left) and when it happended to me, it was only after much weeping and gnashing of teeth that I realised what was happening.

The software method of invoking double size characters with the TRS-80 is to "PRINT CHR\$(23)" but if this is used with Genie the result is normal sized characters but with double spacing. A pity that Genie cannot do this, as double size letters suddenly produced in a program are very effective as warnings or checks.

Another small, but less important, difference is that the Genie displays a

The rear of our review Genie. Sockets featured are an extra tape outlet, a monitor connection, the VIDEO CUT switch, the expansion connection and, far right, the wobbly RESET. The coiled lead is the normal TV connection.

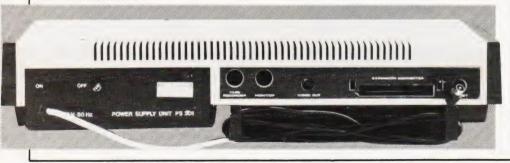

square bracket instead of an up-arrow when that key is pressed; not uncommon with some printers but not usually seen on the screen. To "AIR RAID" addicts, anti-aircraft shells do not look quite so lethal when shown as square brackets.

#### **Expanding** Upwards

When the Expander is added, printers, disc drives and other embellishments can be attached to the system. The edge connectors for printer and disc drives are placed on either side of the connector to the keyboard. Rather a pity, as the modular design of the Genie system entails a rather untidy display of cables and it would be better if as many as possible were kept out of the way. No problems with connecting and using my Centronics printer or with linking up the disc drives. But the main power switch and reset (boot) button seem to be weak points. As with the TRS-80, when the Expander is connected and disc drives are not being used, it is necessary to hold down the "BREAK" button when switching on to stop the system trying to operate nonexistent disc drives. However, the ON/OFF switch had to be operated several times before the "READY" appeared. When the drives were connected, the reset button had to be operated more than once to get the discs to boot. In fact, this reset button seemed to be very poorly fitted as the slightest touch would crash the system though not always causing a re-boot. The button itself projects about half an inch from the housing at the rear which may be a cause of its "sensitivity"

So far as I can judge, all Tandy compatible Disc Operating Systems should operate with Genie. Certainly, TRSDOS, NEWDOS + and NEWDOS 80 work perfectly with my limited use of these on the Genie. What I did not have

# COLOURING THE GENIE

time to do was to test the Expander with the 80 track drives. It may be necessary to slot in a data separator, if one is not already there.

#### **Colouring Schemes**

One of the main reasons for this Model being under review is that it is a colour version. I presumed that it was intended to be used with a domestic colour television and proceeded accordingly. However, there were no instructions or guidance available as to the method of doing this. As, presumably, many other prospective purchasers of colour computers will be in a similar state of ignorance and innocence, this was not exactly a bad thing!

Attached to the Genie is a lead which connects with any ordinary television set (including colour), which makes unnecessary the purchase of a special monitor. It has been my experience, however, that no domestic black and white television set can compete with a monitor for clarity and definition. My experience is not vast in this area and there may be some television sets, when used with some modulators, that give as good an image as a monitor but I have vet to see them. Colour television sets seem to offer the same difficulties, further complicated by the colour dimension. It is fair to assume that most (though perhaps not every one) knows that the connection is made to the aerial input. I suppose that it is also assumed that the retailer will tell the purchaser which spare channel should be used and also that the computer image must be tuned in and how this should be done. My own colour TV is a Philips and Philips do not believe in allowing ready access to the tuning. Perhaps because of this I had great difficulty in getting a satisfactory image. The only stable image that I could get was a monochrome one and at first l imagined that I, or somebody, had blundered. But perseverance did finally produce a colour image of a sort but, to cut a long story short, I was never able to get a colour image worth paying extra for. Again thinking that I or even the TV set was at fault, though it was perfectly satisfactory for ordinary viewing, 1 inflicted myself and the computer on a friend and neighbour and with their set I was able to get a better image. This TV had horizontal and vertical holds available to the user (at the back of the set!) which helped considerably Philips sets do not have these controls. However, the tuning was so delicate that I was never quite sure that I had the correct colour balance. Another friend was imposed upon and with their set I

was able to get an image worth paying for. Lowe's who market the Genie in this country, were kind enough to lend me a dedicated colour monitor and the image on this was superb.

But my experience does indicate that a first-class colour image cannot be guaranteed with an ordinary domestic colour television. Some sets may give a satisfactory display but few can afford to buy a set simply to suit their computer. Only a purpose built colour monitor can be expected to give perfect results.

With the colour hardware installed, the Genie text characters are green and the graphics are shown as red. Games using graphics will give striking contrasts and it matters not whether they were written for the Genie or the TRS-80. One small disadvantage is that when programs using graphics are used with a monochrome display, the graphics are noticeably dimmer or flatter in contrast than the text characters.

A full colour facility is produced by loading a very short colour driver which introduces and extra command "CSET (X,Y,C)" producing a result similar to "SET/X,Y)". The "X" and "Y" position the pixels and "C" sets the colour. However, with this command, there are only 64 pixels across the screen and 32 pixels down, a considerably smaller resolution than with monochrome. The "C' variable can be 0-7 giving eight hues, two of which are black and white, three are primary colours; red, green and blue and the remaining three being secondary colours; cyan (blue-green), yellow and magenta (purple) - quite enough to provide some striking results though a little limited for a Turner sunset.

An instructional and information program with demonstrations was provided but I do hope that the authors look at this again before issuing it for public consumption — it was full of text errors.

#### **Compatability Conclusions**

I referred earlier to the compatability of TRS-80 programs to the Genie but, with the colour hardware installed, there is a snag concerning the use of lower case letters in programs which contain them. If the TRS-80 encounters lower case characters in a program, and no lower-case chip is fitted, it automatically converts these to upper-

The expander and monitor units. Sockets are, left to right, disc, computer and Centronics printer.

case. It seems, however, that the colour hardware of the Genie uses a part of the memory which performs this conversion and if the colour Genie finds lowercase characters it cannot convert them and displays the ASCII equivalent. whatever that happens to be. The result is garbage - or a "coded garbage", for it can be translated. Thus, the "ADVEN-TURE" series is, for practical purposes, unreadable as it is written in upper and lower case. Another program which gives difficulties is "VisiCalc", though here the difficulty is much less severe and it would still be possible to use the program. I must emphasise that this "lower-case" problem only applies to the colour version and, so far as I know, there is no difficulty with the monochrome version.

I understand from Lowe's that in a few month's time a new version of the Genie will appear. The cassette will no longer be integrated into the keyboard/CPU and a numeric keypad will be fitted in its place. Also, the righthand "SHIFT" key will be restored and the right and left arrows will be above the "NEW LINE" key.

In spite of the various problems that I encountered (mostly mechanical and curable), there is no doubt that Genie in its present form is capable of most tasks suitable for the micro. With the Expander, the two disc drives lent to me and my own printer I carried out much of the work which I do in my business without any trouble. The only doubts which I have concern the colour display but I believe that this problem is by no means confined to the Genie. What gave me the greatest joy was the simple pleasure of never having a bad CLOAD. My TRS-80 experience has been horrific.

COMPUTING TODAY MAY 1981

### Self Instruction Courses from Cambridge Learning

They're faster and more thorough than classroom learning: you pace yourself and answer questions on each new aspect as you go. This gives rare satisfaction — you know that you are learning and without mindless drudgery. With a good self-instruction course you become the world's best teacher.

### MICROCOMPUTERS ARE COMING – RIDE THE WAVE! LEARN TO PROGRAM! MILLIONS OF JOBS ARE THREATENED, BUT MILLIONS MORE WILL BE CREATED

in

12345

11

omouter

BASIC

#### LEARN BASIC

The language of the small computer and the most easy-to-learn computer language in widespread use. Teach yourself with a course which takes you from complete ignorance step-by-step to real proficiency with a unique style of graded hints. In 60 straightforward lessons you will learn the five essentials of programming: problem definition, flow charting, coding the program, debugging, clear documentation. Harder problems are provided with a series of hints so you never

sit glassy-eyed with your mind a blank. You soon learn to tackle really tough tasks such as programs for graphs, cost estimates, compound interest and computer games.

#### COMPUTER PROGRAMMING IN BASIC (CPB) 4 Vols. £10.00

Book 1 Computers and what they do well; READ, DATA, PRINT, powers, brackets, variable names; LET: errors; coding simple programs.

Book 2 High-and low-level languages: flowcharting; functions; REM and documentation, INPUT, IF...THEN, GO TO; limitations of computers, problem definition Book3 Compilers and interpreters; loops, FOR...NEXT, RESTORE; debugging, arrays.

bubble sorting: TAB Book 4 Advanced BASIC, subroutines: string variables: files: complex programming: examples diossary. THE BASIC HANDBOOK (BHB) £11.50

This best-selling American title usefully supplements our BASIC course with an alphabetical guide to the many variations that occur in BASIC terminology. The dozens of BASIC 'dialects' in use today mean programmers often need to translate instructions so that they can be RUN on their system. The BASIC Handbook is clear, easy to use and should save hours of your time and computer time. A must for all users of BASIC throughout the world.

#### A.N.S. COBOL (ANS) £5.90

The indispensable guide to the world's No. 1 business language. After 25 hours with this course, one beginner took a consulting job, documenting oil company programs and did invaluable work from the first day. Need we say more?

#### Flow Charts and Algorithms

are the essential logical procedures used in all computer programming and mastering them is the key to success here, as well as being a priceless tool in all administrative areas - presenting safety regulations, government legislation, office procedures etc.

### THE ALGORITHM WRITER'S GUIDE (AWG) £4.00

explains how to define questions, put them in the best order and draw the flow chart, with numerous examples.

### JOIN THE DIGITAL REVOLUTION! DESIGN OF DIGITAL SYSTEMS, COMPANY (DDS) 6 Vols. £13.50

Book 1

Written for the student or ent' usiast, this course is packed with information, diagrams, and questions designed to lead you step-bystep through number systems and Boolean algebra to memories, counters, and simple arithmetic circuits; and finally to an understanding of the design and operation of calculators and computers

calculators and computers BOOK 1 Decimal Octal hexadecimal and binary number systems and conversion between number systems, negative numbers, complementary systems, BOOK 2 OR and AND functions, multiple-input gates, truth tables. De Morgan's Laws, canonical forms, logic conventions: Karnaugh mapping, three-state and wired logic BOOK 3 Haif full, serial, and parallel adders, subtraction, processors and ALU's, multiplication and division BOOK 4 flip flops, shift registers, asynchronous, synchronous, ring, Johnson, and exclusive-OR feedback counters, ROMS and RAMS BOOK 5 Structure of calculators, keyboard encoding, decoding display-data, register systems, control unit. PROM, address de-coding BOOK 6 CPU, memory organisation, character representation, program storage, address modes, input output systems, program interrupts, interrupt priorities, programming; assemblers, computers executive programs, operating systems Digital calculators and watches came in during the 1970's. Soon you will see digital cash cards, telephones, car instruments, and TV messages from your friends.

#### DIGITAL COMPUTER LOGIC AND ELECTRONICS (DCL) 4 Vols. £7.50

A course covering the material in *italics* on the left, but at a slower pace. (4 vols)

GUARANTEE — No risk to you. If you are not completely satisfied your money will be refunded without question, on return of the books in good condition within 28 days. Our free booklist is sent with each order

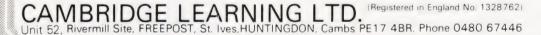

To Cambridge Learning Ltd., Unit 52, Rivermill Site, Freepost, St. Ives, Huntingdon, Cambs. PE17 4BR

PLEASE SEND: Quantity

| CPB | (£10.00) |  |
|-----|----------|--|
| BHB | (£11.50) |  |
| ANS | (£5.90)  |  |
| AWG | (£4.00)  |  |
| DDS | (£13.50) |  |
| DCL | (£7.50)  |  |
|     |          |  |

THESE PRICES COVER THE COST OF SURFACE MAIL WORLDWIDE, AIRMAIL: Europe, North Africa, Middle East, add ½ to price of books. Japan, Australia, New Zealand, Pacific Islands add ½. Elsewhere add ½. U.K. Delivery: up to 28 days (or send 50p per course for 1st class post.)

| Name .  |   | • • • • | <br> | <br> |
|---------|---|---------|------|------|
| Address | s | •••     | <br> | <br> |
|         |   |         | <br> | <br> |
|         |   | • • •   | <br> | <br> |
|         |   |         | <br> | <br> |

FOUR WAYS TO PAY

major bank)

Diner

Card No

Expiry Date Signed

Or phone us

A U.K. cheque or a U.K. postal order Not Eire:
A bank draft in sterling on a London bank (available at any

3) Please charge my Access American Express Barclaycard

Visa Mastercharge Trustcard

details on 0480 67446 (24 hour

uteriter

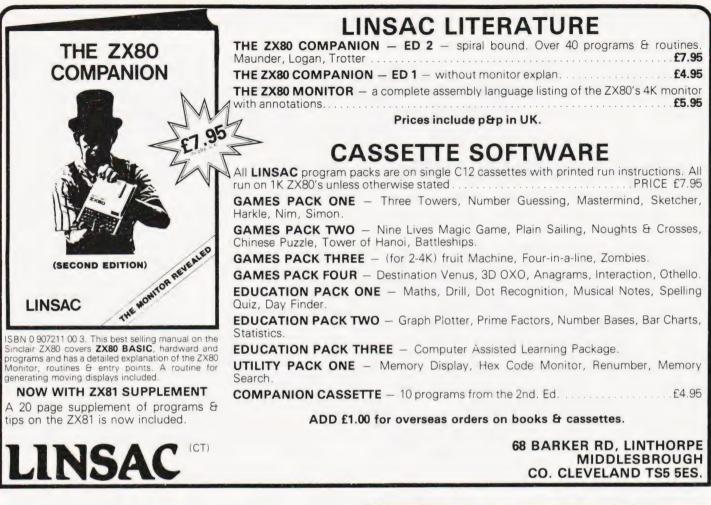

### "BASIC" PROGRAMMING

LEARN TO PROGRAM IN:-

Beginners All Purpose Symbolic Instruction Code.

We will give you a flying start on our INTENSIVE TWO DAY training course. Fee £57.50 (inc. V.A.T.)

We limit our courses to six people only and we guarantee **INDIVIDUAL TUITION**.

WE ALSO OFFER a Range of Courses for Business, Educational and Scientific Computer Users.

#### FOR FULL DETAILS PHONE 01-328 9232.

COME AND SEE US on Stand 33 at "2nd. LONDON COMPUTER FAIR" from 14th. to 16th. April at THE POLYTECHNIC OF NORTH LONDON THEATRE.

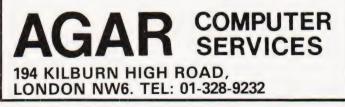

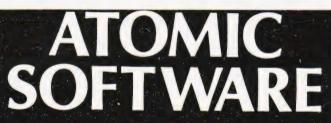

ALL GAMES HAVE GREAT SOUND EFFECTS. DEFENCE: Audible radar warns of attackheight. Three programmable rockets launch to intercept. A direct hit will blow-up the attacker adding to the final score. (2K)

LASER: Very fast moving game of skill. Keep your base moving or get zapped by the aliens. Destroy the asteroids and the aliens for high score. The aliens score too so stay ahead to stay in the game. (2K)

**DIVE BOMB:** Enemy dives out of space: Atom plots its course and aims the photon beam. When the enemy enters the target area fire to Atomise it. If you miss the enemy will dive in real close and blast your bunker. 20 ships 70 shots lots of fun. (3K)

ALL GAMES ON CASETTE AT £3.00 each inc.

Acorn Atom programmes for Education: Business Video & Audio Tape control: Data Base: Improve yours progs with Superlex subroutines.

SUPERLEX (computers), 26 Harrison St., Kings Cross, LONDON.WC1.

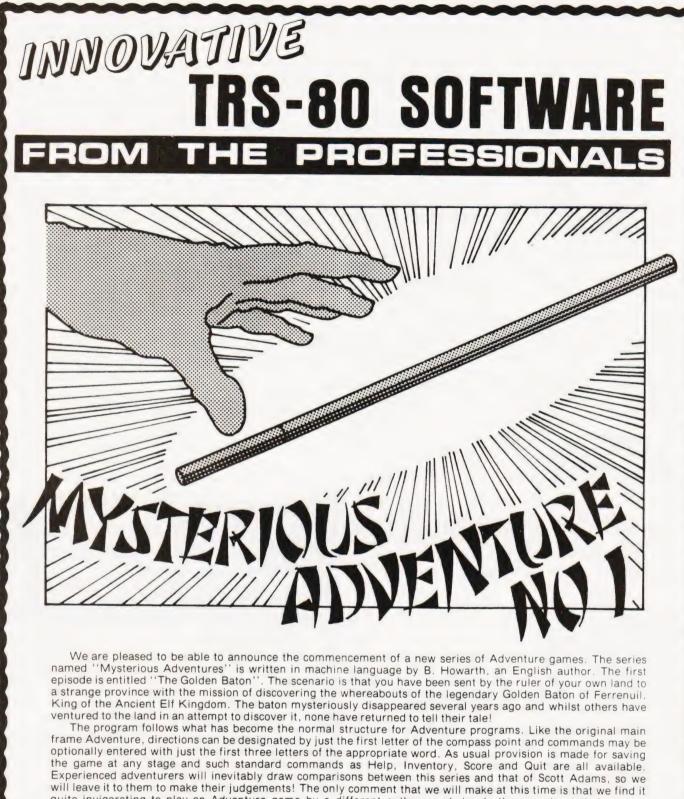

quite invigorating to play an Adventure game by a different author as obviously they construct their stories slightly differently. Mysterious Adventure 1, "The Golden Baton" is available on cassette for TRS-80 or Video Genie machines of 16K or more and on disk for 32K up machines. It occupies a full 16K. The tape versions save their game to tape and the disk to disk.

Tape version ......£8.75

Disk version .....£11.00 Both prices plus VAT and 75p P. & P.

TRS-80 & VIDEO GENIE SOFTWARE CATALOGUE £1.00 [refundable] plus 50p postage.

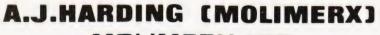

MOLIMERX LTD. 1 BUCKHURST ROAD & 28 COLLINGTON AVENUE, BEXHILL-ON-SEA, EAST SUSSEX. TEL: [0424] 220391

**TELEX 86736 SOTEX G** 

J D Lee and T D Lee

# **NEWTON'S LAW**

Gravity may be a force we live with but it can still do interesting things. We present a program that not only has a genuine classroom application but could add a new dimension to that space game you just thought of.

program is described here which allows the user to get a feel for Newton's Law of Gravitation applied to the motion of planets. The orbits of planets are calculated and displayed on a normal cursor addressable VDU and special graphics terminals are not required. By experimentation the user can find stable orbits (circles or ellipses), and the precission of elliptical orbits may be observed. It is also possible to simulate a "slingshot" such as was used to send the Voyager spacecraft from Jupiter to Saturn. In this the spacecraft is aimed in front of the planet, loops round the planet because of its gravity, and finally leaves the planet moving faster than before the encounter. By this devious route the spacecraft gets to Saturn quicker than by going directly - an ingenious way of saving time and fuel! The program itself is written in an elementary subset of BASIC which should be easily implemented on most microcomputers but attention is drawn to the fact that a cursor addressable VDU is required.

#### Background

Tycho Brahe was one of the earliest astronomers to make accurate observations and measurements of the positions of the planets. Using his data, Kepler deduced three laws of planetary motion:

1. Planets move in ellipses, with the sun at one focus.

2. The radius vector joining the planet

to the sun sweeps out equal areas in equal time.

3. The period of orbit squared is directly proportional to the semi-major axis cubed.

Robert Hooke who had been studying the effects of gravity suggested that gravity might vary with the inverse square of distance. Newton checked Hooke's ideas and concluded that an inverse square law for gravity would result in elliptical planetary orbits. Newton's name is remembered since he was the first to publish the result which is generally known as Newton's Law of Gravitation:

$$= \frac{G^* M_1^* M_2}{d^2}$$

where F is the force of attraction between two bodies (planet and sun),  $M_1$  and  $M_2$  are the masses of the two bodies, d is the distance between the bodies, and G is the universal gravitational constant. The value of G depends on the system of units used, and with SI units

 $G = (6.673 \pm 0.003) \times 10^{-17}$ Newton metres<sup>2</sup>/kilogram<sup>2</sup>

The program uses the equation for Newton's Law of Gravitation together with Newton's second Law of Motion which states that:

force acting = mass of \* acceleration on a body = body of body or:

F = M \* a

Very accurate measurements of the orbit of the planet Mercury show that it precesses slightly faster than can be explained using Newton's Laws, and this is explained by Einstein's theory of Relativity. These changes are extremely small, and are ignored in the program.

#### How To Use The Program

The program first prints a heading (lines 30-40) and then asks if full instructions are required (lines 60-80). The answer must be either YES or NO, this is checked (lines 90-120), and the instructions (lines 130-250) are printed if required. Next the user is asked if he wishes to study the motion of two cosmic bodies, or three, and the reply is checked to ensure that it is either 2 or 3 (lines 270-320).

For simplicity the first two bodies are always placed in motion around each other, and it is only necessary to specify the ratio of the masses of the two bodies and the distance between them. These are input in lines 330-420. The program then calculates the position and velocity of each of the two bodies so that they orbit in the centre of the screen. The program adjusts the value of the gravitational constant G so that the bodies move at a sensible rate on the screen (lines 430-520). The position and velocity of each of these two bodies is printed to assist the user in choosing sensible values for the position and velocity of the third body if three bodies were specified earlier (lines 530-590).

If a third body is being considered, then its position (x,y) and the x,y components of its velocity are requested together with the mass (lines 610-690). Care must be taken when choosing these values or the third body will shoot off the screen in a desperate attempt to reach infinity! When the computer calculated the position and velocity of the first two bodies it did so in such a way that their centre of mass was stationary and at the centre of the screen. This ensured that the bodies staved on the screen. The addition of a third body not only moves the centre of mass, but also sets it moving so that the picture could drift off the screen. To prevent this the program adjusts all of the velocities (lines 700-760) to make the centre of mass stationary.

During the simulation, the program calculates the positions of the bodies at regular intervals, and displays them in real time on the screen. Two different display modes are available:

1. The path traced by each of the bodies (1, 2 and perhaps 3) are displayed. This allows the route traversed by the bodies to be studied, but the screen may gradually become so filled that it may become confusing.

2. Only the current position of the bodies are displayed, and as new positions are calculated the old ones are erased

The user makes the choice between these two modes in lines 770-820.

The screen is cleared and variables set (lines 830-1020). In the loop (lines 1050-1120) the bodies are placed on the screen by scaling and rounding the position x,y to produce a character cell P1, O1 on the screen. The screen is assumed to display 24 lines of 80 characters. The velocity of each of the bodies is recalculated taking account of the gravitational attraction due to the other bodies over a small time interval (lines 1130-1290). The equations used are

derived from Newton's Law of Gravitation expressed in x,y component form. The bodies are then moved a distance proportional to their velocity (lines 1300-1340). The process is repeated by the FOR ... .NEXT loop from lines 1030-1350. The process is repeated by val the new positions are converted to new character cell positions, and if these are different from the last character cell used then the screen is updated.

A subroutine (lines 1390-1660) is used to update the screen, either to remove the old positions and add the new positions, or just to add new positions.

The program will run using a Lear Seigler ADM3A VDU, or an SD VDB8024 video board or any other terminal which uses ESC = xy for cursor positioning.

#### Customization

As printed the program uses the ESC = xy convention for cursor positioning. For use with VDUs which have different cursor positioning sequences, line 1630 will have to be changed. For memory mapped video boards the line should be replaced by a POKE instruction to put the character directly onto the screen. This will be of the form

1630 POKE (base + y\*width + x), ASC("1")

where the base is the address of the top left corner of the screen and width is the number of characters per line. Some microcomputer BASIC's support PLOT commands.

If the screen size is different from the 80 x 24 format it is necessary to change lines 1000 and 1010 to the new height and width of screen.

With some versions of BASIC the dimensioning of strings in line 10 is unnecessary and wasteful. The program runs under Microsoft BASIC-80, but should run with little or no alteration

under other versions of BASIC.

#### Sample Data

The following input data may be useful both to test the program and also to get a feel for the sort of numbers required.

(a) 2 bodies

mass of second body = 0.3

distance apart = 10

This produces two stable nonintersecting ellipses.

(b) 3 bodies

mass of second body = 0.01

distance apart = 10

third body: position = 10,0

velocity = 0.5

mass = 0.01

Body 2 follows a large slow elliptical orbit whilst body 3 follows a tight fast elliptical orbit. Body 1 moves only slightly because of its large mass. Note that body 3 starts at only half of the speed of body 2 but 3 completes a revolution in less time. This illustrates an interesting principle of spacecraft docking. To catch up with a spacecraft in front of you, you must slow down! Enthusiasts who try speeding up their ship merely fly off into a larger orbit and take longer to complete a revolution. Such hotheads are thus even further behind after one revolution! The correct method of docking is to slow down and dock after one revolution.

(c) 3 bodies

- mass of second body = 0.1
- distance apart = 10
- third body: position = -10, -10
- velocity = 3.0

mass = 0.01

This illustrates a "sling-shot" in which body 3 gains great speed by means of an encounter with body 2. Body 3 disappears rapidly from the screen leaving bodies 1 and 2 orbiting each other. These orbits gradually drift across the screen in the opposite direction to body 3.

|     | D I at a t                                                    | 140 | PF             |
|-----|---------------------------------------------------------------|-----|----------------|
|     | Program Listing                                               | 150 | Or<br>Pl<br>Pl |
| 10  | DIM X(3), Y(3), A(3), B(3), P(3), Q(3), M(3), R\$(10), C\$(1) |     | of             |
| 20  | REM**X, Y ARE POSITIONS, A, B ARE VELOCITIES, P,Q ARE         | 170 | PI             |
| 20  | PLOTTED POSITIONS                                             | 180 | PI             |
| 30  | PRINT TAB(10); "ORBITAL MOTION"                               | 190 | PI             |
| 40  | PRINT TAB(10); "====================================          |     | in             |
| 50  | PRINT                                                         | 200 | PI             |
| 60  | PRINT "Would you like FULL instructions"                      | 210 | P              |
| 70  | PRINT "Type YES or NO and press RETURN"                       | 220 | P              |
| 80  | INPUT R\$                                                     | 230 | P              |
| 90  | IF R\$ = "YES" THEN 130                                       | 240 | Ρ              |
| 100 | IF R\$ = "NO" THEN 260                                        | 250 | P              |
| 110 | PRINT "Reply ' "; R\$; " ' not understood.";                  |     | SC             |
| 120 | GOTO 70                                                       | 260 | Ρ              |
| 130 | PRINT "This program analyses the motion of cosmic bodies"     | 270 | Ρ              |
|     |                                                               |     |                |

RINT "relative to each other. This may be used to show the 'bits'

- RINT "of planets around a single sun, or the complex orbits" RINT "of a planet around a double star system. The motion
- RINT "these bodies is displayed on the VDU screen"
- RINT "You must specify whether to analyse two or three"
- RINT "bodies. The first two bodies are automatically placed
- RINT "mutual orbit around each other, but the third body"

RINT "may be placed in any position and with any velocity."

- RINT "Considerable care is needed to avoid the third body'
- RINT "shooting off to infinity! The program automatically
- RINT "adjusts the initial velocities so that the centre of"
- RINT "mass of the whole system does not move off the creen."
  - RINT

RINT "Would you like a two body or a three body analysis"

# NEWTON'S LAW

| 280 | PRINT "Type 2 or 3 and press RETURN"                      | 990     | LET W = 80                                                   |
|-----|-----------------------------------------------------------|---------|--------------------------------------------------------------|
| 290 | INPUT N                                                   | 1000    | LET $HO = .5^{+}(H - 1)/H1$                                  |
| 300 | $IF(N-2)^{*}(N-3) = 0$ THEN 330                           |         | LET $W0 = .5^{*}(W - 1)/H1$                                  |
| 310 | PRINT "The number or bodies analysed must be 2 or 3"      |         | FOR L = 1 TO 5000                                            |
| 320 | GOTO 280                                                  |         | REM**POSITION BODIES                                         |
| 330 | PRINT "Consider two bodies orbiting each other."          |         | FOR I = 1 TO N                                               |
| 340 | PRINT "Let the Mass of the first be one, type Mass of the |         |                                                              |
| 340 |                                                           |         | REM**CONVERT X, Y POSITION TO P,Q CHARACTER CELL             |
|     | second"                                                   |         | LET P1 = INT((X(I) + H1)*W0 + .5)                            |
| 350 | INPUT M(2)                                                |         | LET Q1 = INT((Y(I) + H1) + H0 + .5)                          |
| 360 | IF M(2) < = 0 THEN 340                                    |         | IFABS(P1 - P(I)) + ABS(Q1 - Q(I)) = 0 THEN 1110              |
| 370 | LET $M(1) = 1$                                            | 1090    | REM**CALL SUBROUTINE TO UNPLOT OLD SQUARE AND                |
| 380 | PRINT "Type in the distance between the bodies"           |         | PLOT NEW SQUARE                                              |
| 390 | INPUT D                                                   | 1100    | GOSUB 1400                                                   |
| 400 | IF D > 0 THEN 440                                         |         | NEXTI                                                        |
|     |                                                           |         |                                                              |
| 410 | PRINT "Distance must be greater then zero"                |         | REM**RE-CALCULATE VELOCITIES OF BODIES                       |
| 420 | GOTO 380                                                  |         | FOR I = 1 TO N - 1                                           |
| 430 | REM**CALCULATE INITIAL POSITIONS AND VELOCITIES           |         | FOR $J = I + 1$ TO N                                         |
|     | OF THE TWO PARTICLES                                      | 1150    | LET X1 = X(I) - X(J)                                         |
| 440 | LET Y(1) = 0                                              | 1160    | $LET \ Y1 = Y(I) - Y(J)$                                     |
| 450 | LET $Y(2) = 0$                                            | 1170    | $LET R = SQR(X1^*X1 + Y1^*Y1)$                               |
| 460 | LET $X(1) = D^*M(2)/(M(1) + M(2))$                        |         | LET $R3 = G^*T/(R^*R^*R)$                                    |
| 470 | $LET X(2) = -D^*M(1)/(M(1) + M(2))$                       |         | REM**CALCULATE CHANGE IN VELOCITY IN X DIRECTION             |
|     |                                                           |         |                                                              |
| 480 | LET $A(1) = 0$                                            |         | LET $F = X1^*R3$                                             |
| 490 | LET A(2) = O                                              | 1210    | $LET A(J) = A(J) + F^* \dot{M}(I)$                           |
| 500 | LET $G = D^*D^*D/(M(1) + M(2))$                           |         | $LET A(I) = A(I) - F^*M(J)$                                  |
| 510 | LET $B(1) = X(1)^* SQR(G^*(M(1) + M(2))/D^3)$             | 1230    | REM**CALCULATE CHANGE IN VELOCITY IN Y DIRECTION             |
| 520 | LET $B(2) = X(2)^* SQR(G^*(M(1) + M(2))/D^3)$             | 1240    | LET $F = Y1^{\circ}R3$                                       |
| 530 | PRINT                                                     |         | $LET B(J) = B(J) + F^*M(I)$                                  |
| 540 | FOR I = 1 TO 2                                            |         | LET $B(I) = B(I) - F^*M(J)$                                  |
|     |                                                           |         |                                                              |
| 550 | PRINT "Body";                                             |         | NEXT J                                                       |
| 560 | PRINT "Position (";X(I);",0)"                             |         | NEXTI                                                        |
| 570 | PRINT "Velocity (0,"; B(I);")"                            | 1290    | REM**MOVE BODIES A DISTANCE PROPORTIONAL TO                  |
| 580 | PRINT                                                     |         | VELOCITY                                                     |
| 590 | NEXTI                                                     | 1300    | FOR I = 1 TO N                                               |
| 600 | IF N = 2 THEN 760                                         | 1310    | LET X(I) = X(I) + A(I) * T                                   |
| 610 | PRINT "Type position (X,Y) of the third body"             | 1320    | LET Y(I) = Y(I) + B(I) * T                                   |
| 620 | INPUT X(3), Y(3)                                          |         | NEXTI                                                        |
| 630 | PRINT "Type velocity (X,Y) components of third body"      |         | NEXTL                                                        |
|     |                                                           |         |                                                              |
| 640 | INPUT A(3), B(3)                                          | 1       | GOSUB 1550                                                   |
| 650 | PRINT "Type Mass of third body. (Mass of body 1 is 1)"    |         | PRINT "Simulation finished"                                  |
| 660 | INPUT M(3)                                                | 1370    | STOP                                                         |
| 670 | IF M(3) > 0 THEN 710                                      | 1380    | REM**SUBROUTINE TO UNPLOT AND REPLOT                         |
| 680 | PRINT "Mass must be greater then zero"                    | 1390    | REM**UNPLOT                                                  |
| 690 | GOTO 650                                                  | 1400    | IF C = 1 THEN 1440                                           |
| 700 | REM**CHANGE VELOCITIES SO THAT CENTRE OF MASS IS          | 1410    | LET C\$ = " "                                                |
|     | STATIONARY                                                |         | GOSUB 1600                                                   |
| 710 | LET $M = M(1) + M(2) + M(3)$                              |         | REM**REPLOT IF POINT ON SCREEN                               |
|     | FOR I = 1 TO N                                            |         |                                                              |
| 720 |                                                           |         | IF P1*(P1 - W + 1) > 0 THEN 1550                             |
| 730 | LET $A(I) = A(I) - A(3) \cdot M(3) \cdot M(I) / M$        |         | IF Q1*(Q1 – H + 1) > 0 THEN 1550                             |
| 740 | LET $B(I) = B(I) - B(3) \cdot M(3) \cdot M(I) / M$        | 1460    | LET P(I) = P1                                                |
| 750 | NEXTI                                                     | 1470    | LET Q(I) = Q1                                                |
| 760 | PRINT "During the simulation, would you like displayed"   |         | LET C\$ = "3"                                                |
| 770 | PRINT " 1) The PATH traced by the bodies"                 | 1490    | IF I = 3 THEN 1530                                           |
| 780 | PRINT " or 2) The CURRENT position of the bodies"         | 1500    | LET C\$ = "2"                                                |
| 790 | PRINT "Type 1 or 2 and press RETURN"                      |         | IF I = 2 THEN 1530                                           |
| 800 | INPUT C                                                   | 1520    | LET C\$ = "1"                                                |
|     |                                                           |         |                                                              |
| 810 | $IF(C-1)^*(C-2) < >0$ THEN 760                            |         | GOSUB 1600                                                   |
| 820 | REM**CLEAR SCREEN                                         |         | REM**CURSOR HOME                                             |
| 830 | FOR I = 1 TO 30                                           | 1550    | P2=0                                                         |
| 840 | PRINT                                                     | 1560    | Q2 = 0                                                       |
| 850 | NEXTI                                                     | 1570    | LET C\$ = ""                                                 |
| 860 | REM**SET INITIAL VARIABLES                                | 1580    | GOTO 1620                                                    |
| 870 | LET H1=0                                                  |         | REM**SUBROUTINE TO PUT CHARACTER C\$ AT P(I),Q(I)            |
| 880 | LET T = .01                                               | 1       | LET $P2 = P(1)$                                              |
| 890 | FOR I = 1 TO N                                            |         | LET Q2 = Q(1)                                                |
|     |                                                           |         |                                                              |
| 900 | LET $P(I) = 0$                                            |         | PRINT CHR $(27) + " = " + CHR(Q2 + 32) + CHR(P2 + 32) + C$ ; |
| 910 | LET Q(I) = 0                                              |         | REM**STRING WORKS ON LEAR-SIEGLER ADM3A                      |
| 920 | IF $ABS(X(I)) < H1$ THEN 940                              | 1640    | REM**MEMORY MAPPED BOARDS MAY NEED SOME                      |
| 930 | LET H1 = ABS(X(I))                                        |         | POKES                                                        |
| 940 | IF ABS (Y(I)) < H1 THEN 960                               | 1650    | RETURN                                                       |
| 950 | LET $H1 = ABS(Y(I))$                                      |         | END                                                          |
| 960 | NEXTI                                                     |         |                                                              |
| 970 | REM**SPECIFY HEIGHT AND WIDTH OF SCREEN                   |         |                                                              |
| 980 | LET $H = 24$                                              | Photo   | graph courtesy of JPL, Pasadena, California                  |
| 300 | LLT II - 24                                               | 1 11010 | Braph courtesy of Jr L, rasauena, Camornia                   |

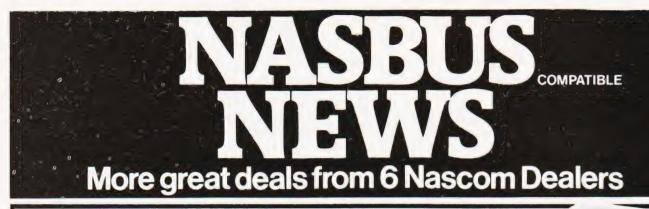

#### A NASCOM-2 BASED SYSTEM FOR £1549 + VAT

The proven Nascom-2 microcomputer can now be bought as a complete system from £1499 + VAT. For this price you get the Nascom-2 kit, 16K RAM board kit, Kenilworth case with 2 card frame, on application. Centronics 737 printer, 10 inch monitor, and the

Gemini Dual Drive Floppy Disk System. The CPU and RAM boards are also available built - the additional cost is available

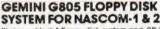

It's here at last. A floppy disk system and CP/M CP/M SYSTEM. The disk unit comes fully assembled complete with one or two 51' drives (FD250 double sided, single density) giving 160K per drive, controller card, power supply, interconnects from Nascom-1 or 2 to the FDC card and a second interconnect from the FDC card to two drives.CP/M 1.4 on diskette plus manual, a BIOS EPROM and new N2MD PROM.All in a stylish enclosure. Nascom-2 Single drive system. £450 + VAT Nascom-2 Single drive system. **5450** + VA1 Nascom-2 Double drive system **5640** + VAT Nascom-1 Single drive system **5650** + VAT Additional FD250 drives ........**5205** + VAT Additional FD250 drives

D-DOS SYSTEM. The disk unit is also available without CP/M to enable existing Nas-Sys software to be used. Simple read, write routines are supplied in EPROM. The unit plugs straight into the Nascom PlO systems are available in kit form

#### Details available on reques **KENILWORTH CASE** FOR NASCOM-2

The Kenilworth case is a professional case designed specifically for the Nascom-2 and up to four additional 8" x 8" cards. It has hardwood side panels and a plastic coated steel base and cover. A fully cut back panel will accept a fan, UHF and video connectors and up to 8 D-type connectors. The basic case accepts the N2 board. PSU and keyboard. Optional support kits are available for 2 and 5 card expansion.

| Kenilworth case    | \$49.50 | + VA |
|--------------------|---------|------|
| 2-card support kit | £7.50   | + VA |
| 5-card support kit | £19.50  | + VA |

#### **GEMINI EPROM BOARD**

This Nasbus compatible EPROM board accepts up to 16,2716 or 2708 EPROMs It has a separate socket for the MK36271 8K BASIC ROM for the benefit of Nascom-1 users. And for Nascom-2 users, a wait state for slower EPROMs. The board also supports the Nascom Page Mode Scheme. EPROM Board (kit). £55 + VAT EPROM Board (built & tested) .... £70 + VAT

4 Westgate, Wetherby, W. Yorks. Tel: (0937) 63774.

16 The Square, Kenilworth, Warks.

**BUSINESS & LEISURE** 

MICROCOMPUTERS

Tel: (0926) 512127

All the products are available while stocks last from the Nascom dealers below

CASSETTE **ENHANCING UNIT** 

The Castle interface is a built and tested addon unit which lifts the Nascom-2 into the class of the fully professional computer.It mutes spurious output from cassette recorder switching, adds motor control facilities, automatically switches output between cassette and printer, simplifies 2400 baud cassette operating and provides true RS232 handshake

Castle Interface Unit . £17.50 + VAT

#### A-D CONVERTER

For really interesting and useful interactions with the 'outside world' the Milham analogue to digital converter is a must. This 8-bit converter is multiplexed between four channels - all software selectable. Sampling rate is 4KHz. Sensitivity is adjustable. Typical applications include temperature measurement, voice analysis, joystick tracking and voltage measurement. It is supplied built and tested with extensive software and easy connection to the Nascom Milham AD Converter PIO.

(built and tested) .... £49.50 + VAT

#### PROGRAMMER'S AID

For Nascom ROM BASIC running under Nas-Sys. Supplied in 2 x 2708 EPROMs. Features include:auto line numbering; intelligent renumbering; program appending; line deletion; hexadecimal conversion; recompression of reserved words; auto repeat; and printer handshake routines. When ordering please state whether this is to be used with Nas-Sys 1 or 3. Price £28 + VAT.

#### DUAL MONITOR BOARD

(Mall order enquirers should telephone for delivery dates and post and packing costs.) Access & Barclaycard welcome.

680 Burnage Lane, Burnage, Manchester M19 1NA.

28 St Judes, Englefield Green, Egham, Surrey TW20 OHB. Tel: (0784) 33603. TIX: 264475.

**FLECTROVALUE ITD** 

Tel: (061) 432 4945.

A piggy-back board that allows N1 users to switch rapidly between two separate opera ing systems. Price (kit) £6.50 + VAT.

NASCOM-2 Microcomputer Kit £225 + VAT NASCOM-1 Microcomputer Kit £125 + VAT Built & tested £140 + VAT IMP Printer. Built & tested. .... £325 + VAT

#### CENTRONICS 737 MICRO PRINTER

A high performance, low price, dot-matrix A high performance, low price, dot-matrix printer that runs at 80cps (proportional) and 50cps (monospaced). This new printer gives text processing quality print. And can print subscripts and superscripts. It has 3-way paper handling and parallel interface as standard. Senal interface is optional. **Price** £425 + VAT.Fantold paper (2000 sheets) £18 + VAT.

#### GEMINI 'SUPERMUM'

12 x 8 piggy-back board for Nascom-1 offering five-slot motherboard, quality 5A power supply and reliable buffering with reset jump facility. **Price £85 - VAT.** 

#### BITS & PC's PCG

5 x 4 board which plugs straight into Nascom-2. Operates on cell structure of 128 dots, producing 64 different cells. Once defined, each cell may be placed anywhere, any number of times on screen simultaneously.Max screen capacity: 768 cells.Dot resolution: 384 x 256 = 98304. Many other features including intermixing of alpha-numeric characters and pixels. Price (kit) £60 + VAT.

#### **GEMINI 64K RAM BOARD**

Newly developed Nasbus compatible board that can accommodate up to 64K of RAM including Page Mode facility. Prices: £110 (16K), £130 (32K), £150 (48K), £170 (64K). Add VAT to all prices.

All prices are correct at time of going to press and are effective 1st May 1981.

TARGET ELECTRONICS

Tel:(0272) 421196.

Amersham, Bucks.

16 Cherry Lane, Bristol BS1 3NG.

INTERFACE COMPONENTS LTD.

Oakfield Comer, Sycamore Road,

Tel:(02403) 22307.Tlx:837788.

DISKPEN The powerful text editor written for the Nascom is now available on a 51 inch floppy disk with a number of new features. Price \$43.25 + VAT.

#### PORT PROBE

Allows monitoring of input and output of Nascom PIO. This board can generate interrupts and simulate handshake control. Price (kit) £17.50 + VAT.

#### **HEX & CONTROL KEYPADS**

Hexadecimal scratchpad keyboard kit for N1/2: Price £34 + VAT. As above but including (on the same board) a control keypad kit to add N2 control keys to N1. Price  $\pounds40.50 + VAT.$ 

#### BASIC PROGRAMMER'S AID

Supplied on tape for N1/2 running Nas-Sys and Nascom ROM BASIC.Features include auto line number, full cross-reference listing, delete lines, find, compacting command, plus a comprehensive line re-numbering facility. Price £13 + VAT.

#### **GEMINI EPROM-PROG.**

2708 (multi-rail) and 2716 (single-rail) EPROM programmer kit controlled by N1/2PIO. Supplied with comprehensive software for use with Nas-Svs. Price £35.95 + VAT.

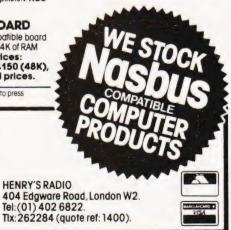

BITS & PC'S

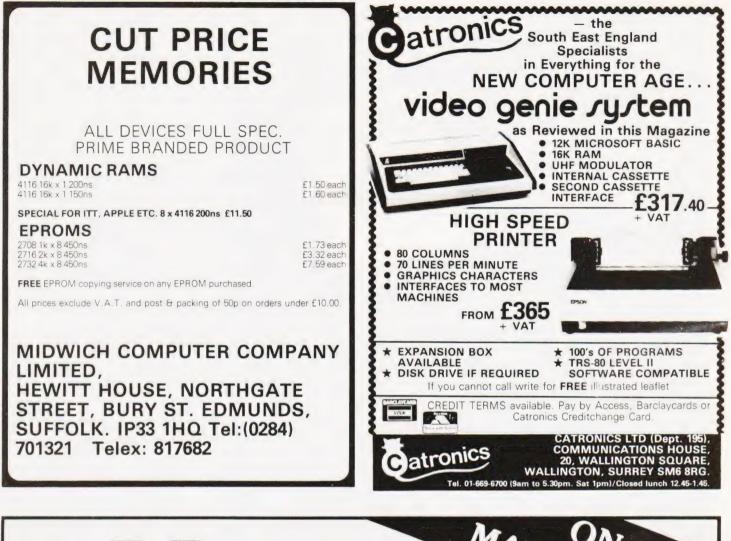

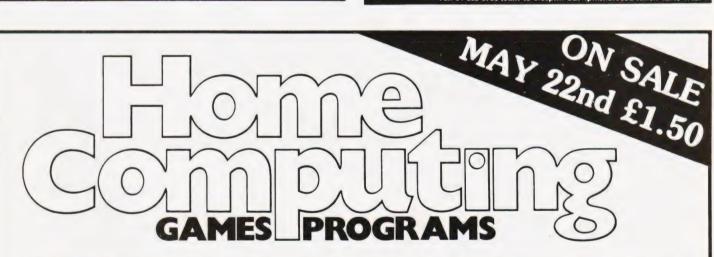

Home Computing: Games Programs offers you the best of games software for your micro. All the popular machines are featured — PET, NASCOM, TRS-80, Triton, Microtan, MZ-80K.....to name but a few.

You can play football, race around Brands Hatch, blast alien spacecraft to bits, swivel your hips round a slalom ski-run, manage a kingdom or take your chances on the stockmarket all in the comfort of your own living room. Full listings are given for all games.

FROM THE PUBLISHERS OF COMPUTING TODAY

The Sinclair ZX80 is innovative and powerful. Now there's a magazine to help you get the most out of it.

SYNC magazine is different from other personal computing magazines. Not just different because it is about a unique computer, the Sinclair ZX80 (and kit version, the MicroAce). But different because of the creative and innovative philosophy of the editors.

Get in sync

#### A Fascinating Computer

The ZX80 doesn't have memory mapped video. Thus the screen goes blank when a key is pressed. To some reviewers this is a disadvantage. To our editors this is a challenge. One suggested that games could be written to take advantage of the screen blanking. For example, how about a game where characters and graphic symbols move around the screen while it is blanked? The object would be to crack the secret code governing the movements. Voila! A new game like Mastermind or Black Box uniquely for the ZX80.

We made some interesting discoveries soon after setting up the machine. For instance, the CHR\$ function is not limited to a value between 0 and, 255, but cycles' repeatedly through the code. CHR\$ (9) and CHR\$ (265) will produce identical values. In other words, CHR\$ operates in a MOD 256 fashion. We found that the "=" sign can be used several times on a single line, allowing the logical evaluation of variables. In the Sinclair, LET X=Y=Z=W is a valid expression.-

Or consider the TL\$ function which strips a string of its initial character. At first, we wondered what practical value it had. Then someone suggested it would be perfect for removing the dollar sign from numerical inputs.

Breakthroughs? Hardly. But indicative of the hints and kinds you'll find in every issue of **SYNC**. We intend to take the Sinclair to its limits and then push beyond, finding new tricks and tips, new applications, new ways to do what couldn't be done before. **SYNC** functions on many levels, with tutorials for the beginner and concepts that will keep the pros coming back for more. We'll show you how to duplicate commands available in other Basics. And, perhaps, how to do things that can't be done on other machines.

Many computer applications require that data be sorted. But did you realize there are over ten fundamentally different sorting algorithms? Many people settle for a simple bubble sort perhaps because it's described in so many programming manuals or because they've seen it in another program. However, sort routines such as heapsort or Shell-Metzner are over 100 times as fast as a bubble sort and may actually use less memory. Sure, 1K of memory isn't a lot to work with, but it can be stretched much further by using innovative, clever coding. You'll find this type of help in SYNC.

#### Lots of Games and Applications

Applications and software are the meat of **SYNC**. We recognize that along with useful, pragmatic applications, like financial analysis and graphing, you'll want games that are fun and challenging. In the charter issue of **SYNC** you'll find several games. Acey Ducey is a card game in which the dealer (the computer) deals two cards face up. You then have an option to bet depending upon whether you feel the next card dealt will have a value between the first two.

In Hurkle, another game in the charter issue, you have to find a happy little Hurkle who is hiding on a 10 X 10 grid. In response to your guesses, the Hurkle sends our a clue telling you in which direction to look next.

One of the most ancient forms of arithmetical puzzle is called a "boomerang." The oldest recorded example is that set down by Nicomachus in his *Arithmetica* around 100 A.D. You'll find a computer version of this puzzle in **SYNC**.

#### Hard-Hitting, Objective Evaluations

By selecting the ZX80 or MicroAce as your personal computer you've shown that you are an astute buyer looking for good performance, an innovative design and economical price. However, selecting software will not be easy. That's where **SYNC** comes in. **SYNC** evaluates software packages and other peripherals and doesn't just publish manufacturer descriptions. We put each package through its paces and give you an indepth, objective report of its strengths and weaknesses.

SYNC is a Creative Computing publication. Creative Computing is the number 1 magazine of software and applications with nearly 100,000 circulation. The two most popular computer games books in the world, *Basic Computer Games* and *More Basic Computer Games* (combined sales over 500,000) are published by Creative Computing. Creative Computing Software manufactures over 150 software packages for six different personal computers.

Creative Computing, founded in 1974 by David Ahl, is a well-established firm committed to the future of personal computing. We expect the Sinclair ZX80 to be a highly successful computer and correspondingly, **SYNC** to be a respected and successful magazine.

#### **Order SYNC Today**

Right now we need all the help we can get. First of all, we d like you to subscribe to **SYNC**. Subscriptions are posted by air directly from America and cost just £10 for one year (6 issues). £18 for two years (12 issues) or, if you really want to beat inflation. £25 for three years (18 issues). **SYNC** is available only by subscription, it is not on newstands. We guarantee your satisfaction or we will refund the unfulfilled portion of your subscription.

Needless to say, we can't fill up all the pages without your help. So send in your programs, articles, hints and tips. Remember, illustrations and screen photos make a piece much more interesting. Send in your reviews of peripherals and software too – but be warned: re-, views must be in-depth and objective. We want you to respect what you read on the pages of **SYNC** so be honest and forthright in the material you send us. Of course we pay for contributions—just don't expect to retire on it.

The exploration has begun. Join us.

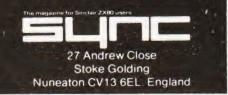

# PRINTOUT

#### Dear Sir,

I would like to congratulate Mr W S Lounds for his excellent article in your March edition. It contains much information that is not readily available elsewhere.

I also thought that the "arcade" style game "roadrace" was both entertaining and instructive.

However, it seemed a pity that such excellent graphics should be spoiled by the POKEs to video RAM, when writing to the top line, causing so much "snow".

I would like to offer your readers an alternative method which is much "cleaner".

This involves POKEing the caption data first into non-video RAM and then transferring to line 16 using a machine code routine.

I give below the additions and changes required:-

- 42 DOKE 3412, LEN(A\$)
- 43 FOR J = 1 TO LEN(A\$)
- 44 POKE 3413 + J, ASC(MID\$(A\$, J.1)):NEXT J
- 45 M = USR(176)
- 4046 FOR J = 3392 TO 3410 STEP 2: READ A:DOKE J,A:NEXT J 4047 RETURN
- 4170 DATA 21537,19981,21793, 17933,22049
- 4180 DATA 4365,3018, 20243, - 3551, - 5648

I suppose that by now you know that the DATA given in line 4130 was not entirely correct — the fourth number (-4103) should have been - 16103. Jeff Tock Witton-le-Wear

#### Dear Sirs,

Could you publicise by way of your magazine the newly formed York Computer Club for the area in and around York. We hold meetings each Monday evening at the Holgate WMC in New Lane, Acomb, York.

We have a course running on "Basic Programming", Lectures, Demonstrations plus a varied selection of events. There is a Club Newsletter with a diary of events etc. Prospective members are very welcome and should contact me on York 470464 after 6pm. S Wilson, General Secretary, York Computer Club Skelton

#### Dear Sir,

I would be very pleased to hear from anyone who has ideas or information about using microcomputers on general hospital wards for teaching or management.

I own a Sinclair ZX80 with a 16K RAM pack and would like to be able to put it to use in an 'on ward' teaching situation.

I realise that the Fluid Monitor as packaged by Medicom may soon be leading the field in intensive care units and I feel that any means of improving nursing care and teaching with the use of microcomputers would be a welcome step forward. Valerie Garlend BSc SRN 12 Hill Park Crescent, North Hill, Plymouth, Devon PL4 83W

#### Dear Sir,

I am eager to contact fellow lighting engineer micro-users (particularly those who are TRS-80 owners) through your PRINTOUT column, perhaps readers would care to correspond?

Anxious for routines to prevent LISTings on the 16K Level II Model 1 system, or indeed methods to prevent access to programs content or copying, I appeal to fellow readers who may be able to suggest effective methods.

Finally, who has bright ideas for cheap printers and interfaces direct from the CP/U on TANDY's? S P Brodrick Bryngwyn, 31 Great Break, Welwyn Garden City, Herts AL7 3EZ

Dear Sir,

I recently purchased an "ACORN ATOM" micro and I am experiencing difficulties in saving and loading programs on tape.

I am new to computing and fear that I may be making elementary errors or making wrong assumptions which those used to computing could eliminate for me. First, I assumed that if I had a long program to create, I could save the first part of it on tape with a filename like "Fruit Machine (1)" and then at a later stage load "Fruit Machine (1)", add to it and save the enlarged file with a filename like "Fruit Machine (2)". However, I've found that although I get a sucessful "save" according to the Atom, when I try to load I get a "Checksum" error and the machine hangs up - this although I have switched off the Atom and switched it on again before trying to load. Where am I

going wrong? Secondly, it appears that the slightest mark on a tape will prevent me from loading. I'm using ordinary audio tapes — C60 & C90 and a SHIRA Cassette recorder; I brought two Radio Shack C30's (Realistic) from my nearest Tandy Shop and found them to be useless for storing programs. Can you offer me any advice on tapes and which make of tape recorder should be used with an Acorn Atom? H. Bell

Glasgow

(\*According to pages 139-142 of Acorn's manual you should have no problem, although they do supply a command FLOAD which can be used when you get a checksum error. Always use proper computer grade tapes; Pyral, Verbatim etc or good branded ones such as Microdigital supply audio cassettes are just not reliable enough. The ATOM is very tolerant of cassette machines, I wouldn't like to recommend any specific one. Ed\*)

#### Dear Sir,

Many thanks for your continued support in retaining our User Group, Brunel Computer Club in your publication.

I have now formed a second club at Worle, Weston-super-Mare, may I request that this also be added to your User Group list.

Worle Computer Club Woodsprings Inn Function Room Alternate Mondays 19.00 - 22.30 hrs.

SW Rabone 18 Castle Road Worle Weston-super-Mare Avon BS22 9JW Tel 0934-513068

The Brunel Computer Club contact is now

Brunel Computer Club St. Werburgh's Community Centre Alternate Wednesdays 1900 - 2200 hrs.

Mr R D Sampson 4 The Coots Stockwood BRISTOL BS14 8LH Community Centre Tel. 0272 551351

Once again many thanks. It is because of your support that the second club in Worle was formed. SW Rabone Bristol

# UK101-SUPERBOARD-TRS80 V.GENIE-MICROTAN-SHARP

Mot

8K

8K

# TOOLKIT for TRS 80 and VIDEO GENIE

Adds many new commands AND a MACHINE CODE MONITOR to your TRS/VIDEO GENIE.

TOOLKIT features the following routines, all directly accessible from BASIC, using a unique "command line" structure:

**RENUMBER** - from any number in any increment. Takes full account of GOTO, GOSUB, IF...THEN, etc. Contains full error messages. A reliable, bug-free routine.

**VARIABLES** - a list of all variables AND the line numbers containing them are printed on-screen. A boon to programmers.

**BLANK** - removes all spaces from your BASIC listing and, therefore, saves memory.

**FIND** - allows you to find any string up to 255 characters long in a BASIC listing. All lines containing the chosen string are printed on-screen.

**DEF KEYS** - up to 12 keys can be programmed to allow shorthand input of BASIC words, thus speeding up programming.

**TRACE** - no longer does TRACE follow the "print" round the screen - it now prints out the line number AND the line of BASIC being executed! User-selectable TRACE speed (0-255).

**APPEND** - adds a second BASIC program without erasing the resident one. Used with RENUMBER, it becomes a powerful merge function.

**MACHINE CODE SAVE** - allows you to SAVE a machine code program to cassette in a format that SYSTEM will re-load.

**SYSTEM MONITOR** - TOOLKIT's powerful MONITOR will allow you to delve into the machine code side of the TRS/VG. You can examine and modify any address, display 16 addresses on-screen with hex AND ASCII printout and much, much more.

TOOLKIT is supplied on tape and takes UNDER 2K of user RAM. If bought separately elsewhere, the above routines could cost well over £70. TOOLKIT comes complete with User Booklet and is available ex-stock. Please state memory size when ordering. PRICE £29.95 inclusive.

POSTAGE and PACKING

Software 60p per order; Hardware £1.50 per item (maximum £3); Catalog FREE CT5

### \*HARDWARE\* UK101, OHIO

### TOTAL EXPANSION SYSTEM (TES)

An integrated system of enhancements for the UK101/OHIO.

| cherboard -  | takes 6 cards<br>less PSU   |        |
|--------------|-----------------------------|--------|
| RAM card -   | less RAM                    | £43.20 |
| EPROM card - | with 8K RAM allows 4 x 2716 |        |
|              | + TOOLKIT                   | £77.95 |

TOOLKIT for UK101 and SUPERBOARD in 2 x 2716 EPROMS

Add 8 new easy-to-remember command words to your UK101/OHIO. VIEW LIST\* DELETE FIND AUTO RENUM TRACE MONI

AVAILABILITY IS IMMEDIATE. (State UK101 or OHIO when ordering.) TOOLKIT ADJUSTS TO MONO1, MONO2, SYNMON OR CEGMON AUTOMATICALLY. PRICE £39.95 inclusive.

### PROGRAMMABLE CHARACTER GENERATOR

PLUG-IN - NO HARDWARE MODS. 128 of your own characters. Uses NO video - RAM locations. PRICES: Kit £79.95. Built £94.95inclusive.

IMMEDIATE AVAILABILITY ON ALL THE ABOVE ITEMS.

#### SCREEN CONVERSION KIT UK101 and OHIO

Allows 8 screen sizes, from 16 x 48 to 32 x 64, PLUS INVERSE VIDEO, all under software control. This is a PLUG-IN device on the UK101; some soldering needed on Superboard (because of unsocketed i.c.'s). Price and release date not available as we go to press - 'phone or write NOW for further details.

CEGMON official dealer Other hardware under development.

### \*SOFTWARE\*

UK101 and OHIO

TRS 80 and

MICROTAN

VIDEO GENIE

WORD PROCESSOR - packed full of features, including Global Search and replace, formatting, etc. PRICE Tape £15.95inc. EPROM £19.95 inc. ADVENTURE - CRIBBAGE - UTILITIES - SCIENTIFIC PACK LIFE - STOCK EXCHANGE - LIVELY LISSAJOUS -AND MANY MORE!

#### WORD PROCESSOR

DRAUGHTS - 501 UP - ADVENTURE - CRIBBAGE -UTILITIES - TOOLKIT - STRATEGY PACK - GAMBLING PACK - AND MANY MORE!

CATACOMBS - STRATEGY - GAMES PACK - UTILITIES CODEBREAKER - SCRAMBLER -(AND COMING SOON) ADVENTURE

SHARP

EXECUTIVE JIG-SAW - SQUARE SOLITAIRE NINE IN A LINE - GAMBLING GAMES PACK - UTILITIES (AND COMING SOON) ADVENTURE

We will be pleased to send you details of our software range for your computer - phone or write today

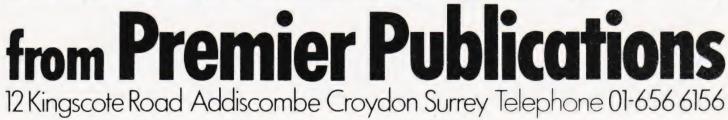

COMPUTING TODAY MAY 1981

# **SOFTSPO**

# **INSURANCE COMPARATOR**

I Consadine

### Do life policies pay better than a building society for investments? Check it out with this routine

n idea first came to me when approached by a Life Assurance Salesman. He attempted to pursuade me to increase payments on my policies in order that I would receive extra benefits and bonus payments on my retirement (assuming I live that long). The terms looked very attractive but it occurred to me that I could invest my money elsewhere ie Savings Bank.

Building Society, etc. The problem was, how do they compare since the insurance salesman quoted only maturity value after, say, twenty years?

This prompted me to write the "Investment" program which would show me the results of investing regular savings at a known interest rate, over any number of years. It, therefore, became possible to project the effect of saving any sum over many years without laborious compound calculations by hand.

The mathematical purists among vou will no doubt wish to refine the calculation but it is sufficiently accurate for comparison purposes. So, if you have any money left after the taxman/wife etc. have taken their cut, run the program and see what can be achieved by regular savings - you might be surprised.

### **Program Listing**

- DIM B(100) 100
- PRINT "[CLS]" 110
- 120
- 130 140 PRINT
- 150 PRINT" [2 CD] THE RESULT OF REGULAR MONTHLY SAVINGS"
- 160 PRINT" MAY BE CALCULATED BY TYPING IN THE"
- PRINT"APPROPRIATE FIGURES WHEN PROMPTED BY" 170
- PRINT"THE COMPUTER" 180
- PRINT" [ 2 CD] [ REV ] PRESS ANY KEY TO CONTINUE" 190
- 200 GET A\$:IF A\$ = " ""THEN 200
- PRINT"[CLS]" 210
- INPUT "[CDMONTHLY PAYMENT[2 CR]\*[3 CL]";P 220
- 230
- INPUT "[CD]NUMBER OF YEARS PAYING IN [2 CR] [3 CL]";Y
- INPUT "[CD]CURRENT RATE OF INTEREST[2 CR]\* [3 240 CL1":R
- PRINT 250 FOR X = 1 TO 39:PRINT "\*";:NEXT:PRINT 260 FOR N = 0 TO Y:B(N) = 0:NEXT:REM\*\*ZERO ARRAY 270  $S = 12^{\circ}P$ 280 PRINT" [ 2 CD ] ANNUAL SAVINGS DEPOSITED" 290 PRINTSPC(20)" [ REV] = ":S:" POUNDS" 300 A = S/2:REM\*\*AVERAGE ANNUAL SAVINGS 310 REM\*\*CALCULATE ANNUAL BANK BALANCE 320 330 FOR N = 1 TO Y 340  $B(N) = S + (A^*R/100) + B(N-1) + (B(N-1)^*R/100)$ 350 NEXT N:T = S\*Y 360 PRINT" [ CD] TOTAL INVESTED OVER ";Y;" YEARS" 370 PRINTSPC(20)" [REV] = ";T;"POUNDS" PRINT" [ CD] INTEREST ACCRUED" 380 390  $IA = (INT((B(Y) - T)^{*}100))/100$ PRINT" [4 CR] [REV] = ";IA;" POUNDS" PRINT" [CD] BANK BALANCE AFTER ";Y;" YEARS" 400 410 420  $B(Y) = (INT(B(Y)^{*}100))/100$ PRINTSPC(20)" [REV] = "; B(Y); "POUNDS" 430 INPUT "[CD] ANOTHER CALCULATION Y/N"; A\$ 440 IF LEFT\$(A\$,1) = "Y" THEN 210 450
- 460 STOP

# 2K ZX80

N | Petrv

### Following in the footsteps of 8K XTRA we fit an extra 1K inside a ZX80

he article entitled '8K XTRA' by S C Adams in the lanuary issue of Computing Today, prompted further development on my ZX80 giving 2K RAM on board.

First, however, one point (not applicable to all ZX80's) appears. To 'piggy-back" the 74LS02 on IC12, already set in an IC socket, stops the lid from closing! Inverting the extra chip and placing it over the cut track from IC 13 solves the problems. Double sided stickies will hold it. Then wire up, including pins 14 and 7, to those of IC 12. The remaining pins are used to address extra RAM.

Two 2114 (300nS) RAM chips can be obtained for around £6. These are "piggy-backed" onto ICs3 and 4, but with their pin 8's bent outwards. Using a grounded iron, solder all remaining pins to the corresponding pins of ICs3 and 4. Both upper pin 8's (on new RAM) are linked together, and insulated wire is run from these to pin 1 of the 74LS02.

The remaining pins of the 74LS02

are used as follows:-

- 1. Link pins 2, 3 and 4 together.
- 2. Link pins 6 and 10 together.
- 3. Link pins 9 and 8 to pin 12 (A13.D8.)
- 4. Run wire from IC 12 pin 12 (MREQ) to pin 5.

The job is now complete although the lid just touches the new RAM. The immediate command PRINT PEEK (8192) should return a value of 1. Machine code can now be POKEd from 8192 to 9216, the existing 1K can be used for the normal BASIC workspace.

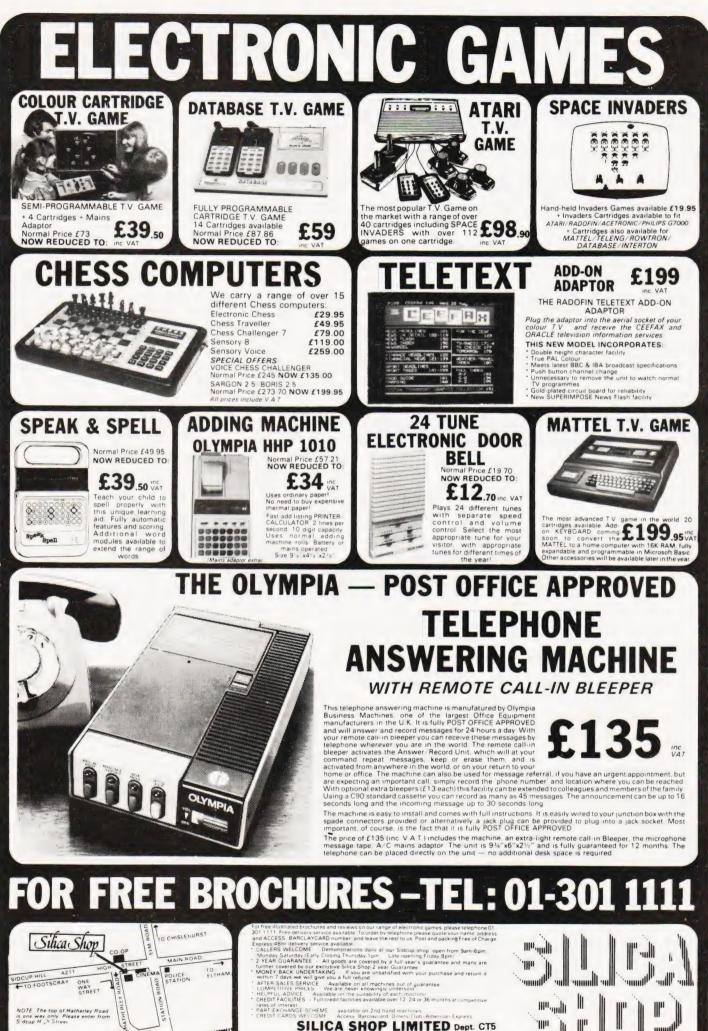

FARADAY AVENUE SIDCUP

1-4 The Mews, Hatherley Road, Sidcup, Kent DA14 4DX Telephone: 01-301 1111 or 01-309 1111  Henry Budgett

# **KEEPING TABS**

### A special report on a low-cost package

Business packages come in many shapes and sizes and are certainly nothing new in the small systems market. Indeed, they are probably the major area of growth for software houses and many of the hardware manufacturers are seeking to improve their image by moving into this field too. Computers such as the CBM 3032, the SuperPET, and the Apple are all advertised nowadays on their merits as business tools whereas a year ago they were aimed at the pesonal market.

This report was prompted by seeing an advertisment for a complete suite of business programs based on the Apple II whose cost, £99 per unit, seemed to be about the level that many businessmen would be prepared to risk for their first venture into computerising a portion of their business. Called TABS, short for The Accounting Business System, it is wholly British in origin and, from the advertising material, appeared to form the basis of a computerised system that could grow with the needs of the user.

Rather than try out a totally new set of programs in the office I took a stroll down to the City to visit one of the 100 + dealers selling it.

#### **The System Fundamentals**

Tailoring software to meet the individual user's requirements is a job that many programmers make their living by. TABS renders their services, to a large extent, unnecessary because the user can configure the system to suit his own needs. A master program disc together with a hardware protection card and an Apple with a minimum of 48K and two 5¼" discs form the basis of the system to which you add your required software packages and a printer if you want hard copy.

The currently available software includes Sales, Purchase and Nominal Ledgers, Stock Control, Payroll and Job Costing with Wordprocessor and Mailing List promised shortly.

Many of the programs interconnect with one another, passing data between, for example, the Sales Ledger and the Stock Control.

Defining your own system is a straightforward, if laborious, process. Reference to the excellent documentation, of which I'll say more in a minute, makes the job even simpler. You can, of course, re-define the system at a later date if circumstances change. A considerable degree of confidence is inspired by the simple reviewer's device of trying to make the machine accept a bad date, the first thing you have to enter. The number of low-cost packages that fail on this simple test is frightening and it's usually a bad indication. If the software house hasn't taken the trouble to get this simple routine working properly then there may be other examples of slack programming waiting to trip you up.

The hardware card that comes with the master program is basically TABS's way of protecting their software copyright. You can make security copies of all the programs, even the master, but there is no way that these can be run on another Apple without the correct hardware card, each is individually coded. This simple device guarantees that unless the owner of the software and the owner of the hardware card are the same then it'll do absolutely nothing — a good thing in this age of piracy.

#### **The Software Suites**

I tried out the Purchase and Sales Ledgers together with the Stock Control. Operation is straightforwared, once again practice with the manual will make perfect. Probably the only comment one can make is that each program performed no more and no less than that claimed for it. However, I did find one bug. Nothing to do with TABS, it's a failing of the Apple to look after its keyboard properly so if you press CON-TROL C to stop the printer while the disc is being accessed you get an awful mess. Because the system prints from disc files no data should be lost but you'll have to go back to your last operation and start again.

Hopefully, when they get the CP/M version of TABS running they'll choose a computer that doesn't have quirks like this as the recommended machine.

All the software testing was done on a dual disc system with the programs sharing a common data disc on the second drive, the program currently being run located in drive 1 of course. Selection of the program in operation is by menu and full prompting is given, TABS even supply a set of sticky labels to put onto the drives so you shouldn't ever get in a muddle.

Although the system is based on 5¼" drives it is quite possible to load the programs off onto 8" drives, thus gaining a significant increase in storage capacity. You could even go to a hard disc if you wished with some alterations to the basic programs. The documentation gives the storage capacity of the data disc for each option.

#### Led By The Hand

I've mentioned the documentation a couple of times and it is really superb. I've seen some computers supplied with less and many with poorer produced works. It comes in a ring binder that opens flat, the pages are double sided, and takes you from start to finish in copious detail. Some of the detail is probably a little too much but to a businessman approaching his shiny new toy for the first time this may be no bad thing.

As an example, it takes 31 pages to explain the initialisation in Heathkit-like detail — if you manage to go wrong it's almost definitely your fault!

#### Overview

The only way to see if TABS will suit you (at this price it'll almost certainly suit your pocket) is to try it out. It is by no means the Rolls Royce of the business software world but it is easy to adapt and seems to work in a straightforward way. It makes a refreshing change from the 'sell it at £XX and then charge £XXX to modify it' approach that some software houses seem to adopt.

TABS also have a novel approach to bugs — after all, no-one's perfect. If you find a new one not only will they sort it out but they award you a fiver — a nice touch. Full software maintainance is available for £99 a year for your suite of programs.

British software leads the world in many fields and it's nice to see some genuine British produced business programs standing up to be counted. My grateful thanks are due to Terry Pool of TABS and Peter Gregory of Midexhouse (Computers) Ltd, their London distributor whose office I invaded, for allowing their software to be poked and prodded. That it survived unscathed is a tribute to both of them. FULL CONSTRUCTIONAL DETAILS OF TOP PROJECTS FROM HOBBY ELECTRONICS

> ONLY £1.50 FROM YOUR NEWSAGENT (THAT'S ONLY 5p PER PROJECT!!) OR £1.75 ALL INCLUSIVE FROM:

SPECIALS, MODMAGS LTD, 145, CHARING CROSS ROAD, LONDON WC2H 0EE.

# STILL ONLY £1.50

Vol.2 We boldly venture into split infinitives and Volume 2 of Electronics Digest with featured articles on home and office Security, the burglary business.....AND a FREE photography magazine with constructional projects.

MAY 15th Build your own variable delay flash trigger – we show you how to use it. We also feature designs for the 3 major security system types – infra-red, ultrasonic and switch sensor. Which is best, what are the advantages and disadvantages? Read the Electronics Digest Security Special to find out.

Hobby Electronics

The Home • The Car

6502 PROGRAMMING COURSE

A P Stephenson

# Our third episode in this popular series concentrates on some practical programming examples using the 6502

he safe place in memory to hold machine language programs is the second cassette buffer (at least as far as the PET is concerned) which occupies 192 bytes, completely free from the ravages of BASIC. The address range is 826 to 1017 (033A to 03F9 in Hex.)

This is a small amount of memory but remember that 192 bytes of machine code has a relatively enormous capability. Unless your programs are databound, this amount of memory will be found more than adequate for experimenting. If you are ambitious and want more memory for coding at the expense of BASIC you can always alter the top of memory string pointers.

In the examples that follow however, we shall always start at a nice round figure; all programs will start at 0340 Hex. Systems other than PET should choose a suitable location, all code is re-locatable.

#### Loading Procedure

Type SYS 1024 to enter TIM on the 16K PETs or load the monitor tape on **8K PETS** 

Now type M 0340,0350 (followed by RETURN of course) This releases twenty-four bytes for display which, I find, is a convenient block to gaze at without putting too much strain on the eyeballs. If your program demands more bytes, it is easy to bring out another block of twenty-four and so on.

Proceed (carefully) to paint over the existing bytes with your bytes using the cursor. Remember that spaces are important, the original format of exactly eight bytes per row must be preserved. And, don't forget to press RETURN at the end of each line (after the last byte on the row). Since our programs all start at 0340, simply type, G0340 ... and hope for the best!

# Space For Machine Code

For machine code programs of moderate dimensions, the 192 bytes available in the second cassette buffer is usually more than adequate. For larger programs, the only solution is to pinch some of the space normally inhabited by the BASIC system. Thus, if we have a 16K

PET we must consider whether any of this can be spared for machine coding. If so, then it is necessary to modify the pointer which defines the "highest RAM address" available for BASIC

On new ROM machines this is stored in addresses 52 (lower order byte) and 53 (higher order). Try this out by typing PRINT PEEK(52); PEEK(53). With a 16K PET you should get 0 64. This may not be what we expected ... shouldn't it have been 16,384? No, because the "64" is in the higher order byte position and is therefore worth 256 times as much. Feverish activity with the pocket calculator should reveal that 256 x 64 is 16.384 so all is well. We can now alter the second byte of this pointer to set an upper limit on the BASIC preserves. Thus, suppose that we wish to reserve 4K at the top end of memory for machine code. This will entail reducing the second byte from 64 down to 48.

So, to prepare a 16K PET for holding 4K of machine code, first type POKE 53,48. This will allow machine code to occupy the address range 3000 to 3FFF Hex (12288 to 16383 decimal).

For 8K PETs with OLD ROMs, the highest RAM address pointer is stored in 134,135. As it would be too extravagant to pinch 4K from BASIC assume 1K only so to prepare an 8K PET for holding 1K of machine code, first type POKE 135,28. This will allow machine code in the address range 1C00 to 1FFF Hex (7168 to 8191 decimal). Prove these figures as an exercise. Once again for machines other than PET these procedures can be followed according to your documentation

#### Setting Out The Program

An array of insipid looking bytes has little meaning to humans so, in examples intended as teaching aids, some additional presentation is needed, even if it has no meaning to the machine. We shall employ Assembler groups written by the side of the machine code to help in understanding the programs. The code will be the mnemonic groups shown in the table and the operands will be in Hex but written the "normal" way round. If the coding is at all complex with loops

and jumps, a crude flowchart will also be given. Descriptive details are given initially but will be relaxed in depth of detail as they progress. Don't sneer if they start too simple ... not all of us are born with machine code tricks up our DNA molecules. Our first example can be examined by loading PROGRAM 1, overleaf.

This is the normal display of registers. Note that the AC,XR and YR have been loaded as the program dictated. The B\* is informing you that the program terminated with a BREAK instruction. Note that the program counter(PC) has 0345 in it. Why? Because it is pointing to the address of the next byte which would have been executed had you not written BRK at the end. All respectable program counters should behave in this civilised fashion. The remaining registers may not have the contents shown above because we have not told them anything yet.

To get the feel of it, modify the program to put a different number in the register and run it again.

We'll now put a single character onto the screen, this routine is given in PRO-GRAM 2.

After you have run it once, try it again with different POKE numbers and different screen addresses... this is practice in reading and understanding the POKE and screen tables previously given.

To illustrate the main use of machine code load PROGRAM 3.

Enter this code and then type X to return to BASIC. Enter the BASIC segment:

| 10 | PRINT CHR\$ (147) | Clear screen             |
|----|-------------------|--------------------------|
| 20 | SYS 832           | (832 is decimal for 0340 |
|    |                   | and SYS is BASIC for     |
|    |                   | "Go to machine           |
|    |                   | language address"        |
| 30 | PRINT''BACK OK'   | 0 0                      |

Now RUN and note that our little "A" appeared as before and we must have returned to BASIC for the message to appear at line 30.

Rather than performing a single operation we can use PROGRAM 3 which illustrates a loop.

This our first attempt a programming a loop so study it carefully. There are 40 'jobs" to do so the index register X is first cleared. It is incremented each time round the loop until the compare instruction detects 28 Hex (40 decimal). The POKE code for "Z" is 1A Hex (26 decimal) and this is stored in successive positions along the bottom row by indexed addressing.

Thus, at the start, the Acc is stored in address 83C0 and, because the contents of X are added to the operand each time round, the Acc contents "creep along" There is an alternative way to code Program 4 which is more efficient. Instead of commencing with X at zero and counting *up* until the compare instruction is satisfied, we can reverse the procedure and make X count *down* for the "end" value of zero. This will save using the compare instruction altogether because the detection of zero is inherent in most branch instructions. The program now becomes that shown as **PROGRAM 4A**.

Note that the starting number in X must be one less (39 instead of 40 decimal) because there is one extra loop before hitting zero. To allow for this, the branch chosen is "branch if plus" which includes zero. Although this way of coding is efficient, it is clearly more error prone than the first method so, at the expense of offending the boffins, avoid it unless the odd byte or so is precious. The first method is easier (or, rather, marginally less horrific).

We can display the full character set of the machine with **PROGRAM 5**.

The screen POKE numbers 0 to 255 decimal (00 to FF Hex) produce the full range of character. The index register and the Accumulator are both increased by one each time round the loop so the screen address and the character code progress respectively. Notice that no instruction exists for incrementing the Accumulator but the TXA does it indirectly. The character pattern is formed in the last six lines of the screen.

When you run this program note

particularly the speed of the screen "painting". The entire pattern appears "instantaneously" instead of the distinctly visible character-by-character painting of the FOR ... NEXT loop in BASIC. In fact it is worth the effort to try a direct comparison. Leave the machine code program; type X to return to BASIC and enter this,

10 PRINT CHR\$ (147): A = 32768

20 FOR J = 0 TO 255 : POKE (A + J), J:NEXT Run this, return to TIM and run the machine code.

Moving memory around is another useful function, this is illustrated by **PROGRAM 6.** 

To see if this works, use the cursor to stick some dummy data in the first block. Then run the program and check that a copy of the data is produced in the second block. Before proceeding with other programs it is worth re-examining the last three for some common pattern running through them. Machine coding techniques rely heavily on the recognition of a general purpose pattern as being the solution to apparently unrelated problems. For example, programs 3.4 and 5 are related because they all perform some process on sequential addresses. In fact we can construct a general purpose flowchart which can be used as a skeleton framework for all sequential processing. The subject of 'flowcharts" appears to be under some form of attack by the computing Establishment which suggests that they are not all they were cracked up to be. At the risk of being termed old-fashioned, we shall introduce a flowchart. The two common shapes are the rectangle (the ACTION box) and the diamond (the **DECISION** box)

#### **General Purpose Flowchart**

A flowchart should not be too machine-orientated. It should be a strategic rather than tactical plan and termed in sufficient detail to suggest, rather than define, the corresponding coding.

Thus, to cover the general class of programs which perform identical processes on sequential addresses, the following illustrates the provisional plan:

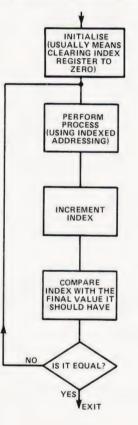

|      | GRAM 1. Lo<br>k registers. | bad FF into the Accumulator and the two | hanc                  |                |
|------|----------------------------|-----------------------------------------|-----------------------|----------------|
| 0340 | A9 FF<br>AA<br>A8<br>00    | LDAIM FF<br>TAX<br>TAY<br>BRK           | 0340                  | A9<br>8D<br>00 |
| Whe  | n you have e               | ntered this it should appear like:      |                       |                |
|      | 8 XX XX XX                 |                                         | PRC<br>pear<br>call i | as a           |
|      |                            |                                         |                       |                |

Now run it by typing G 0340 and the display should look like this:

B\* PC IRQ SR AC XR YR SP .: 0345 E62E B0 FF FF FF F8

|      | GRAM 2. E         |                       | etter "A" at the bottom left                                  |
|------|-------------------|-----------------------|---------------------------------------------------------------|
| 0340 | A9 01<br>8D C0 83 | LDAIM 01<br>STA 83 C0 | 01 is POKE number for "A"<br>Screen address of bottom<br>left |
|      | 00                | BRK                   |                                                               |

**PROGRAM 3.** Modify PROGRAM 2 above to make it appear as a subroutine and write a short BASIC segment to call it up and return safely to BASIC.

0340 A9 01 8D C0 83 60 LDAIM 01 STA 83 C0 RTS BI

BRK is changed to ReTurn from Subroutine

# 6502 PROGRAMMING COURSE

Re-examine programs 3,4 and 5 and try to find their similarity to the flowchart above. It is surprising how wide a range of problems this simple flowchart fits. The block marked PROCESS is not always as simple of course and may in itself contain umpteen loops and tests but the overall generality remains valid. Note that the INITIALISE block is outside the loop. Be careful to interpret the branch instruction correctly ... a common error situation because of a possible double negative. Remember that a branch out of sequence takes place only if the answer is YES. Thus, in practice, the branch is normally BNE (branch if not equal) meaning "YES, it is not equal". This is a typical conflict between the common sense language and the rather brutal logic of the machine code.

previous flowchart. Note the program "ends" with a BRK and the data starts close up to the bottom of it, occupying the addresses 034EH onwards. Those of us who have been spoon fed with BASIC must find it irksome to work out all the code numbers for each character but that's life, ain't it!

Practise linking this with BASIC again by changing the BRK to RTS (opcode 60). The BASIC would be,

10 PRINT CHR\$ (147) : SYS 832 20 PRINT ''BACK OK''

# Using Existing BASIC Subroutines

Lounging around at the top end of memory is the ROM interpreter for BASIC, a collection of  $\cdot$  assorted subroutines put together by the brilliant staff of Microsoft. Magazines and PET club writers frequently publish the starting addresses of the most useful ones so

D0 F5

00

that anyone writing machine code can purloin them. However, these notes are primarily intended to teach the elements of coding so there is little point in using other people's subroutines on every possible occasion. Nevertheless, we shall bend the rules on two of them because they enable us to widen the scope of your examples without too much of a strain on the intellect. The two we shall borrow initially are,

- FFE4 Get a character from the keyboard and place the ASCII code equivalent in the Accumulator. If no character, place 0 in Acc.
- FFD2 Prints the contents of the Accumulator on the screen at the next printing position. No cursor displayed. Character is in ASCII and *not* a POKE code.

Message displays are illustrated by **PROGRAM** 7.

00

10 FA

00

This still corresponds in outline to the

BRK

PROGRAM 4. Display a complete row of "Z"s on the bottom of the screen. 0340 A2 00 LDXIM 00 Clear index register to zero A9 1A LDAIM 1A Code for "Z" Absolute indexed address-9D C0 83 STAX 83 CO В ing Add 1 to X F8 INX E0 28 CPXIM 28 Has X grown large enough? Branch back eight bytes. (F8 D0 F8 BNE B

is -8

Exit loop when X goes

negative

PROGRAM 6. Move the data in addresses 0360 to 036F Hex to another block, 0380 to 038F Hex. LDXIM 00 0340 A2 00 BD60 03 LDAX 03 60 Place data item from 1st R block in Acc 9D 80 03 STAX 03 80 Store Acc in 2nd block INX E8 Add 1 to X EO 10 CPXIM 10

BNE B

BRK

Has X reached sixteen yet?

|      | GRAM 7. D                                   |                                                                  | age "I AM A CLOT" on the               |
|------|---------------------------------------------|------------------------------------------------------------------|----------------------------------------|
| 0340 | A2 00<br>BD4E 03<br>9D C0 83<br>E8<br>E0 0B | LDXIM 00<br>LDAX 03 4E<br>STAX 83 C0<br>INX<br>CPXIM 0B          |                                        |
|      | D0 F5 L                                     | BNE B                                                            | Have eleven data items been processed? |
| 034E | 01 - in H                                   | BRK<br>ese are the POKE n<br>lex of the message<br>uding spaces. |                                        |

| PRC<br>FFE4 | GRAM 8.           | . To | test the "Get     | Character" subroutine at               |
|-------------|-------------------|------|-------------------|----------------------------------------|
| 0340        | 20 E4 FF<br>F0 FB |      | JSR FFE4<br>BEQ B | This loop waits for a character in Acc |

| 0340 | A2 27             |   | LDXIM 27               | Start X with (number of jobs |
|------|-------------------|---|------------------------|------------------------------|
|      | A9 1A<br>9D C0 83 | B | LDAIM 1A<br>STAX 83 CO |                              |
|      | CA                | * | DEX                    | Subtract 1 from X            |

PROGRAM 4A. Modified version of program 4.

BPL B

RRK

PROGRAM 5. Display the PET character. 0340 A2 00 LDXIM 00 Clear X Transfer X to A 8A B TXA 9D F8 82 STAX 82 F8 Store A in screen area (indexed addressing) E8 INX Add 1 to X EO FF CPXIM FF Compare X with 255 decimal D0 F7 BNE F7 Branch back to the TXA instruction 00 BRK

These two examples are not too strong on excitement but are useful. Try writing them yourself if you think they are trivial. To test them out and to gain confidence in their use try the following programs. The first is the "get" and is illustrated by **PROGRAM 8.** 

Run it and press key "A". Examine the registers and note that the Acc contains 41 which is the ASCII code in Hex for "A" Run it several times to verify with different characters.

Our second routine is illustrated by **PROGRAM 9.** 

Run it to verify that "A" is printed. Remember the character is at *next* printing position. Thus when you type G0304 the "A" is printed at the end of it and can easily be missed.

Let's use both routines, the code is given in **PROGRAM 10**. The missing cursor gives the screen a ghostly effect after the comfort of BASIC.

#### Adding It Up....

Although addition is a primitive operation, there are many awkward little facets in machine code which are taken care of automatically when using BASIC. The 6502, like most microprocessors, is only eight bits wide and arithmetic is handled by the machine in the well known two's complement system. When a writer uses the term "well known" it sometimes means he is not too certain of it himself or, conversely, he knows it but can't be bothered to describe it. So, at the risk of boring the initiated, here is a brief reminder of a few of the more bizarre features rather than a full blooded exposition.

The largest positive number possible in an eight bit Accumulator is  $0 \ 1 \ 1 \ 1 \ 1 \ 1 \ 1$  because the first bit on the left indicates the sign (0 = pos, 1 = neg) The value of this is  $+ \ 127$  decimal (7F Hex). The largest negative number in an eight bit Accumulator is  $1 \ 0 \ 0 \ 0 \ 0 \ 0 \ 0$  which the 6502 is content to recognise as  $-\ 128$  decimal (80 Hex). Inconsistent? Not at all, because if you add  $+\ 127$  to  $-\ 128$  you get  $-1, \ldots$ 

Notice that the final carry out which "drops on to the floor" is ignored and yet the answer is right without it! As a matter of fact, this "ignored 1" is popped into the CARRY bit position in the status register. This result is important because it illustrates a strange property of two's complement notation; the presence of a "CARRY" is no indication that the result is invalid. Overflow occurs, as might be expected, if we try to squeeze too large a number into too small a register. If this happens the OVERFLOW bit in the status register is set. The arithmetic unit is able to distinguish between a harmless carry out and an overflow. The distinguishing rule is rather strange; Overflow exists if the carry in to the sign bit is different to the carry out.

The only addition instruction available is ADC which, as previously defined, is ADd with Carry. Before commencing an addition loop it is necessary to set the carry to zero using CLC, otherwise there may be a spare bit floating around causing havoc. Another precaution is a check for overflow after every addition by using BVS, or its inverse BVC.

**PROGRAM 11** illustrates the addition of two numbers. To try this out, enter some number into the 0360 to 036F data area, first with small numbers which will not overflow and then with larger ones which will. Try a run with a few negative numbers mixed in (FFs are idela because these will be — 1s and easy to check). Remember that any Hex number higher than 7F must be a two's complement negative.

#### **Taking It Away!**

Subtraction is actually carried out by the machine by adding the complement. Remember before using SBC that, unlike addition, the carry bit must be SET with SEC. This is because the carry is in effect a "borrow" so if it remains at "1" after the subtraction it signifies it wasn't used!

The limitation of +127 and -128as the largest numbers in the accumulator would appear to be a shocking limitation on the arithmetic capabilities but it is possible to overcome this limitation by using more than one memory location for each number. For example, suppose two adjacent addresses are used for each number and the programmer treats the interpretation as two bytes in "series" (placed end to end). The bit which would normally be the sign bit in the lower order byte is ignored and treated as a normal magnitude bit. The resultant number can now be considered as a 16 bit word with,

as usual, just one sign bit at the end and 15 bits of magnitude. The largest positive number would then be 01111111 111111 which is 7FFF Hex or 32,767 decimal.

There is a simple rule to arrive at the largest positive number in a word of N bits, by using the equation;

Largest positive number  $= 2^{(N-1)} - 1$ 

The largest negative number is  $2^{N-1}$ , one more. Naturally, this equation is only of use if you know your powers of two or have access to tables of  $2^N$ .

There is no reason why three or even more locations cannot be used for each number providing the "sign bits" in the middle are always ignored. There is a price to pay however, ... programming in multiple precision bytes is not the smooth operation which many text books would have us believe. In fact, it is downright awkward.

For a "straightforward" example, we shall assume that one number is stored in addresses 0360 and 0361 (with the lower order byte in 0360) and the other number in 0362 and 0363. These are to be added and the result stored in 0364 and 0365. It may help to visualise the problem diagramatically as follows:

|              | FF<br>01 | Low order byte<br>High order byte | 1st number |
|--------------|----------|-----------------------------------|------------|
| 0362<br>0363 | 53<br>0E | Low order byte<br>High order byte | 2nd number |
| 0364<br>0365 |          | Low order byte<br>High order byte |            |

The scheme will be to add the two low order bytes of each number and store result then add the two higher order bytes and store. The carry must be cleared before adding the lower order bytes but taken into account when adding the higher order bytes. Similarly overflow status is irrelevant during the first addition but important during the second.

Finally, **PROGRAM 12** illustrates double precision addition.

The arbitrary numbers chosen are . . .

| 0 | 1 | F | F |
|---|---|---|---|
| 0 | E | 5 | 3 |

1052 Total in Hex

Run the program after entering the numbers. Check that the contents of 0364/5 agree with the above total. Try it several times with different numbers but note that the program does *not* include test for overflow.

Our next expedition into the world of the 6502 will concentrate on making the machine talk to the outside world.

# 6502

0

PROGRAM 9. To test the "Print Accumulator" subroutine at FFD2.

PROGRAM 11. Add the numbers in the block of addresses

soon as overflow is detected, print "V" on the bottom of the

0360 to 036F Hex and store the result in address 0370. As

CLC

TAX

BVS S

BNF B

BRK

BRK

S

Numbers to be added

INX

LDAIM 00

CPXIM 10

STA 0370

LDAIM 16

STA 83 CO

ADCX 03 60

screen

0340 18

A9 00

70 09

EO 10

D0 F6

A9 16

8D 70 03

8D C0 83

7D 60 03 B

AA

F8

00

00

0360

036F-

| 20 D2 FF JSR FFD2<br>00 BRK | 0340 | ASCII code for "A" | LDAIM 41<br>JSR FFD2<br>BRK |
|-----------------------------|------|--------------------|-----------------------------|
|-----------------------------|------|--------------------|-----------------------------|

PROGRAM 10. Use both subroutines to make the keyboard print on the screen until the asterisk is typed.

| 340 | 20 E4 F<br>F0 FB<br>20 D2 F<br>C9 2A<br>D0 F4 | + | JSR FF E4<br>BEQ B<br>JSR FF D2<br>CPXIM 2A<br>BNE B |
|-----|-----------------------------------------------|---|------------------------------------------------------|
|     | D0 F4                                         |   | BRK                                                  |
|     |                                               |   |                                                      |

Get character from keyboard

Print Acc on screen

Tests for \* (ASCII 2A)

PROGRAM 12. Assume a double byte number is in 0360/0361 and another in 0362/0363. Add them and store result in 0364/0365.

|                           | 0340                 | AD60 03    | LDA 03 60 | Load lower order byte 1st<br>number |
|---------------------------|----------------------|------------|-----------|-------------------------------------|
| Initialise                |                      | 18         | CLC       | Ensure carry is clear               |
|                           |                      | 6D 62 03   | ADC 03 62 | Add lower order byte 2nd            |
| Indexed addition          |                      |            |           | number                              |
| Check for overflow        |                      | 8D 64 03   | STA 03 64 | Store result                        |
|                           |                      | AD61 03    | LDA 03 61 | Load higher order byte 1st number   |
| Store total               |                      | 6D 63 03   | ADC 03 63 | Add higher order byte 2nd number    |
| Stops here if no overflow |                      | 8D 65 03   | STA 03 65 | Store result                        |
| Hex for "V" in Acc        |                      | 00         | BRK       | Store result                        |
| Store in screen           | 0360                 | FF 7       |           | 1st number (arbitrary)              |
|                           | 0361                 | 01 J       |           |                                     |
|                           | 0362<br>0363         | 53 ]<br>OE |           | 2nd number (arbitrary)              |
|                           | 0363<br>0364<br>0365 | ]          |           | Result?                             |

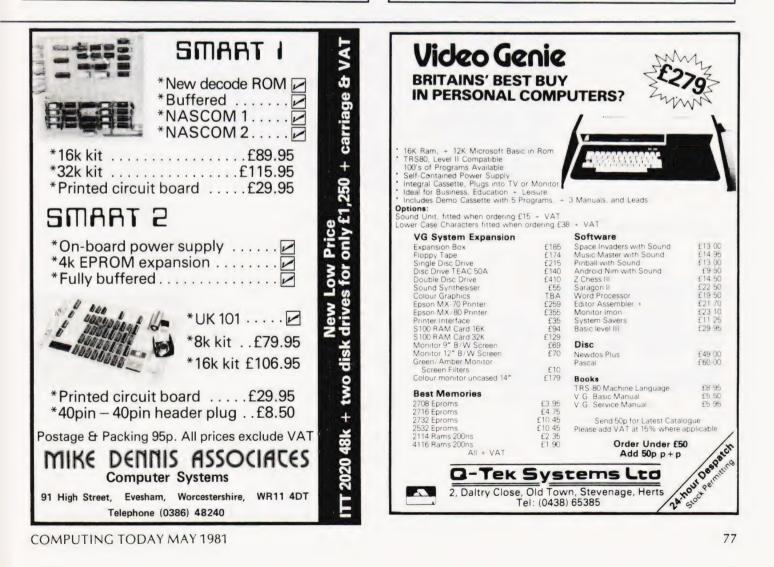

# PRESTEL. THE BIGGEST BREAKTHROUGH IN COMMUNICATION SINCE THE TELEPHONE AND TELEVISION.

- 180,000 Pages of information instantly available
- Ask Prestel a question and up pops the answer in seconds in full colour on your own T.V. screen

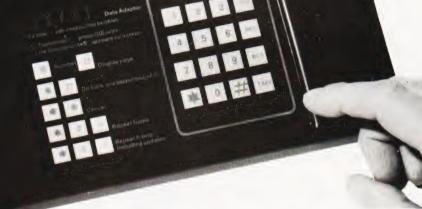

# EXPENSIVE? NOT ANY LONGER WITH DECEMBER BY TANGERINE Only £170 + VAT

Simply plugs into your t.v. aeriel socket

Tantel requires a jack socket on your telephone line (available from the Post Office)

| PLEASE SEND METANTEL ADAPTORS                 |
|-----------------------------------------------|
| I ENCLOSE CHEQUE / P.O. TO THE VALUE OF       |
| OR DEBIT MY ACCESS/BARCLAYCARD No.            |
|                                               |
| NAME                                          |
| ADDRESS                                       |
|                                               |
|                                               |
|                                               |
| PAYABLE TO TANGERINE COMPUTER SYSTEMS LIMITED |
|                                               |

FOR FURTHER INFORMATION PLEASE SEND A 12p STAMP TO :-TANDATA MARKETING FOREHILL WORKS ELY CAMBS CB7 4AE

#### **Computing Today** 7 6 How to order; Make cheques payable to Computing Today Book Service. Payment in sterling only please. Orders should be sent to: Computing Today Book Service, Modmags Sales Office, 145 Charing Cross Road, London WC2H 0EE. All prices include P&P. Prices may be subject to change without notice. Klingman, E.- MICROPROCESSOR SYSTEMS ARCHITECTURE OF SMALL COM-What Is A Microprocessor? £10.00 Lippiatt 2 Cassette tapes plus a 72 page book deal with many aspects of microprocessors including Binary and Hex-adecimal counting, Programming etc. PUTER SYSTEMS £6.10 DESIGN £17.65 Outstanding for its information on real microprocessors, Moody, R.- FIRST BOOK OF MICROCOM-PUTERS (the home computer owner's best friend) this text is both an introduction and a detailed informa new third generation devices. No prior knowledge of microprocessors or microelectronics is required for the £4.00 - BEGINNERS GUIDE TO COMPUTERS Adams, C. AND MICROPROCESSORS WITH PROJECTS £6.05 McGlynn, D.R.- MICROPROCESSORS £11.30 Understanding building programming and operating your own microcomputer. Technology, Architecture & Applications reader is introduction to the computer-on-a-chip provides a Kemeny, J.G. - BASIC PROGRAMMING clear explanation of the important new device f8 20 AhI - BASIC COMPUTER GAMES £6.60 A basic text Hordeski - MICROPROCESSOR COOKBOOK £4.95 Albrecht, B.- BASIC FOR HOME COMPUTERS. MICROPROCESSOR AND SMALL G.A. Korn. Monro- INTERACTIVE COMPUTING WITH self teaching guide £6.60 Shows you how to read, write and understand basic programming language used in the new personal size DIGITAL COMPUTER SYSTEMS FOR ENGINEERS AND SCIENTISTS BASIC £4.35 £23.80 This book covers the types, languages, design software and applications of microprocessors. Nagin, P. - BASIC WITH STYLE £4.50 microcomputers. Programming Proverbs. Principles of good programming with numerous examples to improve programming Albrecht, B.- BASIC. A self teaching guide (2nd Tedeshi - THE ACTIVE FILTER HANDBOOK £5.60 £7 15 style and producing. edition) MICROPROCESSOR AND MICRO-Alcock, D. - ILLUSTRATING BASIC £4 25 G.U. Ogdin - SOI SOFTWARE DESIGN FOR MICRO-Ran This book presents a popular and widely available anguage called BASIC, and explains how to write sim-PROCESSOR SYSTEMS £23.00 £8.85 A completely up-to-date report on the state-of-the-art of microprocessors and microcomputers written by one of Ogdin-MICROCOMPUTER DESIGN £7.45 ple programs. the leading experts. Adams. - MASTER GUIDE TO ELECTRONIC CIR-Peatman- MICROCOMPUTER BASED DESIGN THE 8080A BUGBOOK: Micro-PH-CUITS £9.25 Rony. £6.10 **tempting transform transform transf** Hallmark. -- MASTER IC COOKBOOK £7.45 Peckham - HANDS ON BASIC WITH PET £10.50 Towers. - INTERNATIONAL MICROPROCESSOR chip. The emphasis is on a computer as a controller. Peckham – BASIC – A HANDS ON METHOD£8.65 SELECTOR £7.45 Scelbi- 6800 SOFTWARE GOURMET GUIDE AND Sawusch – 1,001 THINGS TO DO WITH YOUR PERSONAL COMPUTER £6.00 Barden, W.- Z-80 MICROCOMPUTER HAND-COOKBOOK £9.20 £6.00 £7 75 BOOK Scelbi - 8080 SOFTWARE GOURMET GUIDE AND - HOW TO BUY AND USE MINICOM-Barden, W. £7.00 Coan. J.S. - BASIC BASIC COOKBOOK £9 20 PUTERS AND MICROCOMPUTERS £7.90 Discusses these smaller computers and shows how they £7.90 introduction to computer programming in BASIC Haviland – HOW TO DESIGN, BUILD AND PRO-GRAM YOUR OWN WORKING COMPUTER SYSTEM. F7.10 language. Ditlea – A SIMPLE GUIDE TO HOME COM PUTERS can be used in a variety of practical and recreational tasks in the home or business. £4 10 Barden, W.- HOW TO PROGRAM MICROCOM-PUTERS £7.25 Spencer -- GAME PLAYING WITH BASIC £5 95 S.- CONSUMERS GUIDE TO PER-Freiberger, S.- CONSUMERS GUIDE TO PER-SONAL COMPUTING AND MICROCOMPUTERS This book explains assembly language programming of microcomputers based on the Intel 8080, Motorola MC6800 and MOS Technology MCS6502 micro-Schoman, K. - THE BASIC WORKBOOK £4.10 £6.00 Sirion, D.- BASIC FROM THE GROUND UP £6.20 processor. Gilmore, C.M.- BEGINNERS GUIDE TO MICRO PROCESSORS £4.90 Bibbero, R.J.- MICROPROCESSORS IN IN-STRUMENTS AND CONTROL £13.10 Soucek, B.- MICROPROCESSORS AND MICRO-£13.10 COMPUTERS £19.40 Safford - COMPLETE MICROCOMPUTER introduces the background elements, paying particular regard to the dynamics and computational instrumenta-Here is a description of the applications programming SYSTEMS HANDBOOK £8.75 and interfacing techniques common to all microrequired to accomplish real-time data processing Gosling, R.E. - BEGINNING BASIC £3.45 tasks Introduces BASIC to first time user Spracklen, D.- SARGON £10.00 Lancaster, D.- TV TYPEWRITER COOKBOOK computer chess program in Z-80 assembly language Graham, N.- MICROPROCESSOR PROGRAMM-£7.75 £7.15 ING FOR COMPUTER HOBBYISTS An in-depth coverage of TV typewriters (TVTs) the only MICROCOMPUTER ANALOGUE CONruly low-cost microcomputer and small display inter Titus-OF **ILLUSTRATED** DICTIONARY VERTER Hordeski-£7.60 face MICROCOMPUTER TECHNOLOGY £6.95 Lancaster, D. - CHEAP VIDEO COOKBOOK £6.50 Titus- 8080/8085 SOFTWARE DESIGN £7.60 FROM D.L MINIPROCESSORS Heiserman, MICROPROCESSOR INTERFACING CALCULATORS TO COMPUTERS A.-Lesea. - 57 PRACTICAL PROGRAMS & GAMES Tracton £5.35 TECHNIQUES £11.20 IN BASIC £6.65 MICROPROCESSOR/MICROPROprograms for everything from Space war games to Leventhal - INTRO TO MICROPROCESSORS GRAMMING HANDBOOK £6.00 Blackiack Authorative practical guide to microprocessor construction programming and applications £11.00 MIND APPLIANCE HOME COM-Waite, M. - MICROCOMPUTER PRIMER £8.95 TG awie PUTER APPLICATIONS £5.25 TROUBLESHOOTING MICRO-Waite, M. - YOUR OWN COMPUTER £2.25 PROCESSORS AND DIGITAL LOGIC £5.90 MICROCOMPUTERS, MICRO. Introduces the beginner to the basic principles of the Hilburn. PROCESSORS, HARDWARE, SOFTWARE AND APPLICATIONS £17.40 microcomputer. INTRODUCTION TO PERSONAL AND Zaks. R Complete and practical introduction to the design, pro-gramming operation, uses and maintenance of modern Libes, S.- SMALL COMPUTER SYSTEMS HAND **BUSINESS COMPUTING** £8.60 £6.20 BOOK Zaks, R. - MICROPROCESSORS FROM CHIPS TO he Primer written for those new to the field of persona cessors, their integrated circuits and other cropro £8.50 SYSTEMS home computers. components.

# A NASCOM-2 BASED SYSTEM FOR £1499 + VAT

The proven Nascom-2 microcomputer can now be bought as a complete system from £1499 + VAT. For this price you get the Nascom-2 kit, 16K RAM board kit, Kenilworth case with 2 card frame, on application. Centronics 737 printer, 10 inch monitor, and the

Gemini Dual Drive Floppy Disk System. The CPU and RAM boards are also available built - the additional cost is available

#### **GEMINI G805 FLOPPY DISK SYSTEM FOR** NASCOM-182

here at last. A floppy disk system and

CP/M SYSTEM. The disk unit comes fully CP/M SYSTEM. The disk unit comes fully assembled complete with one or two 5¼ " drives (FD250 double sided, single density) giving 160K per drive, controller card, power supply, interconnects from Nascom-1 or 2 to the FDC card and a second interconnect from the FDC card to two drives, CP/M 1.4 on diskette plus manual, a BIOS EPROM and new N2MD PROM. All in a styrish enclosure.

 Nascom-2 Single drive system
 £450 + VAT

 Nascom-2 Double drive system
 £460 + VAT

 Nascom-1 Single drive system
 £460 + VAT

 Nascom-1 Double drive system
 £460 + VAT

 Additional FD250 drives
 £206 + VAT

£395 + VAT Single drive system. ase state which Nascom the unit is for Inle Certain parts of the CP/M and D-DOS disk

systems are available in kit form Details available on request.

#### **KENILWORTH CASE FOR** NASCOM-2 The Kenilworth case is a professional case

The Kenilworth case is a professional case designed specifically for the Nascom-2 and up to four additional 8" x 8" cards. It has hardwood side panels and a plastic coated steel base and cover. A fully cut back panel will accept a fan, UHF and video connectors and up to 8 D-type connectors. The basic case accepts the N2 hourd \_ PSU and case accepts the N2 board, PSU and

| for 2 and 5 card expansion. |              |
|-----------------------------|--------------|
| Kenilworth case             | £49.50 + VA1 |
| 2-card support kit          | £7.50 + VAT  |
| 5-card support kit          | £19.50 + VAT |

| J-Car | u supi | DOIL |        |        |       | 3.00 | TVAI    |
|-------|--------|------|--------|--------|-------|------|---------|
| NA    | SB     | US   | EP     | ROI    | N     | BO   | ARD     |
| The   | Nast   | ous  | compa  | atible | EPR   | MO   | board   |
| accep | ots up | to 1 | 6,2716 | or 16  | ,2708 | EPRO | DMs. It |

accer 

#### CASSETTE ENHANCING UNIT

The Castle interface is a built and tested add-on unit which lifts the Nascom-2 into the class of the fully professional computer It mutes spurious output from cassette It mutes spurious output from cassette recorder switching, adds motor control facilities, automatically switches output between cassette and printer, simplifies 2400 baud cassette operating and provides true RS232 handshake. Castle Interface Unit £17.50 + VAT

#### A-D CONVERTER

For really interesting and useful interactions with the 'outside world' the Milham analogue to digital converter is a must. This 8-bit converter is multiplexed between four all software selectable. Sampling channels chamies – an software selectable. Sampling rate is 4KHz. Sensitivity is adjustable. Typical applications include temperature measurement, voice analysis, joystick tracking and voltage measurement. It is supplied built and tested with extensive software and easy connection to the Nascom PIO Milham A-D Converter

#### (built and tested) £49.50 + VAT PROGRAMMER'S AID

For Nascom ROM BASIC running under Nas-Sys. Supplied in 2 x 2708 EPROMs. Features include: auto line numbering; Intelligent renumbering, program appending; line deletion; hexadecimal conversion; recompression of reserved words; auto repeat; and printer handshake routines. When ordering please state whether this is to be used with Nas-Sys 1 or 2. Price £28 + VAT

#### **DUAL MONITOR BOARD**

A piggy-back board that allows N1 users to switch rapidly between two separate operating systems. Price (kit) £6.50 + VAT. NASCOM-2 Microcomputer Kit NASCOM-1 Microcomputer Kit Built & tested E140 + VAT

#### **CENTRONICS 737** MICRO PRINTER

A high performance, low price, dot-matrix printer that runs at 80cps (proportional) and 50cps (monospaced). This new printer gives bucps improved and a subscripts and subscripts and superscripts. It has 3-way paper handling and parallel interface as standard. Serial interface is optional. Price £425 + VAT. Fanfold paper (2000 series) £18 + VAT.

#### **GEMINI 'SUPERMUM'**

12 x 8 piggy-back board for Nascom-1 offering five-slot motherboard, quality 5A power supply and reliable buffering with reset jump facility. **Price £85 + VAT.** 

#### BITS & PC's PCG

5 x 4 board which plugs straight into Nascom-2. Operates on cell structure of 128 dots, producing 64 different cells. Once defined, each cell may be placed anywhere, any number of times on screen simultaneously. Max screen capacity: 768 cells. Dot resolution: 384 x 256 = 98304 cells. Dot resolution:  $384 \times 266 = 98304$ Many other features including intermixing of alpha-numeric characters and pixels. Price (kit) **E60** + VAT

#### (kit) £60 + VAT. **GEMINI 64K RAM BOARD**

Newly developed NASBUS board that can accommodate up to 64K of RAM with optional Page Mode facility. **Prices:** £90 (16K), £110 (32K), £130 (48K), £150 (64K). Add VAT to all prices. **DISC CONTROLLER CARD** KIT

Henelec kit for up to three 5¼ inch drives. Price £75.00 + VAT.

DISKPEN

The powerful text editor written for the Nascom is now available on a 5¼ inch floppy disk with a number of new featu Price £43.25 + VAT. umber of new features.

#### PORT PROBE

Allows monitoring of input and output of Nascom P10. This board can generate interrupts and simulate handshake control Price (kit) £17.50 + VAT.

#### HEX & CONTROL **KEYPADS**

Hexadecimal scratchpad keyboard kit for N1/2: Price £34 + VAT. As above but including (on the same board) a control keypad kit to add N2 control keys to N1. Price £40.50 + VAT.

#### **BASIC PROGRAMMER'S** KIT

Supplied on tape for N1/2 running Nas-Sys and Nascom ROM BASIC. Features include auto line number, full cross-reference listing, delete lines, find, compacting command, plus a comprehensive line re-numbering plus a comprehensive line i facility. Price £13 + VAT.

#### PROM-PROG

Professional ASCII

2708 (multi-rail) and 2716 (single-rail) EPROM programmer kit controlled by N1/2 PIO Supplied with comprehensive softw use with Nas-Sys. Price £25.95 + VAT

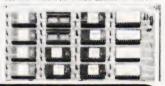

nºn.

| COMPUTER SYSTEMS<br>COMPUTER SYSTEMS<br>"MICRON"<br>the latest line in<br>superb products on<br>demonstration from<br>your London stockist                                                                                                    | Model<br>P.I.<br>List<br>Price<br>£459<br>Incl.<br>VAT | IVE TO HENRY<br>MAKER'S PRIO                                                                        | OUR<br>PRICE<br>Including<br>VAT | Keyboards<br>The 'APPLE' Computer Keyboard<br>52 KEY 7 BIT ASCII CODED<br>9 POSITIVE STROBE + 5V - 12V<br>FULL ASCII CHARACTERS<br>9 PARALLEL OUTPUT WITH STROBE<br>9 POWER LIGHT ON CONTROL<br>NATIONAL mm 5740 CHP. TTL OUTPUT<br>5 UPERBLY MADE SIZE 12x5 5x1 5ins<br>8 BLACK KEYS WITH WHITE LEDGENS<br>8 ESCAPE. SHIFT RETURN & RESET KEYS |
|----------------------------------------------------------------------------------------------------|--------------------------------------------------------|----------------------------------------------------------------------------------------------------|----------------------------------|----------------------------------------------------------------------------------------------------|
| Microtan 65 kit<br>(new Tanbug)Tanex kit<br>f69.00Microtan 65 assmbled 79.00<br>Lower case option3.48<br>6.52Serial I/O option<br>Tanram kit20 way keypad10.00<br>Full ASCII keyboard49.00Tanram (expanded)<br>Tanram (expanded)                                                            | 12.87<br>34.00<br>44.00<br>190.00                      | LONDON STO<br>MPS1 power supply<br>Mini Mother board<br>Mini Rack<br>X Bug<br>extended Microsoft in | 23.00<br>10.00<br>43.00<br>19.95 | Complete with CIRCUIT & DATA<br>Ideal for use with TANGERINE<br>TRITON<br>Ex-Stock from HENRY'S TUSCAN<br>APPLE & most computers<br>This is definitely the BEST BUY<br>Supplied Brand NEW in manufacturers original<br>jacking (ANTI-STATIC)<br>Just post remittance total £35.95 (incl. VAT & Post)                                            |
| MEMORIES Discounts 10% for 4, 15% for 8,           MK 4116 16K x 1 dy RAM         2.50         2716           2102 1K x 1 static RAM         80p         IM6402 UART           4118 1K x 8 static RAM         11.00         2114 1K x 4 static R.           2708         3.50         8080A | 8.50<br>4.50                                           | ADD VAT<br>15%<br>TO YOUR<br>ORDER<br>EXCEPT<br>WHERE<br>STATED                                     |                                  | OMPUTERKIT<br>AT HENRY'S<br>Road, London, W2. England I.E.D.<br>01-402 6822.                                                                                                    |

# **BUYER'S GUIDE**

# Systems is our subject this month with more machines and a new, easier to read format.

The next few pages of the magazine are given over each month to a comprehensive guide to what's available on the UK computer market. The information is intended to be used as a quick reference to the vital statistics of the various micros, both by people looking to make their first purchase and those seeking to upgrade. The purpose of this 'Guide to the Guide' is to explain how to interpret the information that follows in order to get the most out of it.

#### From The Top

Each bold type section contains the range of computers manufactured by that company. The actual manufacturer may not be involved in direct selling to the public, Atari for example. In cases like this we give you the name and address of the major UK distributor. Several companies have one major distributor and several other sources, the address we give is still that of the major source the company you should contact for further information or the location of your nearest dealer.

The next important detail is the type of **CPU** that's used in the computer. If your requirements call for a specific CPU this entry is essential, if you are merely interested in high-level language programming then the CPU is probably not so critical.

#### **Remember Remember**

The computer's memory capacity is the next item on the list. **RAM** stands for Random Access Memory, the kind you load your programs into as opposed to ROM(Read Only Memory) which is what the manufacturer loads his software into. Generally one figure is quoted and this is the amount that is supplied with the basic machine, 48K for example. If there are two figures, 8K/32K as in the case of the Commodore PET, this indicates the range of memory that's available.

The 'K' stands for 'binary thousand' (1024) and so an 8K machine contains 8192 bytes of user memory. A byte is a collection of eight bits and is the basic unit of computer storage. Most of the systems in the Guide are based on eight bit microprocessors and these have an addressing capability of 64K, that's 65,536 bytes. Sometimes you may see a figure greater than this in the RAM entry, it's not a misprint, and in these cases the manufacturer is using a special technique called 'bank selection' to increase the amount of memory that can be supplied, 227K in the case of the NASCOM.

#### Storage And I/O

When you have produced a computer program that works you will want to store it away somewhere, it disappears from RAM when you turn the power off. The usual method for personal computers is to use a conventional cassette recorder, special tape is recommended. The CASS entry tells you whether this facility exists and to what standard, if known. Typical standards here are CUTS. short for Computer Users Tape System, and Kansas City, named after the place where the standard was defined. These convert the digital information inside the computer into a series of tones which can be recorded onto magnetic tape. The speed of storage and retrieval is worth checking, a fast speed such as 1200 or 2400 baud is convenient but inherently less reliable than a slow speed such as 300 baud. The term baud originally came from the telegraphic industry and refers to the number of transitions occurring per second, it is not the number of bytes that are transferred per second. Ideally your computer should offer a choice of baud rates, 300 and 1200 is a typical example, and this allows you to save a master copy for security and make a second, faster version for day-to-day use.

A more expensive but generally faster and more flexible (no pun intended) method of storing programs is the floppy disc and this is shown in the **DISC** entry. These come in two sizes, 51/4" and 8", and are available in single and double sided and single and double density versions as well as combinations of the two. Obviously you'll be able to fit more onto an 8" disc than a 51/4" one and these tend to be used in professional and small business systems as they are more suited to the heavy usage. For people with a lot of information to store there is another type of disc knowns as a 'hard disc', shown as Hd in the list. These are capable of holding millions of bytes as opposed to the tens or hundreds of thousands found on the floppy disc. They do, however, carry a large price tag. A typical example of a hard disc based system is the Cromemco Z2H which is fitted with a 10Mb (megabyte) Winchester technology hard disc unit.

Getting the information in and out of the computer to a printer or a Visual Display Unit requires the computer to have input/output capability and this is indicated by I/O in the table. There are three major types of I/O and two specials. The most common type is serial, indicated by SER, and this can be RS232, V24 or 20mA depending on the peripheral being used. The second type is parallel, indicated by PARA, which is effectively just an extension of the computer's data bus with some control capability built in - an oversimplification but easier to visualise. The third type that is commonly found is IEEE which is a special sort of parallel interface that allows many different peripherals to share the same connection to the computer. It is normally found in machines that are used in a scientific environment, the PET is a notable exception.

The two specialised forms of I/O are the dedicated printer port, shown as PARA.P, which allows a Centronics type printer to be fitted and the bus which is used for the expansion of the system, SS50 and S100 are typical.

#### The Soft Edge

If you are intending to program in a high level language, one that uses words rather than the machine code of the CPU, then look at the entries beside **BASIC** and **Other**. The most common language is BASIC although others such as Pascal are rapidly gaining in popularity. The **m/c** entry is also important here because it indicates whether the system will allow you to program it in machine code, the number indicates the amount of ROM that the manufacturer has fitted his monitor into.

An entry such as CP/M in the m/c slot shows that the discs are running under control of a Disc Operating System, DOS for short, and this often gives you access to a large quantity of ready-made programs and languages.

#### The Price You Pay

The figure in the  $\mathbf{\hat{E}}$  entry is obviously the price of the given system. Although these are checked regularly for their accuracy the manufacturers do tend to change them at short notice so it is well worth checking.

The Extras and Applications entries give a brief idea of the support and ex-

pansion capabilities of the system and the area in which it is likely to perform best.

When you have compiled a shortlist of the systems that seem to meet your needs you should try to get 'hands-on' experience with them. Always make sure that your dealer is a recognised one and, if possible, ensure that he is a member of the Computer Retailers Association, the CRA.

Over the years Computing Today has **Reviewed** many of the systems listed here and those that we have looked at hare indicated. Copies of the reviews are available from our offices, they cost £1 each.

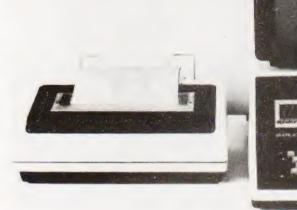

#### **ABC Computers**

ABC-24 **Dist:-** Ragen International Assets House, 17 Elverton Street, London SW1P 2QG 01-828 2355

CPU RAM I/O CASS BASIC Other DISC m/c £3,000

Z80A 64K 2 SER 1 PARA — BASIC-80 M BASIC Various 2x5¼″ CP/M, MP/M

Extras:- Two more 5¼" drives, Wordstar, Grafcom packages etc. Applications:- Integral system with dual discs and VDU

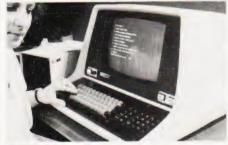

#### **ACT Microcomputers**

SYSTEM 800 Dist:- ACT (Computers), Radclyffe House, 66-68 Hagley Rd, Edgbaston, Birmingham, B16 8PF 021-455 8686 + growing regional network

CPU 6502 RAM 46K SER PARA 1/0 CASS N/A BASIC Yes Other Various DISC 2x51/4 MDOS m/c £3,950-8,950

**Extras:**- 8" disc, printers, modems **Applications:**- Stand alone business system that can also run most PET software.

#### **Acorn Computers**

ATOM **Dist:**- Acorn Computers 4A Market Hill, Cambridge 0223-312772

CPU 6502 RAM 2K/11K I/O BUS PARA CASS CUTS BASIC 8K Other FP option DISC m/c YES £125 kit, £150 built

Extras:- Colour graphics, enhanced BASIC Applications:- Cased single board with BASIC, can connect to Eurobus Reviewed:- April '81

ACORN Dist:- As ATOM

CPU 6502 RAM 1K/8K PARA BUS 1/0 CASS CUTS BASIC NO Other NO DISC NO 2K m/c £65 upwards

**Extras:**- Rack based expansion capability inc Prestel. **Applications:**- Single board controller with piggy back Hex + I/O. **Reviewed:**- Aug '79

### **Adler Business Systems**

ALPHATRONIC P1 Dist:- Adler Business Systems Ltd., 27 Goswell Road, London EC1M 7AJ. 01-250 1717

 CPU
 8085A

 RAM
 48K

 I/O
 2 SER, BUS

 CASS

 BASIC
 Extended

 Other
 Soon

 DISC
 5¼ " DD

 m/c
 CP/M

 £1,550-2,345

**Extras:-** Second 5¼" drive. **Applications:-** Small business desktop system with detached 12" screen and optional printer.

# ADDS

ADDS SYSTEM 75 **Dist:**- ADDS (UK) Ltd. 137 High Street, New Malden, Surrey. 01-949 1272 Sold through dealer network.

CPU 8085A RAM 52K SER COMS 1/0 CASS N/A BASIC YES FORTRAN uCOBOL Other DISC 2x8" ADOS m/c £4,000 upwards, less printer

**Extras:-** Floppy, printer, system software **Applications:-** Complete business system with supplied software and communications interface

# **Apple Computers**

APPLE II **Dist:-** Microsense, Finway Road, Maylands Ave, Hemel Hempstead, Herts HP2 7LE. 0442-48151 Over 200 regional dealers

CPU 6502 16K/48K RAM 1/0 Various CASS 1500 bps BASIC 2 versions Various Other DISC OPT 2K m/c £695 upwards

Extras:- Various discs, colour graphics, I/O Applications:- Neat cased system with excellent I/O capability including Prestel

APPLE III Dist:- As APPLE II

# BUYER'S GU

CPU 6502A RAM 96K/128K 1/0 Various CASS Business BASIC BASIC Pascal, FORTRAN Other 51/4" DISC Apple SOS m/c Approx £2,500

Extras:- Up to three more discs. Wide range of peripherals

Applications:- Small business machine but still has overtones of the "personal" market

### Atari

TARI 400 Dist:- Ingersoll Electronics 202 New North Road, London N1 7BL 01-226 1200

CPU 6502 RAM 8K/16K SER 1/0 CASS YES BASIC 18K Other DISC m/c shared £400

Extras:- Printer Applications: - Programmable games system grown up to home computer.

ATARI 800 Dist:- As Atari 400

| CPU   | 6502    |
|-------|---------|
| RAM   | 16K 48K |
| 1/0   | SER     |
| CASS  | YES     |
| BASIC | 18K     |
| Other |         |
| DISC  |         |
| m/c   | shared  |
| £750  |         |

Extras:- Printer, discs, plug in software, modem

Applications:- Expanded version of 400 with wider applications

# Athena

ATHENA 8285 Dist:- Butel-Comco Ltd. 50 Oxford Street, Southampton, Hants SO1 1DL 0703-39890

| CPU   | 8085A   |
|-------|---------|
| RAM   | 64K     |
| 1/0   | SER     |
| CASS  | N/A     |
| BASIC | YES     |
| Other | Various |
| DISC  | 2×5¼"   |
| m/c   | DOS     |

£3,380 upwards

Extras:- 8" discs, printer, wide range of software Applications:- Complete integral desktop

system

#### Attache

ATTACHE Dist:- Friargrove Systems, Suite 62, Outer Temple, 222 The Strand, London WC2R 1BA

| PU    | Z80     |
|-------|---------|
| MAR   | 64K     |
| 0/0   | SER     |
| ASS   | N/A     |
| ASIC  | YES     |
| Other | Various |
| DISC  | 2×8″    |
| n/c   | CP/M    |
| 8,000 |         |
|       |         |

Extras:- Hard disc. Applications:- Complete S100 based system with VDU, printer and software

### Cifer

f

CIFER 2684 Dist:- Roham Computing, 52 Coventry Street, Southam, Warwickshire CV33 0EP 092681-4045

CPU DUAL Z80 RAM 64K 1/0 3 SER, PARA.P, IEEE CASS BASIC Various Other Various Single 51/4" DISC m/c CP/M £1,764-2,234

Extras:- Up to four 51/4" or 8" floppies, orange or green VDU Applications:- VDU based system with single integral disc. Business and scientific.

# **Commodore Systems**

PFT Dist:- Commodore, 360 Euston Road, London NW1 3BL. 01-388 5702 + many regional dealers.

CPU 6502 RAM 8K/32K 1/0 IEEE PARA CASS YES BASIC 8K Microsoft Other Forth Pascal COMAL DISC OPT TIM (16 & 32K only) m/c £550 upwards

Extras:- Discs, printer, many options Applications: - Original complete personal system Reviewed:- December '79

SUPER PET (8032) Dist:- As PET

CPU 6502 RAM 32K IEEE PARA 1/0 CASS YES BASIC 4.0 BASIC Other Pascal

DISC OPT £700 approx

Extras:- 51/4" discs. Choice of printers, range of business software Applications:- "Super" personal computer or small business machine

# Compshop

UK 101 Dist:- CompShop 14 Station Road, New Barnet, Herts EN5 1QW 01-441 2922

CPU 6502 4K/8K RAM SER PARA 1/0 CASS YES BASIC 8K Microsoft Other NO DISC 2K m/c £199 kit, £249 built

Extras:- Memory, I/O, kit or built Applications:- UK implementation of Superboard

# Compucolor

COMPUCOLOR II Dist:- Dyad Developments. The Priory, Great Milton, Oxon OX9 7PB 08446-729.

| CPU   | 8080     |
|-------|----------|
| RAM   | 8K/32K   |
| /O    | SER PARA |
| CASS  | NO       |
| BASIC | YES      |
| Disc  | NO       |
| n/c   | 5¼″      |
| 1,200 | DOS      |
|       |          |

Extras:- Second disc unit. Applications:- Integral colour graphics system with limited expansion capabilities. Reviewed: - June '79 & July '80

# Cromemco

CROMEMCO SYSTEM 2 Dist:- Comart Ltd, PO Box 2, St Neots, Huntingdon, Cambs PE19 4NY. 0480-215005 plus Datron & Edinburgh Micro Centre

| CPU         | Z80        |
|-------------|------------|
| RAM         | 64K        |
| 1/0         | SER PARA.P |
| CASS        | N/A        |
| BASIC       | Various    |
| Other       | Various    |
| DISC        | 2x5¼"      |
| m/c         | CDOS       |
| £2,095-£7,0 | 000        |

Extras:- Hard option disc, multiple user capability, printer, etc. Applications:- Development system, S100 based, with a wide range of software

#### CROMEMCO Z2H Dist:- As SYSTEM 2 CPU 780A RAM 64K SER PARA.P 1/0 CASS N/A BASIC Various Other Various DISC 10Mb Hd CDOS m/c £5,373 upwards. Extras:- Up to 6 hard discs, 8" floppies Applications: - Development system, Fast data processor and data base with multi-user capability. CROMEMCO SYSTEM 3 Dist:- As SYSTEM 2 CPU Z80A RAM 64K SER PARA.P 1/0 N/A

I/O SER PARA.F CASS N/A BASIC Various Other Various DISC 2x8" m/c CDOS £3,745-£9,000

**Extras:**- Discs (inc hard), multi-user capability, printers, etc. **Applications:**- S100 based professional system with a wide range of applications.

### **Digital Microsystems**

DSC-2 **Dist:-** Modata Ltd, 30 St Johns Road, Tunbridge Wells, Kent TN4 9NT. 0892-41555.

CPU 780A RAM 64K SER PARA 1/0 CASS N/A BASIC Yes Other Various 2x8" DISC CP/M m/c £3,525-7,645

Extras:- Hard disc, extra floppies, various software Applications:- Business machine of US origin.

DSC-3 Dist:- As DSC-2

| CPU         | Z80A     |
|-------------|----------|
| RAM         | 64K      |
| 1/0         | SER PARA |
| CASS        | N/A      |
| BASIC       | Yes      |
| Other       | Various  |
| DISC        | 2x8"     |
| m/c         | CP/M     |
| £3,445-6,99 | 95       |

**Extras:-** Hard disc, extra floppies. **Applications:-** Can use one serial interface in RS422 mode and act as a Master/Slave in a network.

HDS-4000 Dist:- As DSC-2 CPU Z80A RAM 64K SER PARA 1/0 CASS N/A BASIC Yes Various 2x8" + Hd Other DISC CP/M m/c £6,745-7,645 Extras:- More disc storage

Applications:- Choice of two sizes of hard disc make for medium sized DP use.

#### Equinox

Series 5000 Dist:- Equinox Computer Systems, 16 Anning Street, New Inn Yard, London EC2A 3HB. 01-739 2387.

| CPU              | Z80        |
|------------------|------------|
| RAM              | 16K/56K    |
| 1/0              | 2 SER PARA |
| CASS             | N/A        |
| BASIC            | YES        |
| Other            | Various    |
| DISC             | 2x51/4 "   |
| m/c              | CP/M       |
| <b>£</b> 1,500 - | £2,500     |

**Applications:-** S100 based commercial, scientific or educational usage

Equinox 200 Dist:- As Series 5000

| CPU        | Z80        |
|------------|------------|
| RAM        | 64K/512K   |
| 1/0        | 6 SER PARA |
| CASS       | N/A        |
| BASIC      | YES        |
| Other      | Various    |
| DISC       | 10 Mb Cart |
| m/c        | -          |
| £7,500 upv | vards      |

**Extras:**- Cartridge discs up to 1200 Mb **Applications:**- Cartridge disc based S100 multi user system

Equinox 300 Dist:- As Series 5000

| CPU     | 16 bit<br>64K/256K |
|---------|--------------------|
| 1/0     | 6 SER              |
| CASS    | N/A                |
| BASIC   | YES                |
| Other   | -                  |
| DISC    | 10 Mb Cart         |
| m/c     |                    |
| E10,000 | upwards            |

**Extras:**- Cartridge discs up to 1200 Mb **Applications:**- Sixteen bit micro based multi-user system

Series 8000 Dist:- As Series 5000 CPU 780

**CPU** Z80 **RAM** 64K/256K 
 I/O
 2 SER 1 PARA

 CASS
 N/A

 BASIC
 YES

 Other
 Various

 DISC
 2-4 8"

 m/c
 CP/M

 £2,500 - £5,000
 25,000

Applications:- Multi user upgrade of 5000 with greatly increased storage capacity

# Eurocalc

EUROC Dist:- Eurocalc Ltd, 128/132 Curtain Road, London EC2. 01-729 4555. + Regional Distribution network soon

CPU 8080 RAM 64K PARA 1/0 N/A CASS BASIC YES Various Other DISC 2x8" CP/M m/c £8,000

**Extras:**- Printers, WP keyboard, hard disc **Applications:**- Plessey manufactured system supplied complete with software and hardware.

# Exidy

SORCERER Dist:- Liverport Data Products, The Ivory Works, St. Ives, Cornwall. 0736-798157. + regional dealers.

CPU 780 RAM 16K/48K 1/0 SER PARA CASS BASIC Plug In 8K On disc Other OPT DISC 4K m/c £749 upwards

**Extras:-** Discs, printer, S100 adapter, ROM PACs.

**Applications:-** Keyboard based system using 'plug-in' software and expanding to discs.

### Gemini

GEMINI Manuf.:- Gemini Microcomputers, Oakfield Corner, Sycamore Road, Amersham, Bucks. 02403-22307.

| Z80A   |
|--------|
| 64K    |
| Serial |
| N/A    |
| YES    |
| vienne |
| 2x5¼″  |
| CP/M   |
| ,075   |
|        |

# BUYER'S GU

# **Heath Electronics**

HEATHKIT H8 Dist:- Heath Electronics, Bristol Road, Gloucester GL2 6EE. 0342-29451 + London shop (01-636 7349)

8080 4K/56K CPU RAM 1/0 Various CASS 300/1200 baud BASIC YES Various on disc Other DISC OPT 4K m/c £275 upwards

Extras:- Discs, printer, VDU Applications:- Bus based kit system of superb quality, large expansion possible

### **Hewart Microelectronics**

HEWART 6800S Dist:- Hewart Microelectronics, 95 Blakelow Road, Macclesfield, Cheshire SK11 7ED 0625-22030.

CPU 6800 16K 32K SER PARA RAM 1/0 CASS OPT 8K BASIC Other Pascal DISC m/c 1K 2K £299 inc. keyboard

Extras:- 6809 upgrade, floppy discs using FLEX, case Applications:- Naked 6800 development system.

HEWART 6800 MK4 Dist:- As 6800S

| CPU       | 6800    |
|-----------|---------|
| RAM       | 16K/48K |
| 1/0       | Choice  |
| CASS      | 2       |
| BASIC     | OPT     |
| Other     | OPT     |
| DISC      | OPT     |
| m/c       | 1K      |
| £160 upwa | rds.    |

Extras:- SS50 range of boards. Applications:- Naked bus based system, found useful in education/control.

### Hewlett Packard

HP 85A Dist:- Hewlett Packard, Personal Computation Group, 308-314 Kings Road, Reading, Berkshire. 0734-61022.

CPU CUSTOM RAM 16K/32K IEEE, BCD, SER, GPIO CART 1/0 CASS BASIC 32K

#### Other Assembler DISC OPT m/c NO £2,012 inc VAT

Extras:- All HP range of goodies. Applications:- Integral printer system for desktop scientific use Reviewed: - April '80 & June '80

HP83 Dist:- As HP85

| CPU<br>RAM | Custom<br>16K/32K |         |
|------------|-------------------|---------|
| 1/0        | IEEE, SER, BCI    | D, GP10 |
| CASS       | Context           |         |
| BASIC      | 32K               |         |
| Other      | Assembler         |         |
| DISC       | OPT               |         |
| m/c        | No                |         |
| £1,391 inc | VAT               |         |

Extras:- All HP range of goodies. Applications:- As the HP85 but without integral printer and tape cartridge units.

#### Interec Data Systems

SUPERBRAIN Dist:- Sun Computers, 138 Chalmers Way, North Feltham Trading Estate, Feltham, Middx. 01-751 6695 Many other UK sources.

| CPU        | 2×Z80    |
|------------|----------|
| RAM        | 32K/64K  |
| 1/0        | SER      |
| CASS       | N/A      |
| BASIC      | YES      |
| Other      | Various  |
| DISC       | 2x51/4 " |
| m/c        | CP/M     |
| £1,950 upv | wards    |

Extras:- 8" disc, standard software Applications:- Smart desktop system for small business use. Can be expanded using S100 bus.

#### Ithaca Intersystems

THACA INTERSYSTEM 2 Dist:- Transam, 59-61 Theobalds Road, London WC1. 01-405 5240 + regional dealers.

CPU Z80A RAM 8K/64K I/O CASS Various N/A YES BASIC Various 5¼" or 8" CP/M Other DISC m/c £700 upward

Extras:- Full range of S100 boards to IEEE spec

Applications:- Flexible system that can be adapted to a wide range of uses.

# **ITT Consumer Products**

TT 2020 Dist:- Telefusion Ltd., 61 Queens Square, Bristol. 0272-211446. + many regional stockists.

| CPU        | 6502    |
|------------|---------|
| RAM        | 16K/48K |
| 1/0        | Various |
| CASS       | YES     |
| BASIC      | Various |
| Other      | Pascal  |
| DISC       | OPT     |
| m/c        | 2K      |
| £750 - £1, | 500     |
|            |         |

Extras:- Discs, Prestel, printers. Applications:- As Apple II, compatible UK version with standard colour graphics. **Reviewed:-** March '80

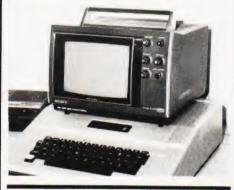

### **LSI** Computers

SYSTEM M-TWO Dist:- LSI Computers, Copse Road, St. Johns, Woking, Surrey GU21 1SX. 04862-23411.

| CPU   | 8085        |
|-------|-------------|
| RAM   | 64K         |
| 1/0   | SER         |
| CASS  | -           |
| BASIC | YES         |
| Other | -           |
| DISC  | 2x8" 1 x Hd |
| m/c   |             |

Applications:- Small to medium sized husiness

#### Luxor

ABC 80 Dist:- CCS Microsales, The Arcade, Letchworth, Herts. 04626-73301.

| Z80      |
|----------|
| 16K/40K  |
| IEEE SER |
| YES      |
| 16K      |
| Pascal   |
| 2x51/4"  |
| 2K       |
|          |
|          |

Extras:- Mainly software, I/O Applications:- Complete cased system, Viewdata compatible

### **Memory Computers**

SYSTEM 7101 Dist:- Memory Computers (UK) Limited, 960 High Road London N12 9RY.

CPU 780 RAM 64K/256K 2 SER, 1 PARA 1/0 CASS Microsoft V5.2 BASIC Various 2 or 4 5¼" DSDD Other DISC 4K/CP/M m/c €5 950 inc printer

Extras:- Four 8" floppies, 10Mb Winchester, extra printer. Applications:- Complete VDU based system with Intelligent Terminal capability, well established in Europe.

# **Microdata Computers**

MICROLINK 1 Dist:- Microdata Computers, Belvedere Works, Bilton Way, Pump Lane Industrial Estate, Hayes, Middx UB3 3ND 01-848 9871.

CPU Z80/F8 RAM 1/0 CASS BASIC 8K Other DISC NO 3K m/c £3,500 upwards

16K/32K SER PARA CUTS 1200 baud Pascal soon

Extras:- Printer, modem, etc. Applications: - Portable data terminal using plasma flat screen display

# Micro V

MICROSTAR 45 Dist:- Microsense Finway Road, Maylands Avenue, Hemel Hempstead, Herts HP2 7LE 0442-48151 + small dealer network

| CPU    | 8085A     |
|--------|-----------|
| RAM    | 64K       |
| 1/0    | SER       |
| CASS   | N/A       |
| BASIC  | YES       |
| Other  | Various   |
| DISC   | 2×8″      |
| m/c    | *DOS CP/M |
| £4,800 |           |

Extras:- 20 Mb hard disc, VDU, printer Applications:- Multi user business system

#### **Midwest Scientific** Instruments

MSI 6800 SYSTEMS Dist:- Strumech, Portland House, Coppice Side, Brownhills, Walsall,

West Midlands. 05433-4321

CPU 6800 RAM 16K/56K 1/0 SER CASS OPT BASIC YES Other Various DISC OPT 1K + FDOS m/c £1,200 upwards

**Extras:-** Floppies, hard disc, printer, VDU. **Applications:-** Ready built SS50 system expanding to full "System 12" with hard disc

#### Nascom Microcomputers

NASCOM 1 Dist:- Nascom. 92 Broad Street, Chesham, Bucks HP5 3ED 02405-75151 + regional network.

| CPU<br>RAM  | Z80<br>1K/227K |
|-------------|----------------|
| 1/0         | SER PARA       |
| CASS        | YES            |
| BASIC       | OPT            |
| Other       |                |
| DISC<br>m/c | 1K             |
| E125        |                |
|             |                |

Extras: - Motherboard, RAM, printer. Applications:- Full keyboard machine code system, expandable.

NASCOM 2 Dist:- As NASCOM 1

| CPU   | Z80A              |
|-------|-------------------|
| RAM   | 1K/227K           |
| /0    | SER PARA          |
| CASS  | Kansas            |
| BASIC | 8K Microsoft      |
| Other | Pascal            |
| DISC  | Opt               |
| n/c   | 2K monitor + CP/M |
| 225   |                   |
|       |                   |

Extras:- Printer, RAM, case, discs. Applications:- Low cost kit system, developed from Nascom 1 Reviewed: - February '80

#### National Panasonic

PANASONIC JD800/840 Dist:- Panasonic Business Equip., 9 Connaught Street, London W2 2AY. 01-262 3121 regional distributors CPU 8085A RAM 56K

1/0 SER CASS N/A BASIC YES COBOL Other DISC 2x8" CP/M m/c £4,275 (hardware), £8,000 upwards for packages

Extras:- Printers and software from regional distributors Applications:- Complete small business system with software support.

### Netronics

ELF II Dist:- Newtronics. 255 Archway Road, London N6. 01-348 3325

| PU   | 1802     |
|------|----------|
| AM   | 1/4 / 4K |
| 0    | PARA     |
| ASS  | OPT      |
| ASIC | OPT      |
| ther |          |
| ISC  |          |
| /c   | 1K       |
| 50   |          |
|      |          |

R

I/CB

0 D

m

f

Extras:- Motherboard, RAM, I/O. Applications: - Low cost kit for Hex programming. Reviewed:- October '79

EXPLORER 85 Dist: - As ELF II

8085 CPU RAM 4K PARA 1/0 CASS YES BASIC 8K OPT Other DISC m/c 2K £285 upwards

Extras:- Normal S100 goodies, case. Applications:- Kit, S100 based. Reviewed:- June '80

#### Newbear

77-68 Dist:- Newbear, 40 Bartholomew Street, Newbury, Berks. 0635-30505. + 2 regional shops.

CPU 6800 4K / 56K RAM 1/0 Various CASS YES OPT BASIC NO Other DISC 1K m/c £40 upwards

Extras:- 6809 upgrade, I/O, discs. Applications:- Rack based kit system.

# North Star

NORTHSTAR HORIZON Dist:- Comart Ltd., P.O. Box 2, St Neots Huntingdon, Cambs PE19 4NY. 0480-215005 + many regional dealers

| CPU      | Z80      |
|----------|----------|
| RAM      | 32K/56K  |
| 1/0      | SER PARA |
| CASS     | N/A      |
| BASIC    | YES      |
| Other    | Various  |
| DISC     | 2x51/4 " |
| m/c      | CP/M     |
| £1,600 - | 2,000    |

Extras:- Discs, VDU, printer. Applications:- S100 based system with good software support.

#### **Ohio Scientific Instruments**

SUPERBOARD II. (C1) Dist: - Mutek, Quarry Hill, Box, Wiltshire 0225-743289. + many regional

| CPU        | 6502                      |
|------------|---------------------------|
| RAM        | 4K/8K                     |
| 1/0        | PARA BUS                  |
| CASS       | YES                       |
| BASIC      | 8K Microsoft              |
| Other      | NO                        |
| DISC       | NO                        |
| m/c        | 2K                        |
| £150 cased | d + psu + mod = C1 @ £220 |

Extras:- Discs, Memory, case. Applications:- Naked single board with BASIC, modified display for UK market. Reviewed:- July '79

CHALLENGER, C2 Dist:- As SUPERBOARD II

| 6502     |
|----------|
| 4K/32K   |
| SER PARA |
| Kansas   |
| 8K       |
| NO       |
| OPT      |
| 2K       |
|          |
|          |

Extras:- Disc, printer, memory. Applications: - 4 slot backplane machine, upgraded system.

CHALLENGER, C4 Dist:- As SUPERBOARD II

| CPU   | 6502     |
|-------|----------|
| RAM   | 8K/32K   |
| 1/0   | SER PARA |
| CASS  | YES      |
| BASIC | 8K       |
| Other | NO       |
| DISC  | OPT      |
| m/c   | 4K       |
| £395  |          |
|       |          |

Extras:- Disc, printers, etc. Applications:- Upgraded C2 with colour graphics.

CHALLENGER, C8P Dist:- As SUPERBOARD II

CPU 6502

RAM 8K/32K SER PARA 1/0 CASS YES BASIC 8K NO Other DISC OPT 4K m/c £475

Extras:- Disc, printers, etc. Applications:- Upgraded C2 with colour graphics

CHALLENGER, C3 Dist:- As SUPERBOARD II

CPU 6502, 6800 + Z80 RAM 48K/58K 1/0 Various CASS N/A BASIC YES Other Various DISC 2x8" DOS m/c £2,450

Extras:- VDU, printer, software Applications:- Triple CPU system for business use etc.

# Periflex

PERIFLEX 630/48 Dist: - Sintrom, Arkwright Road, Reading, Berks. RG2 0LS. 0734-85464

CPU 780 48K RAM 1/0 Various CASS N/A BASIC various Other Various DISC 2x51/4" CP/M2 m/c £2,500

Extras:- VDU, printers, S100 board set. Applications: - S100 based systems.

PERIFLEX 1024/64 Dist:- As 630/48

CPU Z80 RAM 64K 1/0 Various CASS N/A BASIC Various Other Various DISC 2x8" m/c CP/M 2 £3,300

Extras:- VDU, printers. Applications:- S100 based boxed computer.

#### Powerhouse

**POWERHOUSE 2** Dist:- Powerhouse, 5 Alexandra Road, Hemel Hempstead, Herts HP2 5BS. 0442-48422.

CPU Z80A 32K/64K RAM

# YER'S G

SER PARA.P 1/0 CASS BASIC Other DISC m/c £1,250

YES Yes No OPT 2K

Extras:- Graphics, I/O, printer. Applications:- 5" VDU based system used in scientific and industrial control.

**POWERHOUSE 3** Dist:- As POWERHOUSE 2

| CPU        | Z80A       |
|------------|------------|
| RAM        | 32K/64K    |
| 1/0        | SER PARA.P |
| CASS       | N/A        |
| BASIC      | Yes        |
| Other      | Various    |
| DISC       | 2x5¼″      |
| m/c        | CP/M       |
| £2,250-£2, | 750        |
|            |            |

Extras:- Graphics, I/O, printer. Applications:- 9" VDU based system with potential DP and small business applications.

# Powertran

PSI COMP 80 Dist:- Powertran Electronics, Portway Industrial Estate, Andover, Hants SP10 3MN. 0264-64456.

CPU Z80 3K/32K RAM 1/0 Various CASS Kansas BASIC 2K Other NO DISC m/c 1K £255

Applications: - Mathematical/number crunching with special on-board chip.

### Rair

BLACK BOX Dist:- Rair Ltd., 30-32 Neal Street, London WC2H 9PS. 01-836 4663.

| 8085A   |
|---------|
| 32K/64K |
| SER     |
| N/A     |
| Various |
| Various |
| 2×5¼"   |
| CP/M    |
| upwards |
|         |

Extras:- VDU's, printer, hard and floppy discs Applications:- Disc based professional system capable of handling up to 16 terminals

#### RMI 3807 Dist:- Research Machines, O. Box 75, Mill St., Oxford. 0865-49791. CPU Z80A RAM 16K/56K 1/0 Various CASS CUTS 300/1200 baud BASIC YES Other Various DISC OPT m/c 3K £897 upwards Extras:- Graphics, printer, etc. Applications:- Educational system of high quality Rockwell AIM 65 Dist: - Pelco Electronics. Enterprise House, 83-85 Wester Road, Hove, Sussex BN3 1UB 0273-722155 + several regional outlets. CPU 6502 RAM 1K/4K 1/0 SER PARA CASS BASIC 8K Opt Other DISC 8K m/c £265 upwards Extras:- Discs, RAM, VDU, cases, etc. Applications:- Versatile single board with single line display and thermal printer. Reviewed:- Dec '79 SGS Ates NANOCOMPUTER Dist:- SGS Ates. Planar House, Walton Street, Aylesbury, Bucks. 0296-5977. CPU Z80 RAM 4K/16K 1/0 SER 2PARA CASS YES BASIC 8K opt Other DISC 2K m/c £240 upwards Extras:- Experimenter systems, full system capability Applications:- Educational single board that can grow to full system. Reviewed:- Aug '79 Sinclair Research 7×80 Dist:- Science of Cambridge, 6 Kings Parade, Cambridge, Cambs CB2 1SN 0223-311488. CPU Z80A RAM 1K/16K 1/0 PARA BUS

**Research Machines** 

CASS YES BASIC YES Other NO DISC NO m/c £80 kit, £100 built Extras:- Kit or ready built, PSU, 16K RAM 8K BASIC Applications:- Touch keyboard, low-cost beginners/educational system Reviewed:- June '80 7X81 Dist:- As ZX80 CPU 7804 RAM 1K/16K 1/0 BUS CASS YES BASIC 8K Other NO DISC NO NO m/c £69.95 Extras:- 16K RAM, Printer (June) Applications:- Upgraded version of ZX80, also available as a kit for £49.95. Sharp Electronics MZ-80K Dist:- Sharp UK Ltd. Thorn Road, Newton Heath, Manchester M10 9BE 061-205 2333. + growing regional network including Microdigital and Newbear. CPU Z80 6K/34K PARA RAM 1/0 CASS YES BASIC 14K Other Opt DISC 4K m/c £480 to £599 Extras:- Discs, printer, I/O adaptor Applications:- Japanese desktop system expanding to business market. PC 1211 Dist:- As MZ-80K CPU 4 bit Custom RAM 1/0 NO YES CASS BASIC YES Other NO DISC NO NO m/c £120 approx inc cassette adaptor Extras:- Printer adaptor soon. Applications:- 1424 step BASIC programmable handheld computer using LCD display. PC-3201 Dist:- As MZ-80K CPU Z80A RAM 64K 1/0 PARA.P CASS YES BASIC 32K Extended

Other – DISC OPT m/c – £2,995 for complete system

Extras:- Twin 5¼" discs (568K) expandable to 8 drives, printer. Applications:- Small business system with a commercially oriented version of BASIC.

### Smoke Signal

SMOKE SIGNAL CHIEFTAIN **Dist:-** Strumech, Portland House, Coppice Side, Brownhills, Walsall, West Midlands. 05433-4321. + Windrush.

CPU 6800 RAM 32K/56K SER SS50 BUS 1/0 CASS N/A BASIC YES Other Various OPT DISC m/c 1K+DOS £3,000

**Extras:**- Floppies, printers, VDUs. **Applications:**- Mainly supplied to education and research although suitable for business.

# Sord

C

R

1/

C

B

01

DI

m

R

1/

С

B

OD

m

f

M100 ACE Mk III **Dist:-** Exleigh Business Machines Ltd., 11 Market Place, Penzance, Cornwail TR18 2JB. 0736-66577. + Midas Computer Services, 2 High Street, Steyning, W Sussex BN4 3GG 0903-813913

| AM   | Z80<br>48K |
|------|------------|
| 0    | Various    |
| ASS  | N/A        |
| ASIC | YES        |
| ther | FORTRAN    |
| ISC  | 2x5¼″      |
| /c   |            |
| ,259 |            |
|      |            |

Extras:- More discs, Colour graphics Applications:- Personal or small business machine from Japan based on the S100 bus.

M203 Mk III Dist:- As M100 ACE

| PU    | Z80A    |
|-------|---------|
| AM    | 64K     |
| 0     | Various |
| ASS   | N/A     |
| ASIC  | YES     |
| ther  | Various |
| ISC   | 2x5¼″   |
| n/c   | CAP.BOS |
| 2,979 |         |
|       |         |

**Extras:** 2 x 8" floppies, 2 more 5¼" floppies **Applications:**- Process control, wordprocessing, business system with CAP/CPP software.

M223 Mk III Dist:- As M100 ACE

# BUYER'S GU

CPU Z80A RAM 64K 1/0 Various CASS N/A BASIC YES Other Various DISC 2x51/4 CAP.BOS m/c £3,489

Extras:- 4 x 8" floppies, more 51/4" floppies, up to 4 x 8 Mb Hard disc. **Applications:** As the M203 but with a full \$100 bus to allow system expansion.

#### Southwest Technical Products

SWTP 6800/6809 Dist:- Southwest Technical, 38 Dover Street. London W1X 3RB 01-491 7507.

CPU 6800 or 6809 RAM 8K/56K 1/0 Various CASS YES BASIC Various Other Various DISC OPT m/c 2K

Extras:- Discs, printer, VDU. Applications:- SS50 based system with good software support.

# **Tandy Corporation**

TRS-80 Level 1 & 2 Dist:- Tandy Corporation, Bilston Road, Wednesbury West Midlands WS10 7JN. 021-556 6101 - regional shops

CPU Z80 RAM 4K/48K 1/0 OPT CASS YES BASIC 2 versions FORTRAN Other DISC OPT 4K m/c £380 - £560

Extras:- Discs, printers, I/O. Applications:- Top selling system with "separates" approach. Reviewed:- November '79

TRS-80 Model II Dist:- As TRS-80

CPU Z80 RAM 32K/64K 1/0 SER PARA CASS N/A BASIC YES Other 8″ DISC m/c £2,000 upwards

Extras:- Printer, disc. Applications:- Upgraded business version of Model I.

# **Tangerine Computers**

MICROTAN 65 Dist:- Tangerine Computers, Forehill, Ely, Cambs. 0353-3633. + regional dealers

| CPU        | 6502    |
|------------|---------|
| RAM        | 1K/48K  |
| 1/0        | BUS     |
| CASS       | OPT     |
| BASIC      | OPT 10K |
| Other      | NO      |
| DISC       | NO      |
| m/c        | 1K      |
| £69 upward | ds      |

Extras:- Tanex board for I/O, BASIC, etc + racking.cases. Applications:- Machine code system, kit or built that expands to a full computer Reviewed:- June '80

MICRON Dist:- As MICROTAN 65

CPU 6502 8K/227K RAM 1 SER, 4 PARA CUTS 300 or 1200 special 1/0 CASS BASIC 10K Microsoft Other NO DISC NO ЗK m/c £395 inc

Extras:- RAM, Discs, I/O rack system Applications: - Cased built system with excellent expansion possibilities. Reviewed: - October '80

# Technalogics

TECS Dist:- Technalogics, 8 Egerton St., Liverpool, Merseyside L8 7LY. 051-724 2695 1 Regional Distributor

| CPU   | 6800     |
|-------|----------|
| RAM   | 16K/56K  |
| I/O   | SER PARA |
| CASS  | 2        |
| BASIC | 3K       |
| Other | YES      |
| DISC  | OPT      |
| m/c   | 4K       |

Extras:- Discs, RAM, Prestel Software Applications:- Prestel editing terminal for s, could be used as a Teletext/Prestel based personal system. Reviewed:- May '79

#### **Texas Electronic Instruments**

TEL 208-212 Dist:- Abacus, 62 New Cavendish Street, London W1M 7LD. 01-580 8841

CPU Choice RAM 32K/60K

| 1/0         | PARA SER |
|-------------|----------|
| CASS        | N/A      |
| BASIC       | YES      |
| Other       | Various  |
| DISC        | 2x51/4 " |
| m/c         | CP/M     |
| £3,535-4,49 | 97       |

Extras:- 8" discs (212) printers, hard disc

Applications:- Integral VDU models forming the basis of a business system.

# **Texas Instruments**

TI 99/4 Dist:- Texas Instruments, European Consumer Division Manton Lane, Bedford MK41 7PA. 0234-67466

CPU 9900 RAM I/O 16K PARA BUS CASS 14K BASIC Other NO OPT DISC 12K m/c F995

Extras:- Discs, speech synthesiser Applications:- Colour graphics machine with software. Needs US TV, soon to plug-in' change.

# Transam

TRITON Dist:- Transam 59-61 Theobalds Road, London WC1 01-405 5240.

| CPU       | 8080             |
|-----------|------------------|
| RAM       | 1K/3K            |
| 1/0       | PARA BUS         |
| CASS      | Kansas           |
| BASIC     | Various          |
| Other     | Pascal           |
| DISC      | OPT              |
| m/c       | Various monitors |
| £294 to £ | 1,000            |

Extras:- Cases, Discs, Motherboard, Assembler package Applications:- Versions available for most requirements, from educational to research. Reviewed:- May '80

TUSCAN Dist:- As TRITON

| CPU      | Z80      |
|----------|----------|
| RAM      | 1K/8K    |
| /0       | SER PARA |
| CASS     | YES      |
| BASIC    | OPT      |
| Other    | Pascal   |
| DISC     | OPT      |
| n/c      | 2K       |
| 195 upwa | ards     |

C

£

Extras:- Casing, VDU option, discs, Firmware, S100 boards Applications:- S100 based kit, development style system. Also ready built.

# BUYER'S GUII

| Transd                                                               | ata                                                                                  |
|----------------------------------------------------------------------|--------------------------------------------------------------------------------------|
| Cx400<br><b>Dist:-</b> Tra<br>Battlebridg<br>London Si<br>01-403 511 |                                                                                      |
| Other<br>DISC                                                        | 8080<br>16K/48K<br>4 SER, BUS<br>YES<br>MICRO COBOL<br>8"<br>Monitor<br>50           |
| Applicatio                                                           | Multiple 8" drives.<br>ons:- Multiprocessor architecture<br>"front-ending".<br>Cx400 |
| Other<br>DISC                                                        | Z80A<br>64K<br>4 SER, BUS<br>                                                        |
| artridge.<br>Applicatio                                              | DMb Winchester ¼" magtape                                                            |

system for OEM market

# **Vector Graphic**

SYSTEM B Dist:- Almarc Data Systems, 906 Woodborough Road, Nottingham NG3 5QS 0602-625035 + regional dealers

CPU 780 RAM 56K SER PARA 1/0 CASS N/A BASIC Various Other Various 2x5¼″ DISC CP/M 2 m/c £3,200 upwards

**Extras:**- Printer, software, S100 boards **Applications:**- Serious computing package complete with VDU and software.

VECTOR GRAPHIC 2800 Dist:- As SYSTEM B

CPU Z80 RAM 56K SER PARA 1/0 CASS N/A BASIC Various Other Various DISC 2x8" CP/M 2 m/c £4,195 upwards

Extras:- Printers, S100 boards, software Applications:- Data processing and scientific/industrial computing. Terminal based system.

VECTOR GRAPHIC 3030 Dist:- As SYSTEM B

CPU 780 RAM 56K 1/0 SER PARA CASS N/A BASIC Various Various 2x5¼" + 32Mb Hd Other DISC m/c CP/M 2 **f**TBA

Extras:- Printers, S100 boards, software Applications:- Hard disc based terminal system for DP

VIP Dist:- AS SYSTEM B

CPU Z80A RAM 56K 1 SER, 3 PARA 1/0 CASS BASIC Other 51/4 " DISC CP.M m/c £2,125

Extras:- Vector Graphic range Applications:- Complete system with single disc and VDU. Six slot S100 bus.

### Video Genie

VIDEO GENIE Dist:- Lowe Electronics, Bentley Bridge, Chesterfield Road, Matlock, Derbyshire DE4 LEF 0629-2817 dealer network.

CPU 780 RAM 16K/48K 1/0 PARA BUS CASS YES BASIC 10K Other OPT DISC m/c 2K £425 inc VAT

Extras:- Printer, discs via Tandy style expansion unit. Applications:- HONG KONG copy of TRS-80 and which also runs Level 2 software. Now available with colour graphics. Reviewed: - May '81

#### Xerox

DIABLO 3000 Dist:- Business Computers, The Pagoda, Theobald Street Borehamwood, Herts WD6 4RT 01-207 3344.

| CPU       | 8085   |
|-----------|--------|
| RAM       | 32K/64 |
| 1/0       | SER    |
| CASS      | N/A    |
| BASIC     | YES    |
| Other     | DACL   |
| DISC      | 2x8″   |
| m/c       | DOS    |
| £8,950-£1 | 5,000  |

Extras:- Business software, Printer, Communications adapter Applications: - Complete business system that can be multi-tasked. Price includes software.

DIABLO RANGER 3200 As DIABLO 3000

CPU 8080 RAM 32K/64K 1/0 SER CASS N/A BASIC YES Other DACL DISC 2x8" m/c DOS £10,865-£50,000

Extras:- Up to 4 discs, Up to 2 hard discs, Printers, Communications adapter Applications:- Complete system that can run up to eight jobs simultaneously, price includes software

### Zenith Data Systems

ZENITH Z89 Dist:- Zenith Data Systems, Heath Electronics, Bristol Road, Gloucester GL2 6EE. 0452-29451 + London shop 01-636 7349.

CPU Z80 RAM 16K/64K SER OPT (H88) 1/0 CASS YES BASIC Other Various DISC 51/4 CP/M, HDOS m/c £1,570 upwards

Extras:- Dual 8" discs, printer Applications: - Integrated system of very high quality, also available as a kit. Reviewed:- June '80

ZENITH Z11 Dist:- As Z89

CPU LSI 11 16K/32K RAM 1/0 Various CASS N/A BASIC YES Various Other DISC OPT2x8" N/A m/c £1,250

Extras:- Discs, printer, VDU Applications:- LSI 11 compatible 16 bit system.

# COMPUTECH for **ITT**

# Well proven software for business applications on the ITT 2020 and Apple microcomputers.

Prices excluding V.A.T. for cash with order, F.O.B. London NW3

| PAYROLL                        | (300+ Employees, 100 Departments,<br>hourly, weekly, monthly. Very powerful | £375 |
|--------------------------------|-----------------------------------------------------------------------------|------|
|                                | but easy to use).                                                           |      |
| SALES LEDGER                   | (500+ Accounts, 100 Departments).                                           | £295 |
| PURCHASES LEDGER               | (500+ Accounts, 100 Departments).                                           | £295 |
| GENERAL (OR NOMINAL)<br>LEDGER | (1000 Accounts, 100 Analyses, multi-<br>purpose package). Job costing etc.  | £295 |
| UTILITIES DISK 1               | (Diskette patch, slot to slot copy, zap etc).                               | £20  |
| APPLEWRITER                    | (Word Processing, see below for $U/L$ case).                                | £42  |
| VISICALC                       | (Financial Modelling, Costing, Analysis).                                   | £125 |
| CAI                            | (Converts Apple pictures for IIT display).                                  | £10  |
| 0                              | neckages in use fully supported by us                                       |      |

Over 600 packages in use, fully supported by us.

# AND NOW HARDWARE!

#### LOWER & UPPER CASE CHARACTER GENERATOR

Replaces character generator to display upper and lower case characters on screen, includes patches to work with Applewriter, supplies the missing link! Specify Apple or ITT.

#### COMPUTECH DIPLOMAT H/S SERIAL INTERFACE

This card has been designed and built to the same professional standards that have resulted in the success of our software. The DIPLOMAT observes the proper "handshaking" protocol so that you can drive fast printers and send and receive date from other peripherals at high speeds without loss of data. Switch (& software) selectable baud rates to 19200 and many other options. Plug compatible with 'terminal' or 'modem' wired peripherals. Guaranteed.

#### MICROLINE M80 PRINTER

This neat, reliable machine prints at 10 characters per inch, 80 characters on an 8 inch line, or 40 expanded characters, or 132 very readable characters, upper and lower case and graphics, 9 x 7 dot matrix, 6 or 8 lines per inch. Parallel interface is standard, serial optional. Both friction and sprocket feed are standard, tractor optional. We can also supply the parallel interface card for Apple System computers for £80 and a driver to enable both text and graphics to be used. Optional custom colour matching for Apple or ITT. Optional character sets. *Trade supplied at very generous discounts for modest quantities.* 

#### THE FABULOUS MICROMUX 8000

This is a brand new product, an asynchronous serial multiplexor with up to 16 ports, any one of which may communicate with any other independently, like a 'telephone exchange' for data! Built in test function. Firmware may be customised for special applications. Available in multiples of 4 ports up to 16.

# COMPUTECH SYSTEMS

168, Finchley Road, London NW3 6HP. Tel: 01-794 0202

AGENTS THROUGHOUT THE UK AND OVERSEAS

#### 180

£345

£50

#### COMPUTING TODAY MAY 1981

# from £800

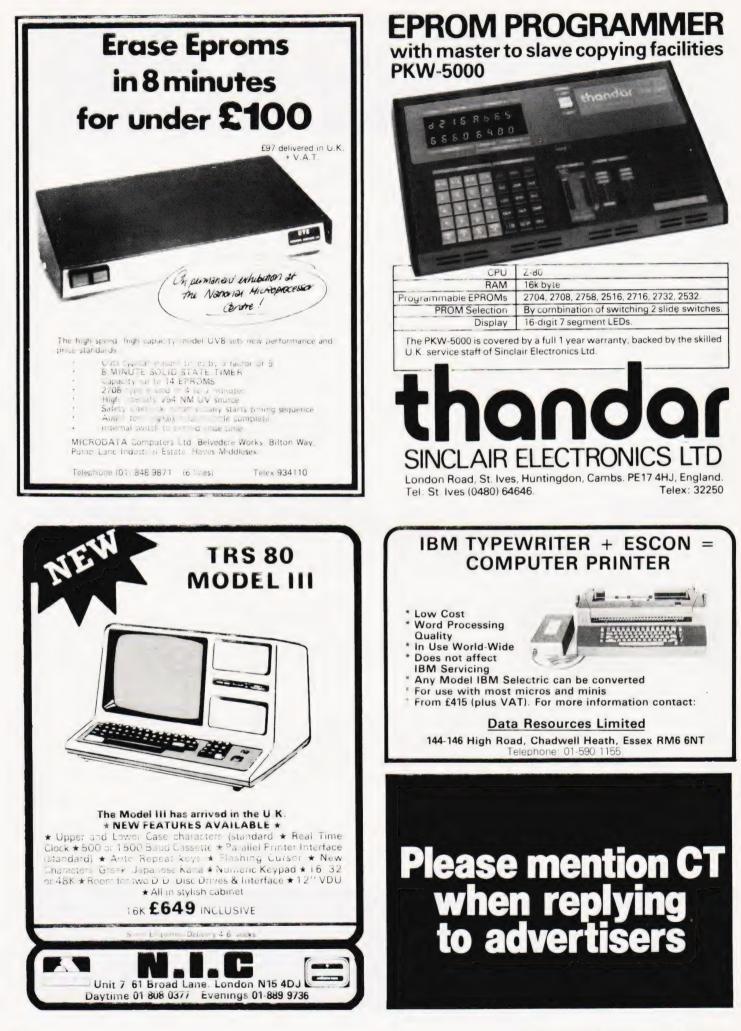

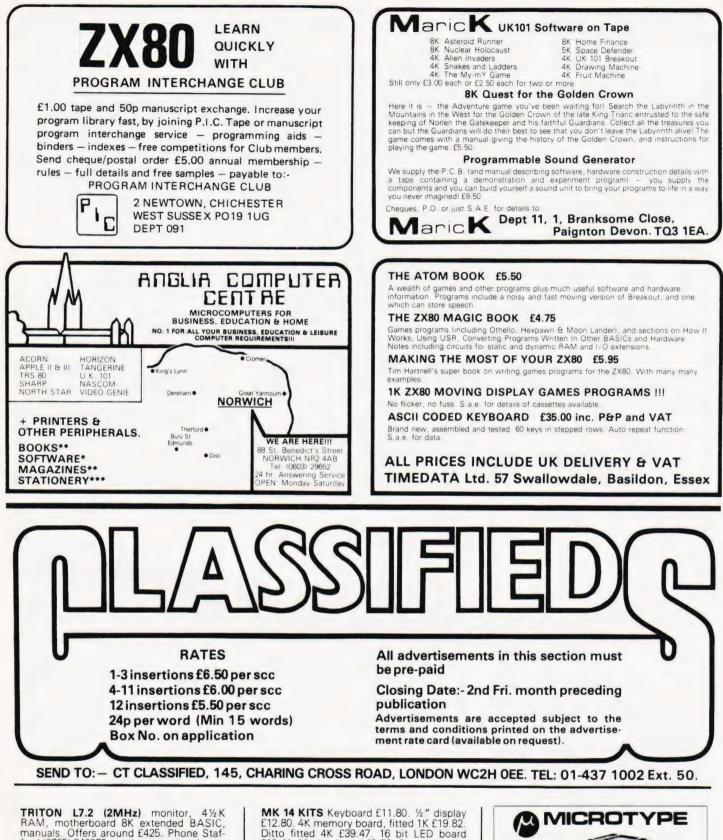

TRS-80/PET CLAWS:

Educational game, £3:50; Basic Acol Bidding, £5:50; SAE leaflet, Bryants, 1 The Hollies, Chalcraft Lane, BOGNOR PO21 5SX.

**MZ-80K DUSTCOVER** £5. Superb Backgammon £7, Moonlander £5. Organ Composer £4. Bank Account £4. Biorhythms £4. Connect Four £5. FREE SPACE INVADERS with all orders £15 + . Highlight Software, 76 St Cyrus Road, Col chester, Essex. MK 14 KITS Keyboard £11.80. ½" display £12.80.4K memory board, fitted 1K £19.82. Ditto fitted 4K £39.47.16 bit LED board £10.41. Mother board £8.53. Cassette interface £7.52.5v, 1.5A power supply, less transformer £7.55. Super VDU interface £35.60. New monitor £14.95. VDU monitor PROM (5v) £14.95. PICO-2 Basic PROM (5v) £14.95. Also connectors, printer, Z80 conversion etc. Second hand Mk 14 £37.00. Postage 80p Plus 15% VAT. Catalogue 90p postage 25p. Full price list send SAE. Redditch Electronics, 21 Ferney Hill Avenue, Redditch, Worcestershire, B97 4RU. Tel. (0527) 61240 evenings.

**ZX80, ATOM**, MK 14 WANTED. Tel. Redditch Electronics (0527) 61240 evenings.

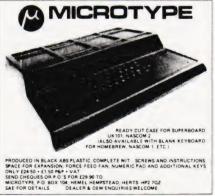

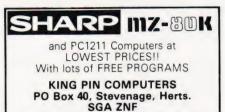

Tel: Stev. (0438) 59677 up to 9pm.

**TRS-80 LEVEL I,** 4 super games on cassette, £3.50. SAE leaflet ref TRS/1. Bobker, 29 Chadderton Drive, Unsworth, Bury, Lancs.

| SC                                                                        |                                                                               | YSTEMS                                                                                                    |                                                            |
|---------------------------------------------------------------------------|-------------------------------------------------------------------------------|----------------------------------------------------------------------------------------------------|------------------------------------------------------------|
| 280A<br>280<br>8080A<br>2708<br>6800<br>114<br>4116<br>21L02.4<br>21L02.2 | £9.50<br>£7.50<br>£4.75<br>£3.50<br>£5.00<br>£2.50<br>£2.75<br>£0.75<br>£0.90 | 8 pin PCBSKT<br>14 pin PCBSKT<br>16 pin PCBSKT<br>18 pin PCBSKT<br>20 pin PCBSKT<br>24 pin PCBSKT<br>28 pin PCBSKT<br>40 pin PCBSKT | 9p<br>10p<br>11p<br>15p<br>16p<br>18p<br>20p<br>26p<br>35p |
| Add 25                                                                    | PO BO                                                                         | rs over £15 post free<br><b>DX 149</b><br>Aberdeen.                                                                                 |                                                            |

**TRS80, LEVEL 2,** 32K, expansion inter-face, aculab floppy tape, sound, monitor, tape recorder, software. £600 or will separate. V.G.C. Rickmansworth 79767.

# **uHEX EPROM** PROGRAMMERS

426 2508/2708/2758/2516/2716 Dual and Single supply Eproms, £95

416 2704/2708/2716 Dual only, £65

#### 480 2704/2708 Kit £35. Built £40

All programmers require only standard power supplies.

The 426 and 416 are cased and have push-button selection. Program any length block into the

Eprom. Software included. Range covers Z80, 8080, 6800 and 6500. State machine.

PIO, PIA INTERFACE MODULES Z80/8080 and Available for 6800/6500.

Prices include carriage. Please add VAT. SAE for further product information.

MICROHEX COMPUTERS Union St, Trowbridge, Wilts.

# march communications

This month's bargains: AMD 4116 16K x 1 dynamic RAM (200nsec) £2.25, 43-way edge connector £1.95, Mounting lugs 20p pair, National "Digitalker" 3-chip set £65.00

Kemitron Multiboard Computer System. A versatile and inexpensive system with choice of CPU, memory and interface boards. Only £9.40 per bare board.

Special offer 06 - 10% off all books ordered in May. Send for list describing over 200 computer titles Coming soon – "March Hare" – our own microcomputer based on the interchangeable Kemitron boards. Send 14p stamp for details and go on our mailing list

Mail order only. Carriage 50p on orders up to 550. Add 15% VAT to total order amount. No VAT on books. MARCH COMMUNICATIONS (Dept. CT) 7 Victoria Terrace, Liverpool L15 5BH.

**TRS80.** Level II. V.g.c. complete with C.T.R.-80 cassette recorder modulator for TV or monitor and various programs and books. £350 o.n.o. Mr.T.Mills, Stoke Mandeville 2396 after 6pm or weekends.

#### VETS FOR PETS

Anita Electronic Services (London) Ltd. are specialists in the repair and service of Commodore Pets. We offer a fast on-site service, or alternatively repairs can be carried out at our workshops should you wish to bring in your Pet.

Pet maintenance contracts are available at very competitive prices. Trade inquiries welcomed.

We also specialise in the repair of all makes of office equipment.

For further information tel. or write to:

#### John Meade **Anita Electronic Services** 15 Clerkenwell Close, London EC1 01-253 2444

ATROMIC SOFTWARE. A wide range of Utilities, Real-time games, Simulating, etc. S.A.E. for details to D. Saville, 16 Zulla Road, Mapperley Park, Nottingham NG3 5DB

#### **ZX80 SOFTWARE**

G.C.E. "O" level tuition in mathematics. 4 programs on cassette (4K) £4.50

JUNIOR SCHOOL COACHING (suitable up to age 13 years). English, maths., general knowledge and reasoning. 10 programs on cassette (4K) £4.50.

4 GAMES:- Random no. guessing, memory test, reaction speed game and hangman (4K) £4.50.

4 GAMES:- Chase the letter, snap, reaction test and scissors-paper-stone (1K) £2.00.

Cheque with order, or SAE for more details to

ROSE CASSETTES, 148 Widney Lane, Solihull, West Midlands B91 3LH.

**COMPUTER SALE:-** Ex-computer memory boards. 16K x 8. Uses 4K dynamic RAMs. Superb boards easily interfaced to HAMs. Superb boards easily interfaced to your Micro. Circuit diagrams and Nascom interface plans included. Now only 15:00. Same board, slightly modified with 16K Bytes of 16K dynamic RAMs – 30:00, or 32K Bytes. – 42:00. Carriage/insurance all orders 1:00. S.A.E. for details. Payment with order to:- J. Wright, 27 Broomhill Drive, Glasgow G11 7AB.

ATOMIC INVADERS exciting full-feature ATOMIC INVADERS exciting full-feature version. Super graphics without memory-munching mode 4, sound effects, 7 x 8 ranks of aliens, 4 types, 4 different scores, etc. for ATOMs with complete lower-text memory, minimum graphics (7K total). Cassette £7 incl. SAE for details of other ATOM software. Irwan Owen, 'Rannoch', Heath Ridge Green, Cobham, KT11 2QJ.

#### **UK101 HIDDEN WORLD**

A superb new fantasy simulation for the 8K UK101 (all monitors). Explore a huge (100 room) 4 level dungeon in search of bountiful treasures. The dungeon, treasures and

monsters are viewed throught a machine-code created window while the program's own screen handler keeps you updated with your status. A detailed instruction booklet is included in the all-inclusive price of £6.50. Send cheque/P.O. or an SAE for further details to:

Adventure 10, 43 Barleycroft Road, Welwyn Garden City, Herts. AL8 6JX.

ZX80 GAMES for 4K RAM minimum, with exciting timer and graphics effects. Space Attack, Big Game Hunt, Race Track, Alien Invasion, Bob Sleigh, Underwater Shoot. £2 each, five for £8, six for £9.75. J. Stead-man, 6 Carron Close, Leighton Buzzard, Beds

> Unexpanded Atom? Four Action Games (Typed Programs) for £1 lnc Postage. Mr. A. Ward, "Le Perchoir", Le Bourg, St. Clement, Jersey, Channel Isles.

#### ZX-80 Disassembled **ROM Listing**

Complete with Hex, Assembly, Anotations and Cross Reference Table. Many games and educational programs available. Also now available ZX-BUG A very quick 1½ K machine code, debugging program. Send SAE for details

Artic Computing 396, James Reckitt Ave., Hull.

ATOM CASSETTES 4K (three games) 55.50 ea. 1. Solitaire, Aceyduecy, Supermem: 2. Horserace, Dodgerace, Woodworm: 3. Superaliens, Battleships, Snake: A.Hickinbottom, 43 Milldale Road, Long Eaton, Nottingham.

#### MICRO COMPUTER REPAIRS FOR A FAST SERVICE AT HOME OR OFFICE PHONE 01-471-6484

KEYBOARDS. Brand new 79 switch encoded K/B with data for £20 incl. Also S 100 sockets, gold W/W £2 incl. We buy/sell second user gear. Newhaven Computers. 1, Bridge St., Newhaven. Tel: 3699.

**ZX80** With mains adaptor, leads and in-struction book. Full working order. £65 o.n.o. Telephone Esher 65239.

ANADEX DP8000 PRINTER with PET in-terface. Good working order with spare rib-bon £250 o.n.o. Telephone 839-6342 between 9 and 5

# ZX80 ACORN ATOM!

The monthly magazine INTERFACE gives at least six complete programs for each computer, plus hints and tips. Large s.a.e. for free copy:

> Interface, 44 Earls Court Road, LONDON, W8 6EJ.

MICRON/MICROTAN EXTENSION EPROM. Fits in socket E2 and includes 9 Graphic Modes, G.I. Sound Generator Routine, Erase Screen, Parallel Printer Driver and full operating instructions. £20.00. J. Rew, 8 Skillicorne Mews, Queens Road, Cheltenham.

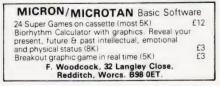

OBORNE-GLADE, An adventure game with excellent graphics. For details phone (093581) 342611.

UK101 fully working with new Cegmon monitor, 8K RAM and in Compshop case. 6502 reference book and tapes. £250. Tel:-0272-601377.

VIDEO GENIE/TRS80 Software: 8K:-Housebreak £5, 3D Noughts and Crosses £5, Bandit (hold and £10 jackpot) Crosses £5, Bandit (hold and £10 jackpot) £5, Vault game £5. 4K:- Towers of Hanoi £3.50, 1900-1999 calendar £2, improved Mastermind £3, Hangman (chemistry, history, biblicar or music) £3, 2 for £5, But-terfly Chase £2. P&P 50p. J. Wilson, 9 Cotswold Terrace, Chipping Norton, Oxon.

C.B.S. If you are inn Business and considering an application of a Mini Computer, or Micro Processor Based System and are a little confused why not attend one of our courses.

A. Micro Computer Application -BUSINESS

B. Micro Computer Application -ENGINEERING & CONTROL C. Programming in BASIC INTRODUCTION D. Programming BASIC – ADVANCED

We are an independant consultative organisation specialising in business and

engineering application, prepared to recommend systems when required and provide full software and programming support.

Courses are available for Individual of Group Instruction, and may be arranged to suit your specific applications. For details and date available write or phone.

**Cleveland Business Services** (Ref MCA(CT) Cleveland House, Routh, Nr. Beverley, N.Humberside. HU17 9SR. TEL: Leven 0401 - 43139.

ZX80 'LIVE ACTION' SOFTWARE. Top quality games at unbeatable prices: BREAKOUT (1K) £4; SPACE INTRUDERS (1K or 2K - please specify) £4. Also MOVIES (2K plus), 7x8 character pictures displayed in rapid rotation giving animation effect £3 — No hardware modification whatsoever. Written in machine code without loss of T.V. synchronisation. SOUNDS INCREDIBLE? — YES, but it's true. Reviews say the ZX80 can't be used for continuous live action ARCADE type games – WELL IT CAN – WE'VE DONE IT – SEEING IS BELIEVING – Send cheques or P.O.'s for program listing (or S.A.E. for list of all software) to: MACRONICS (K. Macdonald), 26 Spiers Close, Knowle, Solihull, B93 9ES

PET 2001-8K with games, assembler, manual, dust cover. £350 o.n.o. Phone 01-997 3971.

#### SUPERBOARD II

STILL the best value in Home Computers. Just compare the features:

8K floating point BASIC in ROM Full ASCII keyboard Standard cassette/TV interface RS232 printer interface 4K user RAM Expandable to 32K & dual mini floppy. AVAILABLE NOW from: 31/33 Church Street, Littleborough, Lancs.

Please ring or write for latest prices.

Tel: Littleborough (0706) 74342 any time

POWERTRAN PSI COMP 80, assembled, plugs into any TV, £150 ono. Dave McCar-thy 01-584-7040 ext 289.

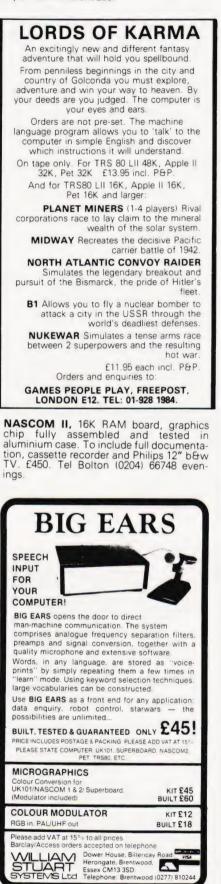

**TRS-80 GAMES TAPE** (Level-1 or Level-2). One load gives a choice of 3 games: Hamurabi, Zap, Lander. Cassette only £3.50, or SAE details. N.Rushton, 123 Roughwood Drive, Northwood, Kirkby, Merseyside L33 9UG.

LB ELECTRONICS 11 HERCIES ROAD, HILLINGDON, MIDDX. TMS 2516 (single rail) full spec. £5.00 2708 (450ns) £2.00 full spec. Special offer 2114 £1.85 2/08 (490ns) £2.00 full spec. Special offer 2114 £1.85 2526 Character generator with date £2.95 SN 74116 60p, SN 74118 70p, SN 74194 50p, SN 74198 75p, SN 74LS 240 £1.50, 74LS 245 £2.40, 74LS 266 75p, 745260 40p, 710 (DIL) 25p, 711 (DIL) 30p, 2102 (650ns) 48p, FND 500 0.5 inch LED Display (cc) full spec 50p, 12 for £5.00. Header plugs 16 way with cover 60p, 16 way without cover 35p, 24 way with cover 95p. Ansley (Insulating Piercing Type) 14 way 75p, 16 way 95p, 24 way ±1.50. Cannon D Type. Plugs and sockets stocked. Just arrived ITT 2082 modem. 1200 baud data modem cc ITTV24 RS232C. Channel centre frequencies 1300 and 1700Hz (600 baudi or 1300 and 2100Hz (1200 baud) synchronous or asynchronous operation over 2 or 4 wire switched or dedicated lines. Built in test and line test functions. Brand new with manual £115.00 p&p £300. All prices inclusive of VAT D&p on all components 45p. **Telephone Uxbridge 55399** Telephone Uxbridge 55399 Access or Barclaycard accepted.

ZX80 SPECIAL. ROM reader displays Sinclairs ROM instructions (uses over 1K), plus three 1K games, plus leaflet on cure for LOAD and overheating problems. On cassette, £3. Sae details/list. Bobker, 29 Chadderton Drive, Unsworth, Bury, Lancs.

| UK101 (and enhanced SUPERBOARD)<br>SOFTWARE ON TAPE from the guy who wrote<br>"Le Passe-Temps"                                                 |
|----------------------------------------------------------------------------------------------------|
| GALACTIC HITCHHIKER (8K) An adventure, all<br>in machine code. A beauty! (£7.00 all incl.)<br>SUPERTREK (8K) Sail boldly through the universe. |
| zapping moving Klingons in real time. Superb<br>graphics. (£7.00). LUNAR LANDER A real                                                         |
| challenge. You won't get down in less than 3<br>hours. (£3.00). STARTREK (8K) The old favourite.                                               |
| beautifully presented. Not real time, but great graphics nonetheless. ( <b>£6.00</b> ).                                                        |
| HANGMAN Excellent graphicsP.E. said so!     (£3.00)                                                                                            |
| PIRANHA Fancy your chances in a tankful?     (£3.00)                                                                                           |
| <ul> <li>BREAKOUT A smashing version, especially on<br/>the enhanced display. (£3.00)</li> </ul>                                               |
| • LE PASSE-TEMPS This is what a computer<br>game SHOULD be like. (£3.00)<br>BASIC TUTOR (8 x 4K) Everything you wanted to                      |
| know but didn't know who to ask. (£12.00)<br>STOCKMARKET (8K) A realistic game for 1-3                                                         |
| would-be millionaires. (£5.50)<br>Please note that these are all ORIGINAL                                                                      |
| PROGRAMS, not 101 varieties of PRINT. Available<br>for 16x48 or 32x48 display and compatible all                                               |
| Monitor ROMs. Items marked "•" also available<br>for 24x24 screen.                                                                             |
| Write to: A.Knight (Dept CT), 28 Simonside<br>Walk, Ormesby, Cleveland. Tel. (0642) 321266.                                                    |

NASCOM 1, with case, manuals and soft-ware notes – £95. Tel. Southport ware notes (0704-69013)

MICROTAN 65 plus graphics, case, keyboar, Basic and PSU, with tanex. Microtan & Basic manuals also co-ax. £150. Tel. D.Wright, room 54 North 0279 31146.

**ZX80 INVADERS(4K)** At last ... machine code version of now famous pub game. **ZX80 GALAXY WAR(4K)** Star Trek in real time. Guide your spaceship through the galaxies & destroy the aliens. Both continuous display, fast moving graphics, on screen scoring, £5 each listing. J.Edmonds 29 Chesnut Ave, Grays, Essex.

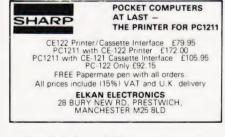

**TRITON FIRMWARE** cards under half price 7.2 Basic £50, Trap £50. Full documentation. Teletype 33 printer only £35. Nottingham 819194.

# PET UPGRADE

| We can upgrade your large keyboard      |
|-----------------------------------------|
| PET at a fraction of the "New Price"    |
| difference.                             |
| 8K to 16K£44.00                         |
| 16K to 32K£56.00                        |
| 8K to 32K£69.00                         |
| If expansion area drilled with quarter  |
| inch holes £10.00 extra                 |
| All new RAMs fitted with sockets.       |
| Fast service, normally within 24 hours. |
| Tel: Mick Bignell 01-953 8385.          |

ZX80 USER DEFINABLE GRAPHICS. Simple circuitry gives you the power to vary graphics characters at will. Circuit and details, £2. M.Caldon 9 Caistersands Avenue, Caister, Norfolk.

| MEMORY                                                                           | AND                                             | MICRO SUPPLIE                                       | s                                             |
|----------------------------------------------------------------------------------|-------------------------------------------------|-----------------------------------------------------|-----------------------------------------------|
| 2114 450nS<br>2708 450nS<br>2716 450nS<br>2532 450nS<br>4116 200nS<br>4164 200nS | 2.20<br>4.40<br>5.40<br>10.20<br>10.20<br>20.50 | 280 CPU<br>280A CPU<br>6502<br>6800<br>6802<br>6809 | 6.85<br>8.25<br>6.95<br>4.50<br>6.80<br>19.50 |
|                                                                                  |                                                 | claycard welcome.                                   | Liet                                          |

Postage and packing 30p. SAE for Full List. Please add 15% VAT.

THORNGUARD LTD 144 IRBY ROAD, HESWALL, MERSEYSIDE L61 6XQ. TEL. 051-648-2162.

INVADERS FOR Acorn Atom, superb sound effects etc. £4. Send SAE for details and list. C.Mackintosh, 9 Barn Close, Bullbrook, Bracknell, Bucks.

**TEST, SERVICE & REPAIR.** Computers, peripherals, memory boards, I.O interface boards, prom programming, copying and erasing. Standard charge. A N Electronic & Computer Services Ltd, 211 Park Barn Drive, Guildford, Surrey. Tel: Guildford 504897.

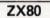

BOOK OF TWENTY PROGRAMS FOR YOUR ZX80: ONLY £3.95. from: G. Usherwood, 53 Marlborough Road, Stockton, Cleveland. e.g. Invaders, Golf, Bricks and more

**VERORACKS 19 inch.** with 20 UECL 43 way double-sided edge connectors, 0.1 inch spacing wire wrapped. Card slides for 20 cards, will take card size 11.5 by 20.5 20 cards, will take card size 11.5 by 20.5 cms length front panel with locking device. Fully regulated P.S.U. enclosed in unit, (will slide out) giving 5volts @ 5 amps and - 10volts at 5 amps. (Volts can be adjusted with change of resistor) ccts given. Units are mint condition and boxed. PSU input is 250/110 vAC price (inclusive of VAT and postage is £34.50). "Q" SERVICES 29 LAWFORD CRESCENT, YATELEY 871048. CAMBERLEY, SURREY.

NASCOM 1 & 2 OWNERS Make your graphics programs move faster with

GRAFPAK These routines are supplied in 2 EPROMS (2708) and may be called from m/c code or BASIC to provide the following facilities based on a 96x48 screen and

GRAFPAK I GRAFPAK I Set, Reset and Test points Draw Lines and Rectangles Draw white on black or black on white GRAFPAK II

GRAFPAK II Enables drawn figures to be moved on screen Both require NAS graphics ROM and work under any monitor. Full documentation and free demonstration programs supplied GRAFPAK I £10 + VAT GRAFPAK I & II £18 + VAT

PLIAMAY LIMITED P O Box 50, Hemel Hempstead, Herts. HP2 6PH.

FREE ZX80 SOFTWARE See our advertisement in this issue for details. Largest range of professional ZX80 software. Bug-Byte, Henley Road, Coventry.

HARD COPY HEX DUMP from 2708 EPROMS £1 per 2708.5 mm gaps provided between lines (ideal for working out how that interpreter works). State address 2708 resides. Also 2708 programming service:-Copy Hex listing to your blank £3. 2708's — £3 each. E.Walker, 252, Bankhead Road, Northallerton, north Yorks. DL6 1.JE. Yorks. DL6 1JE.

● 6800 SOFTWARE ● ● T.S.A.0.2. Direct memory to memory Assembler. Supports all 6502 mnemonics plus ORG, REM, FCC, FCB, FDB. Only two monitor calls required: INCHR and OUTCHR. Will run on almost any 6502 System. Probably the easiest way to learn Machine Code programming. ● T.D.0.2. Now convert 6502 Machine Code into say to read momemoic code. Has double code for

easy to read mnemonic code. Has double check for valid Opcode, and, unlike some disassemblers does not try to convert ASCII or data bytes. This program will save hours of hard work.

T.S.A.O.2 OR T.D.O.2 Hex Listing/Manual £7.95 On 2716 (State Monitor calls) £14.25 • 6800 SOFTWARE AVAILABLE. Send 50p for

catalogue which includes information on Basics monitors, games, assemblers etc.

J. MORRISON (MICROS) 2, Glensdale Street, Leeds LS9 9JJ. TELEPHONE: LEEDS (0532) 480987. TERMS Strictly Cash With Order. All prices

inclusive

#### PET PROGRAMS

RECORD MANAGEMENT (min 16K new ROM). User defined records. Search/sort on any field. Up-date randomly/serially. Save/Load files on tape or disk. Detailed documentation included. **250** 

EDUCATION PROGRAMS

CLASS MARKS – Sets of class/group marks stan-dardised and plotted on screen or printer for each pupil. Very impressive on parents night! £6

MATHS DEMO PACK - three programs: 1. GEOMETRICAL TRANSFORMERS, 2. WAVES -plots of SIN, COS and combined SIN + COS func-tions, 3. BINOMIAL - plots of binomial distribu-tions, All three programs make extensive use of PET F10 £10

CROSS NUMBER - infinite variety of crossword type puzzles with different levels of whole number arithmetic sums for clues, generated on screen or printer

#### GAMES PACK

GAMES FACK 1. AIRCRAFT LANDING — simulation, 2. GRAVEYARD — addictive, 3. OTHELLO/ REVERSI — pit your wits against your PET. E10 Prices include PET cassette (floppy disk £2.50 extra) and postage. (SAE for further details).

# EXCEL COMPUTER PROGRAMS 4 Empress Avenue, Fulwood, Preston PR2 4JT.

TRITON COMPUTER L7.2. 8K Basic, Musical Basic, Most Transam Mods, 11K ROM 8K RAM card, Motherboard, Built in cassette deck, Software etc £500. Phone Weybridge 40966 (eve).

#### **ZX80**

We buy, we sell. Refurbished ZX80s 679.95 inc VAT plus 62 p&p HINTS & TIPS for the ZX80 – 48 pages packed with routines and programmes including PAUSE and ACTIVE DISPLAY £3.50 PAUSE and ACTIVE DISPLAY SOFTWARE ON CASSETTE Programmes from HINTS & TIPS BUMPER BUNDLE 1 - 14 1K programmes BUMPER BUNDLE 2 - 8 programmes for 2K + several with ACTIVE DISPLAYs SPACE INTRUDERS for 1K PROGRAMMERS TOOLKIT olius many more £4.95 £12.00 £12.00 £5.50 £8.50 plus many more

BLANK C12 microprocessor cassettes 5 for £2.75 Send SAE for full catalogue

Cheque with order or quote Access number to: Hewson Consultants, 7 Grahame Close, Blewbury, Oxon OX11 9QE. (0235) 850075

MICROTAN-65; MPS1 power supply; keypad; graphics – £131 November 1980 – Only £100. York 26750.

SIXTY ZX80 PROGRAMS. Listings only £4.95, includes a multitude of games, utility programs, home finance, maths, chequebook, and more in our publication, 'ZX80 Programs'. Also includes hints'n'tips, from Sussex Software, Wallsend House, Pevensey Bay, Sussex.

NASCOM 2 SOFTWARE: Sophisticated D-Dos 8.5K assembler £13: Cassette 5.5K @ £3. SAE's details. Mr. P. Watson, 101 Village Road, Bromham, Bedford MK43 8HU

KSR TELETYPE, stand good condition £200 ono. 4116 £21/8 inc. Olivetti TE300 upper/lower case £200 ono. Ipswich 714716.

# AT LAST!

**ZX80 SOFTWARE** 20 highly useful and entertaining pro-grams (VAT, Cheque Account, Home Budget, Basic Maths, Games, etc. etc.), all with explanatory notes on the routines in our book ZX80 PRO-GRAMS, Vol.1. only £5.25 + 50p pfp. Turns a toy into a necessity! Zipprint, 418 Poole Rd, Parkstone, Poole, Dorset, BH12 1DF. All 20 programs also available on one cassette. 511 + 50 - 5 available on one cassette, £11 + 50p p&p (book included).

25 ZX-80 guaranteed programs, continues where manual leaves off. Games, Educa-tional Hybrids. Only £2.50 including postage. R. Johnson, Old Cottage, Cupernham Lane, Romsey, Hampshire.

#### 1K ZX80 For Sale

Mint condition. Selling beacuse of upgrading. £40. including transformer. Phone 500-5777

TANGERINE USERS GROUP PRO-GRAM LIBRARY Listings or Cassette available to non members. Zero page & Ex-panded systems programs. S.A.E. for lists. For the best of everything... TANGERINE USERS GROUP LTD, 16 Iddesleigh Road, Charminster, Bournemouth, Dorset. BH3 7JR.

ARE YOU MISSING OUT on the greatest business opportunity this century? New computer career opportunities, full or part time, any area. Little or no capital needed. Training available if required. Income dependent on ambition. SAE to Sussex Software, Wallsend House, Pevensey Bay, Sussex

# 6800 SOFTWARE

- EDITOR ASSEMBLER, supports all motorola mnemonics. Plus directives FCC, FCB, FDB, ORG, EOU, RMB, REM. 4K at 8000 Listing + Manual. GENERAL ACCOUNTS. 6 digit BCD ± 9999.99. Named/numbered accounts 2K listing/manual £22.50
- .
- E22 50
   E22 50
   E22 50
   E22 50
   E22 50
   Code to source code in a format suitable for
   reassembly. Has double check for valid opcode.
   Appx 2K data/isting.
   E7.50
   4K BASIC INTERPRETER suitable for ROM. C000 D000. Powerful arithmetic 9 digit E99. Manual +
   listing.
   E14.50

- D000. Powerful arithmetic 9 digit 256. Market E14.50.
  BEALLOCATOR, relocates your machine code programs to run at another address. Monitor subroutines unaffected. Appx 1K data/list £3.50.
  DEBUG TRACER, single step through your program, displays CC, A, B, INDX, SP,DATA, ADDR. Registers and memory can be altered whilst running. IK Romable. E4.25.
  Standard 300 baud cuts tapes available £2.00 even and sport.
- extra per program. OTHER SOFTWARE INCLUDES Basics, monitors, games etc. Send 50p for catalogue (deductable 1st pur-

J. MORRISON (Micros) 2 Glensdale Street, Leeds 9, Yorkshire Telephone: Leeds 480987.

chase)

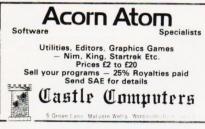

ZX80 £75.00. Mk 14 £37.00. ATOM £115.00 occasionally available second hand. Tel. Redditch Electronics (0527) 61240 eveninas

NASCOM-1 CASSETTE Software:-Adventure (16K) — version of the well-known addictive mainframe game £15. Games Tape (minimal): Space Invaders, Minefield, Zombie, Hectic, Submarine, Minotaur £10. NAS-SYS only. SAE for details. M.J. Evis, Dept.5, 23 Quantock Road, Bridgwater, Somerset.

**COMPUKIT SOFTWARE:** Space In-vaders\*, Lunar Lander\*, Z-Wing Fighter\*, Startrek, Chess Set (two player), Zombie, (8K). Computorpedo Boat\*, Digiclock\*, Hangman, (4K). All feature good graphics, \* = real-time. 3.50p each. K A SPENCER, 74 Dovers Park, Bathford, BATH.

TUSCAN. We are stockists from bare board level to complete units. On demonstration now. All components available separately. Newhaven Computers 1, Bridge St., Newhaven. Tel: 3699.

**PROGRAMMING,** UV.EPROMs, most types 1&3 rail. £3/1K inclusive. Quantity discounts, new 2708s £5.60e. Petron Elec-tronics, Dept.n, 1, Courtlands Road, Newton Abbot, Devon.

**NASCOM BASIC.** A comprehensive breakdown of how it works, sub-routines, works pace etc. £5. Basic toolkit, 9 user functions, featuring intelligent renumber and string array save/load, on tape with instructions and demonstration program £6. Space Invaders and Breakout, fast moving machine and same machine code games many levels, on tape £5, state if you have graphics. Tapes are for Nascom 1 or 2 state monitor and tape for-mat. A.Watkins 12, Merton Close, Maidenhead, Berkshire 0628 30494.

MZ80K, 48K, inc XTAL BASIC, DEBUG, etc. Move forces sale £520 o.n.o. Ring Watford 40840 after 6.00pm

ITT 2020 BATTLESHIPS GAME. Play against computer. Hi-res graphics, tunes & sound effects. Requires 48K. Plus Star-Chess game. Both programs on one disk, £8.00 (Cassette £6.00). Michael Rowe, 69 Shearwater Road, Offerton, Stockport, Cheshire SK2 5UZ.

**ZX-80 LANDER** - The ultimate 1K version:- variable start height; lander (graphics) shown above seven item infor-(graphics) shown above seven item infor-mation display; true Newtonian motion down and across as three rockets burn fuel, reducing lander's mass; impact speeds displayed; points score if you get down, lander shatters if you don't. Listing £1, cassette £1.50. P Duckett, 14, North Court, Hassocks. West Sussey Hassocks, West Sussex.

ATOM SOFTWARE Para-shoot (gets harder as you get better) + Braketest. Send £3 for cassette to:- "DATOM", 137 Plains Road, Mapperley, Nottingham NG3

POUNDS FOR PROGRAMS. We buy original Commodere and Petsoft software: games, business and educational. Send us your list for cash quotation. EuroSoft, 51 Bridle Rd., Pinner, Middlesex. **TRS-80 QUALITY SOFTWARE:** Dungeons and Dragons: Adventure, over thirty dungeons, multitudes of monsters, real-time fast-action combat, different character each time. 007 Adventure:- Very complex, great fun. Super Startrek:- Amaz-ing graphics, real-time, very realistic simulation. Othello:: With six characters to play against, one which even cheats!! All full 16K, Level II. £6.00 each or two for £10.00. Cheque/P.O.:- C.Crabtree, 34, Manchester Road. Hyde. Cheshire Manchester Road, Hyde, Cheshire.

MICROTAN COMPUTER with graphics

#### **DISC DRIVES £135**

DISC DRIVES £135 514 inch double-density, 40 track disk drive giving you 250K bytes of unformatted storage. Shugart compatible Removed from brand new equipment, fully tested and aligned. Three months' warranty, £135 each, post and packing £3. Data sheets 50p. Manual and circuit £9.50 The above drives now available with power supply and cabinet. Please write or phone for prices.

DISKETTES £2.95 Maxell 5¼ inch double density floppy disks Compatible with all 35 and 40 track, single-sided, soft sectored drives. £2.95 each, post and packing 30p. £28 for box of ten, p&p 80p.

DOUBLE-SIDED DISKETTES £3.50 Maxell double-sided, double density disks £3.5¢ each, post and packing 30p £33 for box of ten p&p 80p.

Please add VAT to all prices. Send cheque or P.O. to:

Helistar Systems Ltd. 150 Weston Road, Aston Clinton, Aylesbury, Bucks. HP22 5EP Tel: Aylesbury (0296) 630364.

50 Rip-Roaring Games for the ZX80 Nostly new and original games with variations on the tried and trusted of Please make cheques P O's payable to

SYNTAX SOFTWARE, Dept CT4, 96 Collinwood Gardens Gants Hill Ilford, Essex.

Send large SAE for further details

AGAR COMPUTER SERVICES

ANGLIA COMPUTER CENTRE

D.BRUCE ELECTRONICS

CAMBRIDGE LEARNING CASTLE ELECTRONICS

COMPUTER PUBLICATIONS

CREATIVE COMPUTING DATA RESOURCES

LOWE ELECTRONICS

MARICK .....

HAPPY MEMORIES A.J. HARDING HENRY'S RADIO KANSAS

KRAM .....

COMPUTER USERS .....

COMMODORE SYSTEMS .....

COMP, COMP, COMP COMPUTECH SYSTEMS

.....

98 5

BITS & P.C.S

BUTTERWORTHS

BUG-BYTE

CATRONICS

COMSERVE

LINSAC

COMART

#### NEW ZX-80 BOOK FOR 1K

This unique book, "30 Programs For The Sinclair ZX-80: 1K", offers 112 pages packed full of information. With this book, you will realise the hidden power of the ZX 90 Programs include SUNAR LANDER (with descending speceship display). DR ZX 90 (a conversational pro-gram), BLACK LACK lamatingly this 1K program holds an entire 52 and pack, shuffles it, deals and keeps speciel LINE RENUMBERING MEMORY LEFT (a USR function talk you to the byte how much you have left), SIMPLE SIMON (using letters 7 lines hight) HANGMAN MASTERMIND GOMOKU (a challenging lapaness board game), and 21 other programs.

#### "THIS BOOK IS EXCELLENT!" CLIVE SINCLAIR

As well as offering you program value of well over £20, the programs illustrate techniques you can use in your own programs, such as space compressions, PEEKs and POKEs, use of display as memory, and USR func-

Available by mail order only Send £6.95 plus 50 post and pack (orders out add, the UK please send f7.95) Orders to Mel-bourne House Publishers, 131 Trafalgar Rd, Green-wich SE10 (Correspon-dance to Glebe Cottage Olabe U Send £6.95 plus 50p Wich SEID (Correspon dance to Glebe Cottage Glebe House, Station Rd Cheddington, Leightor Buzzard, BEDS LU7).

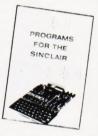

#### SUPERBOARD/UK 101

Buffered Motherboard £30 40 pin jumper £6.50 IBM Selectric I/Face £15 Parallel I/Face (8in,8out) £14 50Hz mod kit £5 Zen, 71 Manor Ave, Sale, M33 5JO

**ZX80 PROGRAMS.** Hangman, Day of Week, NIM, Stockmarket, Towers of Brahama, Guess a Number, Dice — All on cassette for £5.00 (1K or 2K versions). Or send S A E for full list Cadsoft, 24 St. James St. Cheltenham, Glos. GL52.2SH.

HEATH H14 serial printer, RS-232, used with TRS 80, £200 onc. Phone Lavington (038081) 3734 (Wilts.)

#### AD INDEX

| 58 | MICROBYTE/CIRCUITS            |
|----|-------------------------------|
| 93 | MICROCOMPUTER APPLICATION 44  |
| 41 | MICRODATA COMPUTERS           |
| 34 | MICRODIGITAL 12               |
| 26 | MICRO PRINT LTD               |
| 33 | MIDWICH COMPUTERS 65          |
| 59 | MIKE DENNIS ASSOCIATES        |
| 49 | NEWBEAR                       |
| 65 | NIC MODELS                    |
| 33 | NORTHAMPTON DEVELOPMENT CORP7 |
| 53 | PHIPPS ASSOCIATES             |
| .5 | PREMIER PUBLICATIONS          |
| 99 | PROGRAM INTERCHANGE CLUB      |
| 91 | PROGRAM POWER                 |
| 44 | Q-TEK                         |
| 41 | SCIENCE OF CAMBRIDGE          |
| .4 | SILICA SHOP                   |
| 66 | SINCLAIRE ELECTRONICS         |
| 92 | STRUTT LTD                    |
| 23 | SUPERLEX                      |
| 60 | SUPERSOFT                     |
| 80 | TABS                          |
| 40 | TANGERINE                     |
| 22 | TECHNOMATIC 14                |
| 58 | TIMEDATA LTD                  |
| 17 | WARD ELECTRONICS              |
| 93 | ZIP PRINT                     |
|    |                               |

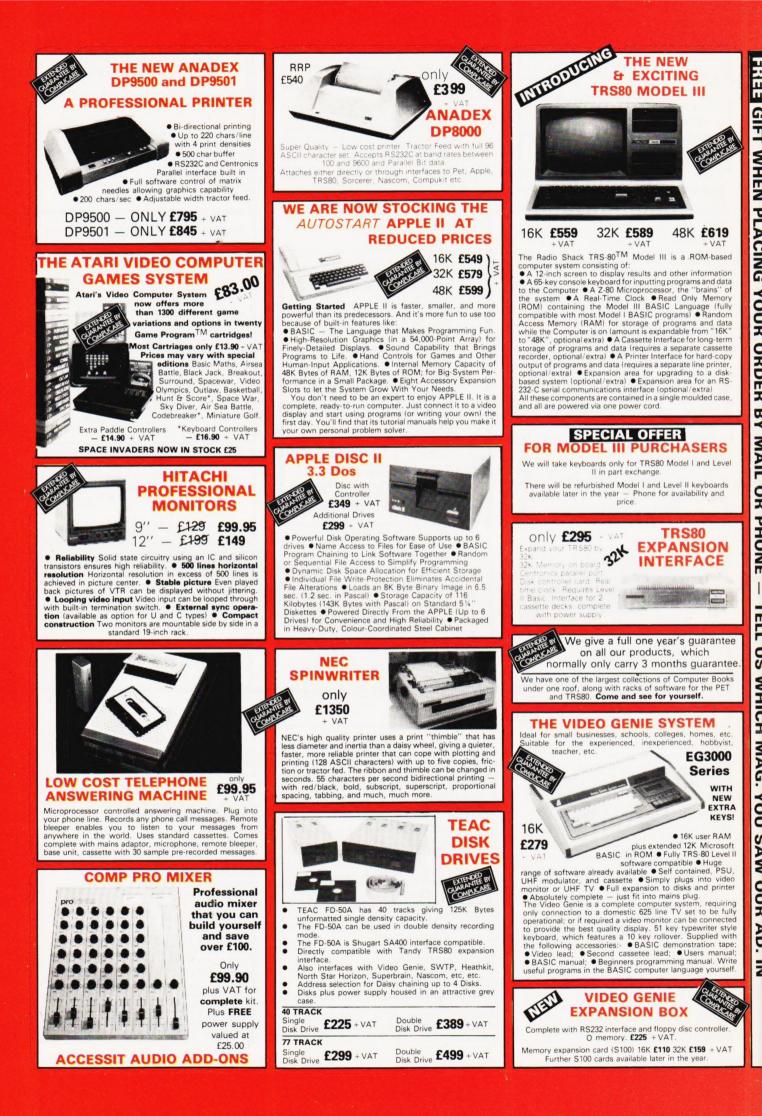

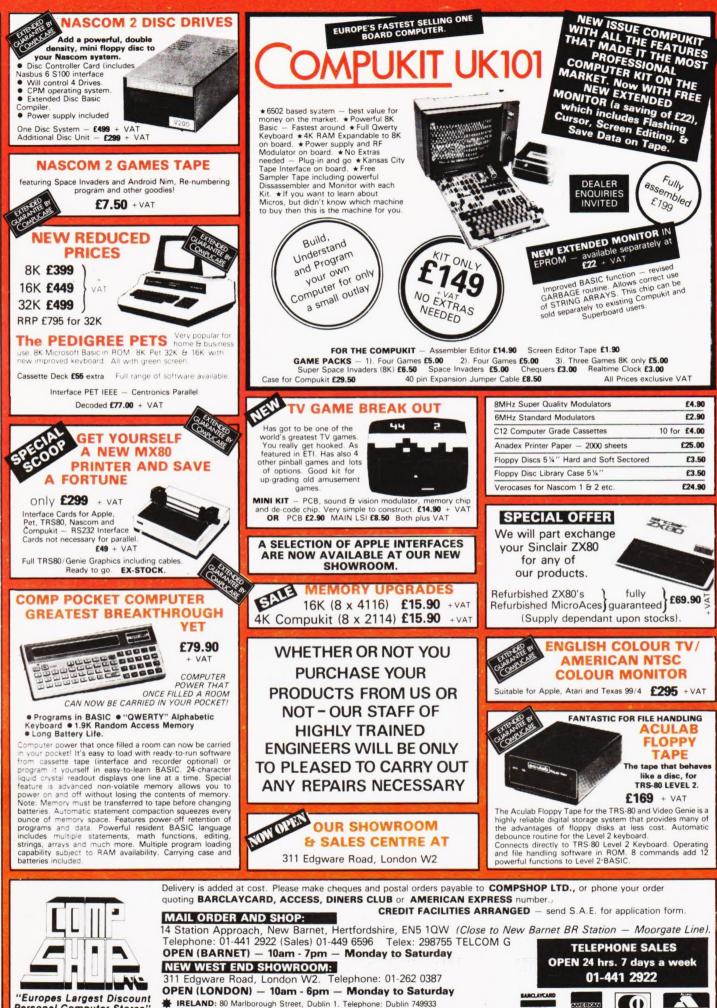

Personal Computer Stores \*

()

C

ΞS

0

[ยาว

C

ÜX

DINCES

3 C

0

ſ

1

UZ

Ζ

4

1

m

IRELAND: 80 Marlborough Street, Dublin 1. Telephone: Dublin 749933 COMPSHOP USA, 1348 East Edinger, Santa Ana, California, Zip Code 92705. Telephone: 0101 714 5472526

O VISA He wekters k

# For the Best Deal from the largest Sharp Dealer HARF

NewBear

Computing Store Ltd

Phone Newbear (0635) 30505 North Star Horizon (Full field service available) BARCLAYCARD

> **S100 Bus Cromemco Boards** Morrow/Thinker Toys Comart Boards.

Exorciser Compatible Boards.

**Spectronics U.V. Eprom Erasers** 

O.K. Tools Wire Wrap Centre

Jimpak Components

**Disk Drives** Dri./Shugart/Tandon

Media B.A.S.F. Discs Acorn/Sym1/77-68 Keyboards.

I.C.S. Z.806502,6800 Memories, 74LS, etc.

Books Widest range available

Apple II plus For exstock Delivery 12 months warranty and Bear Care **Bear Bargains** 

> Many unique Products. Zen/Listings/ Word proc.

> > AR

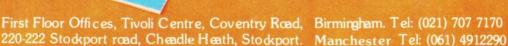

MZ80K

**Better Prices!** for Sharp **Better Deliverv!** for Sharp **Better Service!** for Sharp Widest range of Software! for Sharp

# MZ-80K

For further information, phone call at our showroom or cut off coupon at the top of the page and send

Newbear Computing Store Ltd (head office) 40 Bartholomew St Newbury, Berks. Tel: (0635) 30505

name

interest

address

themes